# Applixware Spreadsheets ELF Reference

COPYRIGHT NOTICE ON THE VERSION 6.0 SOFTWARE ©1990 - 2010 Vistasource, Inc. All Rights Reserved.

Vistasource, Inc. prepared the information contained in this document for use by Vistasource personnel, customers, and prospects. Vistasource reserves the right to change the information in this document without prior notice. The contents herein should not be construed as a representation or warranty by Vistasource. Vistasource assumes no responsibility for any errors that may appear in this document.

> The Proximity Thesauri ® ©1985 Merriam-Webster Inc. ©1988 Williams Collins Sons & Co. Ltd. ©1989 Van Dale Lexicografie bv. ©1989 Nathan. ©1989 Kruger. ©1989 Zanichelli. ©1989 International Data Education a s. ©1989 C.A. Stromber A B. ©1989 Espasa-Calpe. ©1983-1996. Proximity Technology, Inc. All Rights Reserved.

The Proximity Linguibase And Hyphenation Systems® ©1983 Merriam-Webster Inc. ©1984, 1985, 1986, 1988, 1990 Williams Collins Sons & Co. Ltd. ©1987, 1989 Van Dale Lexicografie bv. ©1988 Munksgaard International Publishers Ltd. ©1988, 1989 International Data Education a s. ©1983-1996 Proximity Technology, Inc. All Rights Reserved

The Applixware Graphics Filter Pack contains elements of the Generator Metafile Development Libraries (MDL/G) ©1988-1996 Henderson Software, Inc. All Rights Reserved

#### RESTRICTED RIGHTS LEGEND

Use, duplication, or disclosure by the U.S. Government is subject to restrictions as set forth in subparagraphs (c) (1) (ii) of SFARS 252.277-7013, or in FAR 52.227-19, as applicable.

Hardware and software products mentioned herein are used for identification purposes only and may be trademarks of their respective companies.

Applixware is a registered trademark of Vistasource, Inc. Applixware , Applixware Real Time, Applixware Data, and Applixware Builder are trademarks of Vistasource, Inc.

This manual was produced using Applixware.

Printed: June 2010

#### SS\_ADD\_WIN@

Creates a new window of the same spreadsheet

Format SS ADD WIN@()

Method this.add win@

Description Creates a new window based on the same Spreadsheet document. You can create up to three additional windows of the same spreadsheet.

> When you create a new window, the name of the original spreadsheet re-displays with a suffix of :1. The new window has a suffix of :2. A second new window has a suffix of :3, and a third new window has a suffix of :4.

> You can use multiple windows to view different sections of a large spreadsheet simultaneously. You can move to any part of your spreadsheet independently in each window and each window of your spreadsheet has its own selection.

You can edit your spreadsheet in any of the new windows as you would in the original spreadsheet. All of the windows of a spreadsheet update together.

#### SS\_APPLICATION\_DLG@

Creates a new Spreadsheets window

Format taskID = SS\_APPLICATION\_DLG@([menubarID[, windowlessFlag] [,hooklessFlag])

Arguments menubarID The number of a menu bar to be associated with this window. (This argument is optional.) This number should be a number between 100 and 199.

windowlessFlag

A Boolean value where TRUE indicates that no window will be displayed. FALSE is the default.

hooklessFlag

A Boolean value where TRUE indicates that no hook macro is run at startup time. If the value is FALSE, Spreadsheets runs the hook macro configured in the Spreadsheets preferences.

Description Creates a new Spreadsheets window. This window can use the default menu bar or it can use the menu bar associated with menubarID. The task id for the newly created task is returned.

The optional menubarID parameter lets you load a menu bar according to the task that will be performed in the Spreadsheets window. You could even display several versions at the same time by opening several windows, each with separate menubars. (Before you display a custom menubar, you have to load it into memory using SET\_SELECTIONS@.)

The windowlessFlag parameter lets you perform automated tasks "in the background," without displaying the Spreadsheets application window. Using this option, two applications can work simultaneously without interrupting each other and without invoking two separate axmain processes. This windowless Spreadsheets application becomes a "child" of the window from which it was invoked.

Performing non-interactive tasks without a window conserves computing resources as the window will never have to be displayed.

To perform a windowless task:

· You must suppress all messages that are displayed. Otherwise, the task will hang when it tries to display them.

To suppress information displayed by INFO\_MESSAGE@, use SUPPRESS\_INFO\_MESSAGES@

- Suppress error messages with the **SUPPRESS\_ERROR\_MESSAGES@** macro. · You cannot include any prompts using PROMPT@.
- Be sure to explicitly exit a windowless Spreadsheets application after it completes. Otherwise, the task remains in memory until you log out.
- $\cdot$  It is best to make a call to **SELECT** WINDOW@ when exiting the windowless application. In this way, you guarantee that the exit command is invoked against the right window.
- Before testing a newly written macro that invokes a windowless application, it is best to first test the macro with all windows displaying in the foreground.

The hooklessFlag parameter determines whether a hook macro is run when the Spreadsheet application starts. A hook macro is configured through the Spreadsheet preferences dialog, and runs whenever you start Spreadsheets or open a spreadsheet file.

If you configure a hook macro to run at startup time, and you set hooklessFlag to NULL, the hook macro runs. If you configure a hook macro to run at startup time, and you set hooklessFlag to TRUE, the hook macro does not run. This is an optional parameter.

SS\_APPLICATION\_DLG@ is called by the \* ® Spreadsheets menu option.

#### SS\_BACKSPACE\_KEY@

Deletes the character preceding the cursor

Format SS\_BACKSPACE\_KEY@()

Method this.backspace key@

See also SS\_DELETE\_KEY@

## SS\_BACK\_RETURN\_KEY@

Moves back a cell

Format SS BACK RETURN KEY@()

Method this.back return key@

Description Moves the cell pointer one cell to the left.

See also SS\_DOWN\_ARROW\_KEY@ SS\_LEFT\_ARROW\_KEY@ SS\_RETURN\_KEY@ SS\_RIGHT\_ARROW\_KEY@ SS\_UP\_ARROW\_KEY@

#### SS\_BLANK@

Deletes the contents of the current cell or all selected cells

Format SS BLANK@()

Method this.blank@

**Description** If no cells are selected, SS BLANK@ deletes the data from the cell in which the cursor currently resides. If cells are selected, SS\_BLANK@ deletes the data from all the selected cells. The style settings for the cells are not deleted.

Data deleted by SS\_BLANK@ is not saved to the clipboard and can not be recovered.

#### See also SS CLEAR@ SS\_BLANK\_RANGE@

# SS\_BLANK\_RANGE@

Deletes information from cells

- Format SS BLANK RANGE@(ranges)
- Method this.blank range@(ranges)
- Arguments ranges The range of cells from which to delete information. More than one range can be specified.
- Description Deletes the contents of all specified cells in the current Spreadsheets document. Unlike SS\_DELETE\_RANGE@, SS\_BLANK\_RANGE@ does not delete the style settings for the cells. Only the cell contents are deleted. The deleted information is not saved in the clipboard.

SS BLANK RANGE@ is called by the Edit ® Blank menu option.

See also SS\_BLANK@

#### SS\_BOLD@

Makes selected text bold

Format SS\_BOLD@()

Method this.bold@

Description Makes selected text bold in a Spreadsheet document. If no text is selected, makes the current cell bold. SS BOLD@ is called by the Style ® Bold menu option.

See also SS\_ITALICS@ SS\_UNDERLINE@

#### SS\_BOTTOM\_SECTION@

Moves the cursor down to the next cell containing data

Format SS BOTTOM SECTION@()

Method this.bottom section@

Description Moves the cursor from its current position to the next cell down that contains data. If no cells containing data are found below the current cursor position, the cursor is moved to the last cell in the column. SS\_BOTTOM\_SECTION@ is called by the Keys ® Next data down menu option.

See also SS\_TOP\_SECTION@

#### SS CALC@

Sets the calculation mode for a spreadsheet.

NOTE: This macro is obsolete. Use SS\_SET\_CALC\_OPTIONS@.

Format SS CALC@(freq, type, count, autoChartFlag, calcInterval, minimalRecalcFlag)

Method this.calc@(freq, type, count, autoChartFlag, calcInterval, minimalRecalcFlag)

Arguments freq The frequency of calculation. freq can be:

- 0 manual calculation
- 1 automatic calculation

type The type of calculation performed. type can be:

- 0 natural calculation starts in the upper left corner of the spreadsheet
- 1 row calculation is performed in row order
- 2 column calculation is performed in column order

count Indicates the number of calculation iterations to be performed. count can be a number from 1 to 10. This argument only applies when row or column calculations are specified, in which case multiple iterations may be required to resolve forward references in formulas. If type is set to 0 (natural calculation), count is ignored.

autoChartFlag

A Boolean value where TRUE indicates that a chart will be redrawn based upon the calculations made.

- calcInterval A numeric value indicating the number of seconds between recalculations. The default interval is 5 seconds.
- minimalRecalcFlag

A Boolean value where TRUE indicates that only obsolete cells are recalculated. FALSE indicates that all cells are recalculated.

Description If automatic calculation is set, cells are automatically recalculated when new data is typed. If manual calculation is set, cells are not recalculated until the Recalculation menu option is chosen. When in manual calculation mode, all cells that need to be recalculated display OBSOLETE. Spreadsheet defaults are for automatic, natural calculation.

> Manual calculation is provided for compatibility with VisiCalc spreadsheets. Manual recalculation degrades Applixware Spreadsheets performance and should not be used unless necessary.

See also SS\_RECALC@

#### SS CELL FILE@

Inserts a document into a spreadsheet cell

Format SS\_CELL\_FILE@()

Method this.cell file@

Description Inserts a document into a spreadsheet cell.

# SS CELL JUSTIFY@

Sets the justification for cells in the range

Format SS CELL JUSTIFY@(ranges, type, wrapTextFlag[, vertAlign])

Method this.cell justify@(ranges, type, wrapTextFlag[, vertAlign])

Arguments ranges The ranges whose justification is being set.

type 0 no justification SSC#JUST\_LEFT

left justification SSC#JUST\_RIGHT right justification SSC#JUST\_CENTER center justification SSC#JUST\_REPEAT repeat

wrapTextFlag

A Boolean value where TRUE means that the text will be wrapped within the cell.

vertAlign A number indicating how the text is aligned vertically in the cell, as follows:

- 0 Default
- 1 Top
- 2 Center
- 3 Bottom
- Description Sets the justification and wrapping state for information contained within one or more ranges.

See also SS\_JUSTIFY\_?@ SS\_JUSTIFY\_SELECTED@

#### SS CHANGE NAMED RANGE@

Changes range information

Format SS CHANGE NAMED RANGE@(oldName, newName, range[, refCell ])

Method this.change named range@(oldName, newName, range[, refCell ])

Arguments oldName The range whose data is being changed.

- newName The new name of the range.
	- range The range specification for the range being changed.
	- refCell If this argument exists, you are entering the address of a reference cell for a relative range.
- Description Changes range information by altering the range's name and cell specifications. If you are just changing the range's extent, set newName equal to oldName. Similarly, if you want to change a range's name without changing its extent, set range to the existing range extent.

## SS\_CHART\_CHANGE\_CHART\_TYPE@

Changes a chart's type and then redraws chart

Format SS\_CHART\_CHANGE\_CHART\_TYPE@(chartName, chartType)

Method this.chart\_change\_chart\_type@(chartName, chartType)

Arguments chartName The string name of a chart

chartType A string indicating the new type of chart to display. This string consists of a name followed by a number, as follows:

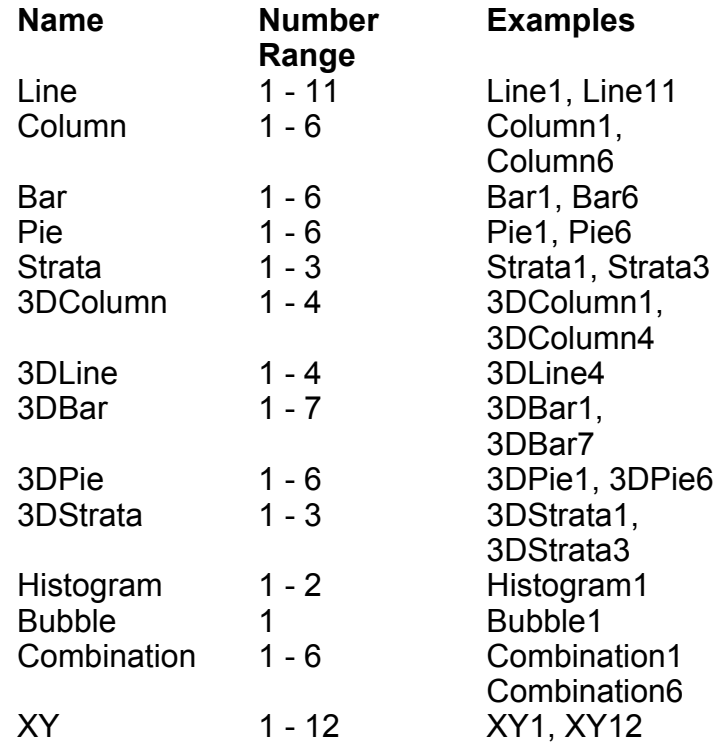

Description Changes the type of the target chart, and re-draws the chart on the screen. The types in the table can be seen in the Charts ® Create ® Step-by-Step dialog.

# SS\_CHART\_CREATE@

Creates a chart data structure in memory

- Format SS\_CHART\_CREATE@(chartName, format SS\_OBJECT\_LOC@ location)
- Method this.chart create@(chartName, format SS\_OBJECT\_LOC@ location)
- Arguments chartName A string name. This string becomes the name of the chart object.
	- location An array of format SS\_OBJECT\_LOC@ that defines the location of the chart within the spreadsheet.
- Description Creates a chart structure in memory. You must use **SS\_CHART\_FORMAT@** to establish the type and attributes of the chart, and the macro **SS\_CHART\_DRAW@** to display the chart in the apreadsheet.

The structure of SS\_OBJECT\_LOC@ is shown in the following diagram.

#### SS\_OBJECT\_LOC@

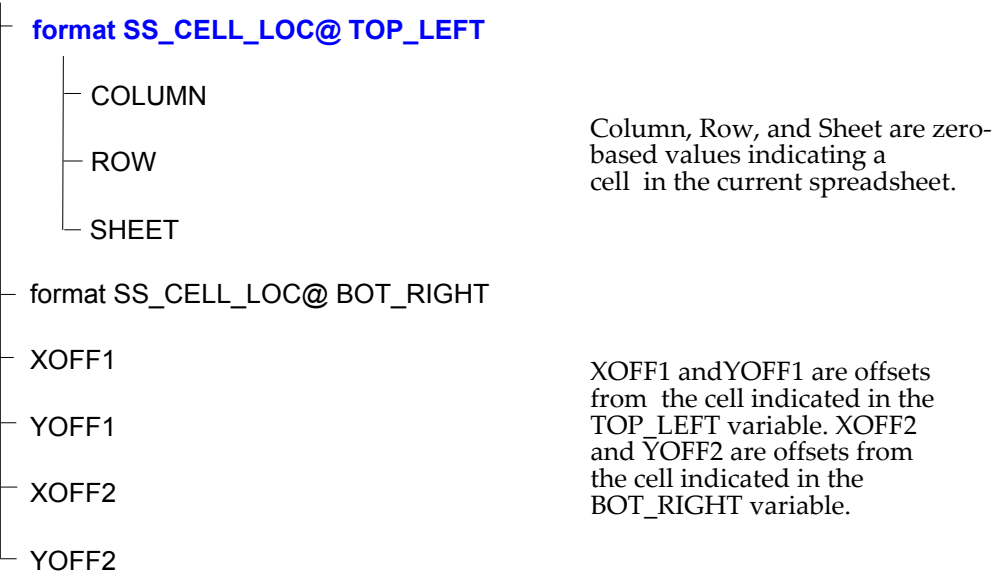

# SS\_CHART\_DEFINE\_AXIS\_RANGE@

Sets the range that contains the axis definition

Format SS CHART DEFINE AXIS RANGE@(chartName, axisName, range)

Method this.chart define axis range@(chartName, axisName, range)

Arguments chartName The name of the chart.

axisName The name of one of the chart's axes. This name takes the following form: axis x1 axis x2 ... axis y1 axis y2 ... range The range containing the axis' tick mark information.

Description Sets the range of cells that contains the information that will contain axis information.

See also SS\_CHART\_DEFINE\_AXIS\_TITLE@ SS\_CHART\_DEFINE\_DATA\_GROUP@ SS\_CHART\_DEFINE\_FOOTER@ SS\_CHART\_DEFINE\_LEGEND\_LABELS@ SS\_CHART\_DEFINE\_LEGEND\_TITLE@ SS\_CHART\_DEFINE\_SUBTITLE@ SS\_CHART\_DEFINE\_TITLE@

# SS CHART DEFINE AXIS TITLE@

Sets the cell that defines the axis title

Format SS CHART DEFINE AXIS TITLE@(chartName, axisName, cell)

Method this.chart\_define\_axis\_title@(chartName, axisName, cell)

# Arguments chartName The name of the chart. axisName The name of one of the chart's axes. This name takes the following form:

axis x1 axis x2 ... axis y1 axis y2 ...

cell The cell containing the title string.

Description Names the cell that contains the string that will be used when an axis title is displayed.

See also SS CHART\_DEFINE\_AXIS\_RANGE@ SS CHART DEFINE DATA GROUP@ SS CHART DEFINE FOOTER@ SS\_CHART\_DEFINE\_LEGEND\_LABELS@ SS\_CHART\_DEFINE\_LEGEND\_TITLE@ SS\_CHART\_DEFINE\_SUBTITLE@ SS\_CHART\_DEFINE\_TITLE@

# SS CHART DEFINE DATA GROUP@

Sets the chart type and the range that contains the group's data

- Format SS CHART DEFINE DATA GROUP@(chartName, groupName, rangeArray, chart-Type)
- Method this.chart define data group@(chartName, groupName, rangeArray, chartType)
- Arguments chartName The name of the chart.

groupName The name of the group being created. If this argument is NULL or is not a string, a name is created for you. A groupName created by Spreadsheets is in the following form:

- data 0
- data 1
- data 2

However, the value following data can be any user-defined string

rangeArray The contents of this array differ according to the type of graph. For example, for a val-val chart, one range would contain the  $X$  values and the other would contain the Y values. For a HiLo chart, four ranges are necessary. For line charts, each range has the values for one line.

- chartType One of the following: percent cat-val val-val histogram strata By setting the chart types of groups differently, you can show more than one charting style within one chart.
- Description Defines the range in the spreadsheet that contains information for one of the chart's groups. The way in which this information is displayed is defined using the chartType argument.
	- See also SS\_CHART\_DEFINE\_AXIS\_RANGE@ SS CHART DEFINE AXIS TITLE@ SS\_CHART\_DEFINE\_FOOTER@ SS CHART DEFINE LEGEND LABELS@ SS CHART DEFINE LEGEND TITLE@ SS\_CHART\_DEFINE\_SUBTITLE@ SS CHART DEFINE TITLE@

#### SS\_CHART\_DEFINE\_FOOTER@

Sets the cell that contains the chart's footer

- Format SS CHART DEFINE FOOTER@(chartName, cell)
- Method this.chart define footer@(chartName, cell)
- Arguments chartName The name of the chart. cell A cell address.
- Description Names the cell that contains the string that is used when the chart's footer title is displayed.
	- See also SS CHART DEFINE AXIS RANGE@ SS CHART DEFINE AXIS TITLE@ SS CHART DEFINE DATA GROUP@ SS CHART DEFINE LEGEND LABELS@

# SS\_CHART\_DEFINE\_LEGEND\_TITLE@ SS CHART DEFINE SUBTITLE@ SS\_CHART\_DEFINE\_TITLE@

## SS CHART DEFINE LEGEND LABELS@

Sets legend information Format SS CHART DEFINE LEGEND LABELS@(chartName, format ss legend descr@ legendArray) Method this.chart define legend labels@(chartName, format ss\_legend\_descr@ legendArray) Arguments chartName The name of the chart. legendArray An array of ss\_legend\_descr@ data where each array element defines one entry in the legend. Description Sets a chart's legend information as well as associating the data group with a legend and the legend information. The definition of ss legend descr $@$  is as follows: format ss\_legend\_descr@ group name, 'The name of the data group cell ' The cell containing the legend See also SS\_CHART\_DEFINE\_AXIS\_RANGE@ SS CHART DEFINE AXIS TITLE@ SS CHART DEFINE DATA GROUP@ SS CHART DEFINE FOOTER@ SS\_CHART\_DEFINE\_LEGEND\_TITLE@ SS\_CHART\_DEFINE\_SUBTITLE@ SS CHART DEFINE TITLE@

# SS CHART DEFINE LEGEND TITLE@

Sets the cell containing the legend's title

Format SS CHART DEFINE LEGEND TITLE@(chartName, cell)

Method this.chart define legend title@(chartName, cell)

- Arguments chartName The name of the chart. cell A cell address.
- Description Names the cell that contains the string that will be used when the chart's legend is displayed.
	- See also SS CHART DEFINE AXIS RANGE@ SS\_CHART\_DEFINE\_AXIS\_TITLE@ SS CHART DEFINE DATA GROUP@ SS\_CHART\_DEFINE\_FOOTER@ SS\_CHART\_DEFINE\_LEGEND\_LABELS@ SS\_CHART\_DEFINE\_SUBTITLE@ SS CHART DEFINE TITLE@

#### SS CHART DEFINE SUBTITLE@

Sets the cell containing the chart's subtitle

- Format SS\_CHART\_DEFINE\_SUBTITLE@(chartName, cell)
- Method this.chart define subtitle@(chartName, cell)
- Arguments chartName The name of the chart. cell **A** cell address.
- Description Names the cell that contains the string that will be used when the chart's subtitle is displayed.
	- See also SS CHART\_DEFINE\_AXIS\_RANGE@ SS\_CHART\_DEFINE\_AXIS\_TITLE@ SS\_CHART\_DEFINE\_DATA\_GROUP@ SS\_CHART\_DEFINE\_FOOTER@ SS CHART DEFINE LEGEND LABELS@ SS\_CHART\_DEFINE\_LEGEND\_TITLE@ SS CHART DEFINE TITLE@

# SS\_CHART\_DEFINE\_TITLE@

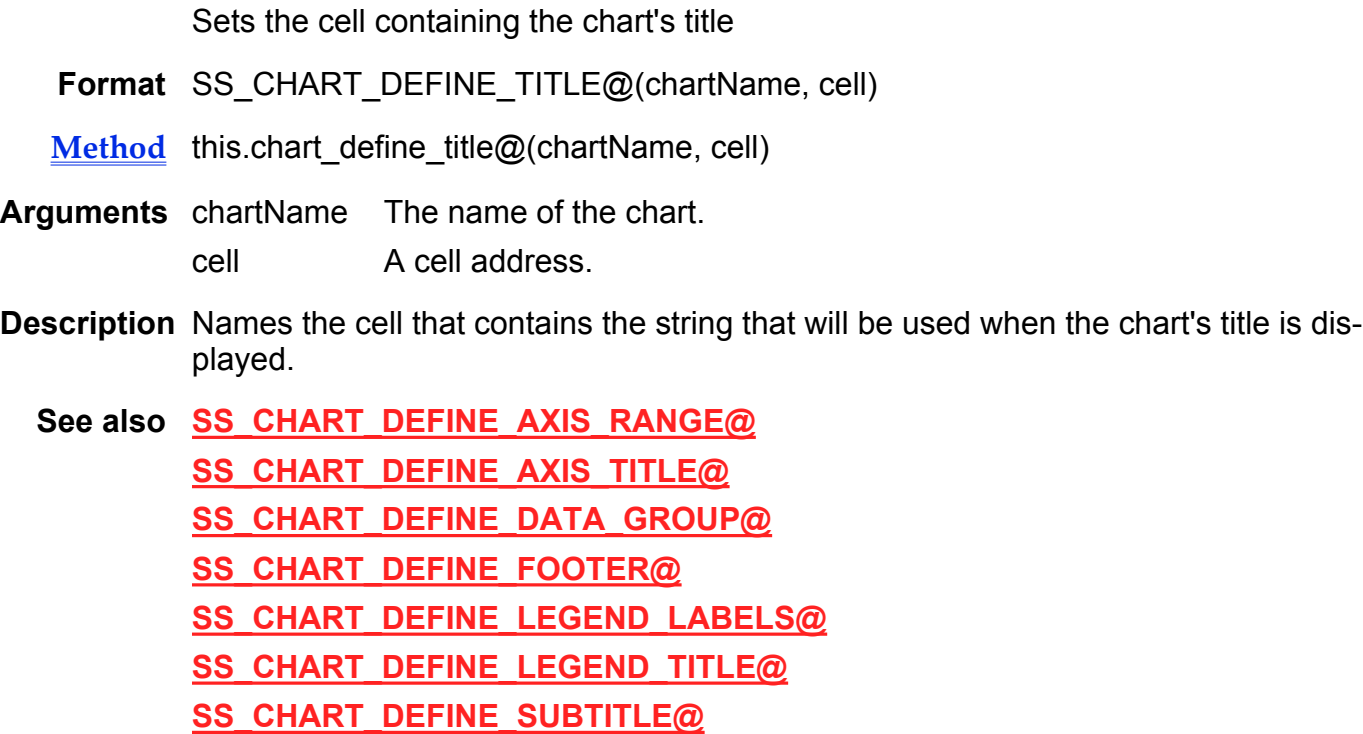

# SS\_CHART\_DESTROY@

Deletes a chart object from the Spreadsheets document

Format SS\_CHART\_DESTROY@(chartName)

Method this.chart\_destroy@(chartName)

- Arguments chartName The string name of a chart
- Description Deletes a chart from the current spreadsheet document.

## SS CHART DRAW@

Draws (or redraws) a chart

- Format SS CHART DRAW@(chartName)
- Method this.chart draw@(chartName)
- Arguments chartName The string name of a chart
- Description Displays a chart on the screen. The type of chart, its display attributes, and its location must have been previously defined using the macros **SS\_CHART\_CREATE@** and SS\_CHART\_FORMAT@.

# SS CHART FORMAT@

#### Formats a chart

- Format SS CHART FORMAT@(chartName, type, range, format chart step order@ rangeOrder, format chart step titles@ titles, showLegend)
- Method this.chart\_format@(chartName, type, range, format chart\_step\_order@ rangeOrder, format chart step titles@ titles, showLegend)
- Arguments chartName The string name of a chart in the current spreadsheet.
	- type A string indicating the type of chart to be formatted. This string consists of a name followed by a number, as follows:

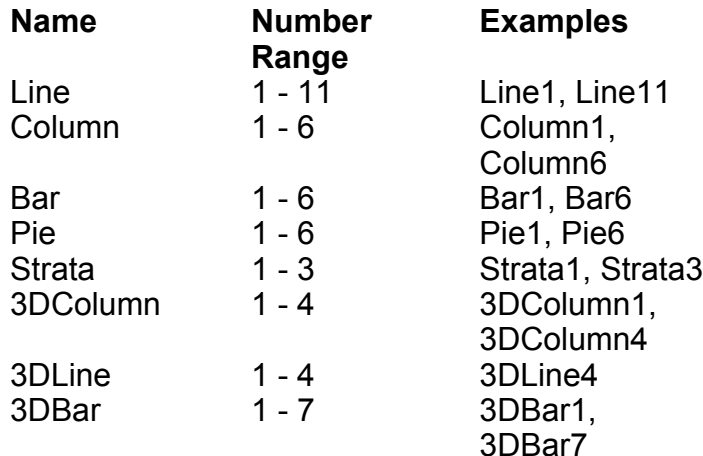

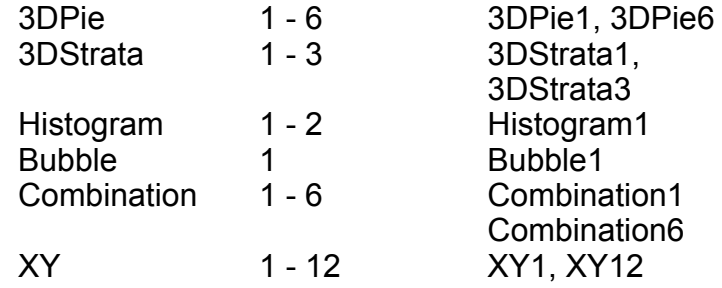

range A range of spreadsheet cells that contain data to be displayed in the chart

rangeOrder A chart step order@ format that indicates the order of information displayed in the chart.

titles An array of format chart\_step\_titles@ containing the title, subtitle, Axis labels and footnotes of the chart.

showLegend A Boolean indicating whether or not the legend should be displayed in the chart

**Description** Formats a chart. This macro must be preceded by the macro **SS\_CHART\_CREATE@.** To display the formatted chart, you use the macro **SS CHART\_DRAW@.** 

> The formats chart step order@ and chart step titles@ are defined in the ELF include file spsheet .am. The titles argument should be a format of arrays. For example, you could use the following code fragment to load the chart step titles@ format:

 $title[0] = "Title"$ 

titles.subtitle[0] = "Subtitle"

titles.footer[0] = "Footer"

titles. $x$  axis[0] = "X-Axis"

titles.y  $axis[0] = "Y-Axis"$ 

The rangeOrder argument contains an array of format chart step order@. That format is shown in the following diagram.

#### chart\_step\_order@

 $\overline{1}$ 

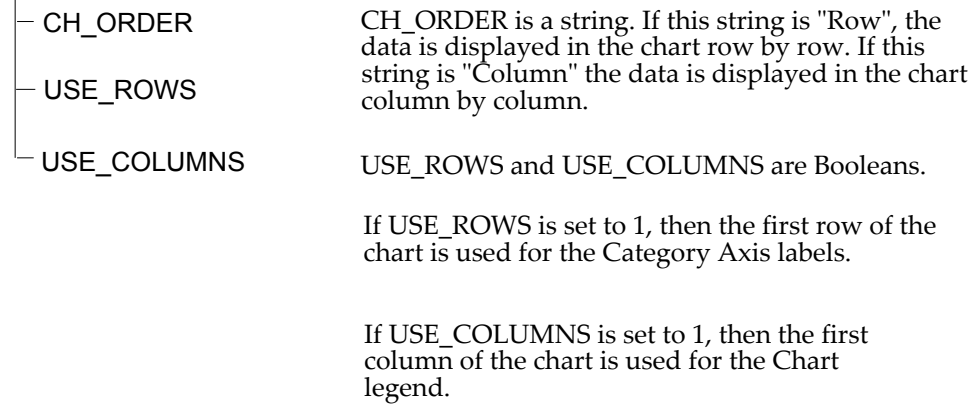

#### SS\_CHART\_SELECT@

Selects a chart object

Format SS\_CHART\_SELECT@(chartName)

Method this.chart\_select@(chartName)

Arguments chartName The string name of a chart in the current spreadsheet.

Description Selects the named chart object. The name of the chart is case-sensitive.

# SS\_CHART\_SET\_3D@

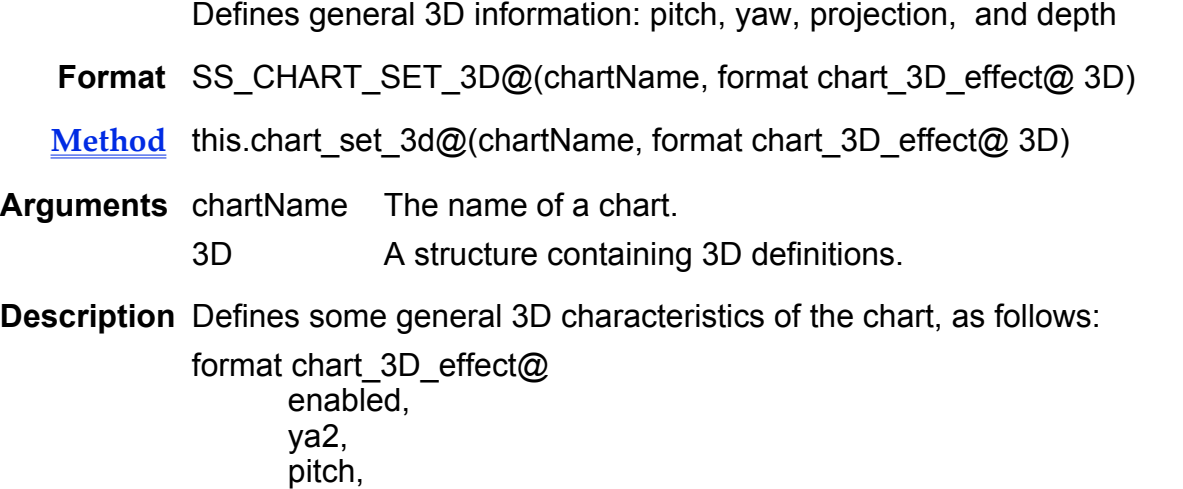

projection, depth

# SS CHART SET ATTR@

Sets graphic attributes for a chart

- Format SS\_CHART\_SET\_ATTR@(chartName, range, format gr\_attribute@ info, noDrawFlag)
- Method this.chart set attr@(chartName, range, format gr\_attribute@ info, noDrawFlag)
- Arguments chartName The name of the chart.
	- range A range containing the information. The kinds of elements that can be set include:

default minor horizontal grid major horizontal grid major vertical grid minor vertical grid line, axis x<number> line, axis y<number> label, axis x<number> label, axis y<number> tik label, axis x<number> tik label, axis y<number> data label, data title subtitle footer legend box legend title legend labels

- info The attributes being redefined.
- noDrawFlag A Boolean value where TRUE indicates that the chart should not be redrawn when the new attributes are applied.
- Description Sets the graphic display attributes for an element in the chart. For more information, see GR\_CHART\_GET\_ATTR@.

If you are not setting (or using) an attribute within the format, set the attribute's value to NULL.

# SS\_CHART\_SET\_AXIS\_LABELS@

Sets axis label information and parameters

- Format SS\_CHART\_SET\_AXIS\_LABELS@(chartName, range, format chart\_axis\_labels@ info)
- Method this.chart set axis labels@(chartName, range, format chart axis labels@ info)

Arguments chartName The name of the chart.

addr The range containing the name of one of the chart's axes. This name takes the following form:

> axis x1 axis x2 ... axis y1 axis y2

...

- info The axis label information.
- Description Defines the properties and attributes of an axis label. This information is defined as a chart\_axis\_labels@ format whose definition is as follows:

format chart\_axis\_labels@ type, 'category, value, log10 tight\_label, label, label x\_margin, label y margin, label\_alignment, format chart\_number\_format@ tik\_format, tight\_tiks, tik\_labels, tik\_margin tik\_alignment, tik filter, tik\_flags, hidden

The definition of chart number format $@$  is as follows:

format chart\_number\_format@ style,

aux\_style\_info, units, radix\_places, prefix, suffix, am\_str, prm\_str, true\_str, false str, thousands\_seperator, decimal separator, display format errors, trim\_string

## SS\_CHART\_SET\_AXIS\_LINE@

Sets axis line information

Format SS CHART SET AXIS LINE@(chartName, range, format chart axis@ info)

Method this.chart\_set\_axis\_line@(chartName, range, format chart\_axis@ info)

Arguments chartName The name of the chart.

range The place where the name of the axis being set is stored. This name takes the following form:

> axis x1 axis x2 ... axis y1 axis y2

...

info **Information describing one of a chart's axis.** 

Description Sets the properties and attributes of one of a chart's axis lines. The definition of the format used when invoking this macro is as follows:

> format chart\_axis@ type, 'category, value, log10 auto\_max, max\_value, auto\_min, min\_value, auto\_bas,

bas\_val, position, floating\_value, minor tik type, minor tik size, auto n minor tiks, n\_minor\_tiks, major tik type, major\_tik\_size, auto n major tiks, n\_major\_tiks, bar margin, bar\_overlap, use tik attriutes, behind\_data, hidden

#### SS\_CHART\_SET\_DECORATIONS@

Sets a chart's border and grid attributes

Format SS CHART SET DECORATIONS@(chartName, format chart decorations@ info)

Method this.chart\_set\_decorations@(chartName, format chart\_decorations@ info)

Arguments chartName The name of a chart.

info A set of TRUE/FALSE values indicating if one of the eight kinds of chart decoration is drawn.

**Description** Sets the following format, which contains 8 Boolean chart properties:

format chart\_decorations@ close\_top, close\_bottom, close\_left, close\_right, major h grids, 'horizontal minor h grids, major v grids, ' vertical minor v grids

## SS\_CHART\_SET\_DEFAULT\_PROFILE@

Sets the Spreadsheets profile for the default chart type

Format SS\_CHART\_SET\_DEFAULT\_PROFILE@(chart\_default)

Arguments chart default A string. This string must contain one of the following values:

Column 3DColumn combination Bar 3DBar Strata 3DStrata Line 3DLine Pie 3DPie Histogram XY

Description Sets the default chart type in the Spreadsheet.

# SS CHART SET GROUP@

Sets a data group

Format SS CHART SET GROUP@(chartName, range, format chart group@ info)

Method this.chart\_set\_group@(chartName, range, format chart\_group@ info)

Arguments chartName The name of a chart.

range The cell containing the name of the group being created. If this argument is NULL or is not a string, a name is created for you. A groupName created by Graphics is in the following form: data 0

data 1 data 2

...

However, the value following data can be any user-defined string.

The data for the group.

Description Defines how a group is drawn. The definition of how it is drawn is contained within in-Grp.

format chart\_group@

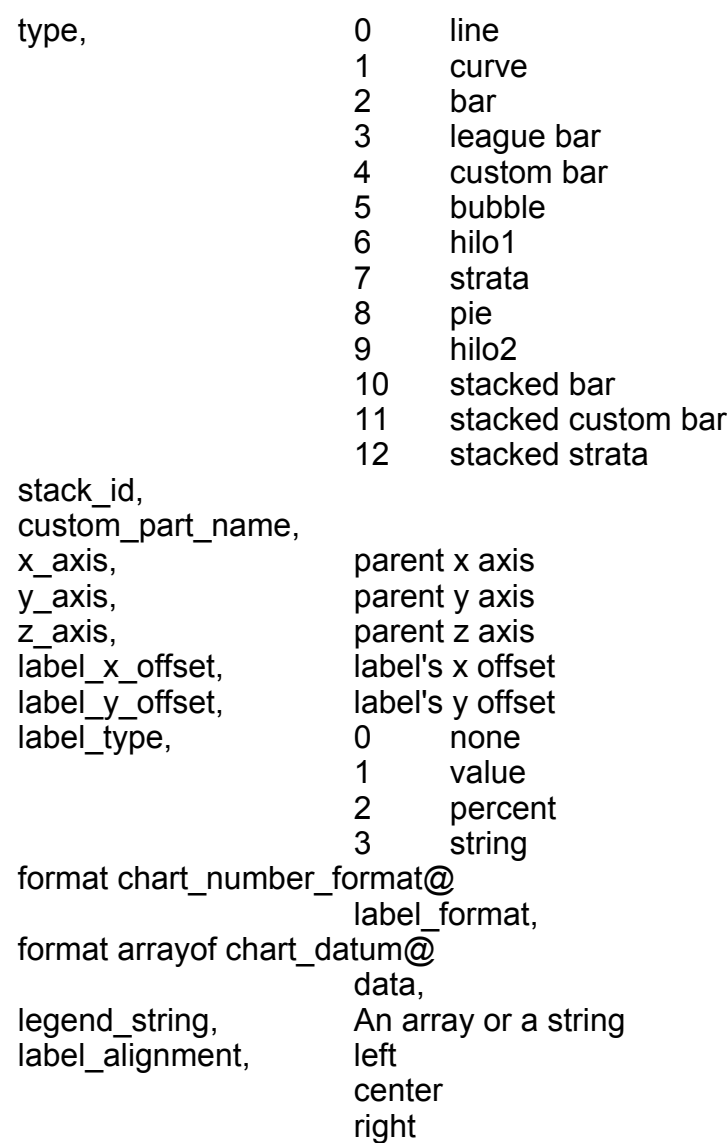

# SS\_CHART\_SET\_LEGEND@

Creates the chart's legend

Format SS\_CHART\_SET\_LEGEND@(chartName, format chart\_legend@ inLegend)

Method this.chart\_set\_legend@(chartName, format chart\_legend@ inLegend)

Arguments chartName A chart's name.

inLegend The data for the legend.

Description Sets a chart's legend to the values within inLegend.

format chart\_legend@ disabled, Boolean uses\_x\_space, Boolean uses y space, Boolean text before sample, Boolean arrange\_by\_row, Boolean max per row or column, Number title, String horizontal\_alignment, left center right horizontal offset, Number vertical alignment, top middle bottom vertical\_offset, top\_margin, bottom\_margin, row margin, left\_margin, right\_margin, column\_margin, proportional\_margins, title\_alignment

# SS\_CHART\_SET\_MARGIN@

Sets the margins within a chart

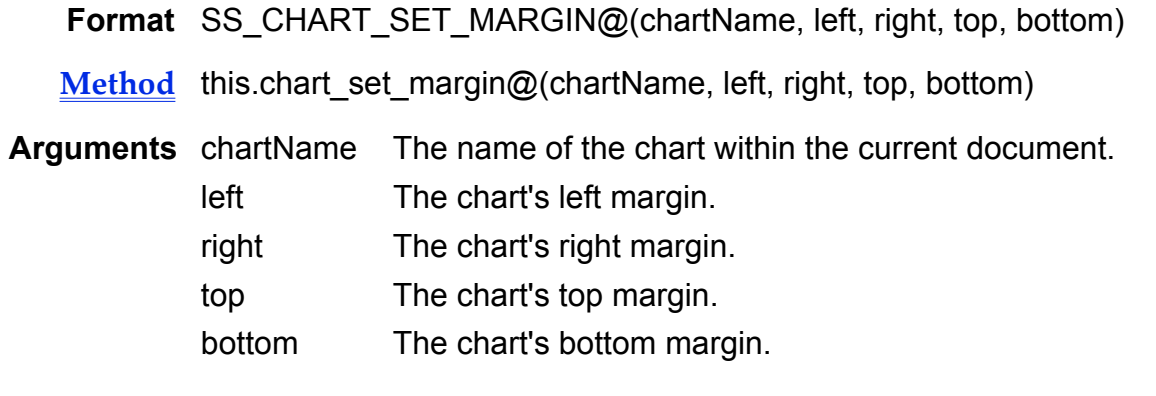

Description Sets the margin within the chart's extent. That is, these margins are within the area used by Graphics to draw the chart. The default value is 500 mils. (1000 mils - 1 inch) Note that the title, subtitle, footer, and legend ignore these margins and are placed on the extent.

#### SS CHART SET NULL FORMAT@

Specifies how NULLS are displayed within a chart

Format SS CHART SET NULL FORMAT@(chartname, nullFormat)

The name of chart within the current document.

formatString One of the following values:

zero span gap

- Method this.chart\_set\_null\_format@(chartname, nullFormat)
- Method this.chart set null format@(chartname, nullFormat)
- Description Tells Graphics how it should chart NULL points. For more information, see GR\_CHART\_GET\_NULL\_FORMAT@.

#### SS\_CHART\_SET\_ORIENTATION@

Sets vertical or horizontal chart orientation

Format SS CHART SET ORIENTATION@(chartName, orientation)

chartName The name of the chart within the current document.

orientation The chart's orientation. To set the orientation to vertical, set this parameter's value to "vertical". Any other value sets the orientation to horizontal.

Method this.chart set orientation@(chartName, orientation)

Description Sets the chart's orientation to horizontal or vertical.

# SS\_CHART\_SET\_TEMPLATE\_DIR@

Sets the Spreadsheets profile for the default template directory

Format SS\_CHART\_SET\_TEMPLATE\_DIR@(pathname)

Arguments pathname A string. This string must contain an absolute pathname of the chart template files. The default is the /axhome/charts directory in your user area.

Description Sets the default chart template directory in the Spreadsheet preferences.

# SS CHART SET TITLE@

Sets the titles that can appear within a chart

Format SS CHART SET TITLE@(chartName, format chart titles@ inTitles)

Method this.chart set title@(chartName, format chart titles@ inTitles)

chartName The name of the chart.

titles The title information being set.

Description Sets the title, subtitle, and footer as well as these element's alignment.

format chart title $@$ title, subtitle, footer, title alignment, subtitle\_alignment, footer alignment

# SS CLEAR@

Deletes contents and style settings

Format SS\_CLEAR@()

Method this.clear@

**Description** If no cells are selected, SS CLEAR@ deletes the data and style settings from the cell in which the cursor currently resides. If cells are selected, SS CLEAR@ deletes the data and style settings from all the selected cells. Data deleted by SS CLEAR@ is not saved to the clipboard and therefore is not recoverable.

See also SS BLANK@

#### SS\_CLEAR\_PAGEBREAKS@

Removes all manual page breaks

- Format SS CLEAR PAGEBREAKS@(position)
- Method this.clear\_pagebreaks@(position)
- Arguments position A string indicating the place in a spreadsheet where a page break should be inserted. position can be a row, column, or combination of rows and columns. A page break will be inserted before the row or column you specify in position.

For example, if position is specified as "C," a page break is inserted before column C. If position is specified as "3," a page break is inserted before row 3. If position is specified as "C,3," a page break is inserted before column C and another page break is inserted before row 3.

Description Removes all manual page breaks that have previously been set in the current spreadsheet.

See also SS SET PAGEBREAKS@

# SS\_CLEAR\_PROTECTION@

Removes protection from protected spreadsheet cells

- Format SS CLEAR PROTECTION@(range)
- Method this.clear protection@(range)
- **Arguments** range The range of cells from which to remove protection.
- Description Removes protection from cells which have previously been protected by SS SET PROTECTION@ or through the selection of Protected on the Style ® Protection ® Protected. After protection is removed, the cells can be edited.

#### See also SS\_SET\_PROTECTION@.

## SS CLOSE OBJECTS@

Closes all objects in the spreadsheet

- Format SS\_CLOSE\_OBJECTS@()
- Method this.close objects@
- Description Closes all open Graphics and Chart windows whose objects are embedded within the spreadsheet.

See also SS\_OPEN\_OBJECT@

## SS COL NUM@

Converts spreadsheet column letter to a number

- Format colNum = SS\_COL\_NUM@(string)
- Method colNum = this.col num@(string)
- Arguments string The letter (or letters) that appear over a column. This string can be upperor lowercase.
- Description Converts a spreadsheet column letter name to a column number. Column numbers are 0 based. For example, SS COL NUM@ returns the number 28 for the column string "AC".

See Also SS COL STRING@

#### SS COL STRING@

Converts Spreadsheet column number to a letter

**Format** colString = SS COL STRING@(colNum)

 **colString = this.col\_string@(colNum)** 

Arguments colNum The Spreadsheet column to be converted to a string.

Description Converts the numeric representation of a column to its letter (string) representation. Column numbers are 0 based. For example, SS COL STRING@ returns the column letter ``C'' for the column number 2.

See Also SS\_COL\_NUM@

# SS\_COORDINATE@

Converts a cell's numeric cell address to its letter (string) representation

Format newCoord = SS COORDINATE@(column,row[, sheet])

Method newCoord = this.coordinate@(column,row[, sheet])

Arguments column The spreadsheet column (number) to be converted to a string (letter).

row The spreadsheet row (number) to be converted to a string (number).

- sheet The spreadsheet sheet (number) to be converted to a string (letter).
- Description Converts the numerical representation of a column and row to its string representation. Column numbers and row numbers are zero-based. For example, SS\_COORDIN-ATE@(0,2,4) returns the cell address E:A3.
	- See Also SS\_COL\_NUM@ SS COL STRING@

# SS\_COPY@

Copies selected data

- Format SS\_COPY@([cellOrRange])
- Method this.copy@(cellOrRange)
- Arguments cellOrRange A string that represents either the cell address (for example, ``A5''), the range (for example, ``A1..E15''), or the range name (for example, ``top\_sector''). This argument is optional.
- Description Copies selected data from the current Spreadsheets document and places it in the clipboard. SS COPY@ is called by the Edit ® Copy menu option.

If you call SS COPY@ with no arguments, information is copied to the clipboard in the following order:

- 1. Selected text on the edit line
- 2. A selected object
- 3. Selected cells

#### See also SS CUT@

SS\_PASTE@

SS\_PASTE\_SPECIAL@

#### SS\_CREATE\_CHART@

Creates or edits a chart

- Format SS CREATE CHART@(format ss\_chart\_info\_ info)
- Method this.create\_chart@(format ss\_chart\_info\_ info)

Arguments info A data structure defining a chart's attributes.

Description This macro is obsolete! Please use **SS\_CHART\_CREATE@** instead.

Creates or edits a chart. The contents and structure of this chart is defined using the info, whose definition is as follows:

format ss\_chart\_info

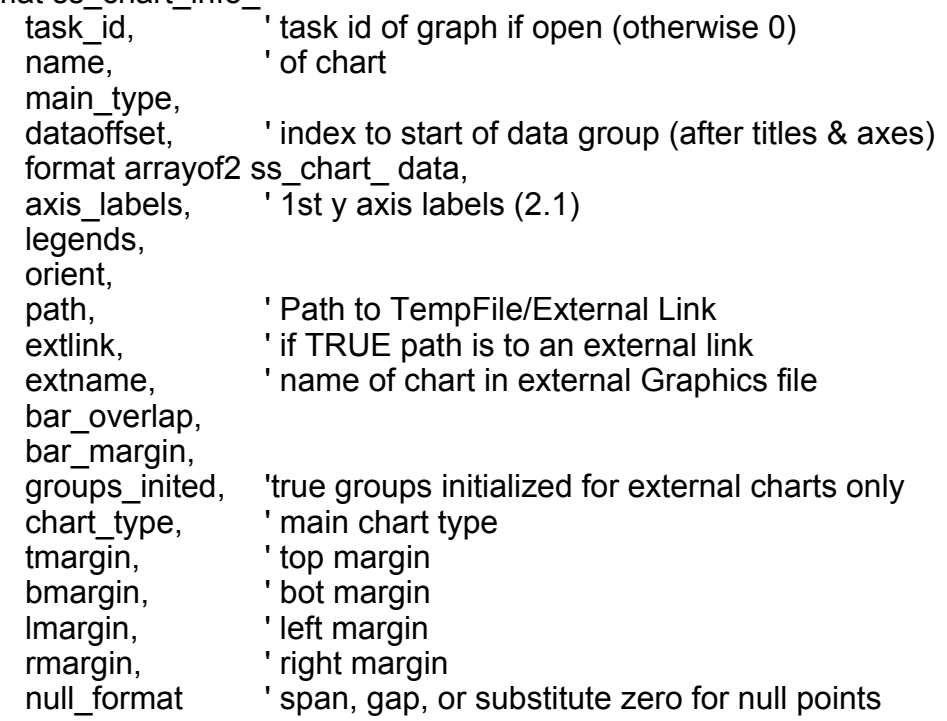

The definition of ss\_chart\_ is as follows:

format ss\_chart

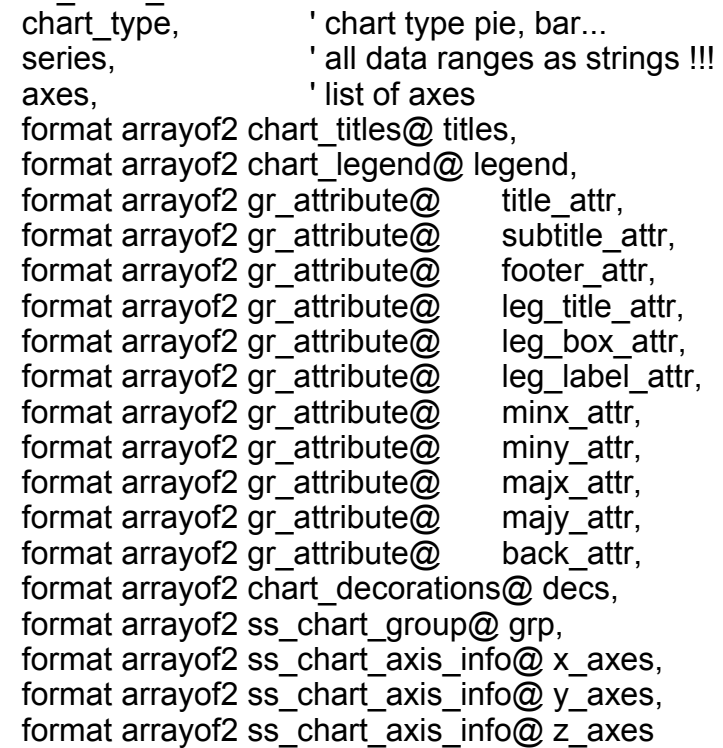

The definition of ss\_chart\_group@ is as follows:

format ss\_chart\_group@

type, stack id, custom\_part\_name, name, user str,  $\frac{1}{2}$  /\* the group name as displayed to the user \*/ x\_axis, y\_axis, z\_axis, label x offset, label\_y\_offset, label\_alignment, label\_type, legend\_string, series, main\_type, option, "the % explosion value for pie charts format arrayof2 gr\_attribute@ attr, format arrayof2 gr\_attribute@ l\_attr,

format arrayof2 chart\_number\_format@ label\_format, format arrayof2 chart\_datum@ data

The definition of ss\_chart\_axis\_info@ is as follows:

format ss\_chart\_axis\_info@ axis\_str, 'name of axis axis\_rngstr, format chart  $axis$  info $@$  axis info,  $'axis$  info struct format gr\_attribute@ l\_attr,'axis label attributes format gr\_attribute $@$  t\_attr, 'tick label attributes format gr\_attribute@ axis\_attr 'axis attributes

For the definition of:

gr\_attribute@ see GR\_CHART\_GET\_ATTR@ chart datum@ see GR\_CHART\_SET\_DATUM@ chart\_decorations@ see GR\_CHART\_SET\_DECORATIONS@ chart\_legend@ see GR\_CHART\_SET\_LEGEND@ chart\_number\_format@ see GR\_CHART\_FORMAT\_NUMBER@ chart\_title@ see GR\_CHART\_SET\_TITLE@

# SS\_CREATE\_NAMED\_RANGE@

Creates a named range

- Format SS CREATE NAMED RANGE@(name, rangePos[, refCell ])
- Method this.create named range@(name, rangePos[, refCell ])

Arguments name The name to be assigned a range.

rangePos The range's extent.

refCell If this argument exists, you are entering the address of a reference cell for a relative range.

Description Creates a named range. That is, it associates a name with a range specification such that the range name can be used in any place that a cell or set of cell references can be used.

#### SS\_CUT@

Cuts selected data

Format SS CUT@(cellOrRange)

Method this.cut@(cellOrRange)

- Arguments cellOrRange A string that represents either the cell address (for example, ``A5''), the range (for example, ``A1..E15''), or the range name (for example, ``top\_sector'').
- Description Cuts selected data from the current spreadsheet and places the data in the clipboard. SS CUT@ is called by the Edit ® Cut menu.

See also SS COPY@ SS\_PASTE@ SS\_PASTE\_SPECIAL@

#### SS\_DATE\_STRING@

Converts a numeric date value to a date string

- **Format** date = SS\_DATE\_STRING@(value, format)
- $Method$  date = this.date\_string $@$ (value, format)</u>

**Arguments** value The date value to be converted to a string. value is based on the number of days that have elapsed since January 1, 1900.

format The format desired for the date string:

- 1 Mmmm dd, yyyy
- 2 Mmm dd, yyyy
- 3 dd Mmm yy
- 4 mm/dd/yy
- 5 dd.mm.yy
- 6 yyyy-mm-dd
- 7 yy-mm-dd
- 8 yyyy mm dd
- 9 yy mm dd
- 10 yyyymmdd
- 11 yymmdd
- 13 dd.mm.yyyy
- 15 Mmmm yyyy
- Description Returns a string version of the current date, in any of 13 possible formats. This macro does not use the same time table as CURRENT\_TIME@. SS\_DATE\_STRING@ is based on the number of days that have elapsed since January 1, 1900. In contrast, **CURRENT TIME@** is based on the number of seconds that have elapsed since January 1, 1970.

SS DATE STRING@ is called by the Date Style radio button group in the Style ® Numbers menu option.

See also SS\_DATE\_VALUE@ DATE\_FORMAT@

#### SS\_DATE\_VALUE@

Converts a date string to a numeric value

- Format dateArray = SS\_DATE\_VALUE@(dateString)
- Method dateArray = this.date value@(dateString)
- Arguments dateString The date string being converted to a numeric value.
- Description Returns a two-element array of information about a date string in a spreadsheet, as follows:
	- dateArray[0] The numeric value of the date string. value is based on the number of days that have elapsed since January 1, 1900.

dateArray[1] The format of the date string:

- 1 Mmmm dd, yyyy
- 2 Mmm dd, yyyy
- 3 dd Mmm yy
- 4 mm/dd/yy
- 5 dd.mm.yy
- 6 yyyy-mm-dd
- 7 yy-mm-dd
- 8 yyyy mm dd
- 9 yy mm dd
- 10 yyyymmdd
- 11 yymmdd
- 13 dd.mm.yyyy
- 15 Mmmm yyyy

SS DATE VALUE@ is called by the Style radio button in the Style ® Numbers menu option.

See also SS\_DATE\_STRING@ DATE\_FORMAT@

### SS\_DB\_CREATE\_VIEW@

Creates a database view

- Format SS DB CREATE VIEW@(dbName[, colList])
- Method this.db create view@(dbName[, colList])
- Arguments dbName The name of the database.

colList The columns that will be part of the view. Each element in the list is a string containing the column heading letter.

> If you omit this parameter, all columns in the database become part of the view.

Description Creates a view into a database using the column list from the database. This macro lets you view records before you extract or delete them. It also lets you create a view that only contains columns that meet your criteria.

Use **SS\_SET\_DATABASE@** to create the on-sheet database.

#### SS\_DB\_DELETE\_REC@

Deletes the records that satisfy a criteria

Format SS\_DB\_DELETE\_REC@(dbName)

Method this.db delete rec@(dbName)

Arguments dbName The name of the database.

Description Deletes the records within a database that meet the criteria contained within the database's criterion range. That is, this macro deletes the records that would have been retrieved using the retrieval specification contained within the criterion range.

#### SS DB EXTRACT@

Retrieves records from a database

Format SS DB EXTRACT@(dbName[, extractUniqFlag[, extractClearFlag, clearRange ] ])

Method this.db extract@(dbName[, extractUniqFlag[, extractClearFlag, clearRange ] ])

Arguments dbName The name of the database.

extractUniqFlag

A Boolean value which if set to TRUE indicates that only unique output records are displayed.

extractClearFlag

A Boolean value which if set to TRUE indicates that the extract range (or the portion of it set using clrRange) is cleared before new values are inserted.

clearRange The range that is cleared if extractClearFlag is set to TRUE.

Description Extracts information from a database and places this information into the database's extract range.

If clearRange is not set and extractClearFlag is set to TRUE, no range is cleared.

# SS\_DELETE@

Deletes a row or column

Format SS DELETE@(rowOrCol)

Method this.delete@(rowOrCol)

- Arguments rowOrCol A string indicating the rows or columns to delete. rowOrCol can be:
	- A single row or column.
	- A range of rows or columns specified in the form beginning range..end range.

For example, to delete columns B through F, specify B..F.

Description When you delete a row or column, all the data in that row or column is deleted. When a row is deleted, all data beneath the deleted row is shifted up one row. When a column is deleted, all data to the right of the deleted column is shifted left one column. All cell references within formulas are automatically updated to reflect the new cell location.

See also SS DELETE COLS@ SS\_DELETE\_ROWS@ SS DELETE SHEETS@ SS\_INSERT@

# SS DELETE COLS@

Deletes the specified columns

Format SS DELETE COLS@(range[, count ])

Method this.delete cols@(range[, count ])

Arguments range A string indicating the columns to delete. range can be:

- A single column.
- A range of columns on one or more sheets specified in the form beginning range..end range.

For example, to delete columns B through F, specify B..F. To delete columns C through E on sheets A through B, specify A:C..B:E. If a sheet is not specified, columns are deleted only from the current sheet.

count The number of columns being deleted, starting from the first column in the given range. If no count is specified, all of the columns in the range are deleted.

Description When you delete a column, all the data in that column is deleted.

When a column is deleted, all data to the right of the deleted column is shifted left one column.

All cell references within formulas are automatically updated to reflect the new cell location.

See also SS DELETE@ SS DELETE ROWS@

#### SS\_INSERT@

### SS\_DELETE\_DB@

Deletes an on-sheet database

Format SS DELETE DB@(dbName)

Method this.delete\_db@(dbName)

Arguments dbName The name of the database.

Description Deletes a database and all references associated with the database (such as criterion and extract ranges). The database and the data within the criterion and extract ranges is not deleted.

#### SS\_DELETE\_DOC@

Deletes the current spreadsheet

Format SS\_DELETE\_DOC@()

Method this.delete doc@

Description Deletes the current spreadsheet and closes the Spreadsheets window.

#### SS DELETE KEY@

Deletes selection or removes preceding character

Format SS\_DELETE\_KEY@()

Method this.delete\_key@

Description Deletes the current selection or removes the character preceding the cursor.

See also SS\_BACKSPACE\_KEY@

#### SS DELETE LINE@

Deletes to the beginning of the entry line's text

- Format SS DELETE LINE@()
- Method this.delete line@
- Description Deletes text line currently displayed in the entry area of the Spreadsheets document. The deletion begins at the current cursor position and continues to the beginning of the line.

For example, assume that the cursor is immediately after the period in the following line.

BEFORE CURSOR.AFTER CURSOR

After invoking this command, the text in the line is as follows:

AFTER CURSOR

This text will still be after the cursor.

The spreadsheet must be in edit mode for the deletion to occur. SS\_DELETE\_LINE@ is called by the Keys ® Delete line menu option.

See also SS\_DELETE\_OBJECT@ SS DELETE RANGE@

SS\_DELETE\_TO\_EOL@

SS DELETE WORD@

SS DEL VIEW@

#### SS\_DELETE\_OBJECT@

Deletes an object from the spreadsheet

- Format SS DELETE OBJECT@(objName)
- Method this.delete object@(objName)
- Arguments objName The name of an object contained within the current spreadsheet. In most cases, this is a graphic or chart object.
- Description Deletes an object from the spreadsheet. If the object was linked to the document, only the link is removed.

See also SS\_DELETE\_LINE@ SS DELETE RANGE@ SS\_DELETE\_TO\_EOL@ SS\_DELETE\_WORD@ SS DEL VIEW@

### SS\_DELETE\_RANGE@

Deletes information and style settings from selected cell(s)

- Format SS DELETE RANGE@(range)
- Method this.delete\_range@(range)
- Arguments range A string indicating the range of cells from which to delete information. Multiple ranges can be specified.
- Description Deletes the contents and style settings for the cell(s) you specify. Only the cell contents are deleted. The deleted information is not saved in the clipboard.

See also SS\_DELETE\_LINE@ SS DELETE OBJECT@ SS\_DELETE\_TO\_EOL@ SS\_DELETE\_WORD@ SS DEL VIEW@

#### SS\_DELETE\_ROWS@

Deletes the specified rows

Format SS DELETE ROWS@(range[, count ])

Method this.delete\_rows@(range[, count ])

- Arguments range A string indicating the rows to delete. range can be:
	- A single row.
	- A range of rows specified in the form beginning range. end range.

For example, to delete rows 2 through 5, specify 2..5. To delete rows 1 through 4 on sheets A through B, specify A:1..B:4. If a sheet is not specified, rows are deleted only from the first sheet.

count The number of rows being deleted, starting from the first column in the given range. If no count is specified, all of the rows in the range are deleted.

Description When you delete a row, all the data in that row is deleted.

When a row is deleted, all data beneath the deleted row is shifted up one row.

All cell references within formulas are automatically updated to reflect the new cell location.

See also SS DELETE@ SS DELETE COLS@ SS\_INSERT@

#### SS\_DELETE\_SHEETS@

Removes sheet contents

Format SS DELETE SHEETS@(range, [count] )

Method this.delete sheets@(range  $[$ , count])

Arguments range A string indicating the range of sheets from which to delete information.

count The number of sheets to delete.

Description Removes the sheets indicated by range.

If you specify a sheet address with no cell, SS\_DELETE\_SHEETS@ deletes the current sheet. For example, **SS\_DELETE\_SHEETS@ a** deletes the current sheet.

If you specify a sheet address, a colon, and a cell, SS\_DELETE\_SHEETS@ deletes the designated sheet. For example, SS\_DELETE\_SHEETS@ B:A1 deletes sheet B.

#### SS DELETE TO EOL@

Deletes all text to the end of the line

Format SS\_DELETE\_TO\_EOL@()

Method this.delete to eol@

- Description Deletes all text beginning at the current cursor position and ending at the end of the line. The spreadsheet must be in edit mode in order for the deletion to occur. SS\_DELETE -TO EOL@ is called by the Keys ® Delete EOL menu option.
	- See also SS\_DELETE\_LINE@ SS\_DELETE\_OBJECT@ SS DELETE RANGE@ SS DELETE WORD@

SS\_DEL\_VIEW@

#### SS\_DELETE\_WORD@

Deletes the current word

- Format SS DELETE WORD@()
- Method this.delete word@
- **Description** Deletes all text from the current cursor position to the end of the current word in the entry area. If the cursor is in a space, the word after the space is deleted. The spreadsheet must be in edit mode for the deletion to occur. SS\_DELETE\_WORD@ is called by the Keys ® Delete word menu option.
	- See also SS\_DELETE\_LINE@ SS DELETE OBJECT@ SS DELETE RANGE@ SS\_DELETE\_TO\_EOL@ SS\_DEL\_VIEW@

#### SS DEL VIEW@

Deletes a named view

Format SS DEL VIEW@(name)

Method this.del\_view@(name)

Arguments name The name of an existing view.

Description Deletes name from the list of named views. Deleting a view does not delete spreadsheet information. name should not be set to:

- · Current since you cannot delete the view named Current from a spreadsheet.
- All since the current view is included in the All reference.

See also SS DELETE LINE@ SS\_DELETE\_OBJECT@ SS DELETE RANGE@ SS\_DELETE\_TO\_EOL@ SS\_DELETE\_WORD@

### SS\_DOWN\_ARROW\_KEY@

Moves the selection down one cell

- Format SS\_DOWN\_ARROW\_KEY@()
- Method this.down arrow key@
- See also SS\_BACK\_RETURN\_KEY@ SS\_LEFT\_ARROW\_KEY@ SS\_RETURN\_KEY@ SS\_RIGHT\_ARROW\_KEY@ SS\_UP\_ARROW\_KEY@

#### SS\_DRAG\_INSET\_OBJECT@

Starts drag mode for placing an inset within the spreadsheet

Format SS DRAG INSET OBJECT@(format ss obj info@ object, range[, gfx ])

Method this.drag inset object@(format ss obj info@ object, range[, gfx ])

Arguments object A format contained with spsheet .am that defines object properties. The definition of this format is: format ss\_obj\_info@

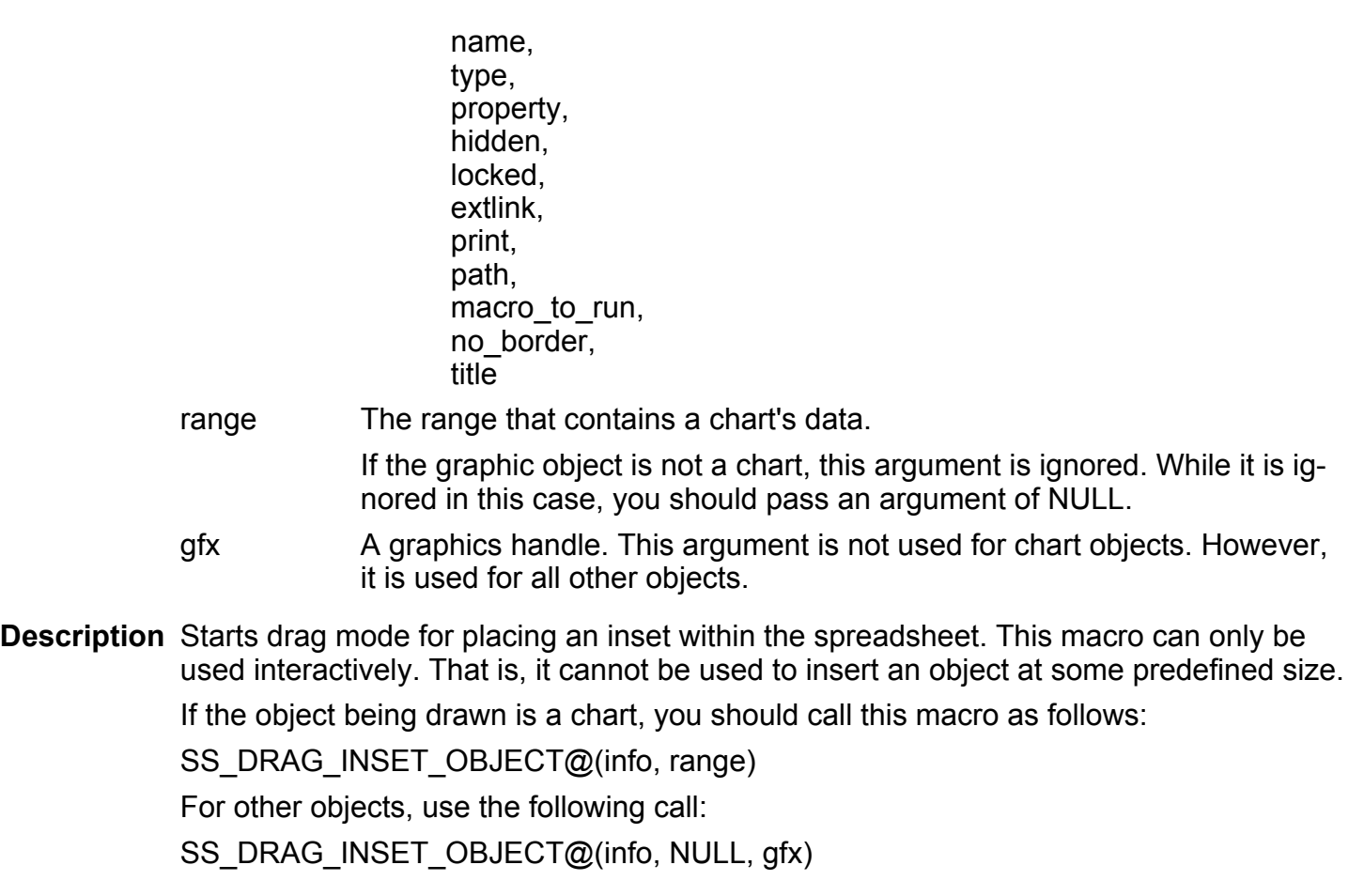

# SS\_DRAW\_CHART@

Draws a chart

- Format SS\_DRAW\_CHART@(chartName, locArray)
- Method this.draw\_chart@(chartName, locArray)

Arguments chartName The name of a chart.

locArray An array of four points, specifying the corners of the chart's drawing extent, as follows:

- x0
- y0
- x1
- y1

These input positions are specified in mils. (1000 mils = 1 inch)

**Description** This macro is obsolete. Please use **SS\_CHART\_DRAW@** instead.

Draws (or redraws) a chart within a rectangle defined by the four points in the locArray.

# SS\_EDIT\_SIZE\_PROFILE@

Sets the default point size at which data is displayed

Format SS\_EDIT\_SIZE\_PROFILE@(num)

Method this.edit size profile@(num)

Arguments num The point size that will become the default size. The default size is 14 point.

# SS EDIT MODE@

Places the spreadsheet in edit mode

Format SS EDIT MODE@()

Method this.edit\_mode@

# SS\_EMBED\_INSET@

Embeds a file as an inset in a Spreadsheet

Format SS\_EMBED\_INSET@(pathname, docType, execMacro, filterMacro, new)

- Arguments pathname The absolute pathname of a file to embed at the cursor location in the current Spreadsheet.
	- docType An integer indicating the type of document. The valid doctypes are listed in the file recgfil .am.
	- execMacro The macro executed when you double-click the inset.
	- filterMacro The filter macro converts a foreign file into Applixware format to display it in an Applixware document. You can enter an alternative file filter program you have created to convert the file instead of the Applixware-supplied filter. Leave this option blank to use the default conversion macro.
- new -1 open the document indicated by pathname with the appropriate Applixware application, using the filter macro.
	- 0 embed the document indicated by pathname in the spreadsheet.
- **Description** Embeds a file in a Spreadsheet at the cursor location. If new = -1, the target document is opened in the appropriate Applixware application so that it can be edited. If new = 0, the document is embeded with no editing session.

### SS\_ENTER\_KEY@

Does a RETURN

- Format SS ENTER KEY@()
- Method this.enter key@
- Description Performs a RETURN, which terminates data entry into a cell. Use the SS SETCR VALUE@ macro to specify the cell into which the cursor is placed after the RETURN executes.

#### SS\_ESCAPE\_KEY@

Exits from edit mode

Format SS ESCAPE KEY@()

Method this.escape  $key@$ 

Description If you are in edit mode, exits from edit mode. If you are displaying a dialog box, this macro is the same as the Cancel button.

#### SS\_EXIT@

Closes the Spreadsheets window

Format SS EXIT@()

Method this.exit@

Description Closes the current Spreadsheets window. This macro does not save the contents of the current spreadsheet or display a dialog box asking if you want to save the spreadsheet.

This means that any edits made to the spreadsheet since the last time it was saved are lost.

If, however, more than one window is open into the same Spreadsheets document, this macro simply removes the window.

#### SS\_EXTRACT\_CELL@

Returns the numeric equivalent of a string cell address

**Format** numAddrArray = SS EXTRACT CELL@(address)

Method numAddrArray = this.extract cell@(address)

- Arguments address The string representing the cell whose address is to be converted to a numerical representation.
- Description Returns a three-element array whose elements contain the numerical representation of a cell's address. For example, SS\_EXTRACT\_CELL@("B:A14") returns a three-element array as follows:
	- array[0] column 0 array[1] row 13 array<sup>[2]</sup> sheet 1
	- See also SS\_EXTRACT\_RANGE\_INFO@

#### SS\_EXTRACT\_COL\_ROW@

Returns the numeric equivalent of a string cell address

- **Format** numAddrArray = SS\_EXTRACT\_COL\_ROW@(address)
- Method numAddrArray = this.extract\_col\_row@(address)
- Arguments address The string representing the cell whose address is to be converted to a numerical representation.
- Description Returns a three-element array whose elements contain the numerical representation of a cell's address. For example, SS\_EXTRACT\_COL\_ROW@("B:A14") returns a threeelement array as follows:

array[0] column 0<br>array[1] row 13 array $[1]$  row  $array[2]$  sheet 1

This macro accepts relative cell addresses only. It does not accept absolute cell addresses. For example, SS\_EXTRACT\_COL\_ROW@(A:A12) works, while SS\_EXTRACT\_COL\_ROW@( $$A:\$A12$ ) returns the error A Cell Coordinate is required here.

See also SS\_EXTRACT\_RANGE\_INFO@

### SS\_EXTRACT\_RANGE\_INFO@

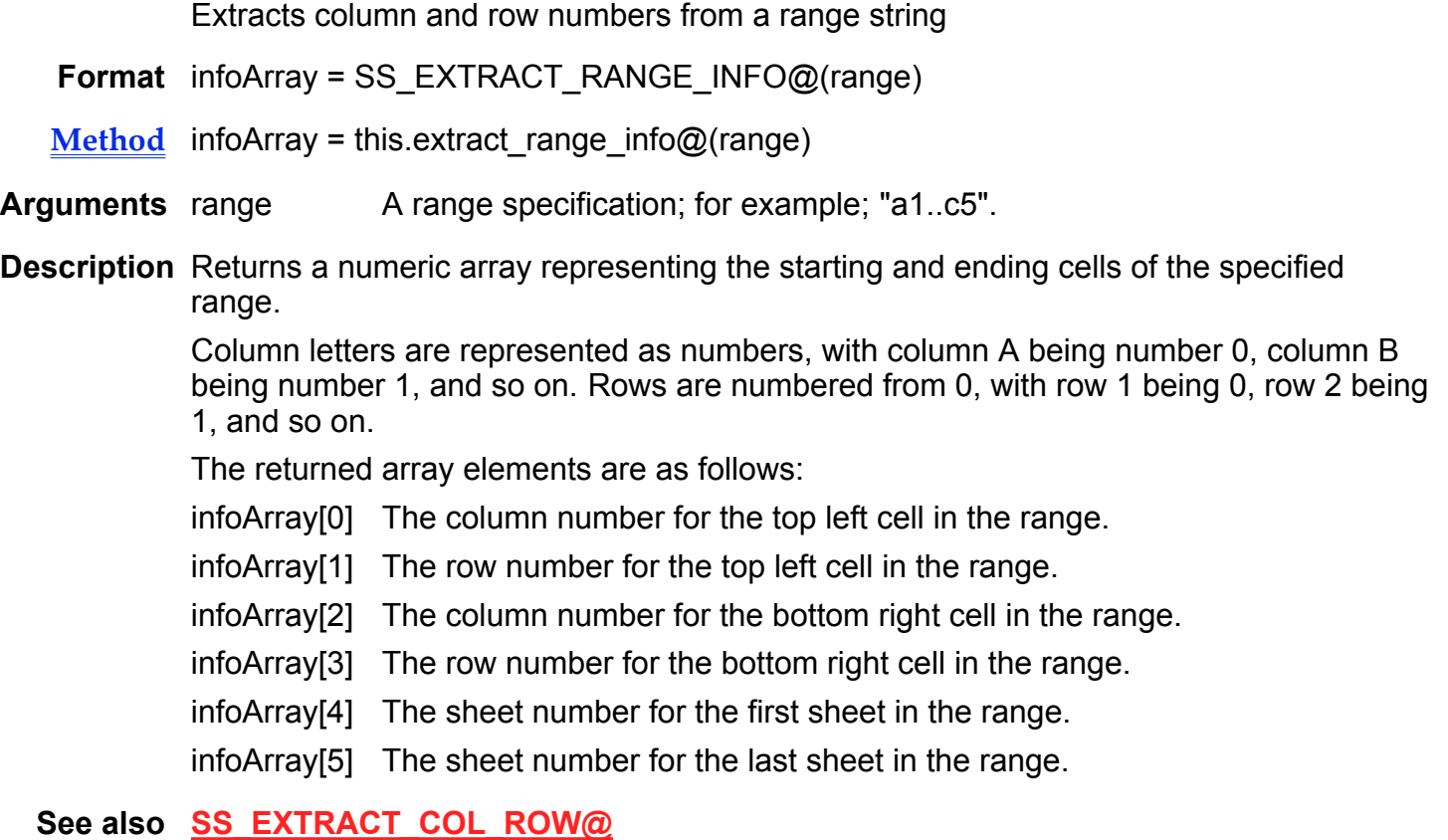

# SS FILL@

Fills a range with numbers

- Format SS\_FILL@ (range, startNumber, increment[, stopValue])
- Method this.fill@ (range, startNumber, increment[, stopValue])

#### Arguments range A string indicating the range of cells to fill.

startNumber The number to place in the first cell of the range.

increment The number to increment each time a new cell is filled. increment is initially added to startNumber to obtain the number for the second cell. The value of each subsequent cell is incremented by increment to obtain the value for the next cell in the range.

> If increment is a negative number, the cell values are decremented by the specified amount.

stopValue An optional number indicating a value not to be exceeded by the fill operation. If the stopValue is reached before range is filled, no further cells in range are filled.

> A fill will not extend beyond range; if all the cells in range are filled before the stopValue is reached, the stopValue is ignored.

Description Insert numbers into the cells of a range. That is, the cells are filled with numbers whose values change in the way specified here. range is filled by filling columns from top to bottom. Numbers begin with startNumber and are incremented by increment until the end of range or the stopValue are reached.

> You can enter dates as startNumber and stopValue entries to build a table of dates. Date values are always incremented by days, so you must enter 1 as the increment value.

#### SS\_FIND\_GRAPHIC\_OBJECT@

Moves to a Graphic object

- Format SS\_FIND\_GRAPHIC\_OBJECT@(objName)
- Method this.find graphic object@(objName)
- Arguments objName The name of the graphic object.
- Description Moves the cell cursor to the location of the named graphic object within the Spreadsheet.

# SS\_FIND\_REPLACE@

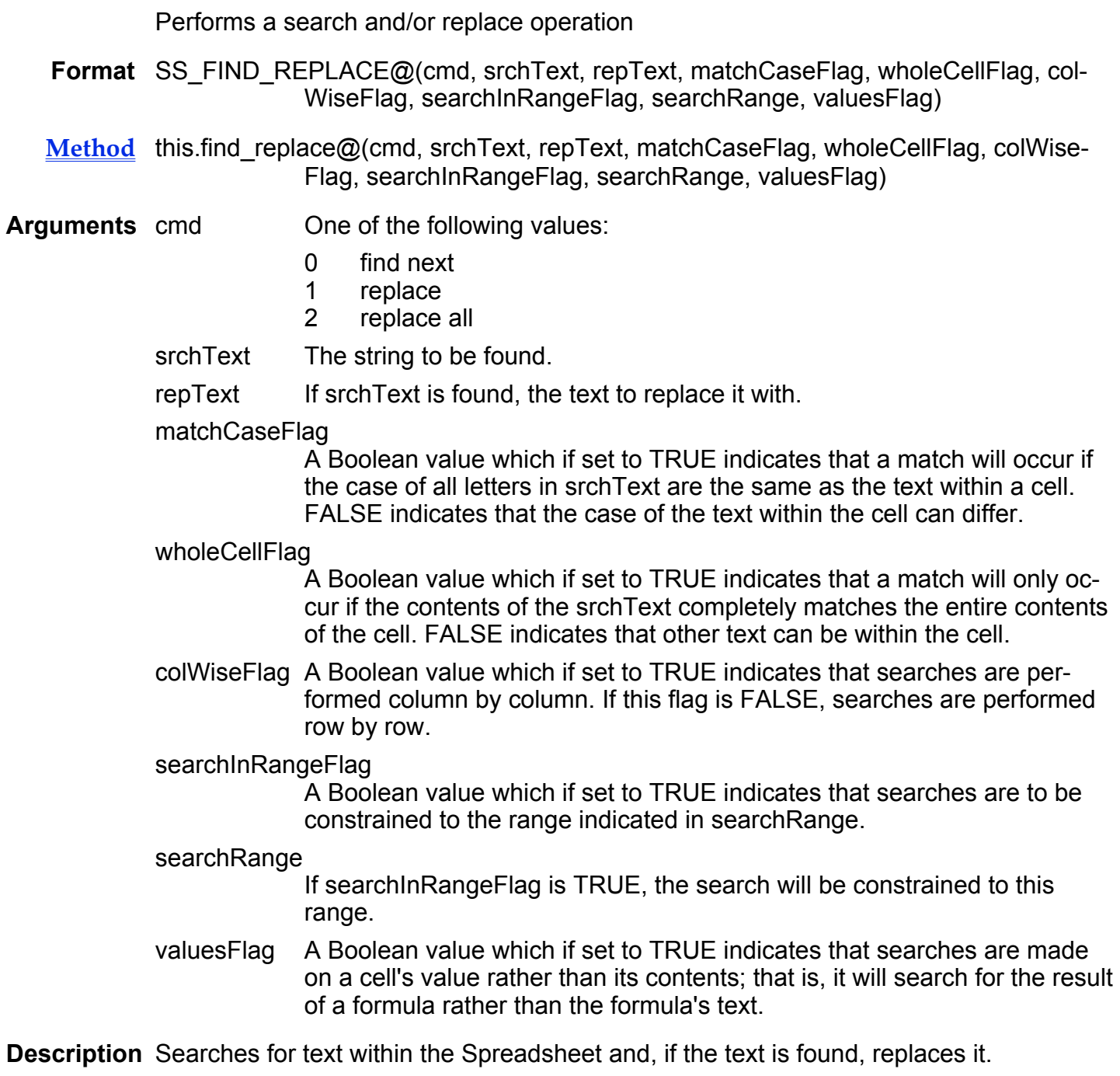

### SSF\_AVEDEV@

Calculates average of the absolute deviations of data points from their means

Format SSF\_AVEDEV@(number1, number2...)

Arguments number1, number2... A numeric list of values.

Description Calculates the average of the absolute deviations of data points from their means. SSF  $AVEDEV@$  is a measure of variability in a data set.

Text and empty cells are ignored in calculations.

If you do not provide numeric arguments, SSF\_AVDEV@ returns "Not enough arguments."

#### SSF\_BETADIST@

Evaluates the cumulative probability density function

Format BETADIST@(x, alpha, beta, A, B)

**Arguments** x The value at which the function is evaluated over the interval  $A \nsubseteq x \nsubseteq B$ .

- alpha A positive numeric value representing a parameter to the distribtion.
	- beta A positive numeric value representing a parameter to the distribution.
	- A The optional lower bound to the interval of x. The value must be numeric.
	- B An optional upper bound to the interval of x. The value must be numeric.

Description Evaluates the cumulative beta probability density function.

- If  $x < A$ ,  $x > B$ , or  $A = B$ , SSF BETADIST@ returns "Arguments out of range."
- $\cdot$  If you do not include values for the A and B arguments, SSF BETADIST@ uses the standard cumulative beta distribution  $(A = 0 \text{ and } B = 1)$ .

See also SSF\_BETAINV@

#### SSF\_BETAINV@

Evaluates the inverse of the cumulative beta probability density function

Format SSF BETAINV@(probability, alpha, beta, A,B)

- Arguments probability The probability for which the inverse of the beta distribution function is evaluated.
	- alpha A positive numeric value representing a parameter to the distribution.
	- beta A positive numeric value representing a parameter to the distribution.

A The optional lower bound to the interval of x. The value must be numeric.

- B An optional upper bound to the interval of x. The value must be numeric.
- **Description** SSF BETAINV@ evaluates the inverse of the cumulative beta probability density function. For example, if probability = SSF\_BETADIST $@(x,...)$  then SSF\_BETAINV@(probability,...) = x.
	- $\cdot$  If x < A, x > B, or A = B, SSF\_BETADIST@ returns "Arguments out of range."
	- If you do not include the A and B arguments, SSF BETAINV@ uses the standard cumulative beta distribution  $(A = 0 \text{ and } B = 1)$ .
	- $\cdot$  SSF BETAINV@ will calculate iteratively until the result is accurate to within  $\pm$  3<sup>'</sup>10-7. If SSF BETAINV@ does not converge after 100 iterations, it returns an error.
	- If probability  $\epsilon$  0 or probability > 1, SSF\_BETAINV@ returns "Arguments out of range."

See also SSF\_BETADIST@

#### SSF\_BINMODIST@

Evaluates the individual term binomial distribution probability

Format SSF BINMODIST@(number s, trials, probability s, cumulative)

Arguments number s An integer representing the number of successes in the trials.

trials An integer representing the number of independent trials.

probability s A numeric value representing the probability of success on each trial.

cumulative A logical value that determines the form of the function. If cumulative is TRUE, SSF\_BINMODIST@ will return the cumulative distribution function. This is the probability that there are at the most number s successes. If

cumulative is FALSE, SSF\_BINMODIST@ will return the probability density function. This is the probability that there are number s successes.

- **Description** SSF BINMODIST@ evaluates the individual term binomial distribution probability. The function returns the probability that number s or fewer successes will occur in a specified number of independent trials, each of which has a probability s of success.
	- · If probability\_s is <0 or >1, SSF\_BINMODIST@ returns "Arguments out of range."
	- If number s is < 0 or > trials, SSF\_BINMODIST@ returns "Arguments out of range."

#### SSF\_BIVARNORMDIST@

evaluates the normal cumulative joint distribution function for the specified pairs of mean and standard deviations

- Format SSF BIVARNORMDIST@(x, x\_mean, x\_sdev, y, y\_mean, y\_sdev, corr\_coef, cumulative)
- Arguments x, y The numeric values for which you want the joint distribution.
	- x\_mean, y\_mean

The arithmetic means of the distribution.

x\_sdev, y\_sdev

The standard deviations of the distribution.

- corr\_coef The correlation coefficient between x and y.
- cumulative A logical value that determines the form of the function. If cumulative is TRUE, SSF\_BIVARNORMDIST@ returns the cumulative joint distribution function. If cumulative is FALSE, SSF\_BIVARNORMDIST@ returns the joint distribution function.
- **Description** SSF\_BIVARNORMDIST@ evaluates the normal cumulative joint distribution function for the specified pairs of mean and standard deviations.

#### Equation

$$
\left[\frac{1}{\sigma_x\sqrt{2\pi}}e^{-\frac{1}{2}\frac{\left(x-\mu_x\right)^2}{\sigma_x^2\left(1-\rho^2\right)}}\right]\frac{1}{\sigma_y\sqrt{2\pi}}e^{-\frac{1}{2}\frac{\left(y-\mu_y\right)^2}{\sigma_y^2\left(1-\rho^2\right)}}\left[\frac{1}{\sqrt{1-\rho^2}}e^{-\frac{\rho\left(x-\mu_x\right)\left(y-\mu_y\right)}{\sigma_x\sigma_y\left(1-\rho^2\right)}}\right]
$$

**Description** If x sdev or y sdev is less than or equal to zero, SSF BIVARNORMDIST@ returns Arguments out of range.

If corr\_coef is less than or equal to zero, SSF\_BIVARNORMDIST@ returns Arguments out of range.

The following returns the value 0.0849899.

SSF\_BIVARNORMDIST@ (3,5,1.5,5,2,3,0.25,TRUE)

See also SSF\_NORMDIST@

### SSF\_CHIDIST@

Evaluates the chi-squared distribution function

Format SSF CHIDIST@(x, degreesFreedom)

Arguments x The probability for which the chi-squared distribution function is to be evaluated. x must be a numeric value.

degreesFreedom

A numeric value representing the number of degrees of freedom of the chi-squared distribution. The value is truncated to an integer if necessary.

Description SSF CHIDIST@ evaluates the chi-squared distribution function. It returns the onetailed probability of the chi-squared distribution. The  $\chi^2$  distribution is associated with a

 $\chi^2$  test.

- $\cdot$  If degrees freedom < 1, SSF CHIDIST@ returns "Arguments out of range."
- SSF CHIDIST@ will calculate its result iteratively until the result is accurate to within ± 3´10-7. If SSF\_CHIDIST@ does not converge after 100 iterations, it will return an error value.

See also SSF CHIINV@

# SSF CHITEST@

Returns the test for independence

Format SSF CHITEST@(actualRange, expectedRange)

Arguments actualRange The range of data that contains the observations you want to test against anticipated values.

expectedRange

The range of data that contains the ratio of the product of row totals andcolumn totals to the grand total.

**Description** SSF CHITEST@ returns the test for independence. This is the value from the chisquared distribution for the statistic and the appropriate degrees of freedom. The actual range and expected range must contain the same number of data points. Both actual range and expected range must contain more than one row or column.

> The  $\chi^2$  test initially calculates a  $\chi^2$  statistic. It then sums the differences of actual values from expected values. The  $\chi^2$  statistic is:

- Aij The actual frequency in the i-th row, j-th column
- Eij The expected frequency in the i-th row, j-th column
- r The number of row
- c The number of columns

SSF\_CHITEST@ returns the probability for a  $\chi^2$  statistic and degrees of freedom, df, where  $df = (r - 1)(c - 1)$ .

# SSF\_CHIINV@

Evaluates the inverse of the chi-based distribution function.

- Format SSF CHIINV@(probability,degreesFreedom)
- Arguments probability The probability for which the inverse of the chi-squared distribution function is to be evaluated. probability must be a numeric value.

degreesFreedom

A numeric value representing the number of degrees of freedom. The value is truncated to an integer if necessary.

- **Description** SSF CHIINV@ evaluates the inverse of the chi-based distribution function. If the probability value is equal to SSF CHIDIST $\mathcal{Q}(x,...)$ , then SSF CHIINV $\mathcal{Q}(probability,...)$  is equal to x.
	- $\cdot$  SSF CHIINV@ will calculate iteratively until the result is accurate to within  $\pm$  3<sup>'</sup>10-7. If SSF CHIINV@ does not converge after 100 iterations, it will return an error.

 $\cdot$  If degrees freedom < 1, SSF CHIINV@ returns "Arguments out of range."

See also SSF CHIDIST@

## SSF\_CONFIDENCE@

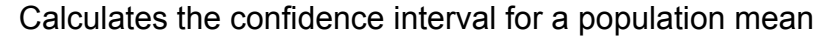

Format SSF CONFIDENCE@(alpha, standardDev, size)

Arguments alpha The significance level used to compute the confidence level. Confidence level equals 100(1 - alpha)%.

- standardDev The population standard deviation from the data range. It is assumed that this value is known. The value is truncated to an integer, if necessary.
- size An integer representing the sample size.

Description SSF CONFIDENCE@ calculates the confidence interval for a population mean. The interval is a range on either side of a sample mean.

- $\cdot$  If alpha is £ or  $3$  1. SSF CONFIDENCE@ returns "Arguments out of range."
- If standard dev is £ 0, SSF\_CONFIDENCE@ returns "Arguments out of range."
- $\cdot$  If size < 1, SSF CONFIDENCE@ returns "Arguments out of range."

# SSF\_CORREL@

Returns the correlation coefficient of two arrays

Format SSF CORREL@(array1,array2)

- Arguments array1 A cell range containing numbers, range names, or cell references containing numbers.
	- array2 A cell range containing numbers, range names or cell references containing numbers.

Description Returns the correlation coefficient of the array1 and array2 cell ranges.

Empty cells and cells containing text are ignored.

- array1 and array2 must contain the same number of data points.
- $\cdot$  If either array1 or array2 are empty, or if the standard deviation of their values equals 0, SSF\_CORREL@ returns "Division by zero."

#### SSF COVAR@

Calculates covariance

- Format SSF COVAR@(array1, array2)
- Arguments array 1 A cell range containing numbers, range names, or cell references containing numbers.
	- array2 A cell range containing numbers, range names, or cell references containing numbers.
- **Description** SSF\_COVAR@ calculates covariance. Covariance is the average of the products of deviations for each data point pair.
	- Empty cells and cells containing text are ignored in calculations.
	- array1 and array2 must contain the same number of data points.
	- If either array1 or array2 is empty, or if the standard deviation of their values equals 0, SSF\_COVAR@ returns "Division by zero."

#### SSF CRITBINOM@

Calculates the smallest integer k for which the cumulative binomial distribution function is greater than or equal to the criterion alpha

- Format SSF CRITBINOM@(trials, probability s, alpha)
- Arguments trials The number of Bernoulli trials. The value is truncated to an integer if necessary.
	- probability\_s A numeric value representing the probability of a success on individual trials.
	- alpha The criterion value. alpha must be a numeric value.
- **Description** SSF CRITBINOM@ calculates the smallest integer k for which the cumulative binomial distribution function is greater than or equal to the criterion alpha.
	- If trials is £ 0, SSF\_CRITBINOM@ returns "Arguments out of range."
	- $\cdot$  If alpha is < 0 or > 1, SSF CRITBINOM@ returns "Arguments out of range."
	- · If probability\_s < 0 or > 1, SSF\_CRITBINOM@ returns "Arguments out of range."

## SSF\_DEVSQ@

Calculates the sum of squares of deviations of data points from sample means

Format SSF DEVSQ@(number1, number2...)

Arguments number1,number2 A list of numeric values.

**Description** SSF DEVSQ@ calculates the sum of squares of deviations of data points from their sample mean.

Text and empty cells are ignored in calculations.

### SSF\_EXPONDIST@

Evaluates the exponential distribution function

Format SSF EXPONDIST@(x, lambda, cumulative)

- Arguments x The value of the function.
	- lambda The parameter value.
		- cumulative A logical value that determines which form of the exponential function to provide. TRUE returns the cumulative distribution function. FALSE returns the probability density function.
- **Description** SSF\_EXPONDIST@ evaluates the exponential distribution function. It can be used to model time between events.
	- $\cdot$  If x is < 0, SSF EXPONDIST@ returns "Arguments out of range."
	- · If lambda <= 0, SSF\_EXPONDIST@ returns "Arguments out of range."

# SSF\_FDIST@

Evaluates the F probability distribution

Format SSF FDIST@(x, degreesFreedom1, degreesFreedom2)

**Arguments** x The value at which to evaulate the function. x must be a positive number. degreesFreedom1

A numeric value representing the numerator degrees of freedom. The value is truncated to an integer if necessary.

#### degreesFreedom2

The denominator degrees of freedom. degrees freedom2 must be a numeric value and is truncated to an integer if necessary.

Description SSF\_FDIST@ evaluates the F probability distribution. This function can be used to determine whether two data sets have different degrees of diversity. If x is negative, SSF\_FDIST@ returns "Arguments out of range."

See also **SSF\_FINV@** 

#### SSF\_FINV@

Calculates the inverse of the F cumulative distribution

- Format SSF\_FINV@(probability, degreesFreedom1, degreesFreedom2)
- Arguments probability A numeric value representing a probability associated with the F cumulative distribution.

degreesFreedom1

A numeric value representing the numerator degrees of freedom. The value is truncated to an integer if necessary.

#### degreesFreedom2

A numeric value representing the denominator degrees of freedom. The value is truncated to an integer if necessary.

**Description** SSF FINV@ calculates the inverse of the F probability distribution.

- $\cdot$  If probability is < 0 or > 1, SSF\_FINV@ returns "Arguments out of range."
- $\cdot$  If degrees freedom1 is < 1, SSF\_FINV@ returns "Arguments out of range."
- $\cdot$  If degrees freedom2 is < 1, SSF\_FINV@ returns "Arguments out of range."
- SSF FINV@ will calculate iteratively until the result is accurate to within  $\pm$  3<sup>'</sup>10-7. If SSF\_FINV@ does not converge after 100 iterations, it will return an error value.

### SSF\_FISHER@

Calculates the Fisher transformation at x

Format SSF FISHER@(x)

- **Arguments** x A numeric value.
- **Description** SSF FISHER@ calculates the Fisher transformation at x. The transformation creates a function that is normally distributed (approximately) rather than skewed. You can use this function to perform testing on the correlation coefficient.

If x  $3 - 1$  or £ 1. SSF\_FISHER@ returns "Arguments out of range."

See also SSF\_FISHERINV@

### SSF\_FISHERINV@

Calculates the inverse of the Fisher transformation

Format SSF FISHERINV@(y)

Arguments y The numeric value on which the inverse transformation is performed.

**Description** SSF FISHERINV@ calculates the inverse of the Fisher transformation. You can use this transformation when you want to analyze correlations between ranges of data.

See also SSF\_FISHER@

#### SSF\_FORECAST@

Calculates a value for x based on a linear regression of x- and y- arrays

Format SSF\_FORECAST@(x, known\_y,known\_x)

Arguments x The data point for which you want to predict a value.

known y The dependent range of data.

known x The independent range of data.

- **Description** SSF FORECAST@ calculates a value for x based on a linear regression of x- and yranges containing numeric data. SSF\_FORECAST@ can be used to predict future trends in sales, inventory requirements, and so on.
	- · If the variance of known\_x's equals 0, SSF\_FORECAST@ returns "Division by zero."
	- If known y's and known x's contain a different number of data points or are empty, SSF\_FORECAST@ returns "Not enough arguments."

#### SSF\_FTEST@

Calculates the results of an F-test

- Format SSF FTEST@(array1, array2)
- Arguments array1 The first numeric range of data.
	- array2 The second numeric range of data.
- **Description** SSF FTEST@ calculates the results of an F-test. An F-test calculates the one-tailed probability that variances in array1 and array2 are not significantly different.
	- $\cdot$  If the number of data points in either range is less than 2, or if the variance of either range is zero, SSF\_FTEST@ returns "Division by zero."

#### SSF\_GAMMADIST@

Evaluates the gamma distribution function.

Format SSF\_GAMMADIST@(x, alpha, beta, cumulative)

#### Arguments x The value at which you want to evaluate the distribution. x must be a numeric value greater <sup>3</sup> 0.

- alpha A numeric value representing a parameter to the distribution.
- beta A numeric value representing a parameter to the distribution.

cumulative A logical value that determines the function's form. If cumulative is TRUE, SSF\_GAMMADIST@ returns the cumulative distribution function. If cumulative is FALSE, it returns the probability mass function.

**Description** SSF GAMMADIST@ evaluates the gamma distribution function. You can use the gamma distribution function to study variables that may have a skewed distribution.

- $\cdot$  For a positive integer n, when alpha =  $n/2$ , beta = 2, and cumulative = TRUE, SSF GAMMADIST@ returns  $(1 - \text{CHIDIST}(x))$  with n degrees of freedom.
- $\cdot$  If alpha or beta are £ 0, SSF GAMMADIST@ returns "Arguments out of range."
- · When alpha=1, GAMMADIST returns the exponential distribution:

$$
\cdot \quad \lambda = \frac{1}{\beta}
$$

- $\cdot$  If  $x < 0$ , SSF GAMMADIST@ returns "Arguments out of range."
- If alpha  $\pm 0$  or if beta  $\pm 0$ , SSF GAMMADIST@ returns "Arguments out of range."
- See also SSF GAMMAINV@

#### SSF\_GAMMAINV@

Calculates the inverse of the gamma cumulative distribution function

- Format SSF GAMMAINV@(probability, alpha, beta)
- Arguments probability A numeric value representing the probability associated with the gamma distribution.
	- alpha A numeric value representing a parameter to the distribution.
	- beta  $\blacksquare$  A numeric value representing a parameter to the distribution. If beta = 1 the function returns the standard gamma distribution.
- **Description** SSF GAMMAINV@ calculates the inverse of the gamma cumulative distribution function. If s = SSF\_GAMMADIST@(x,...), then SSF\_GAMMAINV@(s,....)= x
	- $\cdot$  SSF GAMMAINV@ will calculate its result iteratively until the result is accurate to within  $\pm$  3'10-7. If SSF GAMMAINV@ does not converge after 100 iterations, it will return an error.
	- If probability < 0 or probability > 1, SSF\_GAMMAINV@ returns "Arguments out of range."
	- If alpha is  $\pounds$  0 or if beta is  $\pounds$  0, SSF GAMMAINV@ returns "Arguments out of range."

See also SSF\_GAMMADIST@

#### SSF\_GAMMALN@

Calculates the natural logarithm of the gamma function

Format SSF GAMMALN $@(x)$ 

Arguments x The numeric value for which you want to calculate SSF GAMMALN@.

**Description** SSF GAMMALN@ calculates the natural logarithm of the gamma function, G(x). If x is £ 0, SSF GAMMALN@ returns "Arguments out of range."

### SSF\_GEOMEAN@

Returns the geometric mean of a range of data

Format SSF GEOMEAN@(number1, number2...)

Arguments number1, number2... A list of numeric values.

**Description** SSF GEOMEAN@ returns the geometric mean of a data range.

The equation for the geometric mean is:

 $GM_{\overline{y}} = \sqrt[n]{|y_1y_2y_3...y_n|}$ 

 $\cdot$  Values must not be £ 0.

Empty cells and text are ignored in calculations.

#### SSF HARMEAN@

Calculates the harmonic mean of a data set

Format SSF\_HARMEAN@(number1, number2,...)

Arguments number1, number2... A list of numeric values.

**Description** SSF HARMEAN@ calculates the harmonic mean of a data set. Harmonic mean is the reciprocal of the arithmetic mean of reciprocals. It is always less than the geometric mean, which is less than the arithmetic mean.

The equation for the harmonic mean is:

$$
\frac{1}{H_y} = \frac{1}{n} \sum \frac{1}{Y_i}
$$

- · Values must not be £ 0.
- · Text and empty cells are ignored in calculations.

#### SSF\_HYPGEOMDIST@

Evaluates the hypergeometric distribution

Format SSF HYPGEOMDIST@(sampleS, numberSample, populationS, numberPopulation)

Arguments sampleS An integer representing the number of successes in the sample.

numberSample

An integer representing the size of the sample.

populationS An integer representing the number of successes in the population.

numberPopulation

An integer representing the population size.

**Description** SSF HYPGEOMDIST@ evaluates the hypergeometric distribution.

SSF\_HYPGEOMDIST@ returns the probability of a given number of sample successes, given the sample size, population successes, and population size. The equation for hypergeometric distribution is:

$$
P(X = x) = h(x; n, M, N) = \frac{\binom{M}{x} \binom{N-M}{n-x}}{\binom{N}{n}}
$$

- $\cdot$  If sample s is £ 0 or greater than the lesser of number sample or population s, SSF\_HYPGEOMDIST@ returns "Arguments out of range."
- $\cdot$  If sample s is less than the larger of 0 or (number sample number population + population s), SSF\_HYPGEOMDIST@ returns "Arguments out of range."
- If number sample is  $£ 0$  or number sample > number population, SSF\_HYPGEOMDIST@ returns "Arguments out of range."
- $\cdot$  If population s is £ 0 or population s > number population, SSF HYPGEOMDIST@ returns "Arguments out of range."
- $\cdot$  If number population is £ 0, SSF HYPGEOMDIST@ returns "Arguments out of range."

#### SSF\_INTERCEPT@

Returns the intercept of the linear regression line through data points in known y's and known x's

- Format SSF INTERCEPT@(knownY, knownX)
- Arguments knownY A numeric value representing a dependent set of observations.

knownX A numeric value representing an independent set of observations.

**Description** SSF INTERCEPT@ returns the intercept of the linear regression line through data points in known\_y's and known\_x's. The intercept is the point at which the values in the two data groups intersect the y-axis.

The equation for the intercept of the regression line is:

 $a = \overline{Y} - b\overline{X}$ 

The slope is calculated as:

$$
b = \frac{n \sum xy - (\sum x)(\sum y)}{n \sum x^2 - (\sum x)^2}
$$

- $\cdot$  knownY and knownX must contain the same number of data points.
- · Empty cells and text are ignored in calculations.

#### SSF\_KURT@

Calculates the kurtosis of a data set

Format SSF KURT@(number1, number2...)

Arguments number1, number2... A list of numeric values separated by commas.

Description SSF\_KURT@ calculates the kurtosis of a set of data. Kurtosis characterizes the relative peakedness or flatness of a distribution compared to the normal distribution. Positive kurtosis indicates a peaked distribution. Negative kurtosis indicates a flat distribution.

The equation for Kurtosis is:

$$
\left\{\frac{n(n+1)}{(n-1)(n-2)(n-3)}\sum \left(\frac{x_i-x^2}{\sigma}\right)^4\right\} - \frac{3(n-1)^2}{(n-2)(n-3)}
$$

 $\sigma$  is the sample standard deviation.

- · Empty cells and text are ignored in calculations.
- If there are less than 4 data points, SSF  $KURT@$  returns "Division by zero."
- If the standard deviation of the sample equals  $0$ , SSF KURT@ returns "Division by zero."

#### SSF\_LARGE@

Returns the k-th largest value in a data set

- Format SSF LARGE@(array, k)
- Arguments array A data range for which you want to retrieve the k-th largest value.
	- k The position from the largest value in the range of data.
- **Description** SSF LARGE@ returns the k-th largest value in a set of data. SSF LARGE@ can be used to select a value based on its relative standing. For example, you can use SSF LARGE@ to return the highest score in a set of test scores.
	- If array is empty, SSF LARGE@ returns "Not enough arguments."
	- If  $k \nvert k \nvert$  or if k is greater than the number of data points, SSF LARGE@ returns "Arguments out of range." For example, if you have 10 data points, and  $\bar{k}$  = 11, SSF\_LARGE@ "Not enough arguments."

# SSF\_LOGINV@

Calculates the inverse of the lognormal cumulative distribution function of x

- Format SSF LOGINV@(probability, mean, standardDev)
- Arguments probability A numeric value representing a probability associated with the lognormal distribution.

mean The mean of  $ln(x)$ . mean must be a numeric value.

standardDev The standard deviation of ln(x).

**Description** SSF LOGINV@ calculates the inverse of the lognormal cumulative distribution function of x, where ln(x) is normally distributed with parameters mean and standardDev.

The SSF\_LOGINV@ equations is:

 $LOGINV(p, \mu, \sigma) = e^{(\mu + \sigma \times (NORMSINV(p)))}$ 

- If probability is  $\leq 0$  or probability is  $\geq 1$ , SSF LOGINV@ returns "Arguments out of range."
- $\cdot$  If standard dev is £ 0, SSF LOGINV@ returns "Arguments out of range."

See also SSF\_LOGNORMDIST@

# SSF\_LOGNORMDIST@

Calculates the lognormal cumulative distribution function of x

- **Format** SSF LOGNORMDIST@(x, mean, standardDev)
- Arguments x The numeric value at which the function is evaluated.

mean  $\blacksquare$  A numeric value representing the mean of  $ln(x)$ .

standardDev A numeric value representing the standard deviation of ln(x).

**Description** SSF LOGNORMDIST@ calculates the lognormal cumulative distribution function of x, where ln(x) is normally distributed with the parameters mean and standardDev.

The lognormal cumulative distribution equation is:

NORMDIST $\left( \frac{\ln(x) - \mu}{\sigma} \right)$ 

 $\cdot$  If x is £ 0 or standard dev is £ 0, SSF LOGNORMDIST@ returns "Arguments out of range.

See also SSF\_LOGINV@

#### SSF\_MODE@

Returns the most frequently occurring value in a data range

Format SSF MODE@(number1, number2,...)

Arguments number1, number2... A list of numeric values.

**Description** SSF MODE@ returns the most frequently occurring value in a data range.

- · Text and empty cells are ignored in calculations.
- $\cdot$  If the data contains no duplicate values, SSF MODE@ returns "#N/A".

### SSF\_NEGBINOMDIST@

Calculates the negative binomial distribution

Format SSF NEGBINOMDIST@(number f, number s, probability s)

**Arguments** number f An integer representing the number of failures.

number s An integer value representing the threshold number of successes.

probability\_s The probability of a success.

**Description** SSF\_NEGBINOMDIST@ calculates the negative binomial distribution. It returns the probability that there will be a certain number of failures before the number s-th success, when the constant probability of success is probability\_s.

The equation for negative binomial distribution is:

$$
nb(x;r,p) = {x+r-1 \choose r-1} p^{r(1-p)^{x}}
$$

 $x$  is number f, r is number  $s$  and  $p$  is probability  $s$ .

If (number  $f$  + number  $s$  - 1) £ 0, SSF\_NEGBINOMDIST@ returns "Arguments out of range."

If probability s is < 0 or > 1, SSF\_NEGBINOMDIST@ returns "Arguments out of range."

#### SSF\_NORMDIST@

Evaluates the normal cumulative distribution function for mean and standard deviation

**Format** SSF NORMDIST $@(x, \text{mean}, \text{standard dev})$ 

Arguments x The numeric value for which you want the distribution.

mean The arithmetic mean of the distribution.

standard dev The standard deviation of the distribution.

**Description** SSF\_NORMDIST@ evaluates the normal cumulative distribution function for the specified mean and standard deviation.

The equation for the standard normal density function is:

$$
f(x; \mu, \sigma) = \frac{1}{\sigma \sqrt{2\pi}} e^{-\left(\frac{(x-\mu)^2}{2\sigma^2}\right)}
$$

- $\cdot$  If mean = 0 and standard dev = 1, SSF\_NORMDIST@ returns the standard normal distribution, SSF\_NORMSDIST@.
- $\cdot$  If standard dev £ 0, SSF\_NORMDIST@ returns "Arguments out of range."

#### SSF\_NORMINV@

Calculates the inverse of the normal cumulative distribution for standard deviation and mean

Format SSF\_NORMINV@(probability, mean, standardDev)

Arguments probability A numeric value representing a probability to the distribution.

mean The arithmetic mean of the distribution.

standardDev The standard deviation of the distribution.

Description SSF\_NORMINV@ calculates the inverse of the normal cumulative distribution for a specified standard deviation and mean.

· If probability is < 0 or > 1, SSF\_NORMINV@ returns the "Arguments out of range."
- $\cdot$  If standard dev is £ 0, SSF\_NORMINV@ returns "Arguments out of range."
- SSF\_NORMINV@ uses the standard normal distribution if mean = 0 and standard  $dev = 1$
- SSF\_NORMINV@ will calculate its result iteratively until the result is accurate to within  $\pm$  3<sup>'</sup>10-7. If SSF\_NORMINV@ does not converge after 100 iterations, it will return an error.

See also SSF\_NORMSINV@, SSF\_NORMDIST@, SSF\_NORMSDIST@

#### SSF\_NORMSDIST@

Calculates the standard normal cumulative distribution function

Format SSF NORMSDIST@(x)

Arguments x The numeric value for which you want the normal distribution.

Description SSF\_NORMSDIST@ calculates the standard normal cumulative distribution function. The standard normal cumulative distribution has a mean of 0 and a standard deviation of 1.

The equation for the normal density function is:

$$
f(z;0,1)=\frac{1}{\sqrt{2\pi}}e^{-\frac{z^2}{2}}
$$

See also SSF\_NORMSINV@, SSF\_NORMDIST@, SSF\_NORMINV@

### SSF\_NORMSINV@

Calculates the inverse of the standard normal cumulative distribution

Format SSF\_NORMSINV@(probability)

- Arguments probability A probability corresponding to the normal distribution. probability must be a numeric value.
- **Description** SSF\_NORMSINV@ calculates the inverse of the standard normal cumulative distribution. The distribution has mean of zero and a standard deviation of one.
	- SSF NORMSINV@ will calculate its result iteratively until the result is accurate to within  $\pm$  3'10-7. If SSF\_NORMSINV@ does not converge after 100 iterations, it will return an error.

 $\cdot$  If probability is < 0 or > 1, SSF\_NORMSINV@ returns "Arguments out of range."

See also SSF\_NORMSDIST@, SSF\_NORMDIST@, SSF\_NORMINV@

## SSF\_PEARSON@

Calculates the Pearson product moment correlation coefficient

Format SSF PEARSON@(array1, array2)

Arguments array1 A set of independent numeric values.

array2 A set of dependent numeric values.

**Description** SSF PEARSON@ calculates the Pearson product moment correlation coefficient, r, an index that ranges from -1.0 to 1.0 inclusive, and reflects the extent of a linear relationship between two data sets.

The r value of the regression line is:

$$
r = \frac{n(\sum XY) \cdot (\sum X)(\sum Y)}{\left[n \sum X^{2} \cdot (\sum X)^{2}\right]^{n} \sum Y^{2} \cdot (\sum Y)^{2}}
$$

- array1 and array2 must have the same number of data points.
- · Text and empty cells are ignored in calculations.

## SSF\_PERCENTILE@

Returns the value from a range at the k-th percentile

Format SSF\_PERCENTILE@(array, k)

Arguments array The data range that defines relative standing. array must contain numeric values.

k The percentile value.

**Description** SSF PERCENTILE@ returns the value from array at the k-th percentile.

If k is < 0 or > 1, SSF\_PERCENTILE@ returns "Arguments out of range."

If k is not a multiple of  $1/(n-1)$ , SSF\_PERCENTILE@ interpolates to determine the value at the kth percentile.

## SSF\_PERCENTRANK@

Returns the percentage range of x among the values in a data range

Arguments SSF PERCENTRANK@(array, x, significance)

Arguments array The data range of numeric values that defines relative standing.

x The value for which you want to determine the rank.

- significance An optional numeric value which identifies the precision of the percentage value returned by SSF\_PERCENTRANK@. If omitted, results are rounded to three digits.
- **Description** SSF PERCENTRANK@ returns the percentage rank of x among the values in a data range.
	- $\cdot$  If x does not match one of the values in array, SSF PERCENTRANK@ interpolates to return the correct percentage rank.
	- · If significance is < 1, SSF\_PERCENTRANK@ returns "Arguments out of range."

## SSF PERMUT@

Returns the number of permutations of groups of specified objects that can be selected from a number of objects

Format SSF\_PERMUT@(number, number\_chosen)

Arguments number An integer that describes the number of objects. number must be greater than number chosen.

number\_chosen

An integer that describes the number of objects in each permutation.

**Description** SSF PERMUT@ returns the number of permutations of groups of number chosen objects that can be selected from number.

The equation for SSF\_PERMUT@ is:

$$
P_{k,n}=\frac{n!}{(n-k)!}
$$

- $\cdot$  If number is £ 0, SSF PERMUT@ returns "Arguments out of range."
- If number chosen is  $< 0$ , SSF, PERMUT@ returns "Arguments out of range."
- If number < number chosen, SSF\_PERMUT@ returns "Arguments out of range."

## SSF\_POISSON@

Evaluates the Poisson probability distribution

**Format** SSF POISSON@(x, mean, cumulative)

Arguments x A numeric value representing the number of events.

mean The expected numeric value.

cumulative A logical value that determines the form of the value returned. TRUE returns the cumulative Poisson probability that the number of random events will be between 0 and x inclusive. FALSE returns the Poisson probability function that the number of events will be equal to x.

Description SSF\_POISSON@ evaluates the Poisson probability distribution.

- If x is £ 0, SSF POISSON@returns "Arguments out of range."
- If mean is £ 0, SSF\_POISSON@ returns "Arguments out of range."

## SSF\_PROB@

Returns the probability that values in x range are between two specified values

Format SSF PROB@(x range, prob range, lower limit, upper limit)

- **Arguments**  $x$  range A range of numeric values of x with which there are associated probabilities
	- prob range A range containing a set of probabilities associated with values in the x\_range.
	- lower limit The lower end on the value for which you want a probability.
	- upper limit The optional upper end on the value for which you want a probability.
- **Description** SSF PROB@ returns the probability that values in x range are between the specified lower\_limit and upper\_limit.
- $\cdot$  If a value in prob range is £ 0, SSF PROB@ returns "Arguments out of range.
- If a value in prob range is  $> 1$ , SSF PROB@ returns "Arguments out of range.
- If the sum of values in prob range is not equal to 1, SSF PROB@ returns "Arguments out of range."
- If you do not specify an upper limit value, SSF  $PROB@$  returns the probability of being equal to the specified lower limit value.
- If x range and prob range contain a different number of values, SSF  $PROB@$  returns "Not enough arguments."

## SSF\_QUARTILE@

Returns a quartile from a range of numeric data

- Format SSF QUARTILE@(array, quart)
- Arguments array A range of numeric values.

quart A numeric value (0 through 4) which indicates which value to return. 0 returns the minimum value (or MIN value). 1 returns the first quartile (25th percentile). 2 returns the second quartile (50th percentile or MEDIAN value). 3 returns the third quartile (75th percentile). 4 returns the maximum value (or MAX value).

Description SSF QUARTILE@ returns a quartile from a range of numeric data.

If quart is  $< 0$  or  $> 4$ , SSF QUARTILE@ returns "Arguments out of range."

### SSF\_RANK@

Returns the rank of a number in a range of numbers

Format SSF RANK@(number, ref, order)

Arguments number The number whose rank you want to determine.

ref A list of numbers. Non-numeric values are ignored.

order A number specifying whether to rank values in ascending or descending order. 0 (or no value) will rank in descending order. A non-zero value will rank in ascending order.

**Description** SSF, RANK@ returns the rank of a number in a range of numbers. A number's rank is its size relative to the size of other values in the range. While duplicate numbers share the same rank, the ranking of subsequent higher numbers in the list is adjusted upward based on the number of duplicate values. For example in a range containing the numbers 1, 2, 4, 4, 7 and 8, 4 has a rank of three. The next highest values, 7 and 8, have a ranking of 5 and 6, respectively.

#### SSF\_RSQ@

Returns the  $r^2$  value of the linear regression line through points of data in known\_y's and known\_x's

- Format SSF RSQ@(knownY, knownX)
- Arguments knownY A range of numeric values.
	- knownX A range of numeric values.
- **Description** SSF\_RSQ@ returns the  $r^2$  value of the linear regression line through points of data in known y's and know x's. This value is the square of the Pearson product moment correlation coefficient.

The SSF\_RSQ@ equation is:

$$
r = \frac{n(\sum XY) \cdot (\sum X)(\sum Y)}{\left[n \sum X^{2} \cdot (\sum X)^{2}\right] \cdot n \sum Y^{2} \cdot (\sum Y)^{2}}
$$

- · Text and empty cells are ignored in calculations.
- $\cdot$  If either argument is empty or contains a different number of data points, SSF\_RSQ@ returns "#NA"

#### SSF\_SKEW@

Calculates the skewness of a distribution

Format SSF SKEW@(number1, number2...)

Arguments number1, number2... A list of numeric values.

A list of numeric values for which you want to calculate skewness.

Description SSF\_SKEW@ calculates the skewness of a distribution. Text and empty cells are ignored in calculations.

The equation for skewness is:

$$
\frac{n}{(n-1)(n-2)}\sum \left(\frac{x_i-\overline{x}}{\sigma}\right)^3
$$

 $\cdot$  If there are less than three points of data or the sample standard deviation is 0, SSF\_SKEW@ returns "Division by zero."

# SSF SLOPE@

Returns the slope of the linear regression line through data points

- Format SSF\_SLOPE@(knownY, knownX)
- Arguments knownY A range of dependent data points.

knownX A range of independent data points.

Description SSF\_SLOPE@ returns the slope of the linear regression line through data points in knownY and knownX.

The equation for the slope of the regression line is:

 $b =$ n∑xy− $\left(\sum x\right)\left(\sum y\right)$  $n\sum x^2$  $- \left( \sum^x \right)^2$ x 2

- · If known\_y and known\_x contain a different number of values, SSF\_SLOPE@ returns "#NA"
- · Text and empty cells are ignored in calculations.

### SSF\_SMALL@

Returns the k-th smallest value in a data set

Format SSF\_SMALL@(array, k)

**Arguments** array A range of numeric data.

k The position (from the smallest) in the data range.

**Description** SSF SMALL@ returns the k-th smallest value in a set of data.

- If  $k \nvert k \nvert 0$ , SSF SMALL@ returns "Arguments out of range."
- $\cdot$  If k exceeds the number of data points, SSF SMALL@ returns "Not enough arguments."

### SSF\_STANDARDIZE@

Calculates a normalized value from a distribution

Format SSF\_STANDARDIZE@(x, mean, standard\_dev)

Arguments x The value you want to normalize.

mean The arithmetic mean of the distribution.

standard dev The standard deviation of the distribution. standard dev must > 0.

Description SSF\_STANDARDIZE@ calculates a normalized value from a distribution characterized by mean and standard\_dev.

The equation for the normalized value is:

$$
Z = \frac{X - \mu}{\sigma}
$$

 $\cdot$  If standard dev is £ 0, SSF STANDARDIZE@ returns "Arguments out of range."

### SSF\_STEYX@

Returns the standard error of the regression

Format SSF STEYX@(knownY, knownX)

Arguments knownY A range of dependent numeric data points.

knownX A range of independent numeric data points.

**Description** SSF\_STEYX@ returns the standard error of the regression. The standard error is a measure of the amount of error in the prediction of  $\bar{y}$  for an individual x.

The equation for standard error of the predicted y is:

$$
S_{y.x} =
$$

$$
\sqrt{\left[\frac{1}{n(n-2)}\right]n\sum y^2 - \left(\sum y\right)^2 - \frac{\left[n\sum xy - \left(\sum x\right)\left(\sum y\right)\right]^2}{n\sum x^2 - \left(\sum x\right)^2}}
$$

· Text and empty cells are ignored in calculations.

 $\cdot$  known x's and known y's must have the same number of data points.

### SSF\_TDIST@

Returns the Student's t-distribution

Format SSF\_TDIST@(x, degreesFreedom, tails)

Arguments x The numeric value at which to test the distribution.

#### degreesFreedom

An integer specifying the degrees of freedom.

- tails A value that determines the number of distribution tails to return. 1 returns a one-tailed distribution. 2 returns a two-tailed distribution.
- **Description** SF TDIST@ returns the Student's t-distribution. The t-distribution is used in hypothesis testing of small sample data sets.

The degreesFreedom must be greater than 1.

See also SSF\_TINV@

### SSF\_TINV@

Returns the inverse of the Student's t-distribution for the specified degrees of freedom

Format SSF TINV@(probability, degreesFreedom)

Arguments probability A value representing the probability connected with the two-tailed Student's t-distribution.

degreesFreedom

An integer representing the number of degrees of freedom to characterize the distribution.

- **Description** SSF TINV@ returns the inverse of the Student's t-distribution for the specified degrees of freedom.
	- $\cdot$  SSF TINV@ will calculate its result iteratively until the result is accurate to within  $\pm$ 3´10-7. If SSF\_TINV@ does not converge after 100 iterations, it will return an error.
	- If probability is  $< 0$  or  $> 1$ , SSF TINV@ returns "Arguments out of range."
	- If degreesFreedom £ 1, SSF TINV@ returns "Arguments out of range."

See also SSF\_TDIST@

### SSF TRIMMEAN@

Returns the mean calculated by excluding a percentage of data points from the top and bottom of a data set

- Format SSF TRIMMEAN@(array, percent)
- Arguments array A data range to trim.
	- percent The fractional number of data points you want to exclude.
- **Description** SSF TRIMMEAN@ returns the mean calculated by excluding a percentage of data points from the top and bottom of a data set. SSF\_TRIMMEAN@ rounds the number of data points excluded to the nearest multiple of 2. SSF\_TRIMMEAN@ excludes a single value from the top and two values from the bottom.
	- If percent  $\leq 0$  or percent  $\geq 1$ , SSF TRIMMEAN@ returns "Arguments out of range."

## SSF TTEST@

Returns the probability associated with a Student's t-Test

Format SSF TTEST@(array1, array2,tails, type)

Arguments array 1 The numeric value at which to test the distribution.

- array2 An integer specifying the degrees of freedom.
	- tails A numeric value that determines the number of distribution tails to return. 1 returns a one-tailed distribution. 2 returns a two-tailed distribution.
	- type The type of t-Test to perform. 1 performs a Paired test. 2 performs a twosample equal variance (homoscedastic). 3 performs a two-sample unequal variance (heteroscedastic).

**Description** SSF TTEST@ returns the probability associated with a Student's t-Test.

- If array1 and array2 have a different number of data points, and type = 1, SSF\_TTEST@ returns "Not enough arguments."
- If tails is any value other than 1 or 2, SSF\_TTEST@ returns "Arguments out of range."

## SSF\_WEIBULL@

Evaluates the Weibull distribution

Format SSF WEIBULL@(x, alpha, beta, cumulative)

Description SSF\_WEIBULL@ evaluates the Weibull distribution.

**Arguments**  $x$  A numeric value at which to evaluate the function.

alpha A numeric value representing a parameter to the distribution.

- beta A numeric value representing a parameter to the distribution.
- cumulative A logical value that determines the function's form. TRUE returns the cumulative distribution function. FALSE returns the probability density function.

The equation for the Weibull cumulative distribution function is:

 $f(x; \alpha, \beta) = 1 - e^{-(x/\beta)^a}$ 

The equation for the Weibull probability density function is:

$$
f(x;\alpha,\beta) = \frac{\alpha}{\beta^{\alpha}} x^{a-1} e^{-(x/\beta)^a}
$$

- $\cdot$  If alpha is £ 0 or beta is £ 0, SSF\_WEIBULL@ returns "Arguments out of range."
- $\cdot$  If x is < 0, SSF WEIBULL@ returns the "Arguments out of range."

#### SSF\_ZTEST@

Calculates the two-tailed P-value of a z-test

Format SSF\_ZTEST@(array, x, sigma)

- Arguments array The data range to test.
	- x The value to test
		- sigma The population standard deviation. If you do not include this argument, SSF\_ZTEST@ uses the sample standard deviation.
- Description SSF ZTEST@ calculates the two-tailed P-value of a z-test. This test calculates a score for x with respect to the data set, array, and returns the two-tailed probability for the normal distribution.

The z-test equation is:

1-NORMDIST
$$
\left(\frac{\mu-x}{\sigma \div \sqrt{n}}\right)
$$

#### SSF\_ACCRINT@

Calculates average of the absolute deviations of data points from their means

Format SSF ACCRINT@(issue, first interest, settlement, rate, par, frequency, basis)

Arguments issue The security's issue date, expressed as a serial date number. first interest The security's first interest date, expressed as a serial date number. par The security's par value. If you omit this argument, SSF ACCRINT@ uses \$1000 as the par value.

Description Calculates the accrued interest for a security that pays periodic interest. SSF ACCRINT@ is calculated using the following formula:

$$
SSF\_ACCRINT@ = par \times \frac{rate}{frequency} \times \sum_{i=1}^{NC} \frac{A_i}{NL_i}
$$

where  $A_i$  is the number of accrued days for the *i*th quasi-coupon period within the odd period. NC is the number of quasi-coupon periods that fit in the odd period (if this number contains a fraction, round it up to the next whole number);  $NL<sub>i</sub>$  is the normal length in days of the ith quasi-coupon period within the odd period.

## SSF\_ACCRINTM@

Calculates the accrued interest for a security that pays interest at maturity

Format SSF\_ACCRINTM@(issue,maturity, rate, par, basis)

Arguments issue The security's issue date, expressed as a serial date number.

maturity The security's maturity date, expressed as a serial date number.

rate See Security Function Arguments.

par The security's par value. If you omit this argument, SSF ACCRINTM@ uses \$1000 as the par value.

basis See Security Function Arguments.

#### **Description**

SSF\_ACCRINTM@ calculates the accrued interest for a security that pays interest at maturity.

SSF\_ACCRINTM@ is calculated using the following formula:

$$
SSF\_ACCRINTM@ = par \times rate \times \frac{A}{D}
$$

where A is the number of accrued days counted according to a monthly basis. For interest at maturity items, A is the number of days from the issue date to the maturity date. D is the Annual Year Basis.

See also SSF\_ACCRINT@

## SSF COUPDAYBS@

Calculates the number of days from coupon start to settlement date

Format SSF COUPDAYBS@(settlement, maturity, frequency, basis)

- **Description** SSF COUPDAYBS@ calculates the number of days from the beginning of the coupon period to the settlement date.
- Arguments settlement See Security Function Arguments.

maturity See Security Function Arguments

frequency See Security Function Arguments.

basis See Security Function Arguments.

All arguments must be numeric, and are truncated to integers.

See also SSF\_COUPDAYS@, SSF\_COUPDAYSNC@, SSF\_COUPNCD@, SSF\_COUPNUM@, and SSF\_COUPPCD@.

## SSF COUPDAYS@

Calculates the number of days in the coupon period that contains the settlement

Format SSF COUPDAYS@(settlement, maturity, frequency, basis)

Arguments settlement See Security Function Arguments.

maturity See Security Function Arguments.

frequency See Security Function Arguments

basis See Security Function Arguments.

**Description** SSF COUPDAYS@ calculates the number of days in the coupon period that contains the settlement date.

See also SSF\_COUPDAYBS@, SSF\_COUPDAYSNC@, SSF\_COUPNCD@, SSF\_COUPNUM@, and SSF\_COUPPCD@.

## SSF\_COUPDAYSNC@

Calculates the number days from settlement date to next coupon date

- Format SSF COUPDAYSNC@(settlement, maturity, frequency, basis)
- Arguments settlement See Security Function Arguments. maturity See Security Function Arguments. frequency See Security Function Arguments basis See Security Function Arguments.
- Description SSF\_COUPDAYSNC@ calculates the number of days from the settlement date to the next coupon date.
	- See also SSF\_COUPDAYS@, SSF\_COUPDAYSNC@, SSF\_COUPNCD@, SSF\_COUPNUM@, and SSF\_COUPPCD@.

## SSF\_COUPNCD@

Calculates the next coupon date after the settlement

Format SSF COUPNCD@(settlement, maturity, frequency, basis)

- Arguments settlement See Security Function Arguments.
	- maturity See Security Function Arguments.
		- frequency See Security Function Arguments.
		- basis See Security Function Arguments.

Description SSF\_COUPNCD@ calculates the next coupon date after the settlement date.

See also SSF\_COUPDAYS@, SSF\_COUPDAYBS@, SSF\_COUPDAYSNC@, SSF\_COUPNUM@, and SSF\_COUPPCD@.

## SSF\_COUPNUM@

Calculates the number of coupons payable between settlement date and maturity date

Format SSF COUPNUM@(settlement, maturity, frequency, basis)

Arguments settlement See Security Function Arguments. maturity See Security Function Arguments. frequency See Security Function Arguments. basis See Security Function Arguments

**Description** SSF COUPNUM@ calculates the number of coupons payable between the settlement date and the maturity date and rounds the result to the nearest whole coupon.

See also SSF\_COUPDAYS@, SSF\_COUPDAYBS@, SSF\_COUPDAYSNC@, SSF\_COUPNCD@, and SSF\_COUPPCD@.

### SSF\_COUPPCD@

Calculates the coupon date previous to the settlement date

Format SSF\_COUPPCD@(settlement, maturity, frequency, basis)

- Arguments settlement See Security Function Arguments maturity See Security Function Arguments. frequency See Security Function Arguments.
	- basis See Security Function Arguments.

**Description** SSF COUPPCD@ calculates the coupon date previous to the settlement date.

See also SSF\_COUPDAYS@, SSF\_COUPDAYBS@, SSF\_COUPDAYSNC@, SSF\_COUPNCD@, and SSF\_COUPNUM@.

#### SSF CUMIPMT@

Calculates the cumlative interest paid on a loan

Format SSF CUMIPMT@(rate, nper, pv, start period, end period, type)

- Arguments rate The interest rate per period.
	- nper Total number of payment periods.

pv The present value.

start period The first period in the calculation (periods are numbered starting at 1).

end\_period The last period in the calculation, and type is when the payments are due.

type If type is 1, payments are due at the beginning of the period; if type is 0, payments are due at the end of the period. The default for type is 0.

**Description** SSF CUMIPMT@ calculates the cumulative interest paid on a loan between start period and end period. Be sure to use the same time units for rate and nper. If you make monthly payments and use an annual rate, divide the annual rate by 12 for rate, and multiply the term by 12 for nper.

#### SSF\_CUMPRINC@

Calculates the cumlative principal paid on a loan

- Format SSF CUMPRINC@(rate, nper, pv, start period, end period, type)
- Arguments rate The interest rate per period.
	- nper number of periods
	- pv Present value.
	- start period The first period.
	- end\_period The last period in the calculation

type When payments are due. If type is 1, payments are due at the beginning of the period; if type is 0, payments are due at the end of the period. The default for type is 0.

**Description** SSF CUMPRINC@ calculates the cumulative principal paid on a load between start period and end period. Be sure to use the same time units for rate and nper. If you make monthly payments and use an annual rate, divide the annual rate by 12 for rate, and multiply the term by 12 for nper.

See also SSF CUMIPMT@

### SSF\_DB@

Calculates the depreciation of an asset using the fixed-declining balance method

Format SSF DB@(cost, salvage, life, period, month)

Arguments cost The initial cost of the asset

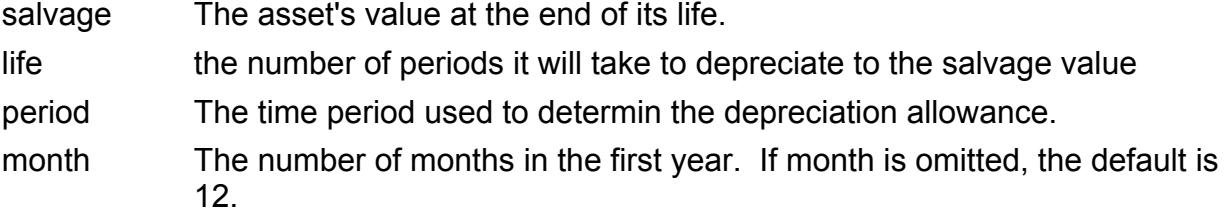

**Description** SSF DB@ calculates the depreciation of an asset for a specified period using the fixeddeclining balance method.

> The fixed-declining balance method calculates depreciation at a fixed rate. SSF\_DB@ calculates depreciation for a period using the following formulas:

 $(cost - total depreciation from prior periods) \times rate$ 

where

$$
rate = 1 - \bigg((salvage/cost)^{(1/life)}\bigg)
$$

rounded to three decimal places.

The first and last periods are special cases. For the first period, SSF\_DB@ uses the formula:

 $(cost \times rate \times month)/12$ 

For the last period, SSF\_DB@ uses the formula:

 $((\text{cost}-\text{total depreciation from prior periods}) \times \text{rate} \times (12 - \text{month})) / 12$ 

#### SSF\_DISC@

Calculates the discount rate for a security

Format SSF DISC@(settlement, maturity, pr, redemption, basis)

Arguments settlement See Security Function Arguments

maturity See Security Function Arguments.

pr See Security Function Arguments

redemption See Security Function Arguments.

basis See Security Function Arguments.

**Description** SSF DISC@ calculates the discount rate for a security.

SSF DISC@ is calculated using the following formula:

 $SSF\_DISC@ = \frac{redemption-par}{par}$  $\times \frac{B}{D}$ DSM

where B is the number of days in a year, depending on the year basis, and DSM is the number of days between settlement and maturity.

See also SSF\_PRICEDISC@ and SSF\_YIELDDISC@

## SSF\_DOLLARDE@

Converts a dollar expression from a fraction to a decimal

Format SSF DOLLARDE@(f dollar, fraction)

- Arguments f dollar A number expressed as a fraction.
	- fraction An integer used as the fraction denominator.
- **Description** SSF\_DOLLARDE@ converts a dollar price expressed as a fraction into a dollar price expressed as a decimal number. Use SSF\_DOLLARDE@ to convert fractional dollars, such as prices for securities, into decimal dollars.

See also SSF\_DOLLARFR@

### SSF\_DOLLARFR@

Converts a dollar expression from a decimal to a fraction

Format SSF DOLLARFR@(dDollar, fraction)

Arguments dollar d A decimal number

fraction The integer to use as the fraction denominator.

Description SSF DOLLARFR@ converts a dollar price expressed as a decimal number into a dollar price expressed as a fraction. Use SSF\_DOLLARFR@ to convert decimal dollars into fractional dollars, such as prices for securities.

See also SSF DOLLARDE@

### SSF\_DURATION@

Calculates the annual duration for a security with periodic interest payments

Format SSF DURATION@(settlement, maturity, coupon, yld, frequency, basis)

Arguments All the arguments for this macro are described in the

- Arguments settlement See Security Function Arguments maturity See **Security Function Arguments** coupon See Security Function Arguments yield See Security Function Arguments frequency See Security Function Arguments basis See Security Function Arguments
- **Description** SSF DURATION@ calculates the annual duration for a security whose interest payments are made on a periodic basis. Duration is the weighted average of the present value of the bond's cash flows and is used as a measure of how a bond's price responds to changes in yield.

See also SSF\_MDURATION@

### SSF\_EFFECT@

Calculates the effective annual interest rate.

- Format SSF EFFECT@(nominal rate,npery)
- Arguments nominal rate Represents the nominal interest rate.

npery The number of compounding periods per year.

**Description** SSF EFFECT@ calculates the effective annual interest rate. It is calculated using the following formula:

$$
SSF\_EFFECT@ = \left(1 + \frac{nominal\_rate}{npery}\right)^{(npery-1)}
$$

### SSF\_FVSCHEDULE@

Calculates the future value of an initial principal

- Format SSF FVSCHEDULE@(principal, schedule)
- Description SSF\_FVSCHEDULE@ calculates the future value of an initial principal after applying a series of compound interest rates. Use SSF\_FVSCHEDULE@ to determine the future value of an investment with a variable or adjustable rate.
- Arguments principal The present value.

schedule An array of interest rates to apply. The values in schedule can be numbers or blank cells. Blank cells are treated as zeros (no interest).

#### SSF\_INTRATE@

Calculates the interest rate for a fully invested security

Format SSF INTRATE@(settlement, maturity, investment, redemption, basis)

Arguments settlement See Security Function Arguments

maturity See Security Function Arguments

investment See Security Function Arguments

redemptions See Security Function Arguments

basis See Security Function Arguments

**Description** SSF INTRATE@ calculates the interest rate for a fully invested security. It is calculated using the following formula:

> SSF\_INTRATE = redemption − investment investment  $\times \frac{B}{\Gamma}$ DIM

where B is the number of days in a year, depending on the year basis, and DIM is the number of days from settlement to maturity.

See also SSF\_RECEIVED@.

### SSF\_MDURATION@

Calculates the annual modified duration for a security

Format SSF MDURATION@(settlement, maturity, coupon, yld, frequency, basis)

Arguments settlement See Security Function Arguments. maturity See Security Function Arguments.

coupon See Security Function Arguments

yld See Security Function Arguments.

frequency See Security Function Arguments.

basis See Security Function Arguments

**Description** SSF\_MDURATION@ calculates the annual modified duration for a security with interest payments made on a periodic basis, adjusted for market yield per number of coupon payments per year.

SSF MDURATION@ uses the following formula to compute the modified duration:

SSF\_MDURATION@ = SSF\_DURATION@  $1+\left(\frac{yld}{frequency}\right)$ 

See also SSF\_DURATION@

#### SSF\_NOMINAL@

Calculates the nominal annual interest rate

Format SSF\_NOMINAL@(effect\_rate,npery)

Arguments effect rate The effective interest rate.

npery The number of compounding periods per year, truncated to an integer.

**Description** SSF, NOMINAL@ calculates the nominal annual interest rate given the effective rate and the number of compounding periods per year. SSF\_NOMINAL@ is calculated relative to SSF  $EFFECT@$  as shown in the following formula:

$$
SSF\_EFFECT@ = \left(1 + \frac{nominal\_Rate}{nper}\right)^{(nper-1)}
$$

See also SSF\_EFFECT@.

### SSF\_ODDFPRICE@

Calculates the price per \$100 face value of a security with an odd first period

Format SSF ODDPRICE@(settlement, maturity, issue, first\_coupon, rate, yld, redemption, frequency, basis)

Arguments settlement See Security Function Arguments

maturity See **Security Function Arguments** 

issue The security's issue date expressed as a serial date number.

first coupon The security's first coupon date.

rate See Security Function Arguments

yld See Security Function Arguments.

redemption See Security Function Arguments.

frequency See **Security Function Arguments** 

basis See Security Function Arguments.

**Description** SSF ODDFPRICE@ calculates the price per \$100 face value of a security with an odd (short or long) first period.The dates must be related as follows: maturity > first\_coupon > settlement > issue

SSF\_ODDFPRICE@ is calculated using the following formulas:

For an odd short first coupon, SSF\_ODDFPRICE@ is calculated using the following formula:

$$
\text{SSF\_ODDFPRICE} \textcircled{a} = \frac{\left[\frac{\text{redemption}}{\left(1 + \frac{yld}{\text{frequency}}\right)}\right] + \left[\frac{100 \times \frac{\text{rate}}{\text{frequency}} \times \frac{\text{DFC}}{\text{E}}}{\left(1 + \frac{yld}{\text{frequency}}\right)^{\frac{\text{DSC}}{\text{E}}}}\right]}{\left(1 + \frac{yld}{\text{frequency}}\right)^{\frac{\text{DSC}}{\text{E}}}}
$$
\n
$$
+ \left[\sum_{k=2}^{N} \frac{100 \times \frac{\text{rate}}{\text{frequency}}}{\left(1 + \frac{yld}{\text{frequency}}\right)}\right]
$$
\n
$$
- \left[100 \times \frac{\text{rate}}{\text{frequency}} \times \frac{A}{\text{E}}\right]
$$

where A is the number of days from the beginning of the coupon period to the settlement date (accrued days);

DSC is the number of days from the settlement to the next coupon date;

DFC is the number of days from the beginning of the odd first coupon to the first coupon date;

E is the number of days in the coupon period;

N is the number of coupons payable between the settlement date and the redemption date. (If this number contains a fraction, it is raised to the next whole number.)

For an odd long first coupon, SSF\_ODDFPRICE@ is calculated using the following formula:

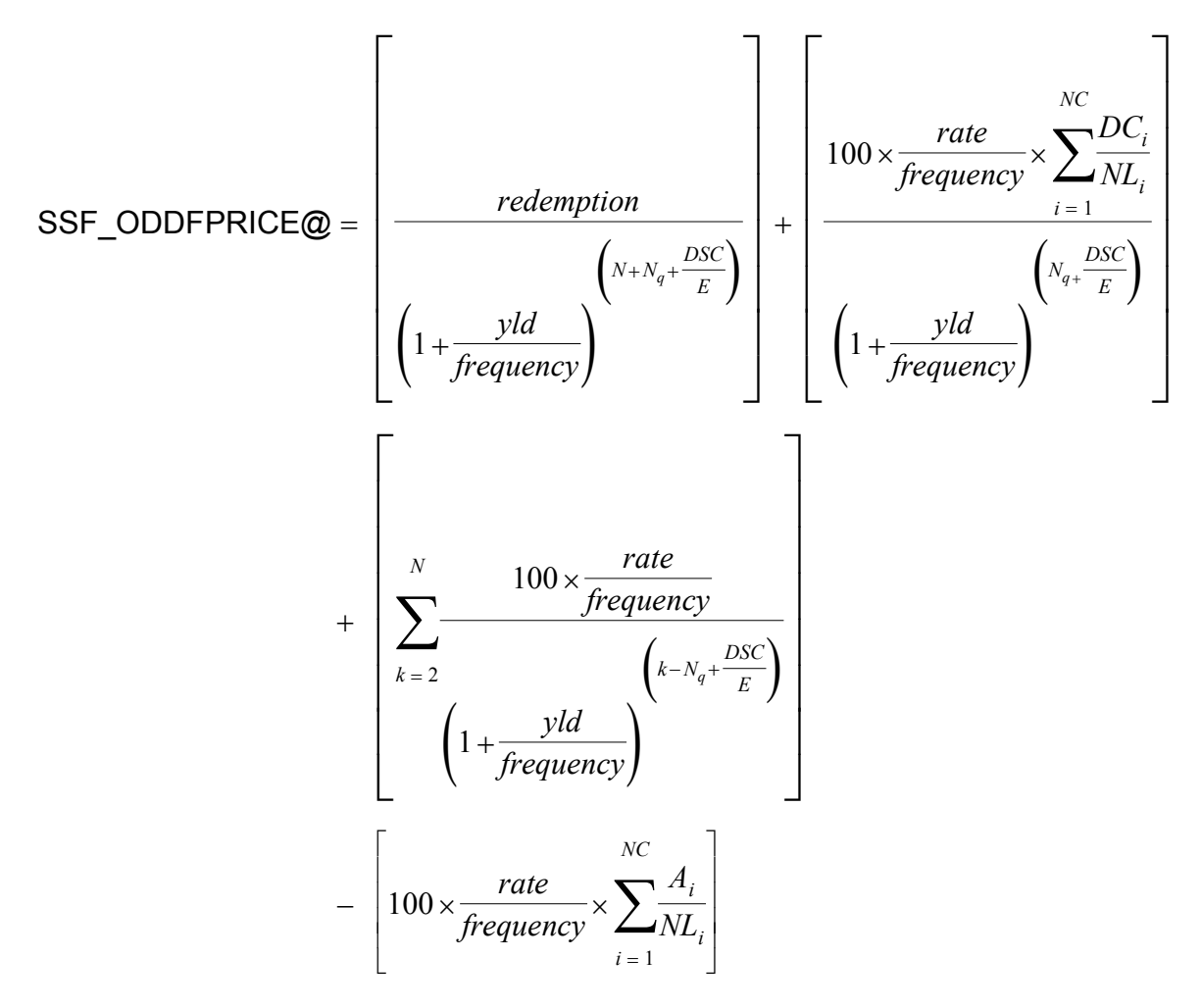

where  $A_i$  is the number of days from the beginning of the *i*th quasi-coupon period within the odd period;

 $DC<sub>i</sub>$  is the number of days from the dated date (or issue date) to the first quasi-coupon (*i*  $= 1$ ) or the number of days in the quasi-coupon ( $i = 2, ..., i = NC$ );

DSC is the number of days from the settlement to the next coupon date;

E is the number of days in the coupon period;

N is the number of coupons payable between the settlement date and the redemption date (if this number contains a fraction, it is raised to the next whole number);

NC is the number of quasi-coupon periods that fit in the odd period;

 $NL<sub>j</sub>$  is the normal length in days of the full *i*th quasi-coupon period within the odd period;

 $N<sub>q</sub>$  is the number of whole quasi-coupon periods between the settlement date and the first coupon.

## SSF\_ODDFYIELD@

Calculates the yield of a security with an odd first period

- Format SSF ODDFYIELD@(settlement, maturity, issue, first coupon, rate, pr, redemption, frequency, basis)
- Arguments settlement See Security Function Arguments. maturity See Security Function Arguments. issue The security's issue date, expressed as a serial date number. first coupon The security's first coupon date. The dates must be related as follows: maturity > first\_coupon > settlement > issue rate See Security Function Arguments. pr See Security Function Arguments. redemption See Security Function Arguments. frequency See Security Function Arguments. basis See Security Function Arguments.

**Description** SSF ODDFYIELD@ calculates the yield of a security with an odd (short or long) first period. SSF\_ODDFYIELD@ is calculated using the Newton method, an iterative technique, based on the formula used for SSF\_ODDFPRICE@. The yield is changed through 100 iterations until the estimated price having the given yield is near the price.

### SSF\_ODDLPRICE@

Calculates the price of a security with an odd last period

- Format SSF ODDLPRICE@(settlement, maturity, last coupon, rate, yld, redemption, frequency, basis)
- Arguments settlement See Security Function Arguments.

maturity See Security Function Arguments.

last coupon The security's last coupon date. The dates must be related as follows: maturity > settlement > last\_interest

rate See Security Function Arguments.

yld See Security Function Arguments.

redemption See Security Function Arguments. frequency See Security Function Arguments. basis See Security Function Arguments

**Description** SSF ODDLPRICE@ calculates the price per \$100 face value of a security with an odd (short or long) last period.

### SSF\_ODDLYIELD@

Calculates the yield of a security with an odd last period.

- Format SSF\_ODDLYIELD@(settlement, maturity, last\_coupon, rate, pr, redemption, frequency, basis)
- Arguments settlement See Security Function Arguments.

maturity See Security Function Arguments.

last coupon The security's last coupon date. The dates must be related as follows: maturity > settlement > last\_interest See "Securities Function Arguments," earlier in this chapter, for definitions of the standard arguments for this function.

rate See Security Function Arguments.

- pr See Security Function Arguments.
- redemption See Security Function Arguments.
- frequency See Security Function Arguments.
- basis See Security Function Arguments.

**Description** SSF ODDLYIELD@ calculates the yield of a security with an odd (short or long) last period. SSF\_ODDLYIELD@ is calculated using the following formula:

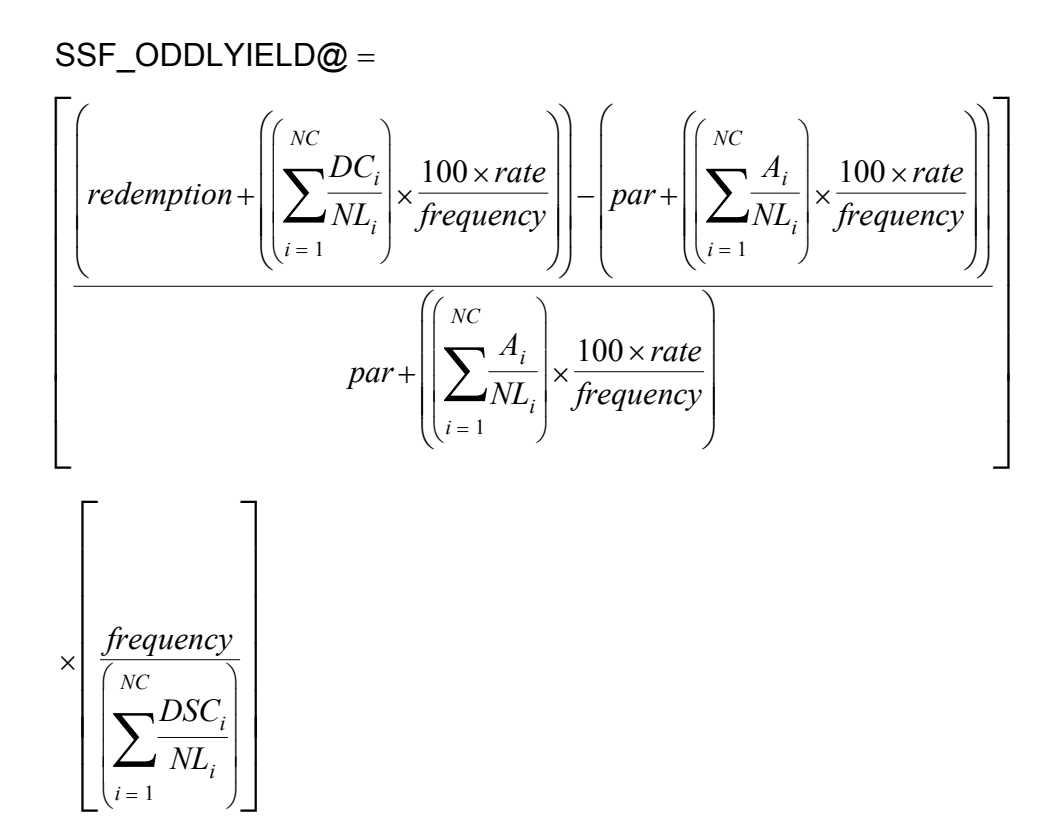

where  $A_i$  is the number of accrued days for the *i*th quasi-coupon period within the odd period, counting forward from the last coupon date before redemption;

 $DC<sub>i</sub>$  is the number of days counted in each *i*th quasi-coupon period as delimited by the length of the actual coupon period;

NC is the number of quasi-coupon periods that fit in the odd period (if this number contains a fraction it will be raised to the next whole number);

 $NL<sub>i</sub>$  is the normal length in days of the full *i*th quasi-coupon period within the odd coupon period.

## SSF\_PRICE@

Calculates the price per \$100 of face value of a security that pays interest on a periodic basis.

Format SSF PRICE@(settlement, maturity, rate, yld, redemption, frequency, basis)

Arguments settlement See Security Function Arguments

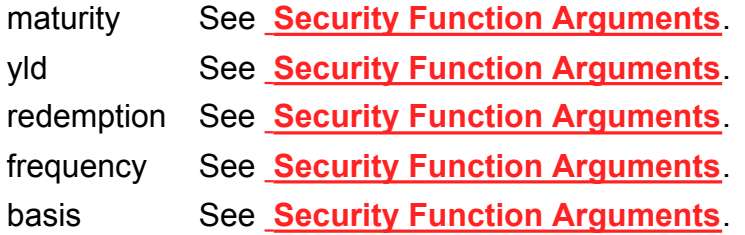

settlement must not be greater than maturity.

**Description** SSF PRICE@ calculates the price per \$100 of face value of a security that pays interest on a periodic basis.

SSF\_PRICE@ is calculated using the following formula:

$$
\text{SSF\_PRICE} \textcircled{=} \left[ \frac{\text{redemption}}{\left(1 + \frac{yield}{frequency}\right)} \right] + \left[ \sum_{k=1}^{N} \frac{100 \times \frac{\text{rate}}{\text{frequency}}}{\left(1 + \frac{yld}{frequency}\right)} \right] - \left[ 100 \times \frac{\text{rate}}{\text{frequency}} \times \frac{A}{frequency} \right]
$$

where DSC is the number of days from the settlement date to the next coupon date;

E is the number of days in the coupon period in which the settlement date falls;

N is the number of coupons payable between the settlement date and the redemption date;

A is the number of days from the beginning of the coupon period to the settlement date.

### SSF\_PRICEDISC@

Returns the price per \$100 of face value of a security that is discounted instead of paying periodic interest

- Format SSF PRICEDISC@( settlement, maturity, discount, redemption, basis)
- Arguments settlement See Security Function Arguments.

maturity See Security Function Arguments.

discount See Security Function Arguments.

redemption See Security Function Arguments.

frequency See **Security Function Arguments** 

basis See Security Function Arguments.

The argument settlement must not be greater than maturity.

**Description** SSF PRICEDISC@ returns the price per \$100 of face value of a security that is discounted instead of paying periodic interest. SSF\_PRICEDISC@ is calculated using the following formula:

> SSF\_PRICEDISC@ = redemption – discount  $\times \frac{DSM}{D}$ B

where B is the number of days in the year, depending on the year basis used; DSM is the number of days from settlement to maturity.

### SSF\_PRICEMAT@

Calculates the price per \$100 of face value of a security that pays its interest at the maturity date.

Format SSF PRICEMAT@(settlement, maturity, issue, rate, yld, basis)

Arguments settlement See Security Function Arguments

- maturity See Security Function Arguments
- issue See Security Function Arguments
- rate See Security Function Arguments
- yld See Security Function Arguments

basis See Security Function Arguments

The argument settlement must not be greater than maturity.

**Description** SSF PRICEMAT@ calculates the price per \$100 of face value of a security that pays its interest at the maturity date.

SSF PRICEMAT $@$  is calculated using the following formula:

$$
\text{SSF\_PRICEMAT@} = \frac{100 + \left(\frac{DIM}{B} \times rate \times 100\right)}{1 + \left(\frac{DSM}{B} \times yld\right)} - \left(\frac{A}{B} \times rate \times 100\right)
$$

where B is the number of days in the year, depending on the year basis used; DSM is the number of days from settlement to maturity; DIM is the number of days from issue to maturity; A is the number of days from issue to settlement.

## SSF\_RECEIVED@

Calculates the amount recieved at maturity from a fully invested security

Format SSF RECEIVED@(settlement, maturity, investment, discount, basis)

Arguments settlement See Security Function Arguments

maturity See **Security Function Arguments**.

investment See Security Function Arguments.

discount See Security Function Arguments

basis See Security Function Arguments.

The argument settlement must not be greater than maturity.

Description SSF\_RECEIVED@ calculates the amount received at maturity for a fully invested security. SSF\_RECEIVED@ is calculated using the following formula:

$$
SSF\_RECEIVED@ = \frac{investment}{1 - \left( discount \times \frac{DIM}{B}\right)}
$$

where  $B$  is the number of days in the year, depending on the year basis used;  $DIM$  is the number of days from issue to maturity.

### SSF TBILLEQ@

Calculates the bond-equivalent yield for a Treasury bill

- Format SSF TBILLEQ@(settlement, maturity, discount)
- Arguments settlement See Security Function Arguments. maturity See Security Function Arguments. discount See Security Function Arguments.
- **Description** SSF TBILLEQ@ calculates the bond-equivalent yield for a Treasury bill. The argument settlement must not be greater than maturity, and maturity may not be more than one year after settlement.

SSF TBILLEQ@ is calculated using the following formula:

 $SSE$ \_TBILLEQ@ =  $\frac{365 \times discount}{4}$  $360-(discount \times DSM)$ 

where DSM is the number of days from settlement to maturity computed according to the 360 days per year basis.

### SSF\_TBILLPRICE@

Calculates the price per \$100 of face value of a Treasury bill

Format SSF TBILLPRICE@(settlement, maturity, discount)

Arguments settlement See Security Function Arguments

maturity See Security Function Arguments.

discount See Security Function Arguments.

The argument settlement must not be greater than maturity, and maturity may not be more than one year after settlement.

**Description** SSF TBILLPRICE@ calculates the price per \$100 of face value for a Treasury bill. SSF\_TBILLPRICE@ is calculated using the following formula:

$$
SSF\_TBILLPRICE@ = 100 \times \left(1 - \frac{discount \times DSM}{360}\right)
$$

where DSM is the number of days from settlement to maturity, excluding any maturity date that is more than one calendar year after the settlement date.

#### SSF\_TBILLYIELD@

Calculates a Treasury bill's yield

- Format SSF\_TBILLYIELD@(settlement, maturity, par)
- Arguments settlement See Security Function Arguments.
	- maturity See **Security Function Arguments** 
		- par See Security Function Arguments.

The argument settlement must not be greater than maturity, and maturity may not be more than one year after settlement.

Description SSF\_TBILLYIELD@ calculates a Treasury bill's yield. SSF\_TBILLYIELD@ is calculated using the following formula:

> $S$ SF\_TBILLYIELD@ =  $\frac{100-par}{100}$ par  $\times \frac{360}{20}$ DSM

where DSM is the number of days from settlement to maturity, excluding any maturity date that is more than one calendar year after the settlement date.

#### SSF\_XIRR@

Calculates the internal rate of return for a schedule of cash flows that is not necessarily periodic

Format SSF\_XIRR@(values, dates, guess)

Arguments values A series of cash flows that correspond to the schedule of payments listed in the dates argument. The first payment is optional, and corresponds to a cost or payment at the beginning of the investment. All subsequent payments are discounted based on a 365-day year.

- dates A schedule of payment dates that corresponds to the cash flow payments in values. The first payment date is the beginning of the schedule of payments. All the other dates must be later than the beginning date, but they may occur in any order.
- guess A number you estimate as the result of XIRR. In most cases you can omit guess. If omitted, guess is assumed to be 0.1 or 10%.

SSF\_XIRR@ expects at least one positive cash flow and one negative cash flow. The values and dates arguments must contain the same number of items in the lists.

**Description** SSF XIRR@ calculates the internal rate of return for a schedule of cash flows that is not necessarily periodic.

> SSF XIRR@ is closely related to the function SSF XNPV@, or net present value. The rate of return calculated by SSF  $XIRR@$  is the interest rate that corresponds to SSF  $XNPV@ = 0.$

SSF XIRR@ uses an iterative calculation technique. Using a changing rate (starting with guess), SSF XIRR@ calculates repeatedly until the result is accurate within 0.000001%. If the calculation cannot find a sufficiently accurate result after 100 iterations, SSF\_XIRR@ returns an error message.

The iterative calculation used for SSF XIRR@ changes the rate until:

$$
0 = \sum_{i=1}^{N} \left( \frac{P_i}{1 + \text{SSF\_XIRR@}} \right)^{-365}
$$

where d<sub>i</sub> is the *i*th payment date; d<sub>0</sub> is the 0th payment date, at the beginning of the investment;  $\mathsf{P}_I$  is the *i*th payment.

#### SSF\_XNPV@

Calculates the net present value for a schedule of cash flows that is not necessarily periodic

- Format SSF XNPV@(rate, values, dates)
- Arguments rate The discount rate to apply to the cash flows.
	- values A series of cash flows that correspond to the schedule of payments listed in the dates argument. The first payment is optional, and corresponds to a cost or payment at the beginning of the investment. All subsequent payments are discounted based on a 365-day year.
	- dates A schedule of payment dates that corresponds to the cash flow payments in values. The first payment date is the beginning of the schedule of payments. All the other dates must be later than the beginning date, but they may occur in any order.

The values and dates arguments must contain the same number of items in the lists.

**Description** SSF XNPV@ calculates the net present value for a schedule of cash flows that is not necessarily periodic.

SSF\_XNPV@ is calculated using the following formula:

$$
XNPV = \sum_{i=1}^{N} \left( \frac{P_i}{\frac{a_i - a_0}{\left(1 + rate\right)^{-365}}}\right)
$$

where  $d_i$  is the *i*th payment date;  $d_0$  is the 0th payment date, at the beginning of the investment;  $\mathsf{P}_I$  is the *i*th payment.

## SSF\_YIELD@

Calculates the annual yield for a security that pays interest on a periodic basis

Format SSF YIELD@(settlement, maturity, rate, pr, redemption, frequency, basis)

Arguments settlement See Security Function Arguments. maturity See Security Function Arguments rate See Security Function Arguments pr See Security Function Arguments redemption See Security Function Arguments frequency See Security Function Arguments basis See Security Function Arguments

The argument settlement must not be greater than maturity.

**Description** SSF YIELD@ calculates the annual yield for a security that pays interest on a periodic basis.

If there is one coupon period or less until redemption, SSF\_YIELD@ is calculated using the following formula:

$$
SSF_YIELD@ = \frac{\left(\frac{\text{redemption}}{100} + \frac{\text{rate}}{\text{frequency}}\right) \cdot \left(\frac{\text{pr}}{100} + \left(\frac{A}{E}\right) \times \frac{\text{rate}}{\text{frequency}}\right)}{\frac{\text{pr}}{100} + \left(\frac{A}{E} \times \frac{\text{rate}}{\text{frequency}}\right)} \times \frac{\text{frequency}}{\text{DSR}}
$$

where A is the number of days from the beginning of the coupon period to the settlement date (accrued days); DSR is the number of days from settlement to redemption; and E is the number of days in the coupon period.

If there is more than one coupon period before redemption, SSF\_YIELD@ is calculated through 100 iterations, using the Newton method based on the formula for SSF PRICE@, changing the yield until the estimated price given the yield is close to the actual price.
# SSF\_YIELDDISC@

Calculates the annual yield for a discounted security

Format SSF YIELDDISC@ (settlement, maturity, pr, redemption, basis)

Arguments settlement See Security Function Arguments. maturity See Security Function Arguments. pr See Security Function Arguments. redemption See Security Function Arguments. basis See Security Function Arguments.

**Description** SSF YIELDDISC@ calculates the annual yield for a discounted security. SSF\_YIELDDISC@ is calculated iteratively using SSF\_PRICEDISC@. The argument settlement must not be greater than maturity.

# SSF\_YIELDMAT@

Calculates the annual yield for a security that pays interest at maturity

Format SSF YIELDMAT@(settlement, maturity, issue, rate, pr, basis)

- Arguments settlement See Security Function Arguments
	- maturity See Security Function Arguments
		- issue See Security Function Arguments
		- rate See Security Function Arguments
		- pr See Security Function Arguments
		- basis See Security Function Arguments

The argument settlement must not be greater than maturity.

**Description** SSF YIELDMAT@ calculates the annual yield for a security that pays interest at maturity. SSF\_YIELDMAT@ is calculated iteratively using SSF\_PRICEMAT@.

### Security Function Arguments

The financial functions used to calculate and analyze securities share many similar arguments, including the following:

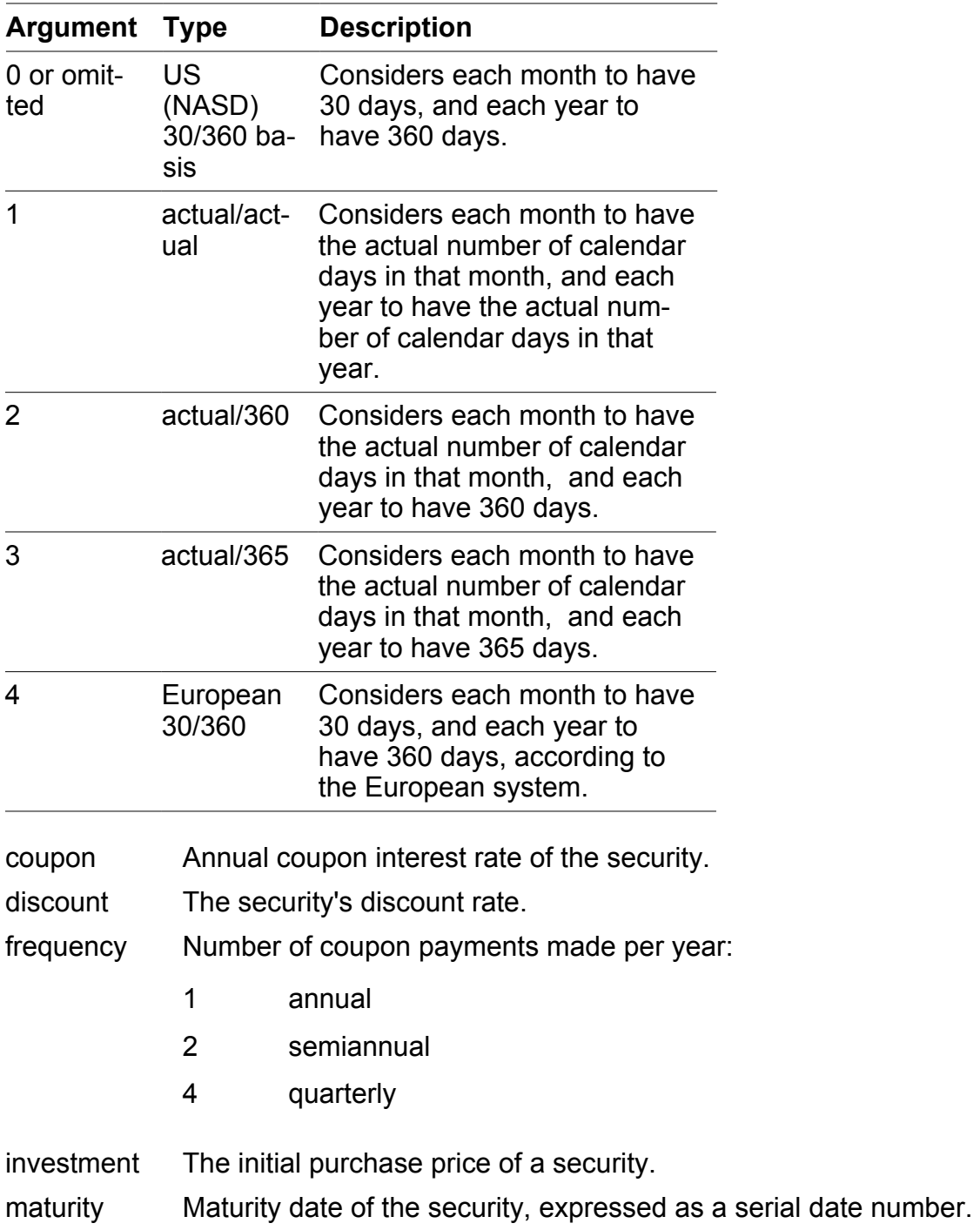

basis Day count basis of the security, as shown in the following table:

pr The security's price per \$100 face value.

rate Interest rate of the security at issue date.

redemption Value of the security at redemption.

settlement Settlement date of the security (the date it must be paid for), expressed as a serial date number.

yld Annual yield of the security.

To enter date arguments, use the **DATE@** function to convert a calendar date to a serial date number.

For more information on securities and their calculations, refer to industry standard publications such as Standard Securities Calculation Methods, published by the Securities Industry Association (Third Edition, © 1993).

# SS\_GET\_BORDERS@

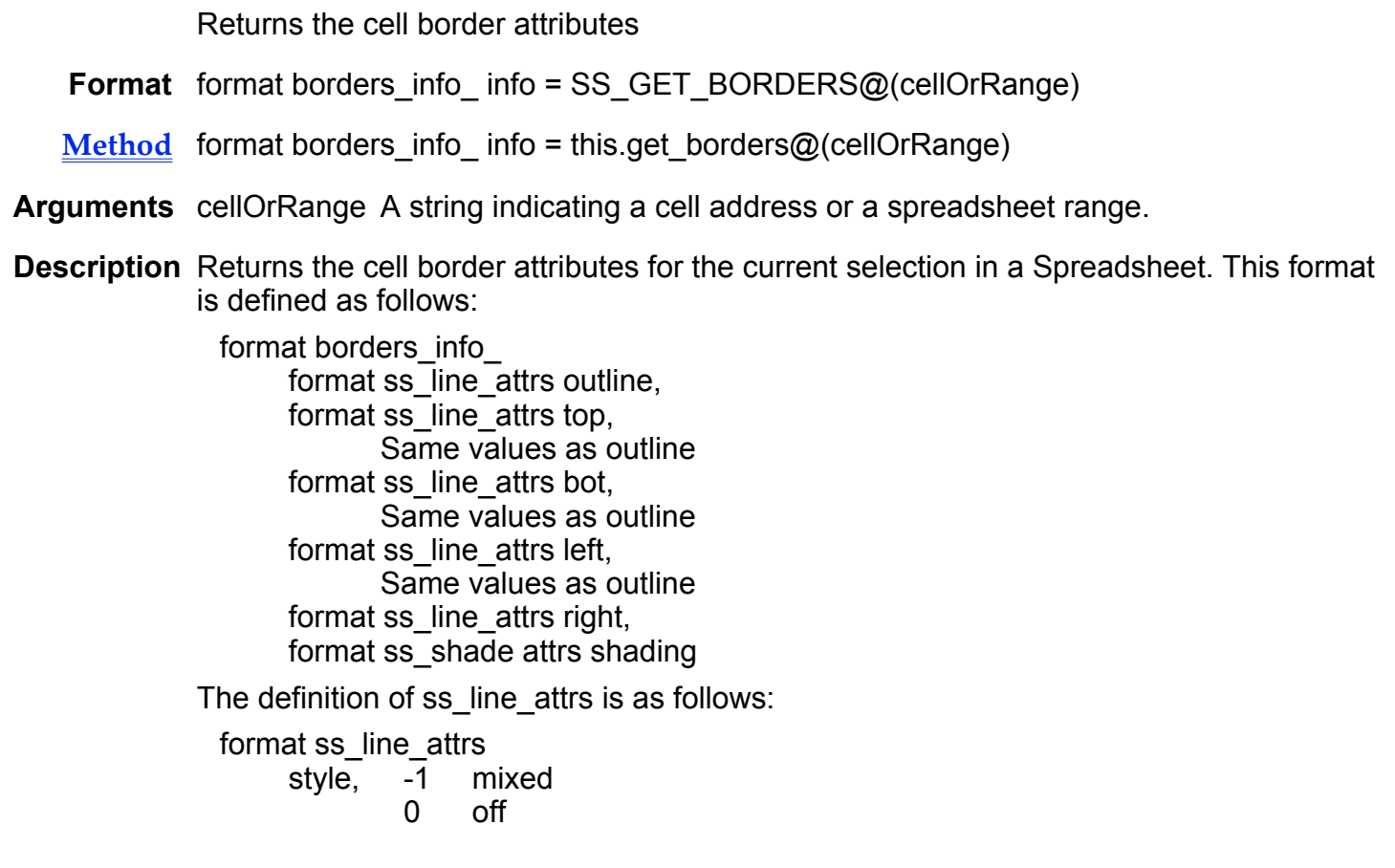

- 1 thin
- 2 medium
- 3 thick
- 4 dashed
- 5 double
- color The color's string name

The definition of ss\_shade\_attrs is as follows:

format ss\_shade\_attrs

style, 0 to 19: These numbers (which represent the shading patterns) can be derived from the shade palette, reading left to right, top to bottom. fgcolor, The color's string name

bgcolor The color's string name

SS GET BORDERS@ is called by the Style ® Borders menu option.

See also SS\_SET\_BORDERS@

### SS\_GET\_CALC\_OPTIONS@

Returns information on how the spreadsheet 'calc' is performed

**Format** format ss\_calc\_options@ info = SS\_GET\_CALC\_OPTIONS@()

Method format ss calc options@ info = this.get calc options@

Description Returns a variable containing information on how the spreadsheet recalculates formulas. This information is returned in a ss\_calc\_options@ format whose definition is as follows:

> format ss\_calc\_options@ mode, style, iteration\_count, calc\_interval, auto\_chart, calc\_background, calc\_on\_display, calc\_rtinsert\_on\_display, calc\_only\_obsolete\_cells, type conversion

# SS\_GET\_CELL@

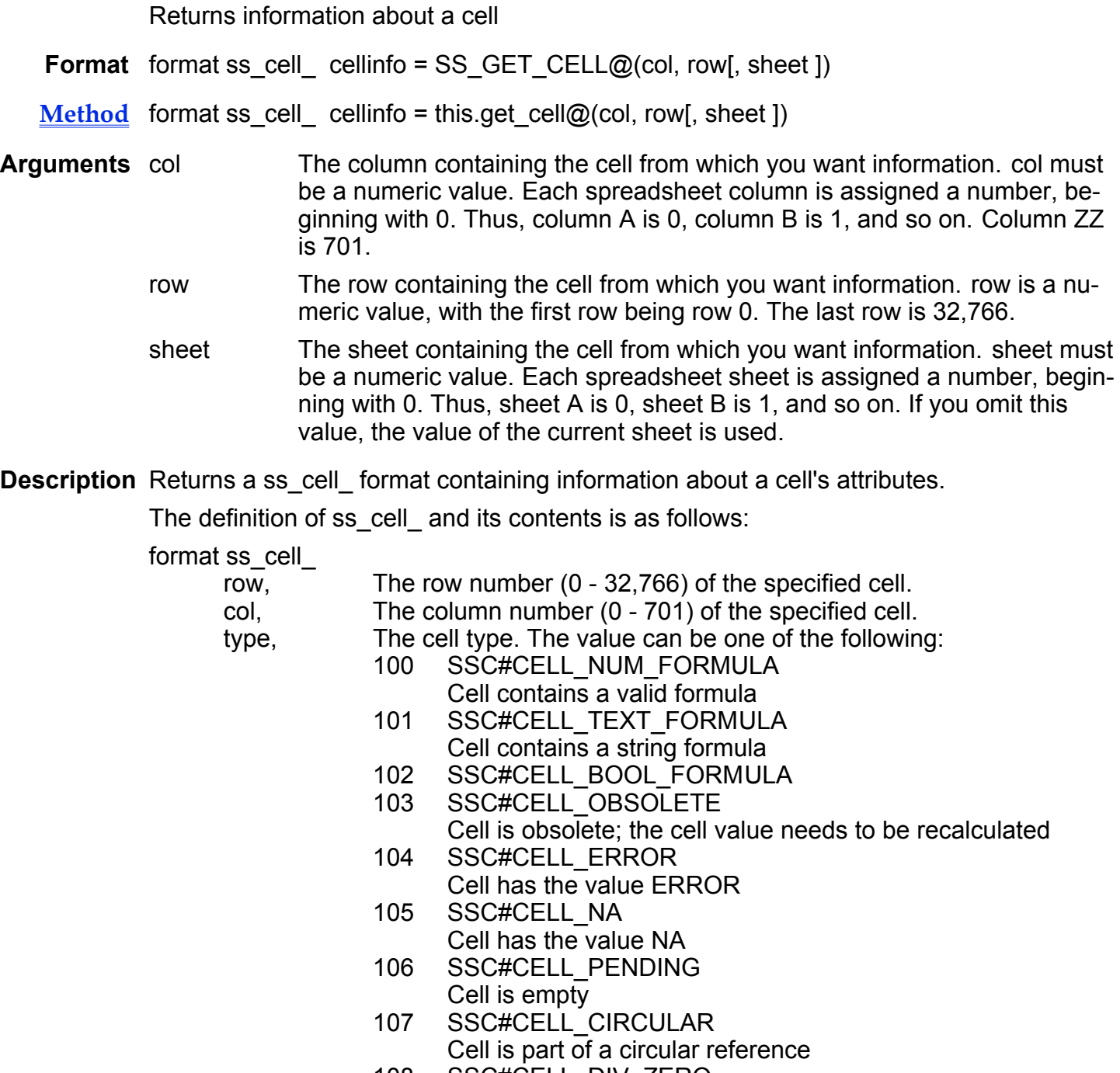

- 109 SSC#CELL\_UDEFNAME
- 110 SSC#CELL\_NUMERR
- 111 SSC#CELL\_TYPERR
- 112 SSC#CELL REFERR
- 113 SSC#CELL\_ARGERR
- 114 SSC#CELL\_FAILERR
- 115 SSC#CELL\_DBERR1
- 116 SSC#CELL\_DBERR2
- 117 SSC#CELL\_DBERR3
- 200 SSC#CELL\_NUMERIC Cell contains a numeric constant
- 201 SSC#CELL\_TEXT
- Cell contains a label 204 SSC#CELL\_EMPTY
- Cell is empty
- 205 SSC#CELL\_NA\_VAL
- 206 SSC#CELL\_ERROR\_VAL
- display str, The cell's display string, as it appears in the cell. This string reflects the results of any computation or number style in effect. For example, if this cell contains a formula, display str displays the result of that computation, with the precision defined for in that cell.
- entry\_str, The actual entry that was in this cell, as it appeared in the edit line before the latest entry. If the cell had a formula, this element tells you what the formula was rather than the computation of that formula. Similarly, a number appears here as it existed before any results of the style type modifications.
- style\_type, The style attribute assigned to the cell. style\_type is a string made up of one or more of the following codes. The string ends with a ``|'' (pipe) delimiter followed by any border attributes.

#### Protection, visibility:

- P protected
- I invisible

#### Number formats:

- Gf unstyled<br>C# currency
- currency  $# = precision)$
- CO# comma  $# = precision)$
- F# fixed  $# = precision)$
- G# general  $(H = precision)$
- $S#$  scientific notation (# = precision)
- $P#$  percentage (# = precision)

#### Date formats:

- B0 Boolean
- GR graph
- D1 date format mm/dd/yy
- D2 date format mmm dd, yyyy
- D3 date format dd.mm.yy
- D4 date format dd mmm yy
- D5 date format month dd, yyyy
- D6 date format dd.mm.yyyy

#### Time formats:

- T0 time format hh:mm:ss AM/PM
- T1 time format hh:mm AM/PM<br>T2 time format hh:mm:ss
- time format hh:mm:ss
- T3 time format hh:mm

Date and time formats are defined in the file

/<install\_dir>/<lang>/datetime\_sp where *install\_dir* is the Applixware installation directory, and lang is eng (english), frn (french), or grm (german). If datetime\_.sp has been modified at your site, your date and time formats may differ from this list.

#### Horizontal Justification:

- 1 left justified
- 2 right justified
- 3 centered
- 4 repeat

#### Vertical Justification:

- VB Bottom justified
- VT Top justified
- VC centered

#### Underlining:

- B Bold
- I Italic<br>U Singl
- Single underline
- D Double underline

#### Typefaces:

TFn Type face where n is a number starting at 1 that is incremented each time the type face of the cell is changed, unless the cell is changed to a typeface that has previously been selected.

> For example, suppose when you first start the spreadsheet, Cell A:A1 is Helvetica. The value in this field is TF1.

You change the cell to Palatino. The value of this field becomes TF2.

You then change the cell to Zapf Dingbats. The value of this cell becomes TF3.

You change the cell back to Helvetica. The value of the cell becomes TF1.

#### Contents Color:

FGn  $n$  indicates the color in the pallette that is selected

#### Point Size:

Pn Point size of the cell text

#### Wrap text:

WT Indicates that text wrap is enabled

#### Border attribute(s):

| (pipe)

A delimiter that separates any of the above attributes from the border attributes of the cell. If the cell has no borders drawn around it, then the style type string ends with the  $\vert$ delimiter. Border attributes are separated by a comma (as in the outline-border example).

- SHn Shade Type
- FGn Shade Foreground Color

BGn Shade Background Color

TnFGn

Top border line type and color

**BnFGn** 

Bottom border line type and color

LnFGn

Left border line type and color

RnFGn

Right border line type and color

HJust Number indicating the horizontal justification, as follows:

- 1 left justified
- 2 right justified<br>3 centered
- centered
- 4 repeat

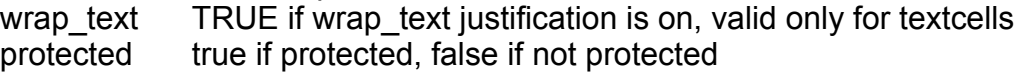

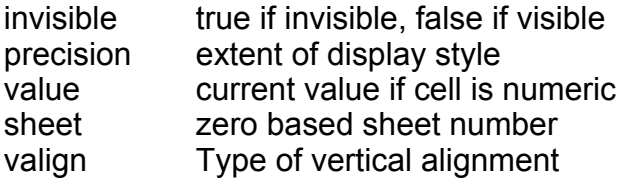

### SS GET CELL ATTR INFO@

Returns information on the formatting of a range of cells

- Format format ss\_cell\_attr\_info@ info = ss\_get\_cell\_attr\_info@(range, borderFlag)
- Arguments range A string containing a range of cells, such as A:B4..A:C7.
	- borderFlag If TRUE, the macro returns border information. If FALSE, no border information is returned.
- Description Returns an array of information about the format attributes of a range of cells. The array is an ss\_cell\_attr\_info@ format. The ss\_cell\_attr\_info@ format, and the formats contained in it, are described in the file **spsheet** .am.

### SS\_GET\_CALC\_CELL@

Return the cell whose formula is currently being calculated

Format cell = SS GET CALC CELL $@()$ 

Description Returns the cell address that is currently being calculated.

### SS\_GET\_CELL\_DATA@

Returns the value of the specified cell

**Format** value = SS GET CELL DATA@(cellAddr)

Method value = this.get cell data@(cellAddr)

Arguments cellAddr A cell address. This is either an array of 3 elements containing a column, row and sheet, or a string such as "A:A4".

Description Returns a cell's contents as follows:

- If the cell contains a label, the label string is returned.
- · If the cell contains a string or a formula that returns a string, the displayed string is returned.
- If the cell contains an ERROR or NA datum, a binary object is returned.
- · If the cell contains a number or a formula that returns a number, the displayed number is returned.

# SS GET CELL VALUE@

Returns the value of the specified cell

Format value = SS\_GET\_CELL\_VALUE@(col, row[, sheet])

Method value = this.get cell value@(col, row[, sheet])

Arguments col The column number of the cell. Column numbers are zero-based, with column A being 0, column B being 1, and so on.

- row The row number of the cell. Row numbers are 0-based, with row 1 being 0, row 2 being 1, and so on.
- sheet The sheet number of the cell. Sheet numbers are 0-based, with sheet A being 0, sheet B being 1, and so on. If this argument is omitted, the default sheet is the current sheet.

Description Returns a cell's contents as follows:

- If the cell contains a label, the label string is returned.
- If the cell contains a string formula, the display string is returned.
- If the cell contains a number or a formula, the number is returned.
- In all other cases, the display string is returned.

# SS GET CELL STATS@

Returns Cell Statistics

Format SS GET CELL STATS@()

**Description** Returns an SS CELL STATISTICS@ format that describes the contents of the current spreadsheet. The SS\_CELL\_STATISTICS@ format contains the following values:

#### format ss\_cell\_statistics@

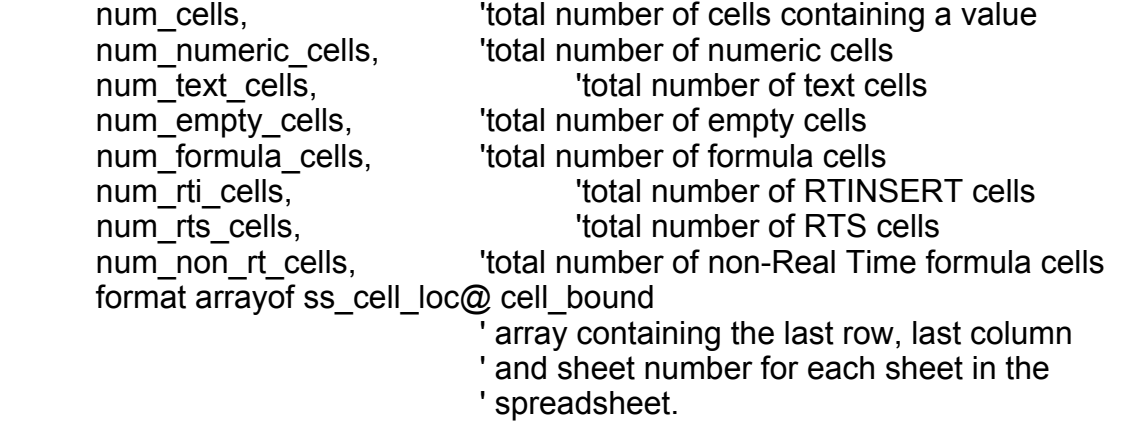

All numbers returned by SS\_GET\_CELL\_STATS@, such as the number of cells or the sheet number, are zero-based numbers.

### SS GET CHARTS IN DOC@

Returns a list of charts

Format nameArray = SS\_GET\_CHARTS\_IN\_DOC@(docName)

 $Method$  nameArray = this.get\_charts\_in\_doc@(docName)</u>

Arguments docName The name of a Spreadsheets document.

Description Returns an array containing the names of all charts within a Spreadsheets document.

### SS\_GET\_COLOR\_TABLE@

Returns an array of color information

Format format arrayof ss\_color@ color = SS\_GET\_COLOR\_TABLE@()

Method format array of ss\_color@ color = this.get\_color\_table@

Description Returns an array of color information. Each element of the returned array is one color table entry. These entries are defined using the ss  $\text{color@}$  format, whose definition is as follows:

format ss\_color@ name, cyan, magenta, yellow, black

### SS\_GET\_COL\_WIDTH@

Returns a column's width

Format width = SS\_GET\_COL\_WIDTH@(colStr)

- Method width = this.get col width@(colStr)
- Arguments colStr The string name of a column.
- Description Returns a column's width. The value of the returned width indicates the number of characters that can be printed within the column.

This macro only works in the current sheet.

See also SS SET COL WIDTH@ SS\_VIEW\_GET\_COL\_WIDTH@

### SS\_GET\_CURRENCY@

Returns currency information

Format format ss\_currency@ cur = SS\_GET\_CURRENCY@()

Method format ss currency@ cur = this.get currency@

Description Returns information on the way in which currency is displayed.

This information is returned as a ss\_currency@ format, whose definition is as follows:

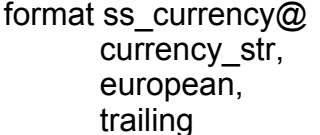

The currency string itself; for example, "\$" ` TRUE if European, FALSE if English  $\dot{ }$  TRUE if trailing, FALSE if leading

See also SS SET CURRENCY@

### SS GET DB INFO@

Returns information describing an on-sheet database

- Format infoArray = SS\_GET\_DB\_INFO@(dbName)
- $Method$  infoArray = this.get\_db\_info@(dbName)
- Arguments dbName The name of an onsheet database.
- Description Returns a five element array containing information about an onsheet database, as follows:
- 4. The database name
- 5. The range string
- 6. The criterion range
- 7. The extraction range<br>8. The clear extract range
- The clear extract range string

See also SS\_SET\_DATABASE@

### SS GET DB NAMES@

Returns an array of onsheet database names

Format nameArray = SS\_GET\_DB\_NAMES@()

Method nameArray = this.get db names@

Description Returns an array whose elements contain the names of onsheet databases.

### SS GET DOC ATTR@

Returns general status information

Format format ss\_status\_ info = SS\_GET\_DOC\_ATTR@()

Method format ss\_status\_ info = this.get\_doc\_attr@

Description Writes many of general document attributes into a ss\_status\_ format. The definition of this format is as follows:

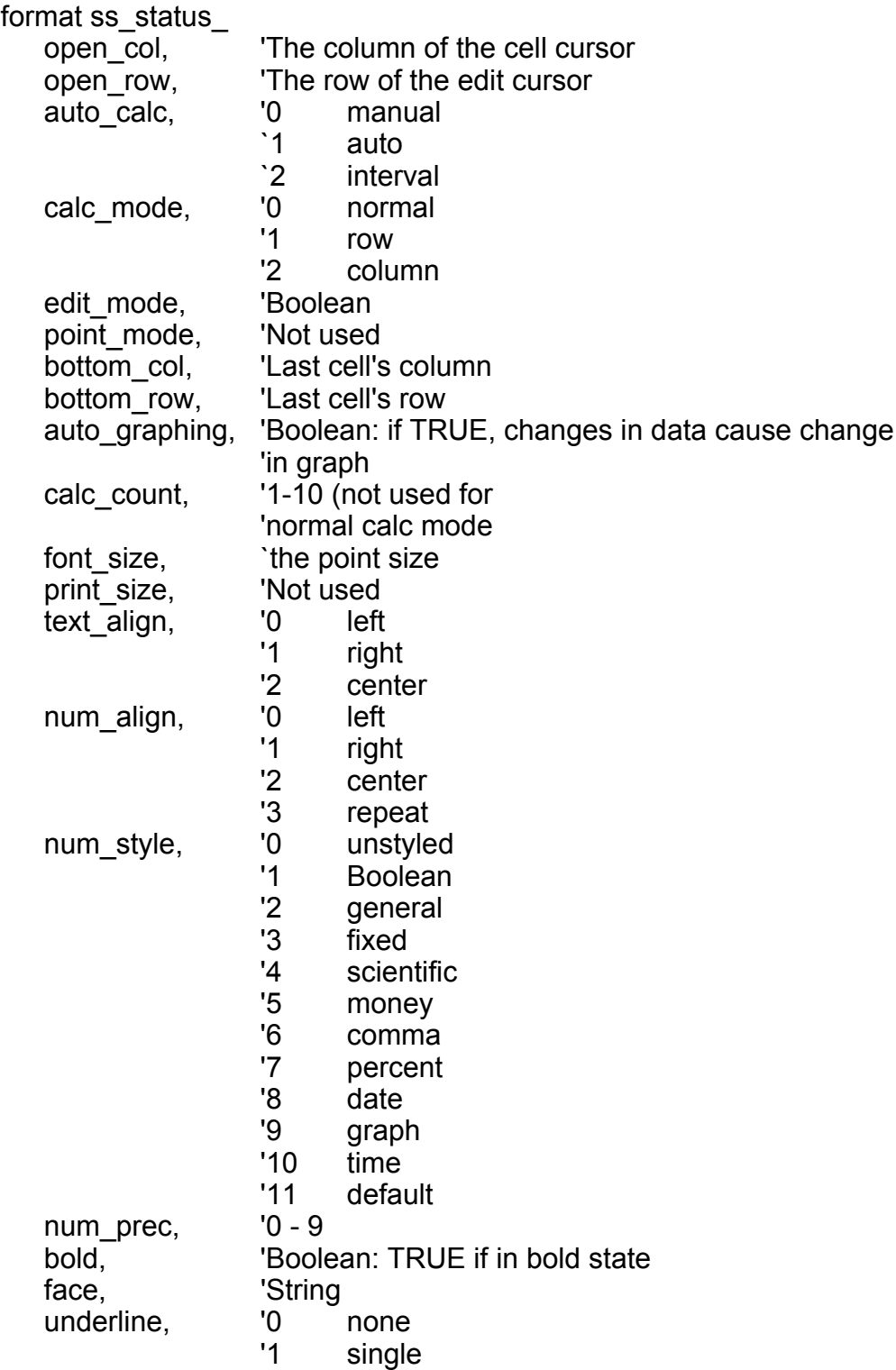

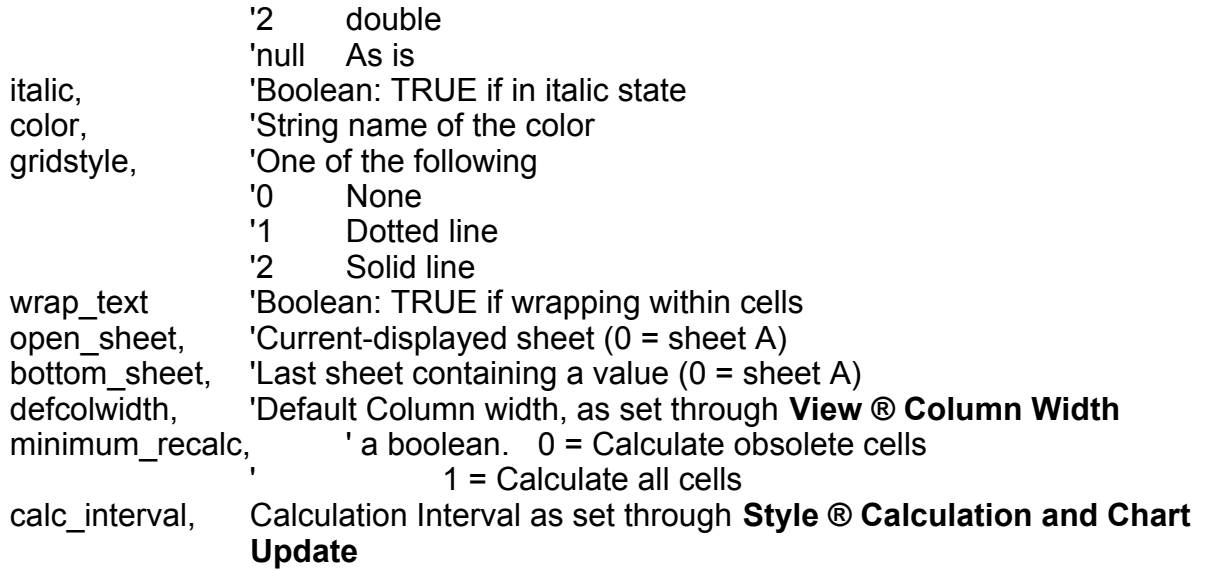

See also SS\_SET\_DOC\_ATTR@

# SS\_GET\_DOC\_INFO@

Returns an array of information on the current spreadsheet

- Format format doc\_format\_ info = SS\_GET\_DOC\_INFO@()
- Method format doc\_format\_info = this.get\_doc\_info@
- Description Returns an array giving the following information on the current spreadsheet. The FOR-MAT template for the array information is doc\_format\_. The header file containing the FORMAT template is fileinf .am.

format doc\_format\_

name, The full path name of the current spreadsheet.

- docid, The spreadsheet's unique ID number.
- on\_disk, Indicates if the spreadsheet has been saved or read using the file specified by name. Returns TRUE if the spreadsheet has been saved or read, FALSE if it hasn't.
- save mode, The mode in which the spreadsheet has been saved. save mode is one of the following:
	- 0 binary
	- 1 normal
	-
	- 2 DIF format<br>3 SYLK format 3 SYLK format

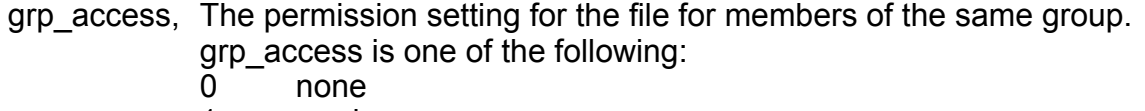

- 1 read
- 2 read/write
- all\_access, The permission setting for the file for all users. all\_access is one of the following:
	- 0 none
	- 1 read
	- 2 read/write
- writable Indicates whether the spreadsheet file is writable or read-only. Returns TRUE if the user has write access to the file. Returns FALSE if the file is read-only.

### SS\_GET\_FONT\_FAMILIES@

Returns an array of font families available

**Format** fontArrayInfo = SS GET FONT FAMILIES $@()$ 

 $Method$  fontArrayInfo = this.get\_font\_families@</u>

Description Returns an array containing the fonts that can be used within a Spreadsheets.

### SS\_GET\_FONT\_SIZES@

Returns an array containing the text point sizes available

**Format** sizeArray = SS GET FONT SIZES $@()$ 

 $Method$  sizeArray = this.get\_font\_sizes@

Description Returns an array containing the built-in (default) point sizes that can be used to display fonts.

# SS\_GET\_GLOBALS@

Returns information about the current state of the Spreadsheet

Format SS\_GET\_GLOBALS@()

Description Returns an SS\_GLOBALS\_ array format. This format is defined in the file spsheet\_.am.

See also SS\_GLOBALS\_format

### SS\_GET\_HDRFTR@

Returns header and footer information

**Format** format hdrftr\_info info = SS\_GET\_HDRFTR@()

Method format hdrftr\_info info = this.get\_hdrftr@

Description Returns header and footer information.

The structure of the returned hdrftr info format is as follows:

format hdrftr\_info

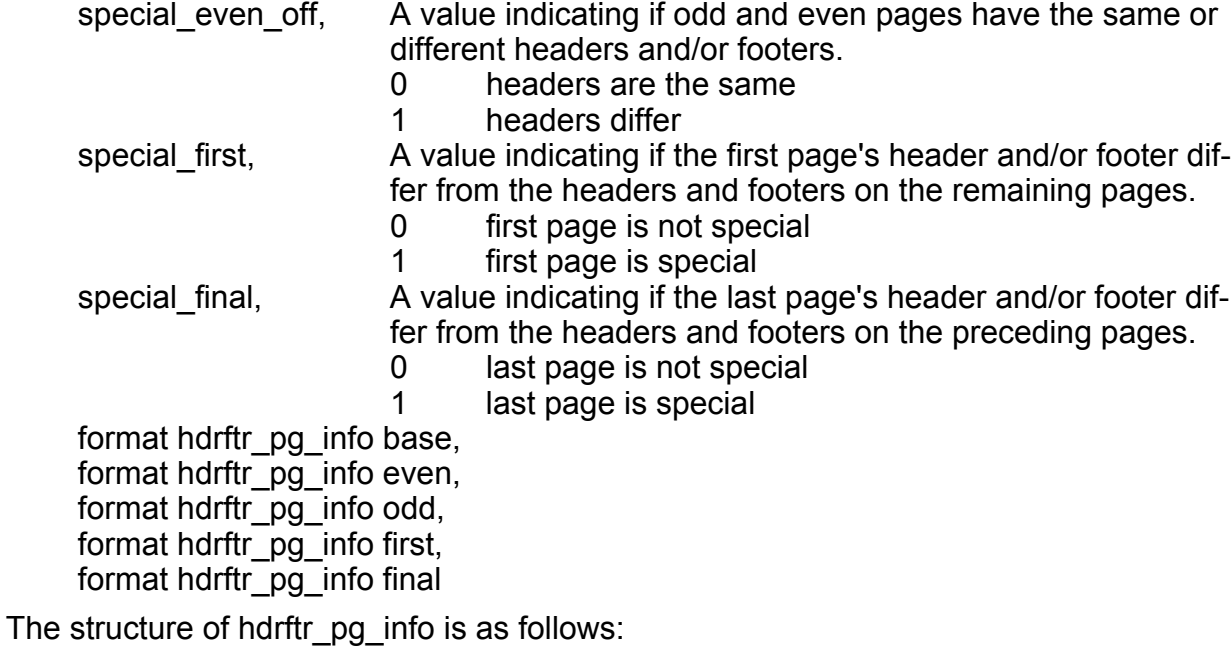

format hdrftr\_pg\_info hdr offset, The header offset. This is the amount of space reserved for the header. ftr offset, The footer offset. This is the amount of space reserved for the footer.

format hdrftr\_line\_info hdr, format hdrftr\_line\_info ftr

If elements 3 or 4 (hdr and ftr) are arrays, each array element indicates one line in the header or footer. For example, if the dimension of hdr is 2 and the dimension of ftr is 3, then the spreadsheet has a two-line header and a three-line footer.

The structure of hdrftr\_line\_info is as follows:

format hdrftr\_line\_info format hdrftr\_group\_inner, format hdrftr\_group\_ centr, format hdrftr\_group\_ outer

The structure of hdrftr group is as follows:

format hdrftr\_group

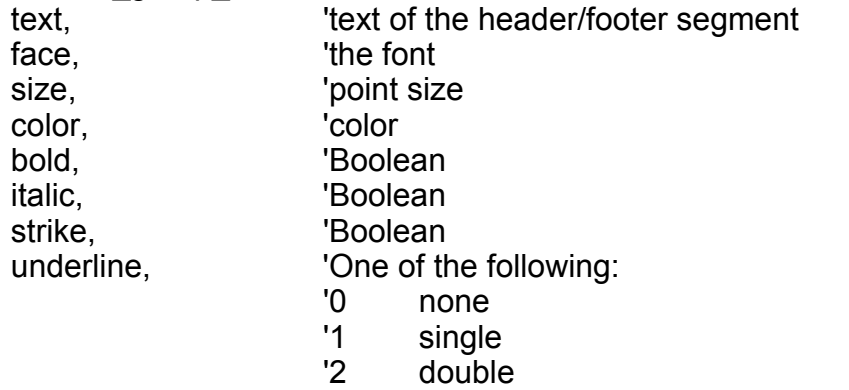

word underline 'Boolean: TRUE if underlining is by word

The easiest way to create a header and footer for a document is to build one interactively. You could then use this macro to obtain the information and write it to disk. You could then apply this data to a new Applixware Spreadsheets document using SS SET HDRFTR@

### SS\_GET\_HOOK@

Returns a hook macro's name

Format macroName = SS\_GET\_HOOK@()

Method macroName = this.get\_hook@

Description Returns the name of the hook macro defined for a Spreadsheets document. If no macro is associated with the document, NULL is returned.

See also SS SET HOOK@

### SS GET LINKS@

Returns an array indicating all the external links

Format linkArray = SS\_GET\_LINKS@()

- Method linkArray = this.get links@
- Description Returns a string array in which each array element is the full path name of an external file that is linked to the current spreadsheet.

#### SS\_GET\_NAMED\_RANGE\_INFO@

Returns information about a named range Format format named\_range\_format\_info = SS\_GET\_NAMED\_RANGE\_INFO@ (rangeName) **Method** format named range format info = this.get named range info@ (rangeName) Arguments rangeName An existing range name. If name does not exist, an error is thrown. Description Returns an array containing the following information about the named range. The FORMAT template name is named range format and is contained in spsheet .am. format named range format name, The name of the range. If the range is a link to an external range, the alias used for the range in the current spreadsheet is returned. range, The cell address of the named range. docname, This information is only returned for ranges that are links to external ranges. docname is the name of the spreadsheet file in which the external range is located. docrange, This information is only returned for ranges that are links to external ranges. docrange is the name of the external range. use\_linked\_attrs This information is only returned for ranges that are links to external ranges. This is a Boolean value which if set to TRUE indicates that the attributes of the linked range should be used.

Description Returns information describing a range. The structure of this returned information is described above.

> **NOTE:** If the cursor is below the cells that are ranges (for example, the range is A1 and the cursor location is in A3), the cursor is then moved to A1, the "relative range" will wrap to the bottom of the column.

See also SS\_NAME\_EXTERNAL@

#### SS GET NAMES@

Returns the names of all named ranges

- Format nameArray = SS\_GET\_NAMES@(mode)
- Method nameArray = this.get names@(mode)
- Arguments mode The type of names to be listed, as follows:
	- $\begin{matrix} 0 & \text{All} \\ 1 & \text{In} \end{matrix}$
	- 1 Local names
	- 2 Link names
- Description Returns an array in which each element of the array is the name of a named range in the current spreadsheet. If no named ranges are defined for the spreadsheet, NULL is returned.

See also SS\_NAME\_CHANGE@ SS NAME CREATE@ SS\_NAME\_DELETE@ SS NAME EXTERNAL@

### SS\_GET\_NAMES\_IN\_DOC@

Returns a list of named objects

Format nameArray = SS\_GET\_NAMES\_IN\_DOC@(docname)

Method nameArray = this.get names in doc@(docname)

Arguments docname The document's path name.

Description Returns a list of named objects contained within a document. This list does not include the names of any charts.

### SS GET OBJ INFO@

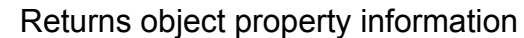

Format format ss\_obj\_info@ = SS\_GET\_OBJ\_INFO@(objectname)

Method format ss\_obj\_info@ = this.get\_obj\_info@(objectname)

Arguments objectname The name of an object embedded within or linked to the current Spreadsheets document.

**Description** Returns an ss obj info@ format whose contents describe the properties of objectname. The definition of this format is as follows:

format ss\_obi\_info@

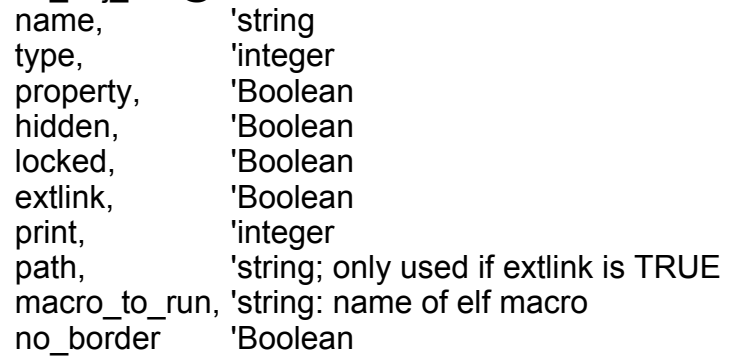

# SS\_GET\_OBJECTS@

Gets the current list of a certain type of object

Format arrayOfObjects = SS GET OBJECTS@(type, needUpdateFlag)

**Arguments** type The type of object to list

needUpdateFlag Forces an update to the objects in the chart before returning information.

Description Lists all of the objects in the current spreadsheet that match the requested type. The spreadsheet object types are defined the file SPSHEET. AM as follows:

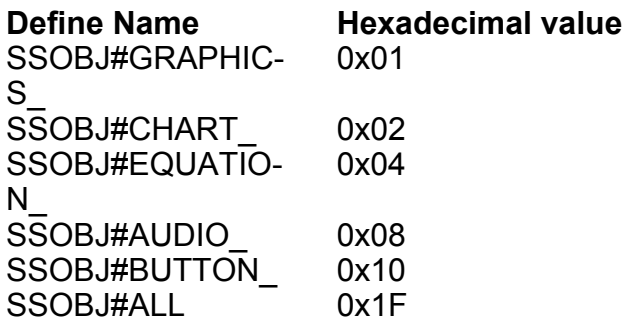

This macro returns an array. Each element in the array is an SS\_OBJ\_INFO@ format. SS OBJ INFO@ is defined in the ELF include file spsheet .am.

### SS\_GET\_PAGEBREAKS@

Gets a list of page breaks

Format breakstring = SS GET PAGEBREAKS@([viewname] )

- Arguments viewname The name of a named view in the current spreadsheet.
- Description Returns a comma-delimited string containing the rows and columns in the current spreadsheet that have page breaks installed. The rows are listed first in the string, then the columns. For example, if you have page breaks in your spreadsheet at rows 4 and 21, and columns C and G, the returned string is:

4, 21, C, G

Viewname is an optional parameter. If it is omitted, the page breaks in the current view are returned.

See also SS\_SET\_PAGEBREAKS@ SS\_CLEAR\_PAGEBREAKS@

# SS GET PAGE SETUP@

Returns print setup attributes

**Format** format ss page setup info = SS GET PAGE SETUP@()

Description Returns the following print setup information for the current spreadsheet. The FORMAT template for SS\_GET\_PAGE\_SETUP@ is named ss\_page\_setup\_ and is contained in spsheet\_.am. The definition of this format is as follows:

format s

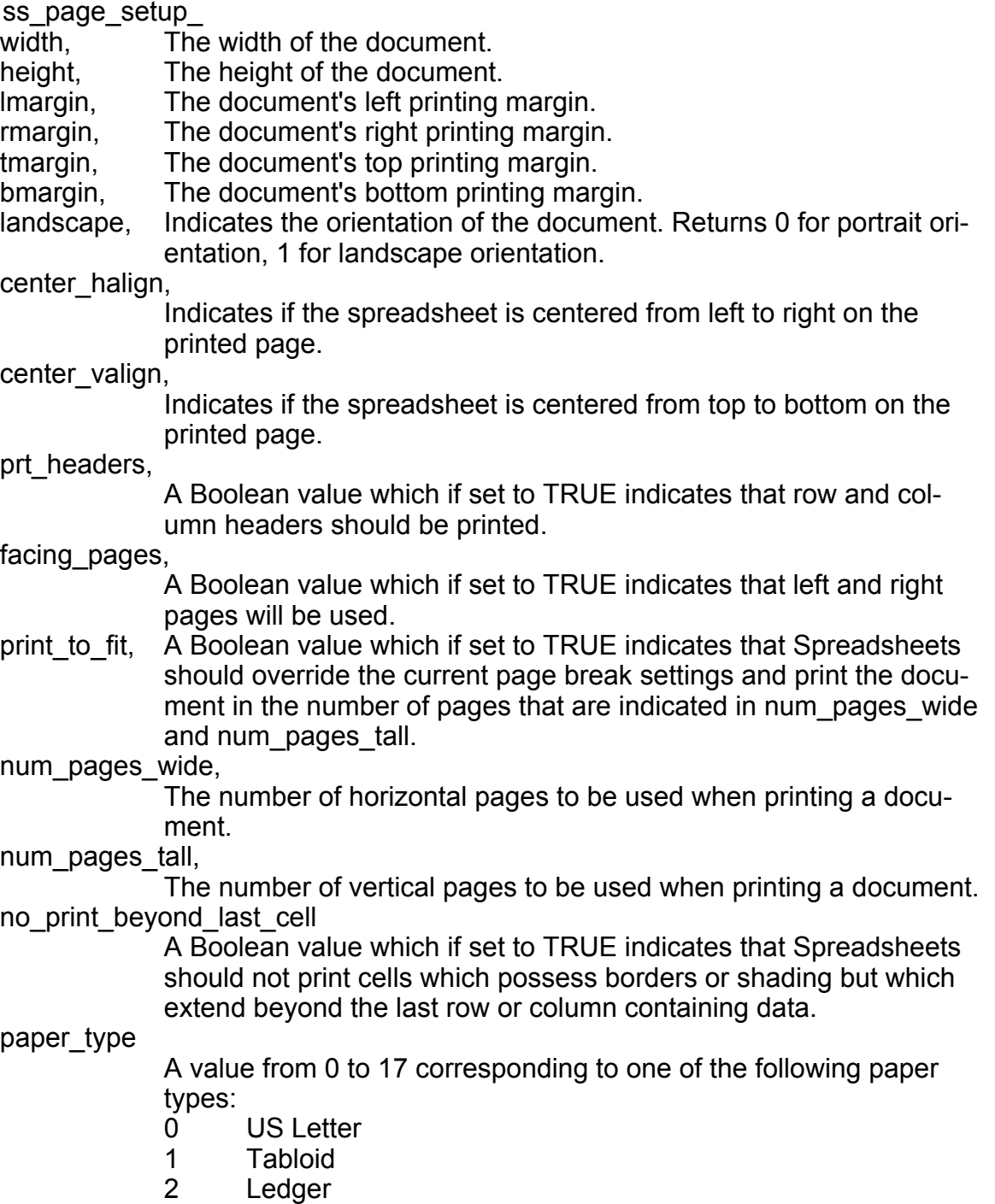

- 3 Legal
- 4 Statement
- 5 Executive
- 6 Envelope 10
- 7 Envelope 9
- 8 Envelope 6
- 9 A3
- 10 A4
- 11 A5
- 12 B4
- 13 B5<br>14 Fny
- Envelope C4
- 15 Envelope C5
- 16 Enverlope DIN
- 17 Custom

See also SS\_SET\_PAGE\_SETUP@

# SS GET RANGE ATTR INFO@

Returns the text attributes of a range

- Format format ss\_range\_attr\_ array = SS\_GET\_ATTR\_INFO@(range)
- Arguments range A string or array representing a set of cells. A string contains the starting and ending cells in the range. The array contains six elements: leftmost column, top row, rightmost column, bottom row, starting sheet, ending sheet.
- **Description** Returns a formatted array of type **ss\_range\_attr**\_. The format of this array is defined in the file spsheet .am.

### SS GET RANGE DATA@

Returns the data in a range of cells

Format SS\_GET\_RANGE\_DATA@(range)

Arguments range A string or array representing a set of cells. A string contains the starting and ending cells in the range. The array contains six elements: leftmost column, top row, rightmost column, bottom row, starting sheet, ending sheet.

Description Returns the data of each cell in the specified range. The array returned by the function represents each row of data in the range. For a 2-dimensional range, a 2-dimensional array is returned. The top row is always returned first.

> For a 3-dimensional range (which includes more than one sheet), a 3-dimensional array is returned. Rows in the top sheet are returned first, then rows in the second sheet, and so on.

### SS GET RANGE PROT@

Indicates whether cells in a range are protected

- Format flag = SS GET RANGE PROT@(range[, fullscan])
- Method flag = this.get range  $prot@(range[, fullscan])$
- Arguments range The range for which you want protection information. Multiple ranges can be specified.
	- fullscan A Boolean value which if set to TRUE indicates that the result of this macro is TRUE only if the entire range is protected.
- **Description** If all the cells in the specified range are protected, SS\_GET\_RANGE\_PROT@ returns TRUE. If one or more of the cells in the specified range are not protected, SS\_GET\_RANGE\_PROT@ returns FALSE.

See also SS\_GET\_RANGE\_PROT\_VIS@

### SS GET RANGE PROT VIS@

Indicates if a range has at least one protected or invisible cell

- Format format ss\_protection\_protState = SS\_GET\_RANGE\_PROT\_VIS@(range, fullScan)
- Method format ss\_protection\_ protState = this.get\_range\_prot\_vis@(range, fullScan)
- Arguments range The range for which you want protection and invisibility information. Multiple ranges can be specified.

fullscan A Boolean value which if set to TRUE indicates that the result of this macro is TRUE only if the entire range is protected or invisible.

Description Returns a format indicating the invisible and protected status of all cells within the specified range. The definition of ss\_protection is as follows:

format ss\_protection protected, invisible,

### SS GET RANGE\_STYLE@

Returns style, precision, and visibility information

Format format ss\_style\_ info = SS\_GET\_RANGE\_STYLE@(range)

**Method** format ss\_style\_ info = this.get\_range\_style@(range)

Arguments range The range (as a string) whose number style and precision are of interest.

**Description** returns a ss style format containing information about how data is displayed within the range. The definition of this format is as follows:

format ss\_style

style, The range's number style. Valid number styles include:

- 0 Unstyled
- 1 Boolean
- 2 General
- 3 Fixed
- 4 Scientific
- 5 Currency
- 6 Comma
- 7 Percentage
- 8 Date
- 9 Graph
- precision, The range's number precision. Valid precisions are from 0 to 9 for numbers, 0 for alpha characters. If the number style is 8 (date), the precision can be any of the following:
	- 1 Mmmm dd, yyyy 8 yyyy mm dd
	- 2 Mmm dd, yyyy 9 yy mm dd
	- 3 dd Mmm yy 10 yyyymmdd
	- 4 mm/dd/yy 11 yymmdd
	- 5 dd.mm.yy 12 dd.mm.yyyy
	- 6 yyyy-mm-dd 13 dd/mm/yyy
- -
- 
- 7 yy-mm-dd 15 Mmmm yyyy

134 Applixware Spreadsheet ELF Reference

### SS\_GET\_READ\_ONLY@

Indicates whether a file is Read Only

Format flag = SS\_GET\_READ\_ONLY@()

Description Returns TRUE if the current Spreadsheet is a read-only document. Returns FALSE if the current spreadsheet is Read / Write.

### SS\_GET\_ROW\_HEIGHT@

Returns the row height of the specified rows

Format height = SS\_GET\_ROW\_HEIGHT@(rowStr, stdHeight)

**Method** height = this.get row height@(rowStr, stdHeight)

Arguments rowStr A string indicating the range of rows being examined.

stdHeight A Boolean value which if set to TRUE indicates that you want information returned indicating if all rows are the standard height.

Description Returns the row height of the specified rows if they all have the same height; otherwise, this macro returns -1.

See also SS\_SET\_ROW\_HEIGHT@

### SS GET SHEETS@

Returns the names of all sheets

**Format** sheetArrray = SS GET SHEETS $@()$ 

Method sheetArrray = this.get sheets@

Description Returns the names of all sheets as an array.

# SS GET SHEETS DISPLAY@

Indicates if more than one sheet is displayed

- **Format** flag = SS GET SHEETS DISPLAY@()
- Method flag = this.get\_sheets\_display@
- Description Returns TRUE if more than one sheet is displayed. FALSE indicates that only one sheet is displayed.

### SS\_GET\_STATUS@

Returns information on the operating environment

- **NOTE:** This macro is obsolete. Use **SS GET DOC ATTR@** instead.
- **Format** format ss\_status\_ info = SS\_GET\_STATUS@()
- Method format ss\_status\_ info = this.get\_status@
- Description Returns an array containing the following information. The FORMAT array template name is ss\_status\_ and is contained in spsheet .am.

format ss\_status\_

- open col, The number of the column in which the spreadsheet cell cursor is currently positioned. The column number is a zero-based value. Column A has the value 0.
- open row, The number of the row in which the spreadsheet cell cursor is positioned. The row number is a zero-based value. Row 1 has the value  $\Omega$
- auto calc, Indicates whether the spreadsheet is functioning in automatic or manual calculation mode.
	- 0 manual mode
	- 1 automatic mode

calc\_mode, The spreadsheet's current calculation modes:

- 0 Natural calculation mode
- 1 Column calculation mode
- 2 Row calculation mode

edit mode. Indicates whether the spreadsheet is in edit mode.

- 0 Not in edit mode
- 1 In edit mode

point\_mode, Reserved. Always returns 0.

- bottom col, A zero-based column number of the last active cell in the spreadsheet work area. For example, if column G is the last column containing active cells, 6 is returned.
- bottom\_row, The zero-based row number of the last active cell in the spreadsheet work area. For example, if the last active cell is in row 5, the value 4 is returned.

auto\_graphing,

Reserved. Always returns 1.

- calc\_count, Number of calculation iterations when in row or column calculation mode. A number from 1 - 10 is returned. Normal calculation mode returns 1.
- font size, The typeface size currently set for the spreadsheet. font size is a number indicating the size. For example, 18 indicates the font's size will be 18 points.
- print\_size, Not used.
- text align, Current text alignment attribute. Possible values are:
	- 0 left
	- 1 right
	- 2 center
- num align, The current number alignment attribute. Possible values are the same as those for text align.

num style, Current number style attribute. Possible values are:

- 0 unstyled
- 1 boolean<br>2 general
- 2 general<br>3 fixed
- fixed
- 4 scientific
- 5 currency
- 6 comma
- 7 percentage
- 8 date
- 9 graph
- num prec, Current precision setting. num prec can be 0 to 9 digits. The default is 0. num prec does not apply to cells having the styles unstyled, date, Boolean, or graph. 15 is returned if the style is set to unstyled.
- bold, Indicates whether the bold typeface attribute is set.
	- 0 not set
	- 1 is set
- face, The current typeface chosen. Possible values are:
	- 0 Times Roman
	- 1 ITC Palatino
	- 2 New Century Schoolbook

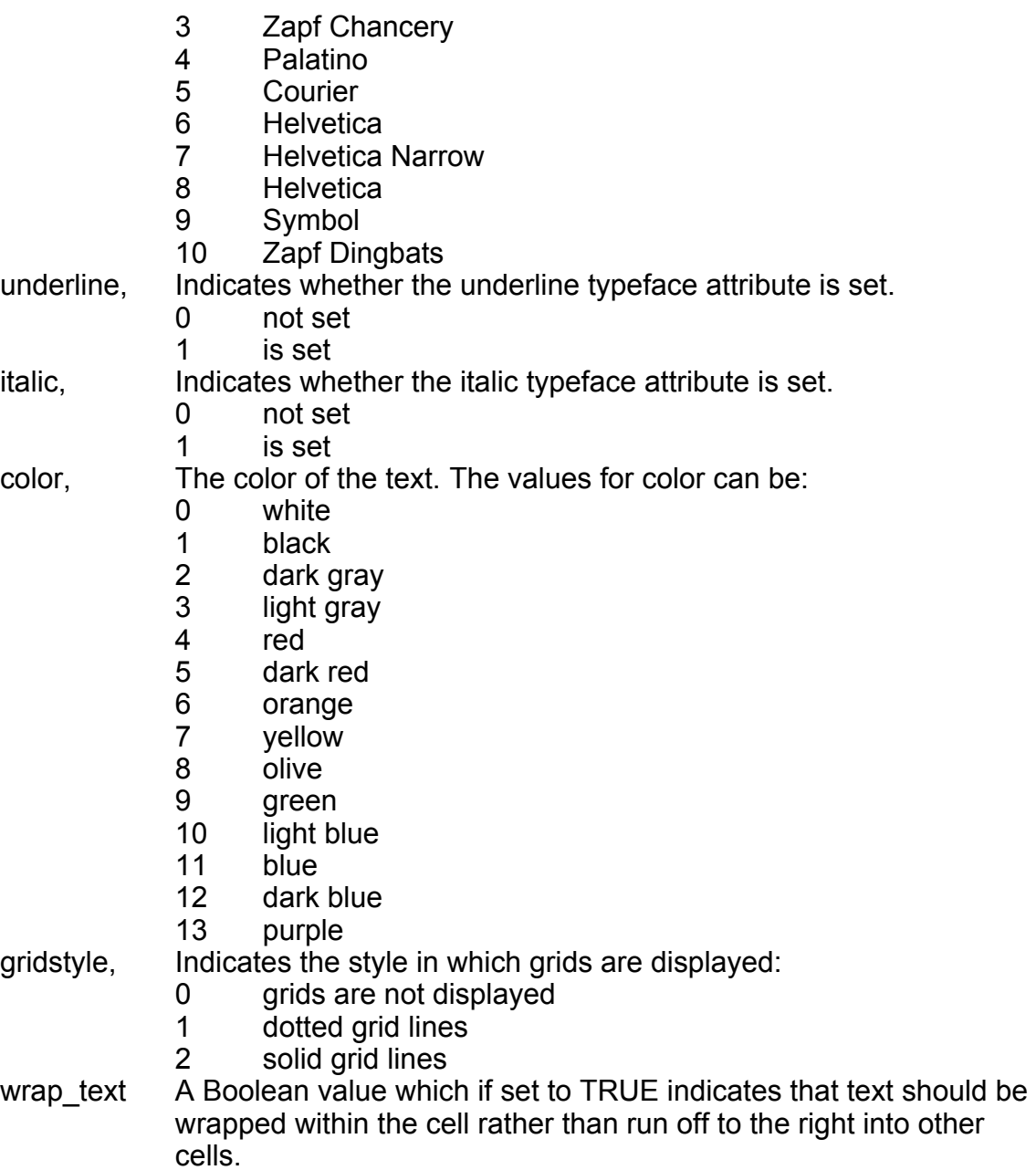

# SS\_GET\_STRUCTURED\_COMMENT@

Gets a structured comment from an .as file

Format SS\_GET\_STRUCTURED\_COMMENT@ (commentName)

Method this.get structured comment@ (commentName)

Arguments commentName

A string containing a structured comment within a Spreadsheets document.

Description Gets a structured comment from a Spreadsheets .as file. This comment is invisible from Applixware Spreadsheets, but you can see the structured comment if you use the more command on the file from UNIX. The following shows an example of a structured comment:

> \*BEGIN SPREADSHEETS VERSION=420/420 ENCODING=7BIT \*\* "CommentName" CommentValue

See also SS\_SET\_STRUCTURED\_COMMENT@

# SS\_GET\_VIEWS\_IN\_DOC@

Returns an array of View names in a Spreadsheets document

Format SS GET VIEWS IN DOC@(filename)

Method this.get views in doc@(filename)

- Arguments filename The path name of an Applixware Spreadsheets file
- Description Returns an array containing the views in the specified Spreadsheets file.

See also SS\_GET\_VIEW\_INFO@

# SS\_GET\_VIEW\_FORMULAS@

Return TRUE if formulas are displayed

Format SS GET VIEW FORMULAS@()

**Method** this.get view formulas $@()$ 

Description If formulas are being displayed in the current spreadsheet, this macro returns TRUE (-1). If values are being displayed, this macro returns FALSE (0).

See also SS\_SET\_VIEW\_FORMULAS@

### SS\_GET\_VIEW\_INFO@

Return information about a named view

Format SS GET VIEW INFO@(viewName)

Method this.get\_view\_info@(viewName)

Arguments viewName A named view in the current spreadsheet

Description Returns an array that contains information about a named view. The array is of format SS\_VIEW\_INFO@. The SS\_VIEW\_INFO@ format is structured as follows:

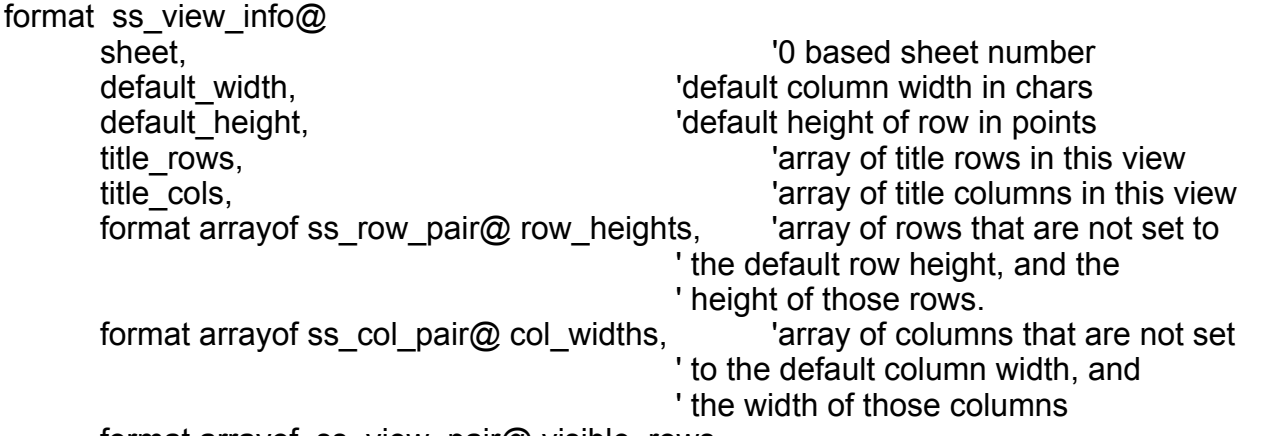

format arrayof ss\_view\_pair@ visible\_rows,

This format contains an array containing the starting and ending row designations of each visible block of rows in the view. For example, if row 3 is invisible, two row pairs are returned: 0 and 1 (starting and ending row designation for the top visible block), and

3 and 32766 (starting and ending row designation for the bottom visible block.) These are zero-based values.

format array of ss\_view\_pair@ visible\_cols

This format contains an array containing the starting and ending column designations of each visible block of columns in the view. For example, if column C is invisible, two column pairs are returned: 0 and 1 (starting and ending columns for the leftmost visible block), and 3 and 701 (starting and ending column designation for the rightmost visible block). These are zero-based values.

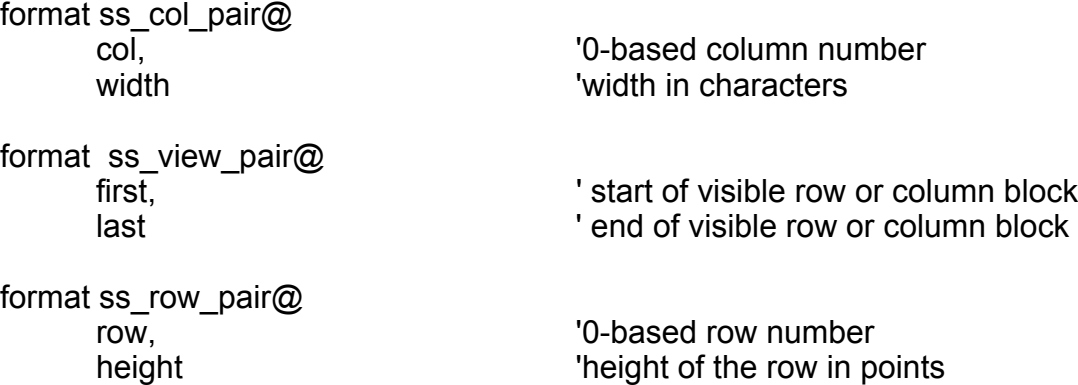

### SS\_GET\_WORKSHEET\_NAME@

Returns the name of the specified worksheet

- Format name = SS\_GET\_WORKSHEET\_NAME@(sheetNumber)
- Method name = this.get worksheet name@(sheetNumber)
- Arguments sheetNumber The number of the worksheet whose name you want to retrieve. This number is zero-based.
- Description Returns the name of a worksheet. The sheetNumber is zero-based. When you open an empty spreadsheet, these numbers and names are established by default:
	- $0$  is  $A$
	- 1 is B
	- 2 is C
	- 3 is D
	- See also SS GET SHEETS@

### SS\_SET\_WORKSHEET\_NAME@

### SS\_GET\_ZOOM\_FACTOR@

Returns the current zoom factor

Format zoomFactor = SS\_GET\_ZOOM\_FACTOR@()

Method zoomFactor = this.get\_zoom\_factor@

Description Returns the current zoom factor as an integer value.

### SS GOAL SEEK@

Determines a number that satisfies a given formula based on the desired final result for the formula

Format SS\_GOAL\_SEEK@(formula, result, value[, precision])

Method this.goal seek@(formula, result, value[, precision])

- Arguments formula A string indicating the cell which contains a formula for which you have set a target value. For example, "B6" indicates that cell B6 contains the target formula.
	- result A string indicating the cell in which the goal value will be placed.
	- value The desired value for the formula contained in formula. value must be a number.
	- precision An optional number indicating the number of digits of precision to which the goal value should be calculated. If precision is not specified, .01 is used.
- Description Determines the value necessary to obtain a desired result for a formula. The value necessary to achieve the result is placed in the cell specified as result. For example, suppose the formula in formula is +A1+1 and the desired value for the formula is 20. If you specify "A1" as the result, SS\_GOAL\_SEEK@ will place the value 19 in cell A1, since  $19+1 = 20$ .

If the specified goal cannot be reached, an error is thrown.

# SS GOTO BEGIN LINE@

Moves to the beginning of the line

Format SS\_GOTO\_BEGIN\_LINE@()

Method this.goto begin line@

Description Moves the cursor before the first character in the entry area after the justification character. The spreadsheet must be in edit mode. For example, the  $\binom{n}{\lambda}$  indicates the posi-<br>tion in a line to which the qurear is may of if the qurrent tout is right justified. tion in a line to which the cursor is moved if the current text is right justified:

"<sub>^</sub>Annual Income

SS GOTO BEGIN LINE@ is called by the Keys ® Beginning of line menu option.

See also SS\_GOTO\_EOL@

# SS GOTO EOL@

Moves the cursor to the end of the entry line area

- Format SS\_GOTO\_EOL@()
- Method this.goto eol@
- Description The cursor is placed after the last character in the entry area in the current Spreadsheets document. The spreadsheet must be in edit mode. SS\_GOTO\_EOL@ is called by Keys ® End of line.

See also SS\_GOTO\_BEGIN\_LINE@

### SS\_GO\_BEGIN@

Moves the cursor to cell A1

- Format SS\_GO\_BEGIN@()
- Method this.go begin@

**Description** Moves the cursor to cell A1. This macro is called by the Find ® Home menu option.

See also SS GO END@

### SS\_GO\_CELL@

### SS\_GO\_CELL@

Moves the cursor to the specified cell

- Format SS\_GO\_CELL@(cell)
- Method this.go\_cell@(cell)
- Arguments cell A string indicating the cell to which to move the cursor. cell can be an individual cell address, such as "B9," or it can be a range of cells. A range of cells can be specified using a range name or the range cell addresses, such as "B3..E5".
- **Description** Moves the cursor to the specified cell location. If cell is a range, SS GO CELL@ moves the cursor to the top left cell of the range.

See also SS\_GO\_BEGIN@ SS\_GO\_END@

# SS GO END@

Moves the cursor to the end of the data

- Format SS\_GO\_END@()
- Method this.go end@
- Description Moves the cursor to the bottom right cell of the last column and row containing data. SS GO END@ is called by the Find ® End menu option.
	- See also SS GO BEGIN@ SS GO CELL@

### SS\_GO\_NAME\_RANGE@

Selects and moves to a range

Format SS GO NAME RANGE@(range)
Method this.go name range@(range)

Arguments range The range (as a string) you want to select.

Description Selects a specified range and moves the cursor to the bottom right cell of the range. SS\_GO\_NAME\_RANGE@ is called by the Find ® Named Range menu option.

# SS\_GO\_NEXT\_SELECTION@

Goes to the next selection

Format SS\_GO\_NEXT\_SELECTION@()

Method this.go next selection@

Description Goes to the next selection and repaints the screen and edit line at that position.

See also SS\_GO\_PREVIOUS\_SELECTION@

# SS GO PREVIOUS SELECTION@

Goes to the previous selection

Format SS\_GO\_PREVIOUS\_SELECTION@()

Method this.go previous selection@

Description Goes to the previous selection and repaints the screen and edit line at that position.

See also SS\_GO\_NEXT\_SELECTION@

# SS GRID LINES@

Toggles the display of grid lines

Format SS\_GRID\_LINES@()

Method this.grid\_lines@

**Description** If grid lines are not currently displayed in the spreadsheet, SS GRID LINES@ displays grid lines. If grid lines are displayed, SS\_GRID\_LINES@ turns off the display.

Grid lines are displayed as dotted lines or solid lines, depending on the preferences setting. SS\_GRID\_LINES@ is called by the View ® Grid lines menu option.

See also SS\_GRID\_LINES\_ON@ SS\_GRID\_LINES\_OFF@ SS\_SET\_GRID\_LINES@

#### SS\_GRID\_LINES\_OFF@

Disables the display of grid lines

Format SS\_GRID\_LINES\_OFF@()

Method this.grid\_lines\_off@

Description Forces grid lines to disappear from a Spreadsheets document.

See also SS\_GRID\_LINES\_ON@ SS\_GRID\_LINES@ SS SET GRID LINES@

# SS\_GRID\_LINES\_ON@

Enables the display of grid lines

Format SS\_GRID\_LINES\_ON@()

Method this.grid lines on@

Description Forces grid lines to appear in a Spreadsheets document.

See also SS\_GRID\_LINES\_OFF@ SS\_GRID\_LINES@ SS\_SET\_GRID\_LINES@

# SS\_IMPORT\_XLS@

Imports a XLS file into a new Spreadsheets window

Format SS IMPORT XLS@(file, revertFlag)

Method this.import xls@(file, revertFlag)

Arguments file The full path name, a string, of the XLS file to import.

revertFlag A Boolean value which if set to TRUE indicates that the data will be imported into the current Spreadsheets window. FALSE indicates it will be imported into a new window.

Description Imports an XLS file into a new Spreadsheets window. Material imported from the XLS file may not be the same as it appeared in the application from which the file originated.

Any functions or formulas not supported by Spreadsheets are displayed as text strings.

A list of conversion errors resulting from the import will appear in a box entitled Import Problems.

# SS\_INSERT@

Inserts rows or column

Format SS\_INSERT@(insertPoint, amount)

Method this.insert@(insertPoint, amount)

- Arguments insertPoint A string indicating the column or row where the columns or rows should be inserted. Use column letter for columns and row numbers for rows. Rows are numbered from 1. Information is inserted before insertPoint. For example, insertPoint "c" indicates that columns will be inserted before column C.
	- amount A number indicating how many rows or columns to insert.
- Description Inserts rows or columns. When inserting columns, data from the insertion point shifts to the right. For example, if two columns are inserted before column C, the data from column C is shifted to column E.

When inserting rows, data beginning at the insertion point shifts down. For example, if five rows are inserted before row 8, the data from row 8 is shifted to row 13.

If data is shifted, cell references to this data are automatically updated to reflect the new cell location.

See also SS DELETE@ SS\_INSERT\_COLS@ SS\_INSERT\_ROWS@

# SS\_INSERT\_BUTTON@

Inserts a button in the Spreadsheet at the cursor position

Format SS INSERT BUTTON@(name, title, execmacro, bitmap path, aslink)

Arguments name A string. The name of the button object within the Spreadsheet.

- title A string. This string name appears on the button, unless you specify a bitmap.
	- execmacro A string. The macro that runs when you click the button in the Spreadsheet.

bitmap\_path A string. The path of an Applixware bitmap file.

aslink A Boolean. If TRUE, the bitmap displayed on the button is a link to an external file. If FALSE, the bitmap displayed on the button is embedded in the Spreadsheet document.

Description Inserts a button in the Spreadsheets document at the cursor location.

# SS\_INSERT\_CLIPART@

Inserts any graphic object into the spreadsheet

Format SS\_INSERT\_CLIPART@(gfx)

Method this.insert clipart@(gfx)

**Arguments** gfx **A** graphics handle.

Description Inserts the graphic objects whose graphic handle is gfx into the spreadsheet.

This macro invokes **SS\_DRAG\_INSET\_OBJECT@** which allows the user to place the object in the spreadsheet and drag the mouse to indicate the size at which the graphic object will be displayed.

If there is a need to manipulate the contents of the graphic object, the object must be manipulated using its graphic handle and the GFX series of Graphic ELF macros.

# SS\_INSERT\_COLS@

Inserts columns

Format SS INSERT COLS@(insertPoint, amount, whereFlag)

Method this.insert cols@(insertPoint, amount, whereFlag)

Arguments insertPoint A string indicating the column where the columns should be inserted. Use column letter for columns. insertPoint can be:

- A single column.
- A column on one or more sheets specified in the form beginning sheet, end sheet.
- amount A number indicating how many columns to insert.

whereFlag If TRUE, columns are inserted left of the cursor location. If FALSE, columns are inserted RIGHT of the cursor location.

Description Inserts blank columns.

Information is inserted either before or after insertPoint, depending on the whereFlag setting. For example, if whereFlag = TRUE and insertPoint = "c", columns will be inserted before column C on the first sheet. If insertPoint = "A:C..B:C", columns will be inserted before column C on sheets A through B.

When inserting columns, data from the insertion point shifts to the right. For example, if two columns are inserted before column C, the data from column C is shifted to column E.

If data is shifted, cell references to this data are automatically updated to reflect the new cell location.

See also SS DELETE@ SS DELETE COLS@ SS\_INSERT@

# SS\_INSERT\_LINE\_BREAK@

Inserts a line break into the edit line

Format SS\_INSERT\_LINE\_BREAK@()

Method this.insert line break@

# SS\_INSERT\_OBJECT\_AT\_CELL@

Inserts the graphic object in a cell

Format SS INSERT OBJECT AT CELL@(name, cellStr, width, height, xULoff, yULoff, xLRoff, yLRoff)

Method this.insert object at cell@(name, cellStr, width, height, xULoff, yULoff, xLRoff, yLRoff)

- Arguments name The name of the object being inserted.
	- cellStr The cell into which the object is being inserted.
		- width The object's width.
		- height The object's height.
		- $xU$ Loff The object's upper left  $X$  offset position.
		- yULoff The object's upper left Y offset position.
		- $x$ LRoff The object's lower right  $X$  offset position.
		- yLRoff The object's lower right Y offset position.

Description Inserts and draws a graphic object at a cell and at a location within the cell. The height and width of the cell is always considered to be 1 unit. The offset positions of the inserted object are indicated by fractional amounts of this unit. For example, assume that the cell is 2 inches by 3 inches and the upper left corner may be the relative coordinate (.2, .25). Thus, the object's upper left coordinate will be drawn .4 inches to the right and .5 inches down from the cell's upper left corner.

# SS\_INSERT\_ROWS@

Inserts rows or column

Format SS INSERT ROWS@(insertPoint, amount, whereFlag)

Method this.insert rows@(insertPoint, amount, whereFlag)

Arguments insertPoint A string indicating the row where the rows should be inserted. Use row numbers for rows. Rows are numbered from 1. insertPoint can be: A single row.

- A row on one or more sheets specified in the form beginning sheet..end sheet.
- amount A number indicating how many rows or columns to insert.
- whereFlag A Boolean. If TRUE, the rows are inserted before the cursor location. If FALSE, rows are inserted after the cursor location.
- Description Inserts rows. When inserting rows, data beginning at the insertion point shifts down. For example, if five rows are inserted before row 8, the data from row 8 is shifted to row 13.

Information is inserted either before or after insertPoint depending on the whereFlag. For example:

amount  $= 2$ 

whereFlag = TRUE

insertPoint = 2

SS INSERT ROWS@(insertPoint, amount, whereFlag)

Two rows are inserted before row 2.

 $amount = 2$ 

whereFlag = TRUE

insertPoint = "A:2..B:2"

SS INSERT ROWS@(insertPoint, amount, whereFlag)

Two columns will be inserted before row 2 on sheets A through B.

If data is shifted, cell references to this data are automatically updated to reflect the new cell location.

See also SS DELETE@ SS\_DELETE\_ROWS@ SS\_INSERT@

# SS\_INSERT\_SHEETS@

Creates a new sheet

- Format label = SS\_INSERT\_SHEETS@(insertionPont, count )
- **Method** label = this.insert sheets@(insertionPont, count )
- Arguments insertPoint A string indicating where the sheets should be inserted. New sheets will be inserted before the indicated sheet letter.
	- count A number indicating how many sheets to insert.
- Description Inserts a new sheet into the spreadsheet. If you insert an entire sheet, the subsequent sheets move backward. For example, if you insert a sheet before sheet C, sheet C becomes sheet D, sheet D becomes sheet E and so on.

### SS\_INSTALL\_ADDIN\_FUNCTIONS@

Loads the add-in functions contained in libss.so

- Format SS\_INSTALL\_ADDIN\_FUNCTIONS@()
- Method this.install\_addin\_functions@
- Description Loads and installs all of the shared library functions contained in the libss.so shared library.

#### SS\_INVISIBLE@

Makes cells invisible

Format SS\_INVISIBLE@(range)

Method this.invisible@(range)

- **Arguments** range The range of cells that should be made invisible. Multiple ranges can be specified.
- Description Makes the contents of cells that are visible invisible. The contents of invisible cells do not appear in the spreadsheet, although an invisible cell's contents will be displayed in

the entry area when the cursor is in the cell. Invisible cells appear empty when printed. If an invisible cell is edited, it becomes visible.

See also SS\_INVISIBLE\_SELECTED@ SS\_VISIBLE@.

# SS\_INVISIBLE\_SELECTED@

Makes selected cells invisible

- Format SS\_INVISIBLE\_SELECTED@()
- Method this.invisible selected@
- See also SS\_INVISIBLE@ SS\_VISIBLE@.

# SS\_IS\_ERROR@

Determines whether an elf datum is an ERROR status

- Format SS IS ERROR@(elfdatum)
- Arguments elfdatum
- Description Tests an ELF datum to determine whether it is an ERROR status. If the datum is an ER-ROR status, the macro returns TRUE (-1). If the datum is not an ERROR status, the macro returns FALSE (0). This macro is the ELF macro equivalent of the built-in spreadsheets function ERROR().

See also SS\_MAKE\_ERROR\_DATA@

Example

#### SS\_IS\_NA@

Determines whether an elf datum is an NA status

- Format SS IS NA@(elfdatum)
- Method IS NA@(elfdatum)

Arguments elfdatum

Description Tests an ELF datum to determine whether it is an NA status. If the datum is an NA status, the macro returns TRUE (-1). If the datum is not an NA status, the macro returns FALSE (0). This macro is the ELF macro equivalent of the built-in spreadsheets function NA().

See also SS\_MAKE\_NA\_DATA@

#### SS\_IS\_SHEET\_LOCKED@

Returns TRUE if the sheet is locked

Format flag = SS IS SHEET LOCKED@(sheet)

- **Arguments** sheet **A** sheet letter
- Description Returns TRUE if the specified sheet is locked. A locked sheet cannot be altered in any way until it is unlocked. You can cut and paste the values in a locked sheet to another sheet, however.

See also SS\_LOCK\_SHEET@ SS\_UNLOCK\_SHEET@

#### SS ITALICS@

Makes text or cell italic

- Format SS\_ITALICS@()
- Method this.italics@
- **Description** Makes the selected text italic. If the selection is already italicized, SS\_ITALICS@ removes the italic attribute from the selection.

If no text is selected, the current cell is italicized.

SS ITALICS@ is called by the Style ® Italic menu option.

See also SS BOLD@ SS\_UNDERLINE@

# SS\_HELP\_KEY@

Invokes Help On Context

Format SS\_HELP\_KEY@()

Method this.help key@

#### SS HELP MODE@

Invokes help on context mode

Format SS HELP MODE@()

Method this.help\_mode@

# SS\_HIDE@

Hides rows and/or columns

Format SS\_HIDE@(list)

Method this.hide@(list)

Arguments list A string indicating the rows and columns to hide. Each row number or column letter in list is separated by a comma. For example, to hide columns E and F and rows 6 and 8, you specify list as "E,F,6,8".

Description Hides the specified rows or columns from display. Hidden rows and columns can be displayed by calling **SS\_REVEAL\_SOME@.** 

Cells are only hidden on the named or current sheets.

#### SS\_IMPORT\_ASCII@

Imports an ASCII file to Applixware Spreadsheets

Format SS IMPORT ASCII@(filename, ascType, revertFlag)

Method this.import ascii@(filename, ascType, revertFlag)

- Arguments filename The name of the ASCII file being imported into Applixware Spreadsheets. ascType One of the following values:
	- 8 Imports the named DIF/XDIF file. See **SS IMPORT DIF@**.
	- 9 Imports data, placing information in cells based on the delimiters within file name. See SS\_IMPORT\_GRID@.
	- 10 Imports column by column. See **SS IMPORT COL@**.
	- 11 Imports row by row. See **SS IMPORT ROW@.**
	- 12 Input file contains comma separated values. See SS\_IMPORT\_CSV@
	- revertFlag A Boolean value which if set to TRUE indicates that the data will be imported into the current Spreadsheets window. FALSE indicates it will be imported into a new window.
- Description Imports ASCII data into a spreadsheet. This macro is called by the five macros indicated in the ascType parameter. See these macros for a description of the action performed.

# SS\_IMPORT\_COL@

Imports an ASCII file into a Applixware Spreadsheets window placing each line into a different cell, column by column

- Format SS IMPORT COL@(file, revertFlag)
- Method this.import col@(file, revertFlag)

**Arguments** file The full path name, a string, of the ASCII file to import.

- revertFlag A Boolean value which if set to TRUE indicates that the data will be imported into the current Spreadsheets window. FALSE indicates it will be imported into a new window.
- Description Imports an ASCII file into a new Spreadsheets window. Each line of the ASCII file is placed in a separate contiguous cell in the spreadsheet, starting with cell A1 (A1, B1, C1, D1, and so on). See also **SS\_PASTE\_IMPORT\_CURDOC@**.

See also SS\_IMPORT\_ASCII@

# SS\_IMPORT\_CSV@

Imports a Comma Separated Values file

- Format SS IMPORT CSV@(file, revertFlag)
- Method this.import  $\text{csv@}(\text{file}, \text{revertFlag})$
- Arguments file The full path name, a string, of the CSV file to import.
	- revertFlag A Boolean value which if set to TRUE (-1) indicates that the data will be imported into the current Spreadsheets window. FALSE (0) indicates it will be imported into a new window.
- Description Imports a ``Comma Separated Values'' (CSV) file into a new Spreadsheets window. Material imported from the CSV file may not be the same as it appeared in the application from which the file originated. Any functions or formulas not supported by Spreadsheets are displayed as text strings.

A list of conversion errors resulting from the import will appear in a box entitled **Import Problems** 

See also SS\_IMPORT\_ASCII@

# SS\_IMPORT\_DIF@

Imports a DIF/XDIF file into a new Spreadsheets window

- Format SS IMPORT DIF@(file, revertFlag)
- Method this.import dif $@$ (file, revertFlag)
- **Arguments** file The full path name, a string, of the DIF file to import.
	- revertFlag A Boolean value which if set to TRUE (-1) indicates that the data will be imported into the current Spreadsheets window. FALSE (0) indicates it will be imported into a new window.
- Description Imports a DIF/XDIF file into a new Spreadsheets window. Material imported from the DIF/XDIF file may not be the same as it appeared in the application from which the file originated. Any functions or formulas not supported by Spreadsheets are displayed as text strings.

A list of conversion errors resulting from the import will appear in a box entitled **Import Problems** 

#### See also SS\_IMPORT\_ASCII@

# SS\_IMPORT\_GRID@

Imports an ASCII file into a new Spreadsheets grid

- Format SS IMPORT GRID@ (file, revertFlag)
- Method this.import grid@ (file, revertFlag)

Arguments file The full path name, a string, of the ASCII file to import.

revertFlag A Boolean value which if set to TRUE (-1) indicates that the data will be imported into the current Spreadsheets window. FALSE (0) indicates it will be imported into a new window.

Description Imports the specified ASCII file into a new Spreadsheets window. The information in the ASCII file is placed in separate cells in the spreadsheet, based on the location of delimiters in the ASCII file. The delimiter(s) are determined by the ASCII Delimiter setting in the \* ® Spreadsheets Preferences menu option. All information between delimiters is placed in a single cell.

See also SS\_IMPORT\_ASCII@

# SS\_IMPORT\_ROW@

Imports an ASCII file into a Applixware Spreadsheets window, placing each line into a different cell, row by row

- Format SS\_IMPORT\_ROW@(file, revertFlag)
- Method this.import row@(file, revertFlag)
- Arguments file The full path name, a string, of the ASCII file to import.
	- revertFlag A Boolean value which if set to TRUE indicates that the data will be imported into the current Spreadsheets window. FALSE indicates it will be imported into a new window.
- Description Imports an ASCII file into a new Spreadsheets window. Each line of the ASCII file is placed in a separate contiguous cell in the spreadsheet, starting with cell A1 (A2, A3, A4, and so on).

See also SS\_IMPORT\_ASCII@

### SS\_PASTE\_IMPORT\_CURDOC@

### SS\_IMPORT\_SYLK@

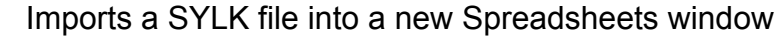

- Format SS\_IMPORT\_SYLK@(file, revertFlag)
- Method this.import\_sylk@(file, revertFlag)
- Arguments file The full path name, a string, of the SYLK file to import.
	- revertFlag This must be set to FALSE.
- Description Imports a SYLK file into a new Spreadsheets window. Material imported from the SYLK file may not be the same as it appeared in the application from which the file originated. Any functions or formulas not supported by Spreadsheets are displayed as text strings.

A list of conversion errors resulting from the import will appear in a box entitled **Import Problems** 

### SS\_IMPORT\_WK3@

Imports a WK3 file into a new Spreadsheets window

- Format SS IMPORT WK3@(file, revertFlag)
- Method this.import wk3@(file, revertFlag)
- Arguments file The full path name, a string, of the WK3 file to import.

revertFlag A Boolean value which if set to TRUE indicates that the data will be imported into the current Spreadsheets window. FALSE indicates it will be imported into a new window.

Description Imports a WK3 file into a new Spreadsheets window. Material imported from the WK3 file may not be the same as it appeared in the application from which the file originated. Any functions or formulas not supported by Spreadsheets are displayed as text strings.

> A list of conversion errors resulting from the import will appear in a box entitled Import Problems.

# SS\_IMPORT\_WKS@

Imports a WK1 file into a new Spreadsheets window

Format SS IMPORT WKS@(file, revertFlag)

Method this.import wks@(file, revertFlag)

Arguments file The full path name, a string, of the WKS file to import.

revertFlag A Boolean value which if set to TRUE indicates that the data will be imported into the current Spreadsheets window. FALSE indicates it will be imported into a new window.

Description Imports a WKS file into a new Spreadsheets window. Material imported from the WKS file may not be the same as it appeared in the application from which the file originated. Any functions or formulas not supported by Spreadsheets are displayed as text strings.

> A list of conversion errors resulting from the import will appear in a box entitled Import **Problems**

# SS\_JUSTIFY\_?@

Sets the justification for the cells specified

Format SS JUSTIFY ?@()

Method this.justify ?@

Description Sets the justification attribute for the cells you specify. Justification is applied to empty cells and cells containing values. Here are the justification macros.

SS\_JUSTIFY\_DEFAULT@()

Sets the justification of the current selection to the default settings as defined via Style ® Document Settings.

SS\_JUSTIFY\_LEFT@()

Left-justifies all cells in the current selection.

SS\_JUSTIFY\_RIGHT@()

Right-justifies all cells in the current selection.

#### SS\_JUSTIFY\_CENTER@()

Centers all cells in the current selection.

#### SS\_JUSTIFY\_REPEAT@()

For each cell in the selection, causes the string of characters to be repeated until the cell is filled.

See also SS\_CELL\_JUSTIFY@ SS\_JUSTIFY\_SELECTED@

# SS\_JUSTIFY\_SELECTED@

Sets the justification for a selection

Format SS\_JUSTIFY\_SELECTED@(type)

Method this.justify\_selected@(type)

Arguments type One of the following justification settings:

0 no justification SSC#JUST\_LEFT left justification SSC#JUST\_RIGHT right justification SSC#JUST\_CENTER center justification SSC#JUST\_REPEAT repeat

Description Sets the justification for the current selection to type. If the number you type is less than 0 or greater than 5, Spreadsheets uses the default justification.

See also SS\_CELL\_JUSTIFY@ SS\_JUSTIFY\_?@

# SS\_LARGER\_KEY@

Makes the column 1 character wider

Format SS LARGER\_KEY@()

Method this.larger key@

See also SS\_SMALLER\_KEY@

### SS\_LAST\_CELL\_INFO@

Returns information describing a cell's previous state

Format format ss\_cell\_info\_ info = SS\_LAST\_CELL\_INFO@( )

Method format ss\_cell\_info\_ info = this.last\_cell\_info@

Description Returns ss\_cell\_info\_ formatted information that describes the state of the cell before it was changed. The definition of this format is as follows:

form

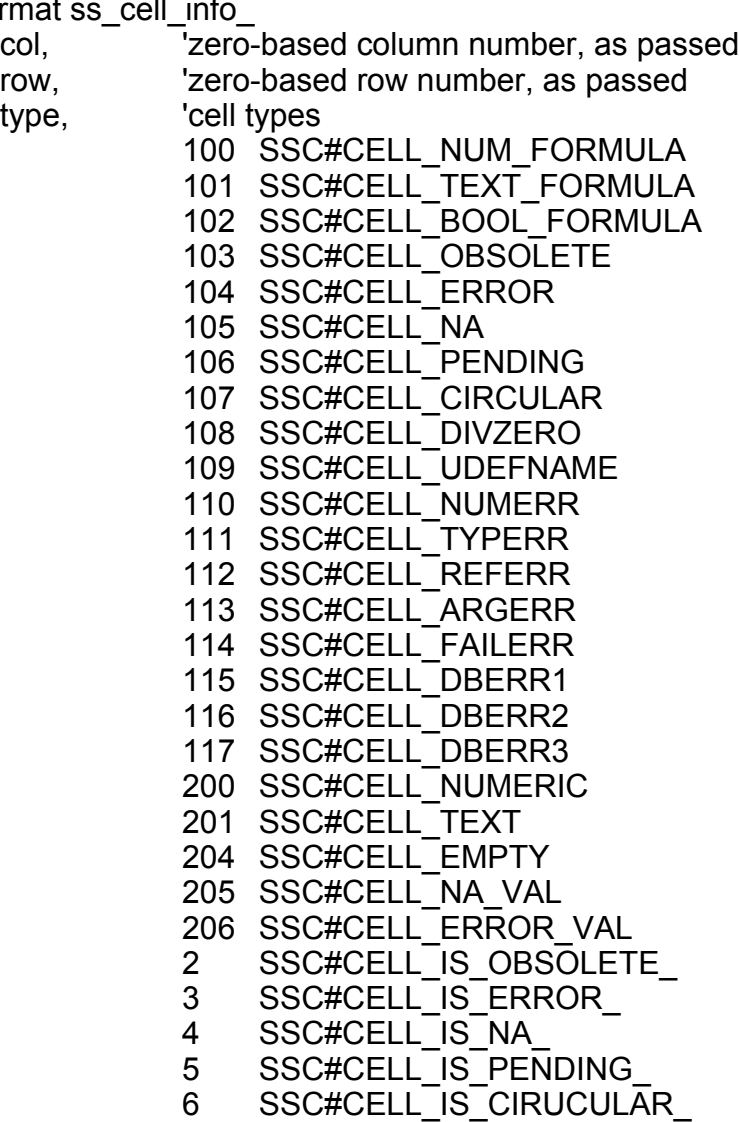

display\_str, 'grid display string entry\_str, 'entry line string protected, 'Boolean style type, 'display style type precision, 'extent of display style value, 'current value if cell is numeric sheet

### SS\_LEFT\_ARROW\_KEY@

Moves the cell pointer one cell to the left

- Format SS\_LEFT\_ARROW\_KEY@()
- Method this.left\_arrow\_key@
- See also SS\_BACK\_RETURN\_KEY@ SS\_DOWN\_ARROW\_KEY@ SS\_RETURN\_KEY@ SS\_RIGHT\_ARROW\_KEY@ SS\_UP\_ARROW\_KEY@

#### SS\_LEFT\_SCREEN\_KEY@

Displays information to the left of the current display

- Format SS\_LEFT\_SCREEN\_KEY@()
- Method this.left\_screen\_key@
- See also SS\_RIGHT\_SCREEN\_KEY@

#### SS LEFT SECTION@

Moves the cursor left to the next cell containing data

Format SS LEFT SECTION@()

Method this.left\_section@

Description Moves the cursor from its current position to the next cell on the left that contains data. If no cells containing data are found to the left of the current cursor position, the cursor is moved to the first cell in the row.

SS\_LEFT\_SECTION@ is called by the Keys ® Next data left menu option.

See also SS\_RIGHT\_SECTION@

# SS\_LINK\_TO\_INSET@

Links a file inset into a Spreadsheets document

Format SS\_LINK\_TO\_INSET@(pathname, docType, execMacro, filterMacro)

- Arguments pathname The absolute pathname of a file to embed at the cursor location in the current Spreadsheet.
	- docType An integer indicating the type of document. The valid doctypes are listed in the file recgfil\_.am.
	- execMacro The macro executed when you double-click the inset.

filterMacro The filter macro converts a foreign file into Applixware format to display it in an Applixware document. You can enter an alternative file filter program you have created to convert the file instead of the Applixware-supplied filter. Leave this option blank to use the default conversion macro.

Description The file specified by pathname displays in the Spreadsheet at the cursor location, but exists in the file system as a file separate from the .as file.

See also SS\_EMBED\_INSET@

# SS LOAD FILE@

Loads a file

Format SS\_LOAD\_FILE@(file, readOnlyFlag)

Method this.load file@(file, readOnlyFlag)

Arguments file The name of the spreadsheet file you want to load. If the file is not in the current directory, file must be a full path name.

readOnlyFlag A boolean. If this is set to TRUE, the file is loaded into the spreadsheet in read-only mode. If this is set to FALSE, the file is loaded in read/write mode.

Description Loads the specified file into the current spreadsheet. If you have not saved changes to the current spreadsheet, the changes are lost. If the document specified by name does not exist, a blank spreadsheet is displayed in the current window and the window is given the name specified by name.

# SS\_LOAD\_VIEW@

Loads the specified view

Format SS LOAD VIEW@(view)

Method this.load view@(view)

Arguments view The name of an existing view.

Description Loads the specified view and makes it the current view. If the specified view does not exist, an error is thrown.

# SS\_LOCALIZE\_EXTERNAL\_LINKS@

Makes an external link local

Format SS LOCALIZE EXTERNAL LINKS@(rangename)

Method this.localize external links@(rangename)

Arguments rangename A range containing a reference to an external link.

Description Changes the link pointed to by rangename from an external link to a local link.

# SS\_LOCALIZE\_LINKS@

Localizes links or objects

Format SS LOCALIZE LINKS@(name, type)

Method this.localize links@(name, type)

Arguments name The name of a range or the name of an object type The type of localization that will occur:

- - 1 Named Range localization.<br>2 Object localization.
	- Object localization.

Description Localizes the objects pointed to by name. That is, the object is brought within the current spreadsheet.

# SS\_LOCALIZE\_OBJECT\_LINKS@

Makes the current object a local object

Format SS\_LOCALIZE\_OBJECT\_LINKS@(name)

Method this.localize\_object\_links@(name)

Arguments name The name of the object being localized.

# SS LOCK SHEET@

Locks a sheet in a Spreadsheets document

Format SS\_LOCK\_SHEET@(sheet, passwd)

Arguments sheet The sheet letter. This sheet will be locked.

passwd A string. This password is used in unlocking the sheet. The password is case sensitive. It is stored in plain text in the Spreadsheets document when the file is saved.

See also SS\_UNLOCK\_SHEET@

### SS MAIL@

Mails the current Spreadsheet document

Format SS\_MAIL@()

Method this.mail@

Description Sends the current Spreadsheets document to someone using Applixware Mail.

# SS\_MAKE\_ERROR\_DATA@

Creates an ERROR datum in an ELF Macro

Format SS MAKE ERROR DATA@()

Method this.make error data $@()$ 

Description Creates an ERROR datum in an ELF macro. This macro is equivalent to the built-in function ERROR() in Spreadsheets.

See also SS\_IS\_ERROR@

#### SS MAKE NA DATA@

Creates an NA datum in an ELF macro

Format SS\_MAKE\_NA\_DATA@( )

- Method this.make na data $@()$
- Description Creates an NA datum in an ELF macro. This macro is equivalent to the built-in macro NA() in Spreadsheets.

See also SS\_IS\_NA@

### SS\_MODIFIED@

Indicates whether a spreadsheet is modified

- **Format** flag = SS MODIFIED $@()$
- **Method** flag = this.modified@
- Description Returns TRUE if the current spreadsheet has been modified since it was last saved to a file. Returns FALSE if no modifications were made.

If the spreadsheet is new and has never been saved to a file, TRUE is returned if any editing occurred in the spreadsheet.

#### SS MOVE CELLS DOWN@

Inserts cells down

- Format SS MOVE CELLS DOWN@(insertPoint, count)
- Method this.move\_cells\_down@(insertPoint, count)
- Method MAKE NA DATA@( )
- Arguments insertPoint The cell at which insertion begins.
	- count The number of cells being inserted.
- Description Inserts count cells into the spreadsheet beginning at cell insertPoint. Cells are inserted in the down order. That is, the cells are inserted in the same column beginning at cell insertPoint. As the cells are inserted, the current contents of those cells are shifted down.

# SS\_MOVE\_CELLS\_LEFT@

Moves row to the left

- Format SS MOVE CELLS LEFT@(cell, count)
- Method this.move cells left@(cell, count)
- Arguments cell The first cell into which cells to the left are moved.

count The number of cells to the left of cell.

Description Moves cells to the left. All cells in the row are moved left beginning at the cell that is count cells to the right of cell. In other words, count cells are deleted beginning at position cell and the remainder of the row is moved. For example:

SS MOVE CELLS LEFT@("C20", 9)

This macro moves the contents of L20 into C20, M20 into D20, and so on.

# SS MOVE CELLS RIGHT@

Inserts cells right

Format SS MOVE CELLS RIGHT@(insertPoint, count)

Method this.move cells right@(insertPoint, count)

- Arguments insertPoint The cell at which insertion begins.
	- count The number of cells being inserted.
- Description Inserts count cells into the spreadsheet beginning at cell insertPoint. Empty cells are inserted. As cells are being inserted, the data that existed previously in these is moved (shifted) right.

# SS\_MOVE\_CELLS\_UP@

Moves column up

Format SS\_MOVE\_CELLS\_UP@(cell, count)

- Method this.move\_cells\_up@(cell, count)
- Arguments cell The first cell into which cells are moved.
	- count The number of cells from cell at which the movement occurs.
- Description Moves cells up. All cells in the column are moved up beginning at the cell that is count cells below cell. In other words, count cells are deleted beginning at position cell and the remainder of the column is moved. For example:

SS\_MOVE\_CELLS\_UP@("C20", 9)

This macro moves the contents of C29 into C20, C30 into C21, and so on.

# SS\_NAME\_CHANGE@

Changes a range name

- Format SS NAME CHANGE@(oldName, newName, range)
- Method this.name change@(oldName, newName, range)
- Arguments oldName A string indicating the name by which the range is currently identified.
	- newName A string indicating the new name by which the specified range will be identified.
	- range A string indicating the range to which the name is assigned.
- Description Changes a range name or assigns a different range to an existing range name. You can use SS, NAME, CHANGE@ to change the name of a range by specifying a new range name with the range argument. Range names should not include the following spreadsheet reserved characters or reserved words:  $+ * N$ ,  $( > -# 1.$  \$ ERROR, ERR, TRUE, FALSE, RAND, TODAY, and PI.

You can also use SS\_NAME\_CHANGE@ to assign a new range to an existing range name. To do so, specify the same name for oldName and newName and supply the new range as the range argument. SS\_NAME\_CHANGE@ should not be used to change range names for ranges that are linked to external spreadsheets. To change the names for ranges with external links, use SS\_NAME\_CHANGE\_EXT@.

See also SS\_GET\_NAMES@ SS\_NAME\_CHANGE\_EXT@ SS NAME CREATE@

# SS\_NAME\_CHANGE\_EXT@

Changes the alias name for an external spreadsheet link

- Format SS NAME CHANGE EXT@ (oldName, ssName, externalRangeName, newName, insertionPoint[, useLinkAttrFlag, ] localizeLinkFlag 1 ])
- Method this.name\_change\_ext@ (oldName, ssName, externalRangeName, newName, insertionPoint[, useLinkAttrFlag, ] localizeLinkFlag ] ])
- Arguments oldName A string indicating the name by which the external range is currently identified in the current spreadsheet.

ssName A string giving the full path name of the external spreadsheet from which you want to reference data.

#### externalRangeName

A string indicating the name of the range to be referenced in the external document.

newName A string indicating the name by which the external range will be identified in the current spreadsheet. Alias names can be from 3 to 30 characters, and the first three characters must be letters. Alias names cannot contain spaces. If newAlias is the same as an existing range name in the current spreadsheet, the existing name reference is overwritten.

#### insertionPoint

A string indicating the cell in the current spreadsheet where a copy of the external range should be placed.

#### useLinkAttrFlag

A Boolean value which if set to TRUE indicates that the linked information should be displayed using the attributes in the originating Spreadsheet.

#### localizeLinkFlag

A Boolean value which if set to TRUE indicates that external links are to be made local.

Description Change the range name in the current spreadsheet for a range that is a link to an external spreadsheet. For example, you could use SS\_NAME\_CHANGE\_EXT@ to change the range named "Profits\_South" to the range named "Profits\_Area2."

> SS NAME CHANGE EXT@ should only be used to change range names for ranges that are linked to external spreadsheets. To change the names for ranges without external links, use SS\_NAME\_CHANGE@.

See also SS\_NAME\_EXTERNAL@

#### SS\_NAME\_CREATE@

Assigns a name to a specified range

This macro is obsolete. Please use the macro **SS\_CREATE\_NAMED\_RANGE@** for all new ELF programming.

Format SS NAME CREATE@(name, range)

Method this.name create@(name, range, refCell)

Arguments name The name, a string, to assign to the range. If name already exists, an error is thrown. (To redefine an existing range, use the

SS CHANGE NAMED RANGE@ macro.) Range names can be from 3 to 30 characters, and the first three characters must be letters. Range names cannot contain spaces.

- range A string indicating the range to which name is assigned.
- refCell If this argument exists, you are entering the address of a reference cell for a relative range.
- Description Assigns a range name to the specified range in the current spreadsheet. Range names should not include the following spreadsheet reserved characters or words:  $+ * * /$ , ) (> < = # . \$ ERROR, ERR, TRUE, FALSE, RAND, TODAY, and PI.

See also SS GET NAMES@

SS NAME DELETE@

SS\_NAME\_CHANGE@

# SS\_NAME\_DELETE@

Deletes a range name

- Format SS NAME DELETE@(name)
- Method this.name\_delete@(name)
- Arguments name The name of the range being deleted. If name does not exist, an error is thrown.
- Description Deletes a range name from the spreadsheets list of range names; it does not effect the contents of the range to which name refers in any way. Any cells that refer to a deleted range name will display ERROR.

See also SS\_GET\_NAMES@ SS\_NAME\_CREATE@

#### SS\_NAME\_EXTERNAL@

Creates a reference to an external spreadsheet

Format SS NAME EXTERNAL@ (externSSfileName, externalRange, alias, insertionPoint, useLinkAttrFlag)

Method this.name external@ (externSSfileName, externalRange, alias, insertionPoint, useLinkAttrFlag)

#### Arguments externSSfileName

A string giving the full path name of the external spreadsheet from which you want to reference data.

#### externalRange

A string indicating the name of the range to be referenced in the external document.

alias A string indicating the name by which the external range will be identified in the current spreadsheet. Alias names can be from 3 to 30 characters, and the first three characters must be letters. Alias names cannot contain spaces.

> If alias is the same as an existing range name in the current spreadsheet, the existing name reference is overwritten.

#### insertionPoint

A string indicating the cell in the current spreadsheet where a copy of the external range should be placed.

#### useLinkAttrFlag

A Boolean value which if set to TRUE indicates that the linked information should be displayed using the attributes in the originating Spreadsheet.

Description Creates a link in the current spreadsheet to a range in an external spreadsheet. The name specified by alias will appear in the current spreadsheet's external link name index. The cells in the copy of the external range that are displayed in the current spreadsheet are protected and therefore cannot be edited.

See also SS\_NAME\_CHANGE\_EXT@

# SS\_NEW\_SHEET@

Creates a new sheet

- Format SS\_NEW\_SHEET@( )
- Method this.new sheet@
- Description Creates a new sheet in the current spreadsheet. The new sheet is inserted after existing sheets.

### SS\_NEW\_WIN\_ENV@

Displays a blank Spreadsheets window

- Format SS NEW WIN ENV@(id, pointer, mbFile)
- Method obj = this.new win env@(id, pointer, mbFile)
- Arguments id A user's unique identification number for this profile. Id can be from 100 to 199.
	- pointer A string indicating the image to use for the mouse pointer. For a list of possible symbol values, see **SET\_LOOK\_FEEL\_VALUES@**. Set to inherit to make the pointer style default to the one specified in your ax ss4 file.
	- mb File Name of the menu bar file to use with this window. The default is ax ss4.
- Description Displays a blank Spreadsheets window bearing the menu bar and mouse pointer of your choice. The custom menu bar and mouse pointer remain in memory throughout a session in a given window. By using SS\_NEW\_WIN\_ENV@, you can display any number of different Spreadsheets menu bars at the same time.

# SS\_NEXT\_SCREEN\_KEY@

Display next screen of data

- Format SS\_NEXT\_SCREEN\_KEY@()
- Method this.next screen key@
- Description Displays the portion of the Spreadsheet document that is beneath the displayed portion.

See also SS\_PREV\_SCREEN\_KEY@

#### SS\_NUMBER\_STYLE@

Sets the number display type for spreadsheet cell

Format SS NUMBER STYLE@(type, precision, range)

Method this.number style@(type, precision, range)

Arguments type The number display type. The possible types are:

- 0 unstyled
- 1 Boolean
- 2 general
- 3 fixed
- 4 scientific
- 5 currency
- 6 comma
- 7 percentage
- 8 date
- 9 graph
- 10 time
- 11 Reserved for Future Use
- 12 User-Defined
- precision A number indicating the precision which numbers will be displayed in the cell. The default precision is 0, which means no decimal values. If, for example, you wanted to show numbers with two decimal values (such as 4.13), you would use a precision value of 2.

For date types, the precision indicates the format in which the date is displayed. See the datetime.sp file for additional information on date and time formats.

- range The range to which this style is being assigned.
- Description Applies a number style to a spreadsheet cell. Number styles can be applied to empty cells. If a number style is applied to a cell containing a label or formula, the number style does not take effect.

A type value of 12 indicates a user-defined format is in effect. For more information on this feature, refer to Chapter 4 of the "Applixware Real-Time Guide."

See also SS GET CELL@ SS\_NUM\_STYLE@

# SS NUM STYLE@

Sets the current selection's number display style

Format SS\_NUM\_STYLE@(type, precision)

Method this.num style@(type, precision)

Arguments type The number display type. The possible types are:

- 0 unstyled
- 1 Boolean
- 2 general
- 3 fixed
- 4 scientific<br>5 currency
- currency
- 6 comma
- 7 percentage<br>8 date
- date
- 9 graph
- precision A number indicating the precision which numbers will be displayed in the cell. The default precision is 0, which means no decimal values. If, for example, you wanted to show numbers with two decimal values (such as 4.13), you would use a precision value of 2.

For date types, the precision indicates the format in which the date is displayed. See the **datetime.sp** file for additional information on date and time formats.

- Description Applies a number style to the current selection. Number styles can be applied to empty selections. If a number style is applied to a cell containing a label or formula, the number style does not take effect.
	- See also SS\_GET\_CELL@ SS\_NUMBER\_STYLE@

# SS\_OBJECT\_GET\_NAMES@

Returns a list of Spreadsheet object names

- Format nameArray = SS\_OBJECT\_GET\_NAMES@()
- Method nameArray = this.object get names@
- Description Returns an array whose members are the names of objects contained within an Applixware Spreadsheets document.

# SS\_OBJECT\_GET\_TITLE@

Returns the title associated with an object

Format object Title = SS\_OBJECT\_GET\_TITLE@(objectname)

Method object Title = this.object get title@(objectname)

Arguments objectname The name of a button object within the current Spreadsheets document.

Description Returns the title associated with the button object named objectname. This name was assigned to the object using **SS\_OBJECT\_SET\_TITLE@.** 

# SS\_OBJECT\_SET\_TITLE@

Defines an object's title

Format SS\_OBJECT\_SET\_TITLE@(objectName, title)

Method this.object set title@(objectName, title)

- Arguments objectName The name of a button object within the current Spreadsheets document. title The text that will becomes associated with a button object as its title.
- Description Defines the text that will be associated with a button object as its title. Use SS\_OBJECT\_GET\_TITLE@ to obtain the current title string.

# SS\_OBJ\_GET\_LOCATION@

Returns the location of an object in the spreadsheet

- Format format ss\_object\_loc@ loc = SS\_OBJ\_GET\_LOCATION@(object)
- Arguments object The name of an object within the speadsheet.
- Description Returns a formatted ELF array of type ss object loc@. This array contains the cell location and offset information for the target object.

See also SS\_OBJ\_SET\_LOCATION@

# SS\_OBJ\_MOVE\_BACK@

Moves an object behind all other objects

Format SS\_OBJ\_MOVE\_BACK@(objName)

Method this.obj move back@(objName)

Arguments objName The name of the object in the spreadsheets document.

Description Moves an object behind all other objects.

# SS\_OBJ\_MOVE\_BACKWARD@

Moves an object in back of the previous object

Format SS\_OBJ\_MOVE\_BACKWARD@(objName)

Method this.obj move backward@(objName)

Arguments objName The name of the object in the spreadsheets document.

Description Moves an object in back of the previous object.

# SS\_OBJ\_MOVE\_FORWARD@

Moves an object in front of next object

Format SS\_OBJ\_MOVE\_FORWARD@(objName)

Method this.obj move forward@(objName)

Arguments objName The name of the object in the spreadsheets document.

Description Moves an object in front of next object.

# SS\_OBJ\_MOVE\_FRONT@

Places an object in front of all other objects

Format SS\_OBJ\_MOVE\_FRONT@(objName)

Method this.obj move front@(objName)

Arguments objName The name of the object in the spreadsheets document.

Description Places an object in front of all other objects.

# SS\_OBJ\_SET\_LOCATION@

Sets the position of an object in the Spreadsheet

Format SS\_OBJ\_SET\_LOCATION@(format ss\_object\_loc@ location)

Arguments location A formatted ELF array of type ss object loc@.

Description Sets the location of an object in the current sheet.

# SS\_OPEN\_CELL\_AS\_STRING@

Returns the cell address of a cell

Format addressString = SS\_OPEN\_CELL\_AS\_STRING@()

Method addressString = this.open cell as string@

Description Returns the string representation of the current cell.

# SS\_OPEN\_OBJECT@

Opens a graphic or chart object

Format SS\_OPEN\_OBJECT@(name)

Method this.open object@(name)

Arguments name The internal name of the chart or graphics object.

Description Opens an object either linked to or stored within the Spreadsheet document.

See also SS CLOSE OBJECTS@

# SS\_PASTE@

Pastes the contents of the clipboard at the current cursor location

Format SS\_PASTE@(firstCell, [unused], valuesOnly)

Method this.paste@(firstCell, [unused], valuesOnly)

Arguments firstCell The address (as a string) of the first cell into which the clipboard is being pasted.

unused Set to NULL.

valuesOnly Indicates whether formulas should be pasted along with the cells' values. TRUE indicates that only the values are being pasted; FALSE indicates that both values and formulas (if any) are being pasted.

Description Pastes the contents of the clipboard at the current cursor position in the current spreadsheet. SS PASTE@ is called by the Edit ® Paste menu option.

See also SS COPY@ SS\_CUT@ SS\_PASTE\_SPECIAL@

# SS\_PASTE\_IMPORT@

Imports an ASCII file into a Spreadsheets window, starting at the current cell

- **Format** SS PASTE IMPORT@(file, asciiType, window)
- Method this.paste import $@$ (file, asciiType, window)
- Arguments file The full path name (as a string) of the ASCII file to import.

asciiType Indicates how line breaks and other delimiters in the ASCII file should be interpreted when filling cells in the spreadsheet:
- l Imports and pastes a WK1 file.
- s Imports and pastes a SYLK file.
- 9 Grid style: Every line break in the ASCII file translates to a row break in the spreadsheet; every delimiter (as defined in \* ® Spreadsheets Preferences) in the ASCII file translates to a column break in the spreadsheet. See SS\_IMPORT\_GRID@.
- 10 Column style: Fills only one column. Place each ASCII line into one cell; advance to the next column with every line break in the ASCII file. For more information, see SS\_IMPORT\_COL@.
- 11 Row style: Fills only one row. Place each ASCII line into one cell; advance to the next row with every line break in the ASCII file. See SS\_IMPORT\_ROW@
- window The path name of the Spreadsheets document into which you want to paste the ASCII file. window must be an open window (or at least an icon), but it does not have to be the current window.
- Description Imports the specified ASCII file into the specified spreadsheet, starting from the cell at cursor position.
	- See also SS\_PASTE\_IMPORT\_CURDOC@

# SS\_PASTE\_IMPORT\_CURDOC@

Imports an ASCII file into a Spreadsheets window

- Format SS PASTE IMPORT CURDOC@(file, asciiType)
- Method this.paste import curdoc@(file, asciiType)

Arguments file The full path name (as a string) of the ASCII file to import.

asciiType Indicates how line breaks and other delimiters in the ASCII file should be interpreted when filling cells in the spreadsheet:

- l Imports and pastes a WK1 file.
- s Imports and pastes a SYLK file.
- 9 Grid style: Every line break in the ASCII file translates to a row break in the spreadsheet; every delimiter (as defined in \* ® Spreadsheets Preferences) in the ASCII file translates to a column break in the spreadsheet. See SS\_IMPORT\_GRID@.
- 10 Column style: Fills only one column. Place each ASCII line into one cell; advance to the next column with every line break in the ASCII file. For more information, see SS\_IMPORT\_COL@.
- 11 Row style: Fills only one row. Place each ASCII line into one cell; advance to the next row with every line break in the ASCII file. See SS\_IMPORT\_ROW@
- Description Imports an ASCII file into the current spreadsheet, starting from the current cell without deleting any data that exists in the spreadsheet (the information is inserted into the spreadsheet using **SS\_PASTE@**)

See also SS\_PASTE\_DLG@

## SS\_PASTE\_SPECIAL@

Pastes into a cell

Format SS PASTE SPECIAL@(dest, pasteType)

Method this paste special@(dest, pasteType)

**Arguments** dest The place into which the information will be pasted.

pasteType A two\_element array argument indicating the paste type. pasteType[0] is one of the following values:

- $0$  all
- 1 formulas
- 2 styles
- 3 values

Pastetype[1] is a number from 0 to 3, which determines whether the data is transposed. Possible values are as follows:

- 0 no transposition.
- 1 Rows/Columns. Rearranges the pasted material so that columns and rows are interchanged. If the range on the clipboard was organized by rows, the pasted range is organized by columns. If the range on the clipboard was organized by columns, the pasted range is organized by rows. The number of rows becomes the number of columns and the number of columns becomes the number of rows.

If a 3D range is selected, the rows and columns on each sheet are interchanged.

- 2 Sheets / Rows. Rearranges the pasted material so that sheets and rows are interchanged. The first row of the range in the first sheet contains the first row of data. The same row of the range in the second sheet contains the second row of data. The same row of the range in the third sheet contains the third row of data and so on. If a 3D range was selected, the first row of the range in the first sheet contains the first row of data. The second row of the range in the second sheet contains the second row of data. The third row of the range in the third sheet contains the third row of data and so on.
- 3 Sheets / Columns. Rearranges the pasted material so that sheets and columns are interchanged. The first column of the range in the first sheet contains the first column of data. The same column of the range in the second sheet contains the second column of data. The same column of the range in the third sheet contains the third column of data and so on.

If a 3D range was selected, the first column of the range in the first sheet contains the first column of data, the second column of the range in the second sheet contains the second column of data, the third column of the range in the third sheet contains the third column of data and so on.

Description Pastes any combination of cell values, styles or formulas from the clipboard into your spreadsheet, or transposes columns and rows when pasting.

See also SS\_PASTE@

### SS\_PREV\_SCREEN\_KEY@

Moves one screen back vertically

- Format SS\_PREV\_SCREEN\_KEY@()
- Method this.prev screen key@
- Description Moves one screen back vertically like a Page Up.

See also SS\_NEXT\_SCREEN\_KEY@

### SS\_PREVIEW@

Shows how the spreadsheet will look when printed

Format SS\_PREVIEW@( )

Method this.preview@

Description Creates a new display window and draws an image of how the current spreadsheet will look when it is printed.

For general information, see **Print Preview**.

## SS\_PREVIEW\_CLOSE@

Closes the preview window

- Format SS\_PREVIEW\_CLOSE@( )
- Method this.preview close@
- Description Closes the Print Preview window.

For general information, see File ® Exit.

### SS\_PREVIEW\_MARGINS@

Hides or displays the margins

Format SS PREVIEW MARGINS@()

Method this.preview\_margins@

Description Allows you to adjust the spreadsheets margins from within the Print Preview window. For move information, see View ® Margins.

# SS\_PREVIEW\_NEXT\_PAGE@

Scrolls to the next page

Format SS\_PREVIEW\_NEXT\_PAGE@()

Method this.preview next page@

Description Moves to the next page in the view displayed in the Print Preview dialog box. For more information, see View ® Page ® Next.

# SS\_PREVIEW\_NEXT\_VIEW@

Shows the new view

Format SS PREVIEW NEXT VIEW@()

Method this.preview next view@

Description Displays the next view selected in the Print dialog box.

For more information, see View ® Named View ® Next.

# SS\_PREVIEW\_PREV\_PAGE@

Shows the previous page

Format SS PREVIEW PREV PAGE@()

Method this.preview prev page@

Description Moves to the preceding page in the view displayed in the Print Preview dialog box. For more information, see View ® Page ® Previous.

# SS\_PREVIEW\_PREV\_VIEW@

Show the previous view

Format SS PREVIEW PREV VIEW@( )

Method this.preview prev view@

Description Displays the preview view selected in the Print dialog box. This command can only be invoked when you access Print Preview from within the Print dialog box.

For more information, see View ® Named View ® Previous.

## SS\_PREVIEW\_REFORMAT@

Reformats the information in the preview window

Format SS\_PREVIEW\_REFORMAT@( )

Method this.preview reformat@

Description Updates the Print Preview window so that it reflects the current state of the spreadsheet. The Print Preview screen does not dynamically update, and will not display a sheet or view which was not visible in the spreadsheet window or selected in the Print dialog box.

## SS\_PREVIEW\_REPAINT@

Redraws the preview window

Format SS\_PREVIEW\_REPAINT@( )

Method this.preview repaint@

## SS\_PREVIEW\_TRUE\_ZOOM@

Zooms (or unzooms) the preview window

Format SS PREVIEW TRUE ZOOM@()

Method this.preview true zoom@

Description If the preview window is not zoomed, this macro zooms the scale to 100%. If it is already being displayed at 100%, the image is scaled so that it fits within the preview window.

For more information, see Utilities ® Zoom.

### SS\_PRINT@

Prints the current spreadsheet

- Format SS PRINT@ (printer, colorFlag, copies, bannerFlag, allPagesFlag, startPage, endPage, NULL, viewname, NULL, tempFile[,printFormulasFlag][, PgExt1][, PgExt2] [,backgroundFlag][, rangeStr][, hiddenAlsoFlag][, class][, baggage])
- Method this.print@ (printer, colorFlag, copies, bannerFlag, allPagesFlag, startPage, endPage, NULL, viewname, NULL, tempFile[,printFormulasFlag][, PgExt1][, PgExt2] [backgroundFlag][, rangeStr][, hiddenAlsoFlag][, class][, baggage])
- **Arguments** printer A string giving the name of the printer on which to print the document. If you want to print to a file rather than to a printer, set to NULL; the print file is placed in the directory specified by tempFile, or in the Applixware temporary directory if no directory is specified with tempFile.
	- colorFlag Indicates whether the document is being printed on a color printer. If you are printing on a color printer, set color to TRUE; otherwise, set color to FALSE. Default is FALSE.
	- copies The number of copies to print. The default is 1.
	- bannerFlag Indicates whether to include a banner page with the printed document. Set to TRUE if you want a banner page, FALSE if you don't. The default is FALSE.
	- allPagesFlag

Whether to print all pages of the document. Set to TRUE to print all pages, FALSE if you want to print a range of pages.

- startPage A number indicating the first page to print if you are printing a range of pages. If allPagesFlag is TRUE, startPage is ignored.
- endPage A number indicating the last page to print if you are printing a range of pages. If allPagesFlag is TRUE, endPage is ignored.
- viewname The view name of the spreadsheet, if any.
- tempFile The name of the print file. This file is created to print the document and is deleted when printing is completed (unless printer is set to NULL). If you do not supply a path name for tempFile, the print file is created in the Applixware temporary directory.
- printFormulasFlag

Set to TRUE to print formulas; set to NULL to print the document.

- PgExt1 Indicates the beginning page of any *lateral* pages to be printed. For example, if you want to print from Page 1a to 2d, type 1. Set to NULL if no lateral pages are included.
- PgExt2 Indicates the ending page of any lateral pages to be printed. For example, if you want to print from Page 1a to 2d, type 4. Set to NULL if no lateral pages are included.

#### backgroundFlag

Indicates whether to print the document in the ``background.'' Set to FALSE to not print in the background. If set to TRUE, a new axmain (an additional Applixware server process) will be created, without checking out a new license. That new process will be killed upon completing the print job.

rangeStr A range to be printed. This parameter is ignored during background printing.

hiddenAlsoFlag

A Boolean value which if set to TRUE indicates that invisible information should also be printed. This parameter is ignored during background printing.

class A constant indicating if printing will be performed on a PostScript or PCL device, as follows:

> PostScript PCL5

- baggage an array of format **print baggage@**.
- **Description** Prints the current Spreadsheets document using the attributes you specify. It is best to assign a FALSE value to the background argument unless you are printing a very long document (approximately 20 pages or more). Otherwise, it may take longer to invoke the new Applixware process than to print in the foreground.

# SS\_PRINT\_DOC\_FORMULAS@

Prints only the formulas in a document

Format SS PRINT DOC FORMULAS@(printer, colorFlag, copies, bannerFlag, allPagesFlag, startPage, endPage, pgExt1, pgExt2, NULL, viewName, tempFile[, rangeStr[, hiddenFlag[, class ] ] ] )

Method this.print doc formulas@(printer, colorFlag, copies, bannerFlag, allPagesFlag, startPage, endPage, pgExt1, pgExt2, NULL, viewName, tempFile[, rangeStr[, hiddenFlag[, class 111)

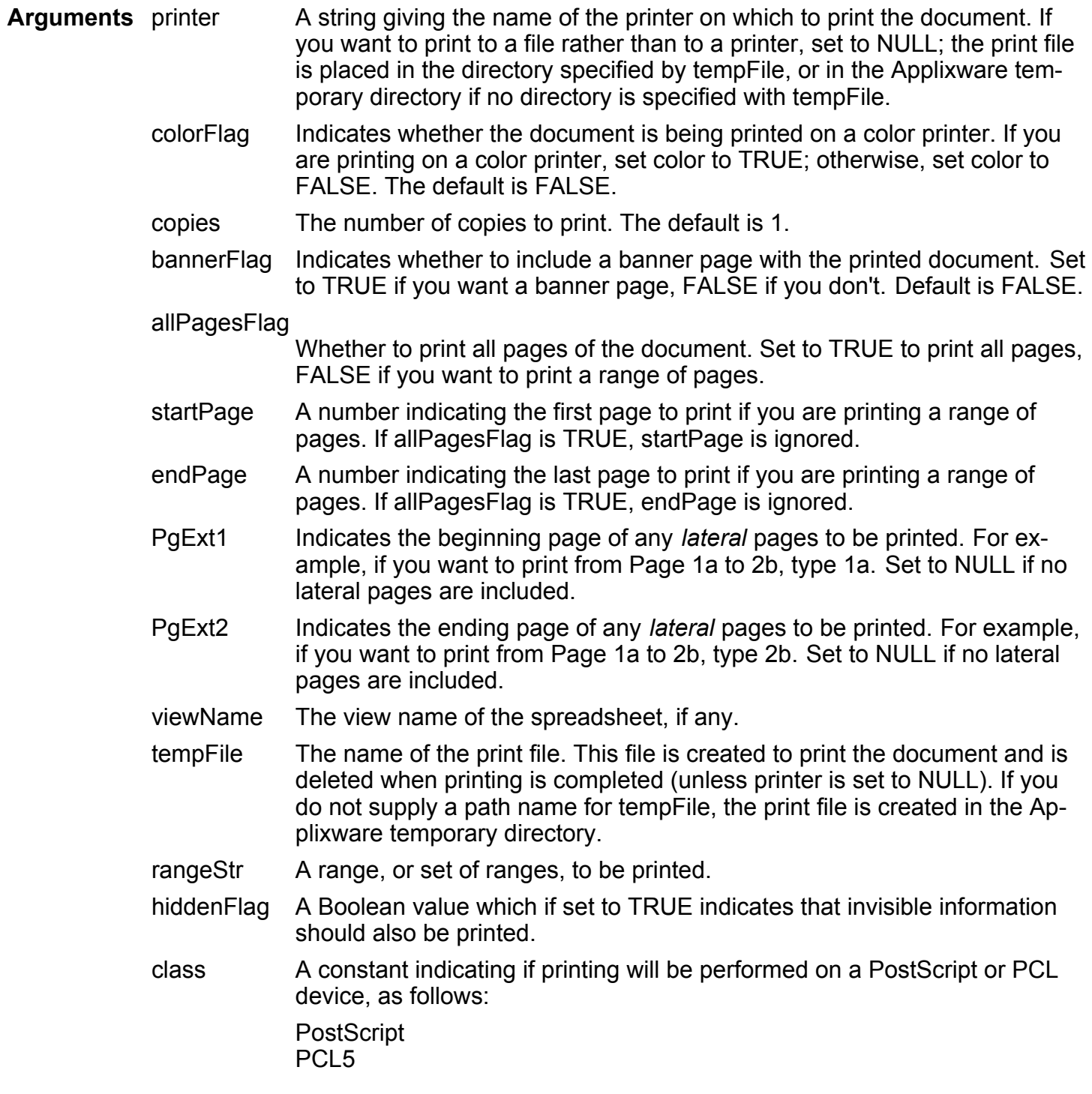

**Description** Prints the current Spreadsheets document using the attributes you specify. When the Spreadsheets is printed, it will print a list of the formulas referenced in the cells.

# SS PROJ TABLE1@

Builds a one-variable projection table

- Format SS PROJ TABLE1@(input, output, range)
- Method this.proj table1@(input, output, range)
- Arguments input A string indicating the cell address for the input cell for the projection table. For example, "a1" indicates that cell A1 will contain the input values for your projection table.
	- output A string indicating the cell address for the output cell for the projection table. The output cell contains the formula used to make calculations based on the value of input.
	- range A string indicating a two-column range into which the input and output values are written.
- Description Creates a projection table is created by calculating the formula in output using the indicated input values. The result of the calculation is placed into range.

The input cell must have a value when SS PROJ TABLE1@ is called. The value of input cannot be a formula.

See also SS\_PROJ\_TABLE2@ Using Projection Tables

# SS PROJ TABLE2@

Builds a two-variable projection table

- Format SS PROJ TABLE2@(input1, input2, output, range)
- Method this.proj table2@(input1, input2, output, range)
- Arguments input1 A string indicating the cell address for the projection table's first input cell. input2 A string indicating the cell address for the projection table's second input cell.
- output A string indicating the projection table's output cell address. This cell contains the formula used to make calculations based on the value of input1 and input2.
- range A string indicating a range address into which the input and output values are written.
- Description The first column and first row in range should contain input values. The cell at the intersection of the input row and column must be empty. The projection table is created by calculating the formula in output using the two variable input values specified by input1 and input2.

The cells specified by input1 and input2 must have values when SS\_PROJ\_TABLE2@ is called. The values of input1 and input2 cannot be formulas.

See also SS\_PROJ\_TABLE1@ Using Projection Tables

## SS\_PROTECT@

Toggles a selection's protection state

Format SS PROTECT@()

Method this.protect@

Description Changes the state of the selected range from unprotected to protected (or from protected to unprotected.)

When cells are protected, they cannot be edited or deleted.

### SS\_PUT\_ARRAY\_FORMULA@

Inserts an array of values

Format SS PUT ARRAY FORMULA@(range, value[, forceFlag ], [redisplayflag])

Method this.put array formula@(range, value[, forceFlag ])

Arguments range The range into which values are inserted.

formula A string containing a formula that returns an array.

forceFlag Indicates whether to enter the value even if the cell is protected. Specify TRUE if to make the entry regardless of the cell's protection; specify

FALSE, which is the default, if the cell should not be edited if it is protected. FALSE triggers an error message if the cell is protected.

redisplayFlagIndicates whether to refresh the screen display when the array formula is updated. The default is FALSE.

Description Inserts an array formula into a range of Spreadsheet cells. This macro allows you to insert all values returned by the formula into the cells of a range. If the range is larger than the array returned by the formula, the remaining cells are padded with NA values.

# SS PUT\_CELL@

Enters a value into a cell

Format SS PUT CELL@(cell, value[,forceFlag[, redisplayFlag] ])

Method this.put cell@(cell, value[,forceFlag[, redisplayFlag] ])

Arguments cell A cell address (as a string).

value The value (as a string) to be entered into the cell.

forceFlag Indicates whether to enter the value even if the cell is protected. Specify TRUE if you want to make the entry regardless of the cell's protection.

> Specify FALSE if the cell should not be edited if it is protected. FALSE triggers an error message if the cell is protected. The default is FALSE.

redisplayFlag

Indicates whether to refresh the screen display when value is entered into cell. The default is FALSE.

Description Places a string value into a cell. This macro is most efficient when forceFlag is omitted or set to FALSE before entering a series of values. You would then set redisplayFlag to TRUE after all values in this series are entered.

See also SS GET CELL VALUE@

## SS PUT\_RANGE@

Places an array of data into a sheet

Format SS PUT RANGE@(range, data[, ignoreNullsFlag[, forceFlag[, updateDisplayFlag ] ] ])

Method this.put range@(range, data[, ignoreNullsFlag[, forceFlag[, updateDisplayFlag ] ] ])

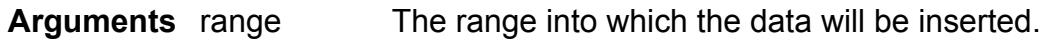

data The array of information being inserted into the spreadsheet.

ignoreNullsFlag

A Boolean value where TRUE indicates that NULL array values are ignored. Setting flag to TRUE can cause a range to not be completely filled when data is inserted.

forceFlag A Boolean value where TRUE indicates that data can be inserted into protected cells.

updateDisplayFlag

A Boolean value where TRUE indicates that the position and display are updated after information is inserted.

Description Inserts an array of data into a Spreadsheets document.

# SS\_RANGE@

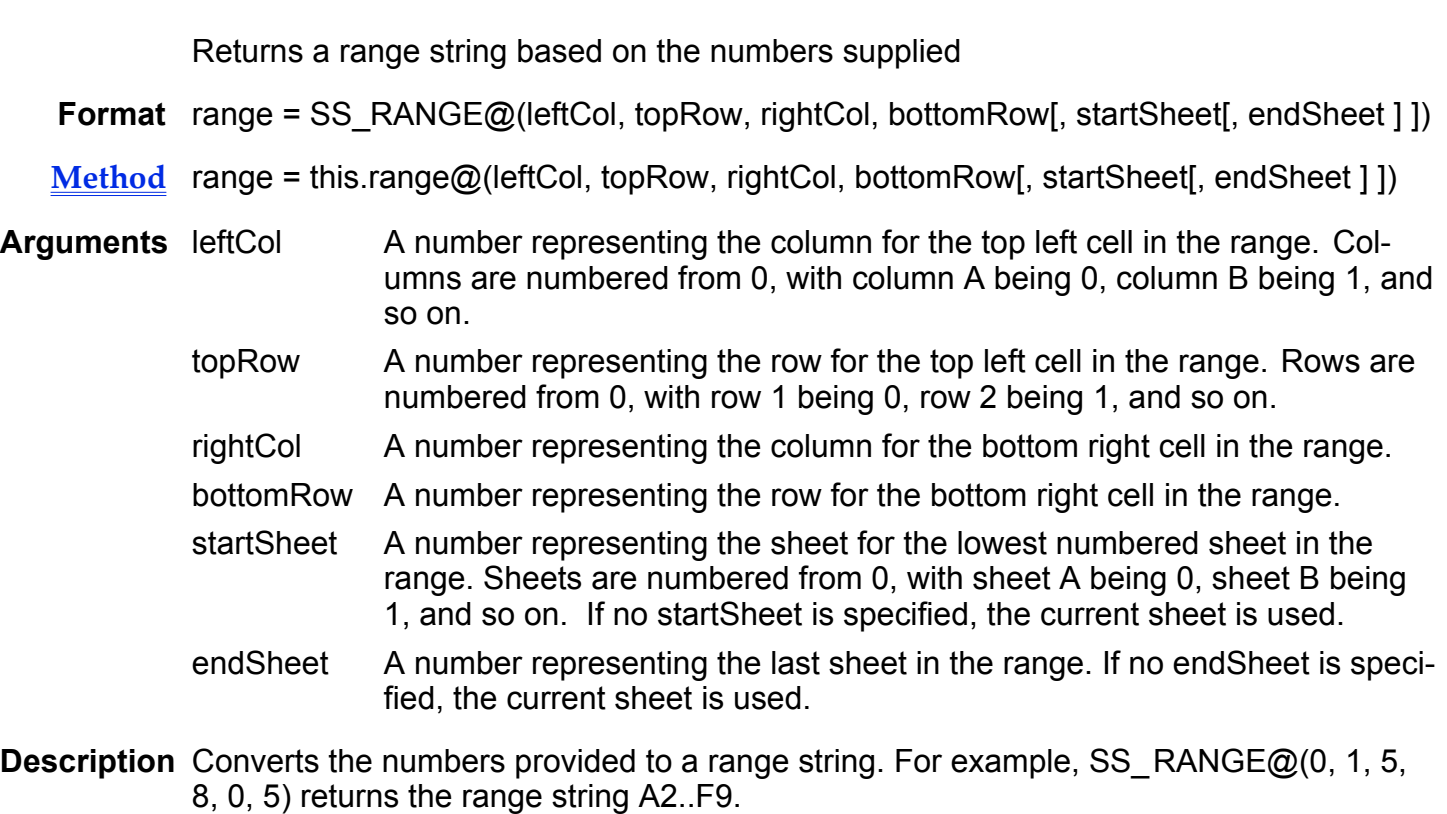

See also SS\_DELETE\_RANGE@ SS\_NAME\_CREATE@

## SS RECALC@

Recalculates the current spreadsheet

Format SS\_RECALC@()

Method this.recalc@

**Description** Recalculates a spreadsheet that is in manual calculation mode. SS RECALC@ is called by the Edit ® Recalculate menu option.

See also SS CALC@

## SS\_RECORD\_MACRO@

Records a Spreadsheets macro

Format SS RECORD MACRO@()

Method this.record macro@

## SS\_REDISPLAY@

Updates the screen

Format SS REDISPLAY@()

Method this.redisplay@

Description Updates the screen display. Updating differs from repainting in that updating insures that all cell values are up-to-date. Repainting simply clears the screen and redraws it. (See SS\_REPAINT\_WINDOW@.)

### SS\_REFERENCES\_CELL@

Lists all references or dependents of a cell

Format SS REFERENCES CELL@(cell[, typeFlag[, allFlag ] ])

Method this.references cell@(cell[, typeFlag[, allFlag ] ])

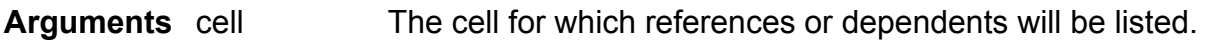

- typeFlag A Boolean value which if set to TRUE indicates that references are listed. If it is set to FALSE, dependents are listed. The default is FALSE.
	- allFlag A Boolean value with if set to TRUE indicates that all references or dependents are returned. The default is FALSE.
- Description Returns either all references or dependents of a cell or the immediate reference or dependent of the cell.
	- The cells to which the current cell refers to are called *reference* cells.
	- The cells which refer to (that is, depend on) the current cell are called *dependent* cells.

# SS REGISTER FUNCTION@

Adds a user function to the Spreadsheets functions list

- Format SS REGISTER FUNCTION@(category, registerName, argString, [transString])
- Method this.register function@(category, registerName, argString, transString)
- Arguments category The function's category. This string appears in the Categories box when you select Tools ® Functions from within Spreadsheets.
	- registerName This is the name that you use to register the function with Applixware. To unregister the function using the macro SS UNREGISTER FUNCTION@, you must also use this name.
	- argString This string is displayed in the Functions box when you select Tools ® Functions from within Spreadsheets. By convention, the string contains the name of the function and its arguments. If the function has more than one argument, the arguments should be separated with a comma followed by a space.
	- transString The function name that is saved to the .as file when you are running a language other than english. If you are running English, this is an optional parameter. If you are running another language, this parameter is required.
- Description Adds a user-defined function to the Spreadsheets built-in function lists. The name of the macro specified in the argstring argument must correspond to a macro file in your search path. For example, if the argString is foo(a,b), the file foo.am must be in your search path.

The translation string argument applies only if you are running a language other than english. Suppose you register a function as follows:

### SS\_REGISTER@("Financial", "COUNT", "COUNT(A,B)", "Compter(A,B)")

In an English version of Applixware, this function would be written to disk as "+COUNT(A;B)". In a French version of Applixware, this function would be written to disk as "+COMPTER(A;B)".

## SS\_RENAME@

Renames the current Spreadsheet to a new name

Format SS RENAME@(infoArray)

Method this.rename@(infoArray)

Arguments infoArray A four element array defined as follows:

name The current file's new name.

mode The save mode

- 1 (The default:) Saved in machine independent (portable) format
- 2 Saved in Lotus WK1 format
- 3 Saved in SYLK format
- 4 Saved in DIF format
- 5 Saved in CSV format
- 6 Saved in ASCII Grid format
- 7 Saved in ASCII Column format
- 8 Saved in ASCII Row format
- 9 Saved in Lotus WK3 format
- 10 Saved in XLS version 3.0 format
- 11 Saved in Aster\*x 2.1 format
- 12 Saved in XLS version 4.0 format
- groupAccess A number indicating the read and write permissions for the file for a member of the same group. This can be one of the following values:
	- 0 No read or write permissions for the file
	- 1 Read permissions for the file
	- 2 Read and write permissions for the file
- allAccess A number indicating the read and write permissions for any user. This can be one of the following values.
	- 0 No read or write permissions for the file
	- 1 Read permissions for the file
	- 2 Read and write permissions for the file

Description Renames a Spreadsheet document using the attributes passed to its info argument.

See also SS\_SAVE\_AS@

## SS\_RENAME\_CHART@

Changes a chart's name

Format SS RENAME CHART@(oldName, newName)

Method this.rename\_chart@(oldName, newName)

Arguments oldName The name of the chart whose name will be changed. newName The name to which a chart will be renamed.

Description Changes a chart's name from oldName to newName.

See also SS\_GET\_CHARTS\_IN\_DOC@

# SS\_RENAME\_OBJECT@

Changes an object's name

Format SS\_RENAME\_OBJECT@(oldName, newName)

Method this.rename object@(oldName, newName)

Arguments oldName The name of the object whose name will be changed newName The name to which an object will be renamed.

Description Changes an object's name from oldName to newName.

# SS\_REPAINT\_WINDOW@

Repaints the Spreadsheets window

- Format SS\_REPAINT\_WINDOW@()
- Method this.repaint window@
- See also SS\_REDISPLAY@

## SS\_RETURN\_KEY@

Moves the cell pointer to the next cell

Format SS\_RETURN\_KEY@()

Method this.return key@

See also SS\_BACK\_RETURN\_KEY@ SS\_DOWN\_ARROW\_KEY@ SS\_LEFT\_ARROW\_KEY@ SS\_RIGHT\_ARROW\_KEY@ SS\_UP\_ARROW\_KEY@

## SS\_REVEAL@

Reveals all hidden cells in the current spreadsheet

- Format SS\_REVEAL@()
- Method this.reveal@
- Description Displays all spreadsheet cells that have previously been hidden. SS\_REVEAL@ is called by the View ® View All menu option.
	- See also **SS\_HIDE@** SS\_REVEAL\_SOME@

## SS\_REVEAL\_SOME@

Reveals the specified rows and/or columns

- Format SS REVEAL SOME@(list)
- Method this.reveal\_some@(list)
- Arguments list A string indicating the rows and columns to reveal and select. Each row number or column letter in list is separated by a comma. For example, to

reveal and select columns E and F and rows 6 and 8, specify list as "E,F,6,8". A range of rows or columns can be specified in the form: beginning range-end range.

Description Reveals rows and columns that have previously been hidden.

See also SS HIDE@

SS\_REVEAL@

### SS\_REVERT@

Restores a Spreadsheets document

- Format SS REVERT@()
- Method this.revert@
- Description Restores a Spreadsheets document to its state when last saved. This removes all changes made to the document since the last save. The document remains open. Unlike the File ® Revert menu option, SS\_REVERT@ does not prompt to verify that the user really wants to restore the document.

## SS\_RIGHT\_ARROW\_KEY@

Moves the cell pointer right one cell

- Format SS\_RIGHT\_ARROW\_KEY@()
- Method this.right\_arrow\_key@
- See also SS\_BACK\_RETURN\_KEY@ SS\_DOWN\_ARROW\_KEY@ SS\_LEFT\_ARROW\_KEY@ SS\_RETURN\_KEY@ SS\_UP\_ARROW\_KEY@

# SS\_RIGHT\_SCREEN\_KEY@

Displays information to the right

Format SS\_RIGHT\_SCREEN\_KEY@()

Method this.right screen key@

Description Displays information to the right of the current screen.

See also SS\_LEFT\_SCREEN\_KEY@ SS TAB KEY@

## SS\_RIGHT\_SECTION@

Moves the cursor to the right to the next cell containing data

Format SS RIGHT SECTION@()

- Method this.right section@
- Description Moves the cursor from its current position to the next cell to the right that contains data. If no cells containing data are found to the right of the current cursor position, the cursor is moved to the last cell in the row. SS\_RIGHT\_SECTION@ is called by the Keys  $\circledR$ Next data right menu option.

See also SS\_LEFT\_SECTION@

## SS\_RNGSTR\_TO\_ABS\_RNGSTR@

Converts relative range to absolute range

Format absString = SS\_RNGSTR\_TO\_ABS\_RNGSTR@(rangeString)

**Method** absString = this.rngstr to abs rngstr@(rangeString)

Arguments rangeString The range string being converted.

Description Converts a range that is expressed as a relative row/column reference into a reference that is expressed as an absolute row/column address.

# SS\_RT\_ALLOW\_LIVE\_TOGGLE@

Toggles the feed

#### Format SS\_RT\_ALLOW\_LIVE\_TOGGLE@()

- Method this.rt allow live toggle@
- **Description** Toggles the state of the Real Time feed so that if it is sending data, data will no longer be sent. On the other hand, if data is not being sent, this macro tells the Real Time system that it is alright to start sending data.

See also SS\_RT\_LIVE\_ENABLE@ and SS\_RT\_LIVE\_DISABLE@.

## SS\_RT\_LIVE\_DISABLE@

Stops information from being sent

- Format SS\_RT\_LIVE\_DISABLE@()
- Method this.rt live disable@
- Description Tells the Real Time feed that it should not send any more data until it receives an SS\_RT\_LIVE\_ENABLE@ command.

### SS\_RT\_LIVE\_ENABLE@

Starts information flowing if currently disabled

- Format SS\_RT\_LIVE\_ENABLE@()
- Method this.rt\_live\_enable@
- Description Tells the Real Time feed that it should send data. Data will continue to be send until the Real Time feed receives an **SS\_RT\_LIVE\_DISABLE@** command.

# SS\_RT\_LIVE\_FEED\_STATUS@

Returns TRUE if Real Time Live Feed is enabled

- Format boolean = SS\_RT\_LIVE\_FEED\_STATUS@()
- Method this.ss rt live feed status@
- Description Returns TRUE if the Utilities ® real time ® Enable live feed feature is enabled. Returns FALSE if the feature is disabled.

# SS\_SAVE@

Saves the current Spreadsheets document

- Format SS\_SAVE@()
- Method this.save@
- Description Writes the current Spreadsheets document to a file. If the spreadsheet has never been saved, it is saved to a file having the name displayed in the Spreadsheets window title area.

## SS\_SAVE\_AS@

Saves a Spreadsheets document using specified attributes

Format SS SAVE AS@(name[, mode[, grpAcces[, allAccess] ] ])

Method this.save as@(name[, mode[, grpAcces[, allAccess] ] ])

Arguments name The full path name of the document to be saved, including the .as extension. If name already exists, the existing file is replaced with this new one without any warning.

mode The mode in which to save the document. The modes are:

1 (The default:) Saved in machine independent (portable) format

Saved in Lotus WK1 format

- 3 Saved in SYLK format
- 4 Saved in DIF format
- 5 Saved in CSV format
- 6 Saved in ASCII Grid format
- 7 Saved in ASCII Column format
- 8 Saved in ASCII Row format
- 9 Saved in Lotus WK3 format
- 10 Saved in XLS version 3.0 format
- 11 Saved in Aster\*x 2.1 format This mode is obsolete and will not be supported in the future
- 12 Saved in XLS version 4.0 format
- 13 Save in Applixware 3.11 format
- 14 Saved in XLS version 5.0 format
- grpAccess A number indicating the read and write permissions for the file for a member of the same group. grpAccess can be one of the following:
	- 0 (The default:) No read or write permission for the file.<br>1 Read permission for the file.
	- Read permission for the file.
	- 2 Read and write permission for the file.
- allAccess A number indicating the read and write permissions for the file for any user. allAccess can be 0, 1, or 2, as described above. The default is 0.
- See also SS\_RENAME@

## SS\_SAVE\_PROFILE@

Saves the current spreadsheet preferences

- Format SS SAVE PROFILE@()
- Method this.save profile@
- **Description** Saves the ax prof4 file. This will save all current spreadsheet preference settings as well as many general Applixware settings.

### SS\_SAVE\_VIEW@

Assigns a view name to the current display

Format SS\_SAVE\_VIEW@(name[, widthChangesFlag[, pageBreaksFlag[, heightsFlag ] ] ])

Method this.save view@(name[, widthChangesFlag[, pageBreaksFlag[, heightsFlag ] ] ])

Arguments name The name, a string, to save the view as. If name is the same as an existing view name, the existing view is overwritten by this new view.

#### widthChangesFlag

Indicates whether column width changes are propagated in the newly created view. If widthChangesFlag is TRUE, any width changes to columns in other views will be applied to this new view if the column is contained in the view.

If widthChangesFlag is FALSE, width changes in other views do not affect the newly created view.

#### pageBreaksFlag

Indicates whether page breaks are propagated in the newly created view. If pageBreaksFlag is TRUE, any page break changes made to other views are applied to the new view.

If pageBreaksFlag is FALSE, page break changes made to other views do not affect the newly created view.

#### heightsFlag A Boolean value which if set to TRUE indicates that row height changes are propagated in the newly created view. If this value is FALSE, row height changes in other view do not affect this newly created view.

Description Saves a view with the name and propagation attributes specified.

### SS SEARCH@

Searches for the specified label

- Format SS SEARCH@(label[, backFlag ])
- Method this.search@(label[, backFlag ])
- Arguments label A string indicating the label to search for.
	- backFlag If TRUE, the spreadsheet is searched from the current cursor location to the beginning of the spreadsheet for label. If FALSE (which is the default), the spreadsheet is searched from the current cursor location to the end of the spreadsheet for label.
- Description Moves the cursor to the next or previous occurrence of the label specified by label. SS SEARCH@ is case-insensitive and will find label if it is a whole word or a substring.

**NOTE:** If SS SEARCH@ does not find the specified label, it throws an ``info'' error message that cannot be trapped by error number or error string. It is best to include an error handler that re-directs the flow of the macro appropriately.

See also SS\_SEARCH\_NEXT@ SS SEARCH PREV@

### SS\_SEARCH\_NEXT@

Searches for the next occurrence of previously specified label

- Format SS SEARCH NEXT@()
- Method this.search next@
- Description Searches forward from the current cursor position in the spreadsheet. If another occurrence of the search string is not found, an error is thrown.

SS SEARCH NEXT@ is called by the Find ® Text ® Next menu option.

See also SS SEARCH@ SS\_SEARCH\_PREV@

## SS\_SEARCH\_NEXT\_SPECIAL@

Searches for the next occurrence of the previously specified status message

- Format SS SEARCH NEXT SPECIAL@()
- Method this.search\_next\_special@
- Description Searches forward from the current cursor position in the spreadsheet. If another occurrence of the status message is not found, an error is thrown.

SS SEARCH NEXT SPECIAL@ is called by the Find ® Status ® Next menu option.

See also SS\_SEARCH\_PREV\_SPECIAL@ SS\_SEARCH\_SPECIAL@

### SS SEARCH PREV@

Searches for the previous occurrence of a label

- Format SS SEARCH PREV@()
- Method this.search prev@
- Description Searches backwards from the current cursor position in the spreadsheet. If another occurrence of the search string is not found, an error is thrown. SS\_SEARCH\_PREV@ is called by the Find ® Text ® Previous menu option.
	- See also SS\_SEARCH@ SS SEARCH NEXT@

### SS\_SEARCH\_PREV\_SPECIAL@

Searches for the previous occurrence of a status message

- Format SS\_SEARCH\_PREV\_SPECIAL@()
- Method this.search\_prev\_special@
- Description Searches backwards from the current cursor position in the spreadsheet. If another occurrence of the status message is not found, an error is thrown.

SS\_SEARCH\_PREV\_SPECIAL@ is called by the Find ® Status ® Previous menu option.

See also SS\_SEARCH\_NEXT\_SPECIAL@ SS\_SEARCH\_SPECIAL@

### SS\_SEARCH\_SPECIAL@

Searches for a status message

- Format SS SEARCH SPECIAL@(status[, backFlag ])
- Method this.search\_special@(status[, backFlag ])

#### Arguments status The status message to search for. status is a string and can be one of the following:

- 0 ERROR
- 1 NA
- 2 CIRCULAR
- 3 OBSOLETE
- 4 PENDING
- 5 ALL (any of the above)

backFlag

If TRUE, the spreadsheet is searched from the current cursor location to the beginning of the spreadsheet for status. If FALSE, the spreadsheet is searched from the current cursor location to the end of the spreadsheet for status.

- Description Moves the cursor to the next or previous occurrence of the status message specified by status.
	- See also SS\_SEARCH\_NEXT\_SPECIAL@ SS\_SEARCH\_PREV\_SPECIAL@

# SS\_SELECT@

Returns the addresses or other information for selected cells

- Format info = SS\_SELECT@([type[, pos ]])
- **Method** info = this.select@([type[, pos ]])

Arguments type A string that specifies the criteria for the cell addresses or other information that will be returned. If you do not include type, the cell address of all selected cells is returned. type can be any of the following:

- 1 All selected cells are returned. This is the same as not providing a type argument.
- 2 A list of all selected ranges is returned. The current cursor location is considered a selected range.
- 3 One of any marked element.
- 4 Only the range that was selected first is returned.
- 5 All selected rows and/or columns are returned.
- 6 One descriptor.
- 7 A list of all selected columns is returned.
- 8 One column.
- 9 The cell address of the cell that currently contains the cursor is returned.
- 14 Returns the width setting for the currently selected column.
- 21 Returns the currency symbol set for Spreadsheets.
- 25 One row.
- 27 List of rows.

Description This macro is obsolete. Please use SS SELECTED@ instead.

Returns information on selected cells. Any ranges returned are represented using range address notation. For example, if ``C3, B8, D5..E10'' is returned, it indicates that cells C3, B8, and all cells in the range D5 through E10 are selected.

See also SS\_SELECT\_ALL@ SS SELECT ARRAY FORMULA@ SS\_SELECT\_CLEAR@ SS SELECT DOWN@ SS\_SELECT\_LEFT@ SS SELECT MATERIAL@ SS SELECT PAGEBREAKS@ SS SELECT PROTECTED@ SS SELECT RIGHT@ SS\_SELECT\_UP@

### SS\_SELECT\_ALL@

Selects all cells containing data

- Format SS\_SELECT\_ALL@()
- Method this.select all@
- **Description** Selects all cells between cell A1 and the last cell containing data. SS SELECT ALL@ is called by the Edit  $\mathcal D$  Select  $\mathcal D$  All menu option.
	- See also SS SELECT@

SS\_SELECT\_ALL\_SHEETS@ SS\_SELECT\_ARRAY\_FORMULA@ SS\_SELECT\_CLEAR@ SS SELECT DOWN@

# SS\_SELECT\_LEFT@ SS SELECT MATERIAL@ SS\_SELECT\_PAGEBREAKS@ SS SELECT PROTECTED@ SS SELECT RIGHT@ SS\_SELECT\_UP@

## SS SELECT ALL SHEETS@

Selects all cells containing data on all sheets

Format SS SELECT ALL SHEETS@()

Method this.select\_all\_sheets@

**Description** Selects all cells between cell A1 and the last cell containing data on all sheets. SS\_SELECT\_ALL\_SHEETS@ is called by the Edit ® Select ® All Sheets menu option.

See also SS SELECT@ SS\_SELECT\_ALL@ SS\_SELECT\_ARRAY\_FORMULA@ SS\_SELECT\_CLEAR@ SS\_SELECT\_DOWN@ SS SELECT LEFT@ SS SELECT MATERIAL@ SS\_SELECT\_PAGEBREAKS@ SS SELECT PROTECTED@ SS\_SELECT\_RIGHT@ SS\_SELECT\_UP@

## SS\_SELECT\_ARRAY\_FORMULA@

Selects all of an array's output

Format SS SELECT ARRAY FORMULA@()

#### Method this.select array formula@

Description If the cell cursor is within the output of an array function, selects the entire output.

See also SS SELECT@ SS SELECT ALL@ SS SELECT CLEAR@ SS SELECT DOWN@ SS\_SELECT\_LEFT@ SS SELECT MATERIAL@ SS SELECT PAGEBREAKS@ SS\_SELECT\_PROTECTED@ SS SELECT RIGHT@ SS\_SELECT\_UP@

### SS\_SELECT\_BOTTOM\_SECTION@

Extends selection downward

- Format SS SELECT BOTTOM SECTION@()
- Method this.select\_bottom\_section@
- Description Extends the selection downward in the spreadsheet. The distance of the extension depends on the contents of the currently selected cells.

If the currently selected cells are empty, the range is extended downward to include the first set of cells that contain a value.

If the currently selected cells contain a value, and any cell immediately below the selection contains a value, the selection is extended downward a set of cells that contain no value.

If the currently selected cells contain a value, and all cells immediately below the selection contain no value, the selection is extended until it includes the first set of cells that contain a value. If there are no cells below the selection that contain a value, the selection is not extended.

See also SS\_SELECT\_LEFT\_SECTION@ SS\_SELECT\_RIGHT\_SECTION@ SS\_SELECT\_TOP\_SECTION@

# SS\_SELECT\_CLEAR@

Deselects all selected cells

Format SS\_SELECT\_CLEAR@()

Method this.select clear@

Description Deselects all selected cells in the current spreadsheet. All selections are cleared by a call to SS\_SELECT\_CLEAR@.

See also SS SELECT@

SS\_SELECT\_ALL@ SS\_SELECT\_ARRAY\_FORMULA@ SS\_SELECT\_DOWN@ SS\_SELECT\_LEFT@ SS SELECT MATERIAL@ SS\_SELECT\_PAGEBREAKS@ SS\_SELECT\_PROTECTED@ SS\_SELECT\_RIGHT@ SS\_SELECT\_UP@

# SS SELECT\_DOWN@

Selects the current cell and the cell below it

- Format SS\_SELECT\_DOWN@()
- Method this.select down@
- Description Selects the current spreadsheet cell and the cell below it in a spreadsheet. SS SELECT DOWN@ is called by the Keys ® Range select down menu option.

See also SS SELECT@

SS\_SELECT\_ALL@ SS SELECT ARRAY FORMULA@ SS SELECT CLEAR@

# SS\_SELECT\_LEFT@ SS SELECT MATERIAL@ SS\_SELECT\_PAGEBREAKS@ SS\_SELECT\_PROTECTED@ SS\_SELECT\_RIGHT@ SS\_SELECT\_UP@

### SS SELECT LEFT@

Selects the current cell and the cell to its left

Format SS SELECT LEFT@()

Method this.select\_left@

Description Selects the current spreadsheet cell and the cell to its left in a spreadsheet. SS\_SELECT\_LEFT@ is called by the Keys ® Range select left menu option.

See also SS SELECT@ SS\_SELECT\_ALL@ SS\_SELECT\_ARRAY\_FORMULA@ SS\_SELECT\_CLEAR@ SS\_SELECT\_DOWN@ SS SELECT MATERIAL@ SS\_SELECT\_PAGEBREAKS@ SS\_SELECT\_PROTECTED@ SS SELECT RIGHT@ SS\_SELECT\_UP@

## SS\_SELECT\_LEFT\_SECTION@

Extends selection leftward

Format SS\_SELECT\_LEFT\_SECTION@( )

Method this.select\_left\_section@

Description Extends the selection leftward in the spreadsheet. The distance of the extension depends on the contents of the currently selected cells.

> If the currently selected cells are empty, the range is extended leftward to include the first set of cells that contain a value.

If the currently selected cells contain a value, and any cell immediately to the left of the selection contains a value, the selection is extended leftward until it encounters the edge of the spreadsheet or a set of cells that contain no value.

If the currently selected cells contain a value, and all cells immediately to the left of the selection contain no value, the selection is extended until it includes the first set of cells that contain a value. If there are no cells to the left of the selection that contain a value, the selection is not extended.

## SS\_SELECTED@

Returns the addresses or other information for selected cells

- Format info = SS SELECTED@([type[, pos ]])
- **Method** info = this.selected@( $[type$ , pos  $]$ )
- Arguments type A string that specifies the criteria for the cell addresses or other information that will be returned. If you do not include type, the cell address of all selected cells is returned. type can be any of the following:
	- 1 All selected cells are returned. This is the same as not providing a type argument.
	- 2 A list of all selected ranges is returned. The current cursor location is considered a selected range.
	- 3 One of any marked element.
	- 4 Only the range that was selected first is returned.<br>5 All selected rows and/or columns are returned.
	- All selected rows and/or columns are returned.
	- 6 One descriptor.<br>7 A list of all select
	- A list of all selected columns is returned.
	- 8 One column.
	- 9 The cell address of the cell that currently contains the cursor is returned.
	- 14 Returns the width setting for the currently selected column.
	- 21 Returns the currency symbol set for Spreadsheets.
	- 25 One row.
	- 27 List of rows.

Description Returns information on selected cells. Any ranges returned are represented using range address notation. For example, if ``C3, B8, D5..E10'' is returned, it indicates that cells C3, B8, and all cells in the range D5 through E10 are selected.

See also SS\_SELECT\_ALL@ SS\_SELECT\_ARRAY\_FORMULA@ SS SELECT CLEAR@ SS\_SELECT\_DOWN@ SS SELECT LEFT@ SS SELECT MATERIAL@ SS\_SELECT\_PAGEBREAKS@ SS\_SELECT\_PROTECTED@ SS\_SELECT\_RIGHT@ SS\_SELECT\_UP@

# SS\_SELECT\_MATERIAL@

Selects the specified spreadsheet cells

Format SS SELECT MATERIAL@(cells)

Method this.select material@(cells)

Arguments cells A string indicating the cells to select, as follows:

- · An individual cell reference.
- · A range of cells as specified by an existing range name or by the beginning and ending cell range references.
- A column of cells as specified by a column letter.
- · A row of cells as specified by the row number. The number must be specified as a string, such as `3".
- · A non-contiguous group of cells. Each cell is specified by its cell reference and the cell references are separated by commas. For example, ``C1, D5, F12, F19''.

Description Selects a cell, range of cells, group of non-contiguous cells, a row of cells, or a column of cells, depending on the value of the cells variable. Hidden cells can be selected using SS\_SELECT\_MATERIAL@. They are displayed as selected when revealed.

See also **SS\_SELECT@** SS SELECT ALL@ SS SELECT ARRAY FORMULA@ SS\_SELECT\_CLEAR@ SS SELECT DOWN@ SS SELECT LEFT@ SS\_SELECT\_PAGEBREAKS@ SS SELECT PROTECTED@ SS\_SELECT\_RIGHT@ SS\_SELECT\_UP@

# SS\_SELECT\_OBJECT@

Selects an object by name

- Format SS\_SELECT\_OBJECT@(name)
- Method this.select object@(name)

Arguments name The name of the object in the spreadsheets document.

Description Selects an object by name in the spreadsheets document. Any object selected prior to using SS\_SELECT\_OBJECT@ remain selected.

## SS\_SELECT\_PAGEBREAKS@

Selects all manual page breaks

- Format SS SELECT PAGEBREAKS@()
- Method this.select pagebreaks@
- Description Selects all rows and columns in the current spreadsheet for which a manual page break has been set. The page will break before the selected rows or columns. Nothing is selected if no manual page breaks were set.

See also SS\_SELECT@ SS SELECT ALL@ SS\_SELECT\_ARRAY\_FORMULA@ SS\_SELECT\_CLEAR@ SS\_SELECT\_DOWN@ SS\_SELECT\_LEFT@ SS\_SELECT\_MATERIAL@ SS SELECT PROTECTED@ SS SELECT RIGHT@ SS\_SELECT\_UP@

## SS\_SELECT\_PROTECTED@

Selects all protected cells

- Format SS\_SELECT\_PROTECTED@()
- Method this.select protected@
- Description Selects all cells in the spreadsheet that have been set to protected. This macro is bound to Edit ® Select ® Protected Cells.
	- See also SS SELECT@

SS\_SELECT\_ALL@ SS\_SELECT\_ARRAY\_FORMULA@ SS\_SELECT\_CLEAR@ SS\_SELECT\_DOWN@ SS SELECT LEFT@ SS\_SELECT\_MATERIAL@ SS\_SELECT\_PAGEBREAKS@ SS\_SELECT\_RIGHT@ SS\_SELECT\_UP@
# SS\_SELECT\_RIGHT@

Selects the current cell and the cell to its right

Format SS SELECT RIGHT@()

Method this select right@

Description Selects the current spreadsheet cell and the cell to its left in a spreadsheet. SS SELECT RIGHT@ is called by the Keys® Range select left menu option.

See also SS SELECT@

SS SELECT\_ALL@ SS\_SELECT\_ARRAY\_FORMULA@ SS\_SELECT\_CLEAR@ SS\_SELECT\_DOWN@ SS SELECT LEFT@ SS SELECT MATERIAL@ SS\_SELECT\_PAGEBREAKS@ SS\_SELECT\_PROTECTED@ SS\_SELECT\_UP@

### SS\_SELECT\_RIGHT\_SECTION@

Extends selection to the right

- Format SS SELECT RIGHT SECTION@()
- Method this.select right section@
- Description Extends the selection to the right in the spreadsheet. The distance of the extension depends on the contents of the currently selected cells.

If the currently selected cells are empty, the range is extended rightward to include the first set of cells that contain a value. If no cells to the right of the selection contain a value, the selection is not extended.

If the currently selected cells contain a value, and any cell immediately to the right of the selection contains a value, the selection is extended rightward to the first set of cells that contain no value.

If the currently selected cells contain a value, and all cells immediately to the right of the selection contain no value, the selection is extended until it includes the first set of cells that contain a value. If there are no cells below the selection that contain a value, the selection is not extended.

See also SS\_SELECT\_BOTTOM\_SECTION@ SS\_SELECT\_LEFT\_SECTION@ SS SELECT TOP SECTION@

#### SS\_SELECT\_TOP\_SECTION@

Extends selection upward

Format SS SELECT TOP SECTION@()

Method this select top section@

Description Extends the selection upward in the spreadsheet. The distance of the extension depends on the contents of the currently selected cells.

> If the currently selected cells are empty, the range is extended upward to include the first set of cells that contain a value. If no cells above the selection contain a value, the selection is not extended.

If the currently selected cells contain a value, and any cell immediately above the selection contains a value, the selection is extended upward to the first set of cells that contain no value, or to the edge of the spreadsheet.

If the currently selected cells contain a value, and all cells immediately above the selection contain no value, the selection is extended until it includes the first set of cells avove the selection that contain a value. If there are no cells above the selection that contain a value, the selection is not extended.

See also SS\_SELECT\_BOTTOM\_SECTION@ SS\_SELECT\_LEFT\_SECTION@ SS\_SELECT\_RIGHT\_SECTION@

#### SS SELECT UP@

Selects the current cell and the cell immediately above it

Format SS SELECT UP@()

Method this.select up@

Description Selects the current spreadsheet cell and the cell above it in a spreadsheet. SS SELECT UP@ is called by the Keys ® Range select up menu option.

See also SS SELECT@ SS\_SELECT\_ALL@ SS SELECT ARRAY FORMULA@ SS SELECT CLEAR@ SS SELECT DOWN@ SS SELECT LEFT@ SS\_SELECT\_MATERIAL@ SS SELECT PAGEBREAKS@ SS\_SELECT\_PROTECTED@ SS SELECT RIGHT@

### SS SETCR\_VALUE@

Sets the "RETURN" cursor movement direction

Format SS\_SETCR\_VALUE@(direction)

Method this.setcr value@(direction)

Arguments direction A number that indicates the direction in which to move the cursor when RETURN is pressed. direction can be one of the following:

- 0 cursor moves down one cell<br>1 cursor moves one cell to right
- cursor moves one cell to right
- 3 cursor does not move from current cell
- Description Indicates the direction the spreadsheet cursor should move when RETURN is pressed. The cursor movement you specify applies to all Spreadsheets windows.

See also SS\_RETURN\_KEY@

# SS SETPTR VALUE@

Displays the mouse pointer using the symbol specified

Format SS SETPTR VALUE@(symbol)

Method this.setptr value@(symbol)

- Arguments symbol A string that is the name of the mouse pointer symbol that you want to display. The macro **GET CURSOR LIST@** returns an array of mouse pointer names.
- Description Specifies which mouse pointer symbol is displayed while the pointer is in the work area of a spreadsheet. The mouse pointer specified applies to all Spreadsheets windows.

# SS SET ASCII FORMATTED@

Determines whether spreadsheets are exported formatted or unformatted

- Format SS SET ASCII FORMATTED@(formatted)
- Method this.set ascii formatted@(formatted)

#### Arguments formatted Determines whether to export formatted or unformatted Spreadsheets:

- 0 Strip spreadsheets of their formats when exporting them.
- 1 Preserve format when exporting spreadsheets.
- Description Turns on and off the switch that determines whether spreadsheets are formatted or not when they are exported.

SS SET ASCII FORMATTED@ is called by Q ® Spreadsheet Preferences.

# SS\_SET\_ASCII\_QUOTE\_LABELS@

Indicates if quotes are used in an ASCII import

Format SS SET ASCII QUOTE LABELS@(quoteLabelsFlag)

Method this.set\_ascii\_quote\_labels@(quoteLabelsFlag)

Arguments quoteLabelsFlag

A Boolean value which if set to TRUE indicates that quotation marks will be used.

- Description Places quotation marks around the labels in imported ASCII files; this flag is placed in the ax prof4 file.
	- See also SS\_IMPORT\_ASCII@ SS\_SET\_ASCII\_TRIM\_WHITESPACE@

### SS\_SET\_ASCII\_TRIM\_WHITESPACE@

Indicates if whitespace is removed when information is imported

- Format SS SET ASCII TRIM WHITESPACE@(flag)
- Method this.set\_ascii\_trim\_whitespace@(flag)
- Arguments flag A Boolean value where TRUE means whitespace is removed.
- Description Indicates if whitespace (spaces and tabs) are removed when ASCII information is imported into a Spreadsheets document.

See also SS\_IMPORT\_ASCII@ SS\_SET\_ASCII\_QUOTE\_LABELS@

# SS\_SET\_AUTO\_RESIZE\_ROWS@

Toggles "auto-resize row"

- Format SS SET AUTO RESIZE ROWS@ (autoResizeRowsFlag)
- Method this.set auto resize rows@ (autoResizeRowsFlag)
- Arguments autoResizeRowsFlag

A Boolean value which if set to TRUE indicates that rows are automatically resized.

Description Turns on or off the auto-resize row feature. Using this macro is the same as turning on the \* ® Spreadsheets Preferences Auto Resize Rows option.

# SS SET AUTOBACKUP\_PROFILE@

Sets the time interval at which spreadsheet files are backed up

- Format SS\_SET\_AUTOBACKUP\_PROFILE@(interval)
- Method this.set autobackup profile@(interval)
- Arguments interval The backup interval.
- Description Creates a backup copy of a Spreadsheets document at specific intervals. The copy is saved in the directory named in the **Auto-save directory pathname** option.

If the Spreadsheets document has not been saved or backed up, and has been edited within the specified amount of time, a backup copy of the current Spreadsheets document is automatically saved. The backup copy is saved, with the current document name without affecting the current document's status.

The interval is measured from the most recent edit since the last save or backup. By default this is set to 0 (never) which does not do an automatic backup.

Set to 0 to prevent automatic backup.

Enter a whole number representing the interval in minutes, since the most recent edit, at which to create a backup copy.

# SS\_SET\_BORDERS@

- Sets border attributes
- **Format** SS SET BORDERS@(selection, format borders info\_attributes)
- Method this.set borders@(selection, format borders info attributes)
- Arguments selection A string indicating a cell address or a spreadsheet range.
	- attributes An array of cell border attributes. The FORMAT template for borders info. The header file containing the FORMAT template is spsheet .am. The elements within attributes are described below.
- **Description** Sets the cell border attributes for the given selection. SS\_SET\_BORDERS@ is called by the Style ® Borders menu option.

The definition of the borders info attributes variable is as follows:

format borders\_info\_

format ss\_line\_attrs outline, format ss\_line\_attrs top, Same values as outline format ss\_line\_attrs bot, Same values as outline format ss\_line\_attrs left, Same values as outline format ss\_line\_attrs right, format ss\_shade attrs shading

The definition of ss\_line\_attrs is as follows:

format ss\_line\_attrs

style, -1 mixed

- 0 off<br>1 thin
	- thin
- 2 medium
- 3 thick
- 4 dashed
- 5 double
- color The color's string name

The definition of ss\_shade\_attrs is as follows:

format ss\_shade\_attrs

style, 0 to 19: These numbers (which represent the shading patterns) can be derived from the shade palette, reading left to right, top to bottom. fgcolor, The color's string name

bgcolor The color's string name

See also SS\_GET\_BORDERS@

### SS SET CALC OPTIONS@

Sets the 'calc' options

Format SS SET CALC OPTIONS@(format ss\_calc\_options@ calcOptions)

Method this.set calc options@(format ss\_calc\_options@ calcOptions)

Arguments calcOptions The 'calc' options being set.

**Description** Sets the recalculation options to calcOptions. The format of this variable is ss\_calc\_options@; its definition is:

> format ss\_calc\_options@ mode, '0: manual calculation

'1: auto calculation '2: interval calculation style,  $\qquad \qquad$  '0: Normal recalculation '1: Row recalculation '2: Column recalculation iteration\_count, 'Number between 1 and 10 indicating the number of times a value is calculated if multiple dependencies exist calc\_interval, 'Time in seconds between recalculations auto chart, "Boolean: TRUE indicates charts are updated when dependent values change calc\_background, 'Boolean: TRUE turns on background calculation calc on display, 'Boolean: TRUE keeps the spreadsheet display c 'Boolean: TRUE keeps the spreadsheet display current calc\_rtinsert\_on\_display, 'Boolean: calculates any obsolete formulas containing RTINSERT functions calc\_only\_obsolete\_cells, 'Boolean type conversion **EXECO** 'Boolean: type conversion for text to numeric or viceversa

# SS SET CALLBACK@

Installs a ``selection'' callback function

- Format SS\_SET\_CALLBACK@(macro)
- Method this.set callback@(macro)
- Arguments macro The macro called when a selection is made. This "callback macro" is disabled with SS\_UNSET\_CALLBACK@.
- Description Installs a callback function that allows you to automatically invoke a particular macro  $\frac{3}{4}$ the ``callback macro'' ¾ every time you make a selection in the grid area of a Spreadsheet. The callback macro can apply to the current cell or a range of cells.

The callback macro must begin with a  $DELAY@$ . We also recommend that you run and test the callback macro alone before calling it using **SS\_SET\_CALLBACK@**.

See also SS\_UNSET\_CALLBACK@ SS\_SET\_CR\_CALLBACK@ SS\_UNSET\_CR\_CALLBACK@ SS\_SET\_DBL\_CLICK\_CALLBACK@ SS\_UNSET\_DBL\_CLICK\_CALLBACK@ SS\_SET\_LOAD\_CELL\_CALLBACK@

### SS\_UNSET\_LOAD\_CELL\_CALLBACK@

# SS\_SET\_CELL\_ATTR\_INFO@

Sets the format attributes for a range of cells

Format SS SET CELL ATTR INFO@( range, format ss cell attr info@ attr info)

Arguments range A string containing a range of cells, such as A:B4..A:C7. attr\_info A formatted array. The ELF format ss\_cell\_attr\_info@ is described in the file spsheet .am.

Description Applies formatting to a range of cells in a spreadsheet.

# SS\_SET\_CELL\_FONT\_SIZE@

Changes the font size

Format SS SET CELL FONT SIZE@(size)

Method this set cell font size $@$ (size)

Arguments size The point size of a font. size must be one of the following values: 6, 8, 10, 12, 14, 18, 24, or 36.

Description Sets the font size for the current selection to size.

See also SS\_GET\_FONT\_SIZES@

### SS\_SET\_CHART\_GROUP@

Sets the chart's data groups

Format SS SET CHART GROUP@(chartName, group, data, noUpdateFlag)

Method this.set chart group@(chartName, group, data, noUpdateFlag)

Arguments chartName The name of a chart.

- group The identifier for a group. A default group name created by Applixware Spreadsheets is in the following form:
	- data 0 data 1 data 2

However, the value following data can be any user-defined string.

data The data for the group.

noUpdateFlag

A Boolean value, which if set to FALSE tells Applixware Spreadsheets that the chart should be updated after the group's data is interpreted.

Description Defines the data associated with a group.

See also SS\_SET\_CHART\_GROUP\_PROFILE@

# SS\_SET\_CHART\_GROUP\_PROFILE@

Sets a profile indicating how ranges are grouped

Format SS SET CHART GROUP PROFILE@(groupOrder)

Method this.set chart group profile@(groupOrder)

Arguments groupOrder One of the following values:

Column Row

Description Sets the user's profile to indicate if ranges are grouped by column or by row.

See also SS\_SET\_CHART\_GROUP@

# SS\_SET\_CHART\_NAVIGATE@

Sets the chart navigate state

Format SS SET CHART NAVIGATE@(chartNavigate)

Method this.set\_chart\_navigate@(chartNavigate)

Arguments chartNavigate

One of the following:

- 0 Off (use defaults)
- 1 One-step
- 2 Step-by-step
- 3 Template

Description Sets the chart navigate state, as follows:

- 0 Use the default settings when you create a chart by clicking on the Create Chart icon in the ExpressLine.
- 1 Preview and create a chart in the Chart Data dialog box when you click on the Create Chart icon in the ExpressLine.
- 2 Create a chart in stages which include Chart Data, Chart Types, and Chart Labels when you click on the Create Chart icon in the ExpressLine.
- 3 Use the attributes of a pre-existing chart as a template.

#### See also SS\_SET\_CHART\_NAVIGATE\_PROFILE@

# SS\_SET\_CHART\_NAVIGATE\_PROFILE@

Sets the chart navigate profile

Format SS SET CHART NAVIGATE PROFILE@ (chartNavigate)

Method this.set\_chart\_navigate\_profile@ (chartNavigate)

Arguments chartNavigate

One of the following:

- 0 Off (use defaults)
- 1 One-step
- 2 Step-by-step
- 3 Template
- **Description** Sets the chart navigate state profile so that one of the following actions will occur when creating a chart:
	- 0 Use the default settings when you create a chart by clicking on the Create Chart icon in the ExpressLine.
	- 1 Preview and create a chart in the Chart Data dialog box when you click on the Create Chart icon in the ExpressLine.
	- 2 Create a chart in stages which include Chart Data, Chart Types, and Chart Labels when you click on the Create Chart icon in the ExpressLine.
	- 3 Use the attributes of a pre-existing chart as a template.

#### See also SS\_SET\_CHART\_NAVIGATE@

### SS SET COL WIDTH@

Sets column width

- Format SS SET COL WIDTH@(cols, width, bestFitFlag)
- Method this.set\_col\_width@(cols, width, bestFitFlag)
- Arguments cols The columns whose width is being set.
	- width The width to which the columns will be set. This argument indicates the width in characters of the column.
	- bestFitFlag A Boolean value which if set to TRUE indicates that Spreadsheets will manipulate the width of cells that cannot be set to width. If FALSE, cells are set to width.
- Description Sets the column width for the indicated columns. If your width is too large or too small and you have not set bestFitFlag to TRUE, an error is thrown.

See also SS\_GET\_COL\_WIDTH@

# SS SET COPIED ATTRS PROFILE@

Sets "copy attribute" preference

- Format SS SET COPIED ATTRS PROFILE@ (useCopiedAttrsFlag)
- Method this.set\_copied\_attrs\_profile@ (useCopiedAttrsFlag)
- Arguments useCopiedAttrsFlag

A Boolean value which if set to TRUE indicates that attributes will be copied.

Description Sets a Spreadsheets preference so that cell attributes are copied along with cell formulas and values.

# SS\_SET\_CR\_CALLBACK@

Installs the RETURN callback macro

- Format SS SET CR CALLBACK@(macro)
- Method this.set cr callback@(macro)

Arguments macro The macro to be invoked immediately upon pressing the RETURN key.

Description Installs a callback function that allows you to automatically invoke a particular macro  $\frac{3}{4}$ the ``callback macro'' ¾ every time you press the RETURN key in a cell. SS SET CR\_CALLBACK@ is disabled using the **SS\_UNSET\_CR\_CALLBACK@** macro.

> The callback macro must begin with a **DELAY@**. We also recommend that you run and test the callback macro alone before calling it using SS SET CR\_CALLBACK@.

See also SS SET CALLBACK@ SS\_SET\_DBL\_CLICK\_CALLBACK@ SS\_UNSET\_CALLBACK@ SS\_UNSET\_DBL\_CLICK\_CALLBACK@ SS\_UNSET\_LOAD\_CELL\_CALLBACK@

### SS SET CURRENCY@

Sets how currency values are displayed

- Format SS SET CURRENCY@(symbol, europeFlag, trailingFlag)
- Method this.set currency@(symbol, europeFlag, trailingFlag)
- Arguments symbol A string indicating the currency symbol.
	- europeFlag A Boolean value which if set to TRUE indicates that currency information is to be displayed in European format.
		- trailingFlag A Boolean value which if set to TRUE indicates that the currency symbol is displayed after the currency`s numeric value.
- Description Defines how currency values are displayed. The numeric value of the currency is not altered.

#### See Also SS\_GET\_CURRENCY@

# SS SET CURRENCY POS PROFILE@

Sets the default currency position to left or right of value

- Format SS\_SET\_CURRENCY\_POS\_PROFILE@(position)
- Method this.set currency pos profile@(position)
- Arguments position A Boolean value where TRUE means to place the currency symbol to the left of the number.
- Description Specifies where the currency symbol appears in relation to the currency number. See also the Decimal separator character and Set the default currency symbol preference options.

# SS SET CURRENCY SYMB PROFILE@

Defines the currency symbol

Format SS\_SET\_CURRENCY\_SYMB\_PROFILE@(symbol)

- Method this.set currency symb profile@(symbol)
- Arguments symbol The currency symbol to be used.
- Description Specifies the default symbol for money. The currency symbol automatically appears in the Spreadsheet when the financial or other currency-type number format is used.

Enter the ASCII value for the currency symbol you want to use. By default \$ is used. To change that, enter the ASCII value for the symbol you want to use:

Cent=162

Sterling=163

Yen=165

See also the Decimal separator character and Place the currency symbol left of the number preference options.

# SS SET CURSOR PROFILE@

Sets the mouse pointer image and cursor movement attributes

Format SS SET CURSOR PROFILE@(pointer, cursorMove)

Method this.set cursor profile@(pointer, cursorMove)

Arguments pointer A string indicating the symbol to use for the mouse pointer. For a list of possible symbol values, see SET\_LOOK\_FEEL\_VALUES@.

cursorMove One of the following values:

0 Cursor moves down one cell<br>1 Cursor moves to the right one

1 Cursor moves to the right one cell<br>2 Cursor remains in the current cell

2 Cursor remains in the current cell

Description Indicates how the cursor is moved when RETURN is pressed.

The default pointer is a cross. The default cursorMove style when RETURN is pressed is to move down one cell.

# SS SET DATABASE@

Sets or changes a database entity within the Spreadsheet

Format SS\_SET\_DATABASE@(oldName, newName, dbRange, critRange[, extRange])

Method this.set database@(oldName, newName, dbRange, critRange[, extRange])

Arguments oldName The current name of the on-sheet database.

newName The new name of the on-sheet database.

dbRange The range in which the database is stored.

critRange The range which contains the criterion information.

extRange The range into which the extracted information is written.

Description Creates a new onsheet database or changes attributes of an existing database.

See also SS\_GET\_DB\_INFO@

# SS SET DBL CLICK CALLBACK@

Installs a ``double click'' callback

- Format SS SET DBL CLICK CALLBACK@(macro)
- Method this.set dbl click callback@(macro)

Arguments macro The macro to be called whenever you double-click in a Spreadsheet cell.

**Description** Installs a callback function that allows you to automatically invoke a particular macro  $\frac{3}{4}$ the ``callback macro'' ¾ every time you double-click (with a mouse) in a cell. SS\_SET\_DBL\_CLICK\_CALLBACK@ is disabled using the SS\_UNSET\_DBL\_CLICK\_CALLBACK@ macro.

> The callback macro must begin with a  $DELAY@$ . We also recommend that you run and test the callback macro alone before calling it using the SS\_SET\_DBL\_CLICK\_CALL-BACK@ macro. If a cell contains a macro, that macro takes precedence over the double-click callback.

See also SS\_UNSET\_DBL\_CLICK\_CALLBACK@ SS SET CALLBACK@ SS\_UNSET\_CALLBACK@ SS SET CR CALLBACK@ SS\_UNSET\_CR\_CALLBACK@ SS\_SET\_LOAD\_CELL\_CALLBACK@ SS\_UNSET\_LOAD\_CELL\_CALLBACK@

# SS\_SET\_DELIMITER\_PROFILE@

Indicates the ASCII character separator

- Format SS SET DELIMITER PROFILE@(delimiter)
- Method this.set delimiter profile@(delimiter)

Arguments delimiter The ASCII character to be interpreted as the delimiter which separates cells in documents that are imported to, or exported from, Spreadsheets. The most common values for delimiter include:

- 0 (NULL, the default): Word spaces and tabs are treated as the delimiter. Carriage return is treated as line break.
- 9 A horizontal tab is treated as a delimiter. Carriage return is treated as line break.
- 10 A line feed is treated as a delimiter.
- 12 A form feed is treated as a delimiter.
- 13 A carriage return is treated as a delimiter.
- 35 A pound sign (#) is treated as a delimiter. Carriage return is treated as line break.
- 36 A dollar sign (\$) is treated as a delimiter. Carriage return is treated as line break.
- 37 A percent sign (%) is treated as a delimiter. Carriage return is treated as line break.
- 44 A comma is treated as a delimiter. Carriage return is treated as line break.
- 127 A word space is ignored. Carriage return is treated as line break.

Description Indicates the delimiter that is used to separate cells in documents. SS SET -DELIMITER PROFILE@ is called by the ASCII Delimiter entry box in the  $* \otimes$  Spreadsheets Preferences menu option.

### SS\_SET\_DOC\_ATTR@

Sets document attributes

Format SS SET DOC ATTR@(numStyle, numPrec, numAlign, textAlign, boldFlag, italicFlag, underline, faceName, color, displaySize, wrapText[, defColumnWidth])

- Method this.set doc attr@(numStyle, numPrec, numAlign, textAlign, boldFlag, italicFlag, underline, faceName, color, displaySize, wrapText[, defColumnWidth])
- Arguments numStyle The default numeric style of all cells, as follows:
	- 0 Unstyled
	- 1 Boolean<br>2 General
	- **General**
	- 3 Fixed
	- 4 Scientific
	- 5 Money
	- 6 Comma
	- 7 Percent
- 8 Date
- 9 Graph
- 10 Time
- 11 Default
- numPrec The default numeric precision of displayed numbers. This is a value from 0 to 9.
- numAlign The alignment of numeric information within a cell, as follows:
	- 0 Left
	- 1 Right<br>2 Cente
	- **Center**
	- 3 Repeat

textAlign The alignment of label information within a cell, as follows:

- 
- 0 Left<br>1 Righ **Right**
- 2 Center
- boldFlag A Boolean value which if set to TRUE indicates that the default display of information is in bold.
- italicFlag A Boolean value which if set to TRUE indicates that the default display of information is in italics.
- underline A value which indicates if underlines are drawn, and if they are, if they are single or double underlines, as follows:
	- 0 None
	- 1 Single
	- 2 Double
- faceName The string name of the default font for the spreadsheet.
- color The name of the color in which information is displayed.
- displaySize The default point size of displayed information.
- wrapText A Boolean value which if set to TRUE indicates that text will be wrapped within cells rather than extended to print over cells to the right.
- defColWidth The default column width. This width is measured in terms of the number of characters that can be entered. If this argument is omitted, the default column width is 10 characters wide.

Description Sets the default spreadsheet display attributes, as indicated above.

See also SS\_GET\_DOC\_ATTR@

# SS\_SET\_DRAG\_COPYPASTE@

Allows you to move a range by dragging

Format SS SET DRAG COPYPASTE@(dragFlag)

Method this.set drag copypaste@(dragFlag)

Arguments dragFlag A Boolean value which if set to TRUE indicates that you can move the selected cell range by dragging it with a mouse. When the mouse pointer is placed over one of the edges of the selected range, it changes into a fleur  $\div$ cursor Fleur Cursor

# SS\_SET\_DRAG\_COPYPASTE\_PROFILE@

Turns on or off the drag/drop profile

Format SS\_SET\_DRAG\_COPYPASTE\_PROFILE@(dragCopyPasteFlag)

- Method this.set drag copypaste profile@(dragCopyPasteFlag)
- Arguments dragCopyPasteFlag

A Boolean value which if set to TRUE indicates that you can move a selected range by dragging it with the mouse.

Description Sets a profile entry that allows you to move a range by dragging instead of using the copy and paste commands.

### SS\_SET\_EDIT\_FACE\_PROFILE@

Sets the default typeface style

Format SS SET EDIT FACE PROFILE@(typeface)

Method this.set edit face profile@(typeface)

Arguments typeface The name of the typeface. The values of typeface can be one of the following strings, depending on the font families set in your **Printing Prefer**ences. PCL5 font family

PostScript font family

Description Sets the default type face to the passed string in typeface.

# SS\_SET\_EDIT\_SIZE\_PROFILE@

Defines the default point size

Format SS SET EDIT SIZE PROFILE@(size)

Method this.set\_edit\_size\_profile@(size)

### SS SET GRID LINES@

Sets grid lines

Format SS SET GRID LINES@()

Method this.set grid lines@

- Description When executed, spreadsheet grid lines will be displayed as dotted, solid, or none (not displayed), depending on the Grid Lines setting in the **Spreadsheets Preferences** dialog box.
	- See also SS GRID LINES@

### SS\_SET\_GRID\_PROFILE@

Sets the grid display style

Format SS SET GRID PROFILE@(gridStyle)

Method this set grid profile@(gridStyle)

Arguments gridStyle A number indicates the style in which to display grids in the Spreadsheets window. gridStyle can be:

- 0 none
- 1 dotted grid lines
- 2 solid grid lines

**Description** Sets the grid display setting for the current Spreadsheets document. The default grid\_style is dotted.

#### SS\_SET\_HDRFTR@

Sets the headers and footers within the Spreadsheets document

Format SS SET HDRFTR@(format hdrftr\_info data)

Method this.set hdrftr@(format hdrftr\_info data)

- Arguments data The data defining a Spreadsheet's headers and footers.
- Description Sets the information that will appear in the printed Spreadsheet's headers and footers. For a description of the hdrftr\_info format, see SS\_GET\_HDRFTR@.

#### SS\_SET\_HOOK@

Installs a macro called when the Spreadsheets file is opened

- Format SS SET HOOK@(macroName)
- Method this.set hook@(macroName)
- Arguments macroName The name of the macro. If macroName is not loaded when this macro executes, ELF will load, compile, and execute a file with the same name (after a .am extension is appended) as macroName that exists in your default path.
- Description Embeds a macro within a Spreadsheets document that is run whenever the Spreadsheets document is run. To unset the SS\_SET\_HOOK@ ``hook'' in a Spreadsheets document, run SS\_SET\_HOOK@ without any arguments.

See also SS\_GET\_HOOK@

# SS SET INITMACRO PROFILE@

Names the macro that is run when a Spreadsheet file is opened

Format SS\_SET\_INITMACRO\_PROFILE@(macroName)

Method this.set initmacro profile@(macroName)

**Arguments** macroName The name of the macro that will be run automatically when any Spreadsheets file or window is opened.

# SS\_SET\_LINKUPDATE\_PROFILE@

Indicates the seconds between checks to see if links need updating

- Format SS SET LINKUPDATE PROFILE@(interval)
- Method this.set\_linkupdate\_profile@(interval)
- Arguments interval The number of seconds between checks.
- Description Sets the interval in seconds between checks to see if non-Applixware files linked to the Spreadsheets document have changed. The default is 10 seconds.

# SS\_SET\_LOAD\_CELL\_CALLBACK@

Installs a ``new value'' callback

- Format SS SET LOAD CELL CALLBACK@(macro)
- Method this.set load cell callback@(macro)
- Arguments macro The macro to be invoked immediately upon loading a new value into a Spreadsheet cell.
- Description Installs a callback function that allows you to automatically invoke a particular macro, (the ``callback macro) every time you load a new value into a cell. SS\_SET\_LOAD\_- CELL\_CALLBACK@ can help you compare new and previous entries and thereby accept or forbid new entries based on their appropriateness.

The callback macro must begin with a  $DELAY@$ . We also recommend that you run and test the callback macro alone before calling it using the SS\_SET\_LOAD\_CELL\_- CALLBACK@ macro.

Use SS\_UNSET\_LOAD\_CELL\_CALLBACK@ to disable this macro.

See also SS\_SET\_CALLBACK@ SS\_UNSET\_CALLBACK@ SS SET CR CALLBACK@ SS\_UNSET\_CR\_CALLBACK@ SS SET DBL CLICK CALLBACK@ SS\_UNSET\_DBL\_CLICK\_CALLBACK@

# SS\_SET\_MOVE\_PREFERENCE@

Sets how ranges are adjusted during a move

Format SS SET MOVE PREFERENCE@(value)

- Method this.set\_move\_preference@(value)
- Arguments value A value determining the method used to adjust range references during a move. The values are:
	- 0 Use range corners
	- 1 Use range sides

See also SS\_SET\_MOVE\_PREFERENCE\_PROF@

#### SS SET MOVE PREFERENCE PROF@

Sets the adjust range references during move preference

Format SS\_SET\_MOVE\_PREFERENCE\_PROF@(value)

Method this.set move preference prof@(value)

**Arguments** value A value determining the method used to adjust range references during a move. The values are:

- 0 Use range corners
- 1 Use range sides

Description Sets the preference for determining the method used to adjust range references during a move.

See also SS\_SET\_MOVE\_PREFERENCE@ and the Adjust Range References during Move **Using** preference option.

### SS SET OBJ INFO@

Defines an object's properties Format SS\_SET\_OBJ\_INFO@(name, format ss\_obj\_info@ obj) Method this.set obj info@(name, format ss\_obj\_info@ obj) **Arguments** name The name of an object embedded within the spreadsheet. obj The information being defined for the object. Description Defines the properties of object name. These properties are formatted in an ss\_obj\_info@ format whose definition is as follows: format ss\_obj\_info@ name, 'string type, 'integer<br>property. 'Boolean property, hidden, 'Boolean locked, 'Boolean extlink, 'Boolean print, 'integer path, 'string; only used if extlink is TRUE macro to run, 'string: name of elf macro

no border 'Boolean

#### SS SET OBJECT HIDDEN@

Sets if an object is hidden

Format SS SET OBJECT HIDDEN@(objName, hideFlag)

Method this.set object hidden@(objName, hideFlag)

Arguments objName The name of the object whose *hidden* state is being set.

hideFlag A Boolean value which if set to TRUE indicates that the object will be hidden (that is, made invisible).

Description If hideFlag is set to TRUE, sets a state flag within the object that indicates that the object will be made invisible. If this value is FALSE, the object is made visible.

See also SS SET OBJECT LOCKED@ SS SET OBJECT PRINT@

### SS\_SET\_OBJECT\_LOCKED@

Locks or unlocks an object

Format SS SET OBJECT LOCKED@(objName, lockedFlag)

Method this.set object locked@(objName, lockedFlag)

Arguments objName The name of the object whose lock state is being set.

- lockedFlag A Boolean value which if set to TRUE indicates that the object cannot be selected.
- Description If lockedFlag is set to TRUE, sets a state flag within the object that indicates that the object is locked; that is, the object cannot be selected and opened. If this value is FALSE, the object can be selected and opened.
	- See also SS\_SET\_OBJECT\_HIDDEN@ SS SET OBJECT PRINT@

### SS SET OBJECT PRINT@

Sets or unsets an objects print property

Format SS\_SET\_OBJECT\_PRINT@(name, printFlag)

Method this.set object print@(name, printFlag)

**Arguments** name The name of the object whose *print* state is being set.

printFlag A Boolean value which if set to TRUE indicates that the object will be printed when the Spreadsheets document is printed.

- Description If printFlag is set to TRUE, sets a state flag within the object that indicates that the object can be printed. If this value is FALSE, the object will not be printed when the Spreadsheets document is printed.
	- See also SS\_SET\_OBJECT\_HIDDEN@ SS\_SET\_OBJECT\_LOCKED@

#### SS\_SET\_OPEN\_CELL\_FOR\_RNG@

Use cell attributes instead of range attributes

Format SS SET OPEN CELL FOR RNG@(useOpenCellForRangesFlag)

- Method this.set\_open\_cell\_for\_rng@(useOpenCellForRangesFlag)
- Arguments useOpenCellForRangesFlag A Boolean value where TRUE indicates use the open cell.
- Description If attributes are being set, indicates that the open (or marked) cell's attributes are to be used instead of the attributes of the entire range. Setting this value will increase the performance of macros that set attributes.

# SS\_SET\_OPEN\_CELL\_FOR\_RNG\_PROF@

Use cell attributes instead of range attributes

- Format SS\_SET\_OPEN\_CELL\_FOR\_RNG\_PROF@(useOpenCellFlag)
- Method this.set\_open\_cell\_for\_rng\_prof@(useOpenCellFlag)
- Arguments useOpenCellForRangesFlag A Boolean value where TRUE indicates use the open cell.
- Description If attributes are being set, indicates that the open (or marked) cell's attributes are to be used instead of the attributes of the entire range. Setting this value will increase the performance of macros that set attributes.

# SS SET PAGEBREAKS@

Inserts a manual page break

- Format SS SET PAGEBREAKS@(position)
- Method this.set pagebreaks@(position)
- Arguments position A string indicating the place in a spreadsheet where a page break should be inserted. position can be a row, column, or combination of rows and columns. A page break will be inserted before the row or column you specify in position.

For example, if position is specified as "C," a page break is inserted before column C. If position is specified as "3," a page break is inserted before row 3. If position is specified as "C,3," a page break is inserted before column C and another page break is inserted before row 3.

Description Page breaks occur when you print the spreadsheet. Any number of page breaks may be specified in position. When you set a manual page break, natural page breaks are automatically adjusted to account for the manual page break.

See also SS\_CLEAR\_PAGEBREAKS@ SS SELECT PAGEBREAKS@ SS GET PAGEBREAKS@

### SS SET PAGE SETUP@

Sets print setup attributes

- Format SS SET PAGE SETUP@(format ss\_page\_setup\_ newSetup)
- Method this.set page setup@(format ss\_page\_setup\_ newSetup)
- **Arguments** newSetup A variable indicating the attributes to set for the Spreadsheets document. The ss\_page\_setup\_ format is contained within spsheet .am. The definition of this format is as follows:

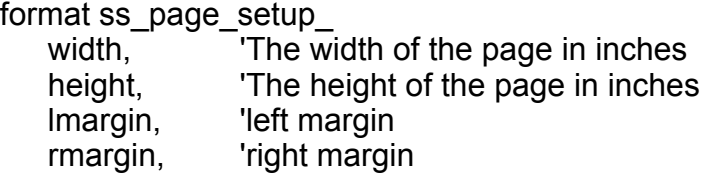

tmargin, top margin bmargin, 'bottom margin landscape, 'TRUE if landscape center\_halign, 'TRUE if center aligned horizontally center\_valign, 'TRUE if center aligned vertically prt\_headers, 'TRUE if print row and column headings facing pages, 'TRUE if facing pages are printed print to fit, 'TRUE if print to fit 'If print\_to\_fit, the number of pages 'wide and tall num\_pages\_wide, num pages tall, 'TRUE if borders and shading beyond the last cell containing data are not printed no\_print\_beyond\_last\_cell, print\_gridlines 'TRUE if to print grid lines paper\_type A value from 0 to 17, as follows: 0 US Letter 1 Tabloid 2 Ledger<br>3 Legal 3 Legal<br>4 Stater 4 Statement<br>5 Executive 5 Executive<br>6 Envelope 6 Envelope 10<br>7 Envelope 9 7 Envelope 9<br>8 Envelope 6 8 Envelope 6<br>9 A3  $A3$ 10 A4 11 A5 12 B4 13 B5 14 Envelope C4 15 Envelope C5 16 Enverlope DIN 17 Custom

Description Sets the print setup specified for the current spreadsheet.

See also SS\_GET\_PAGE\_SETUP@

# SS\_SET\_PROTECTION@

Protects spreadsheet cells and range from editing

Format SS SET PROTECTION@(cellOrRange)

Method this.set protection@(cellOrRange)

- Arguments cellOrRange A string indicating the cell address or the range of cells being protected.
- Description Prevents spreadsheet cells and ranges from being edited. Protected cells cannot be deleted. They can, however, be filled, using **SS\_FILL@** or by using **SS\_PUT\_CELL@** with its force argument set to TRUE.

See also SS\_CLEAR\_PROTECTION@

### SS\_SET\_PT\_SIZE@

Sets the point size

Format SS SET PT SIZE@(size)

**Method** this set pt size $@$ (size)

Arguments size One of the following values: 6, 8 10, 12, 14, 18, 24, 36.

Description Sets the point size of the cells in the current selection to size.

#### SS\_SET\_RANGE\_ATTR@

Sets a range's text attributes

- Format SS\_SET\_RANGE\_ATTR@(ranges, color, boldFlag, italicFlag, underline, face, ptSize, resetToDefaultFlag)
- Method this.set range attr@(ranges, color, boldFlag, italicFlag, underline, face, ptSize, reset-ToDefaultFlag)
- Arguments ranges The ranges whose attributes are being set.

color The string name of the range's color.

- boldFlag A Boolean value which if set to TRUE indicates that information will be displayed in bold.
- italicFlag A Boolean value which if set to TRUE indicates that information will be displayed in italics.
- underline A numeric value indicating if information is underlined, and, if it is, how many underlines, as follows:
	- 0 No underline
	- 1 Single underline
	- 2 Double underline
- face A string indicating the font used to display information.
- ptSize A number indicating the point size to be used when displaying information. Values you can use are 6, 8, 10, 12, 14, 18, 24, and 36.
- resetToDefaultFlag

A Boolean value which if set to TRUE resets all of these attributes to their default values.

Description Sets the text attributes for a range to the indicated values. If resetToDefaultFlag is TRUE, these attributes are set to their default values. In this case, any values you may pass as parameters to other arguments are ignored.

#### SS\_SET\_RANGE\_PT\_SIZE@

Sets a range's point size

- Format SS SET RANGE PT SIZE@(range, size)
- Method this.set\_range\_pt\_size@(range, size)
- Arguments range The range whose point size is being set.
	- size The point size, which can be one of the following values: 6, 8, 10, 12, 14, 18, 24, or 36.
- Description The point size at which information is displayed to size within the named range.

See also SS\_GET\_FONT\_SIZES@ SS SET CELL FONT SIZE@

# SS SET RECORD MODE@

Sets the recording mode of the Record Macro function

- Format SS SET RECORD MODE@(mode)
- Method this.set record mode@(mode)

Arguments mode The recording mode to use when recording keystrokes in a Spreadsheet:

- 0 Absolute recording: records literal cell addresses and no carriage returns. During playback, keystrokes occur in exactly the same cells as when recorded.
- 1 Relative recording: records relative cell addresses. During playback, keystrokes occur relative to the current cursor position.
- Description Allows you to toggle between absolute and relative recording modes for the Spreadsheets keystroke recorder.

This macro affects only the current Applixware session; it does not affect your ax\_prof4 file. To set the recording mode in your ax\_prof4 file, use SS\_SET\_RECORD\_MODE\_- PROFILE@, which is called by the \* ® Spreadsheets Preferences menu option.

See also SS\_RECORD\_MACRO@ SS\_SET\_RECORD\_MODE\_PROFILE@

#### SS\_SET\_RECORD\_MODE\_PROFILE@

Indicates if absolute or relative addresses are recorded

Format SS SET RECORD MODE PROFILE@ (recordModeFlag)

Method this.set record mode profile@ (recordModeFlag)

Arguments recordModeFlag

A Boolean value which if set to TRUE indicates that cell addresses will be recorded as relative rather than absolute when recording macros.

See also SS\_RECORD\_MACRO@ SS\_SET\_RECORD\_MODE@

# SS SET ROWCOL HEADINGS@

If true, displays row and column headings

Format SS SET ROWCOL HEADINGS@(flag)

Method this.set rowcol headings@(flag)

Arguments flag A Boolean value which if set to TRUE indicates that row and column headings will be displayed.

# SS\_SET\_ROW\_HEIGHT@

Sets the height for one or more rows

Format SS SET ROW HEIGHT@(rows, height, useStdHeightFlag)

Method this.set\_row\_height@(rows, height, useStdHeightFlag)

- Arguments rows The rows whose height is being is set.
	- height The height to which the rows are being set. The minimum row height is 6 points. The maximum row height is 200 points.
		- useStdHeightFlag

A Boolean value which if set to TRUE indicates that rows will be set to their default value. In this case, height is ignored.

See also SS\_GET\_ROW\_HEIGHT@ SS\_SET\_WIDTH@

### SS\_SET\_ROWS\_RESIZE\_PROFILE@

Adjusts cell height as text wraps

Format SS SET ROWS RESIZE PROFILE@ (autoResizeRowsFlag)

Method this.set rows resize profile@ (autoResizeRowsFlag)

Arguments autoResizeRowsFlag

A Boolean value which if set to TRUE indicates that Applixware

Spreadsheets will automatically adjust the row size to the height of cells containing wrapped text.

# SS SET SCREEN TOP LEFT@

Sets the top left-hand cell of the screen

Format SS\_SET\_SCREEN\_TOP\_LEFT@(cell)

Method this.set screen top left@(cell)

**Method** this.set screen top left@ (cell)

Arguments cell An elfData value indicating which cell to display in the upper lefthand corner of the screen.

Description Sets the cell indicated in the argument in the upper lefthand corner of the screen.

# SS SET SHEET@

Makes a sheet active

Format SS SET SHEET@(sheetName)

Method this.set sheet@(sheetName)

Arguments sheetName The name of a sheet in the current spreadsheet.

Description Makes sheetName the active sheet.

# SS\_SET\_SHEETS\_DISPLAY@

Sets the display of multiple sheets

Format SS SET SHEETS DISPLAY@(flag)

Method this.set\_sheets\_display@(flag)

Arguments flag A Boolean value which if set to TRUE turns on the display of multiple sheets. FALSE sets the display of a single sheet.

Description Sets the display of multiple sheets.

# SS\_SET\_STRUCTURED\_COMMENT@

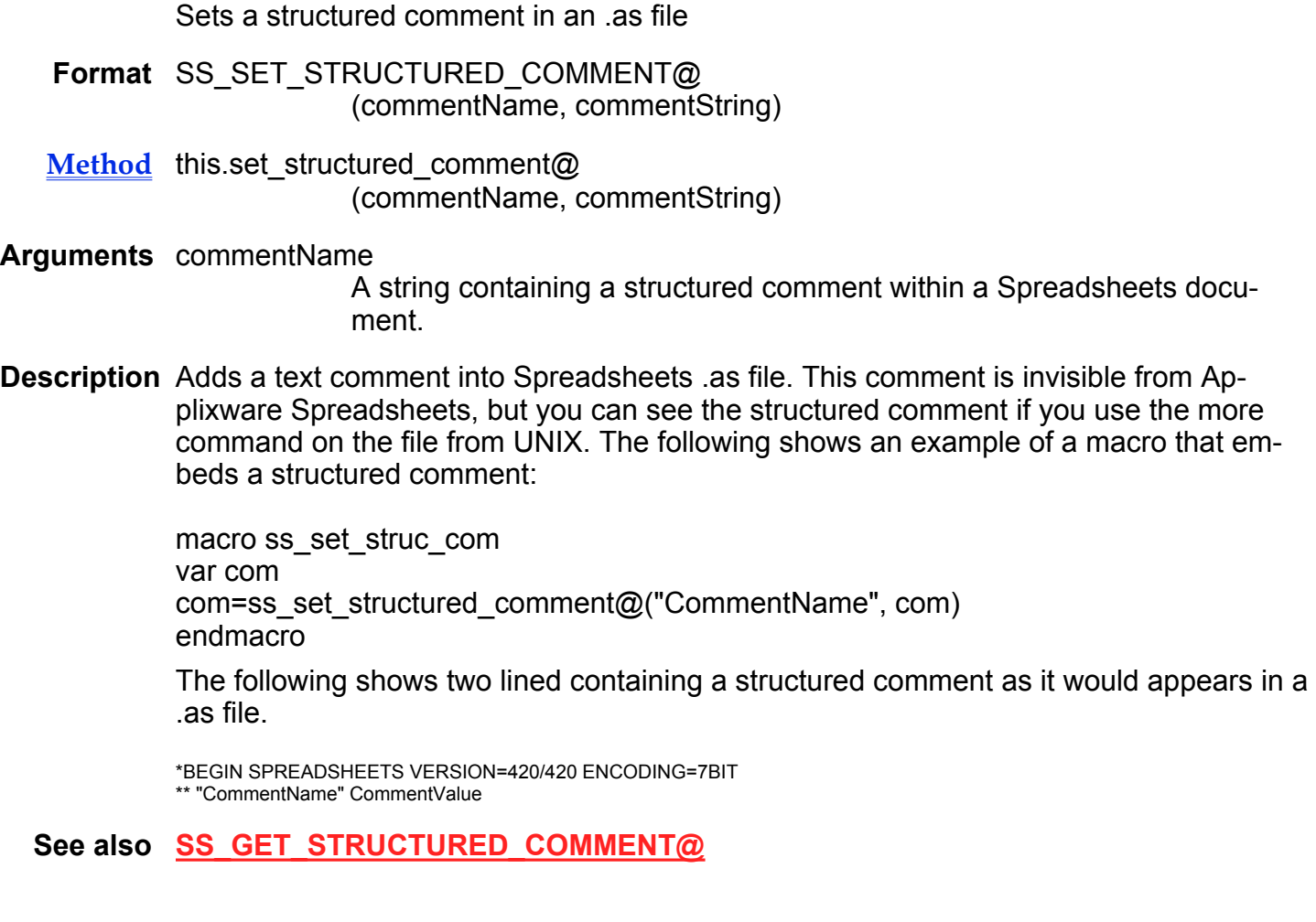

# SS\_SET\_TITLES@

Makes a row or column into a title row or column

Format SS\_SET\_TITLES@(list)

Method this.set\_titles@(list)

Arguments list A string indicating the rows and columns to be made into title rows and columns.

Description When a column is made into a title, it is displayed on the left side of the screen and does not scroll to the left or right. When a row is made into a title, it is displayed at the top of the screen and does not scroll up or down. Cells in title rows and columns cannot be edited.

> If multiple rows or columns are made into titles, they are displayed in numeric or alphabetic order, regardless of the order in which they were created.

For example, if you use SS SET TITLES@ to make rows 5 and 6 into titles, and then use the macro again to make row 3 into a title, the titles are displayed at the top of the screen in the order of 3 followed by 5 followed by 6.

Description If a specified row or column in a list is already a title, it remains a title. Specify a null string to clear all titles.

# SS\_SET\_VIEW\_FORMULAS@

Displays formulas in Spreadsheet cells

- Format SS SET VIEW FORMULAS@(viewFlag)
- Method this.set\_view\_formulas@(viewFlag)
- Arguments viewFlag A boolean. If set to TRUE, formulas are displayed in the cells of the current spreadsheet. If set to FALSE, values are displayed.
- Description Turns the display of formulas in the Spreadsheets on and off. If viewFlag is set to FALSE, the spreadsheet displays values in the cells, as shown in the following illustration:

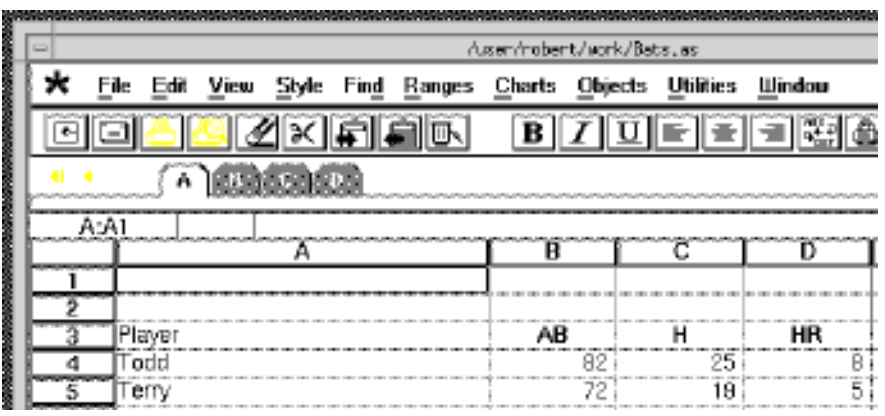

If viewFlag is set to TRUE, the spreadsheet displays formulas in the cells, as shown in the following illustration:

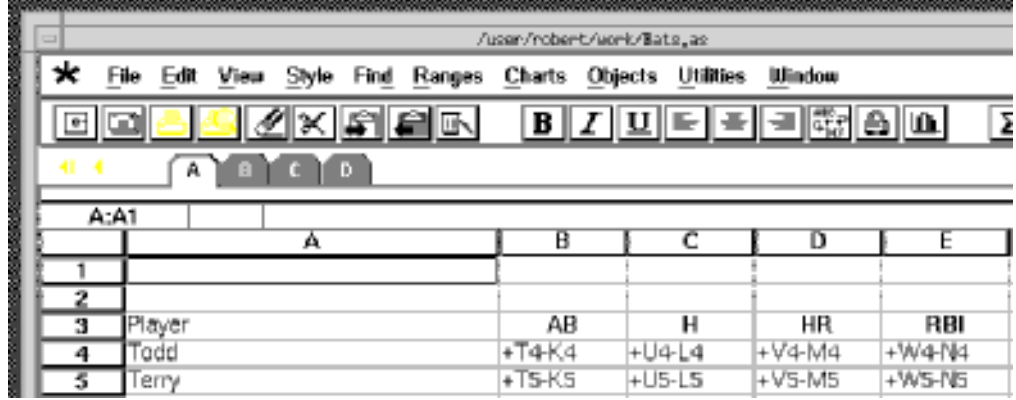

# SS\_SET\_WIDTH@

Sets column widths

- Format SS SET WIDTH@(col, width)
- Method this.set width@(col, width)

Arguments col A string indicating the columns for which the width should be set. The column letters should be separated by commas.

> For example, to set the widths for columns A, B, and C, you supply the columns argument "A,B,C". A range of columns can be specified as beginning column-ending column. For example, columns A through F can be specified as A-F.

- width A number indicating how many characters wide to make the columns specified by columns.
- Description Sets the column width for the indicated columns. The default width is 10 characters. The minimum allowable width is one character and the maximum allowable width is 60 characters.
	- See also SS\_GET\_COL\_WIDTH@ SS\_SET\_ROW\_HEIGHT@
# SS\_SET\_WORKSHEET\_NAME@

Sets the name of a worksheet

- Format SS SET WORKSHEET NAME@(sheetNumber, name)
- Method this.set worksheet name@(sheetNumber, name)
- Arguments sheetNumber The number of the worksheet whose name you want to set. This number is zero-based.
	- name A string that becomes the new name of the worksheet.
- Description Sets the name of a Spreadsheets worksheet. After you change the name of a worksheet, the new name should appear when you select Edit ® Rename Sheets from the Spreadsheets menu.

The sheetNumber argument is zero-based. In a default worksheet, the sheet names and numbers are as follows:

- $0$  is  $A$
- 1 is B
- 2 is C
- 3 is D
- See also SS\_GET\_WORKSHEET\_NAME@

## SS SET ZEROVAL PROFILE@

Sets your profile to indicate if items that have a zero value are displayed

- Format SS SET ZEROVAL PROFILE@(zeroFlag)
- Method this.set\_zeroval\_profile@(zeroFlag)
- Arguments zeroFlag A Boolean value which if set to TRUE tells Spreadsheets to display zero values when they occur as the last digit to the right of the decimal point or when the value of a cell is 0.

If this option FALSE, zero values are not displayed when they occur as the last digit to the right of the decimal point or when the value of a cell is 0.

See also SS\_SET\_ZERO\_VALS@

# SS SET ZERO VALS@

Sets how zero values are displayed

Format SS SET ZERO VALS@(flag)

Method this.set zero vals@(flag)

Arguments flag A Boolean value which if set to TRUE tells Spreadsheets to display zero values when they occur as the last digit to the right of the decimal point or when the value of a cell is 0.

> If this option FALSE, zero values are not displayed when they occur as the last digit to the right of the decimal point or when the value of a cell is 0.

See also SS\_SET\_ZEROVAL\_PROFILE@

### SS SET ZOOM FACTOR@

Sets the zoom of the Spreadsheets window in percent

Format SS SET ZOOM FACTOR@(percent)

Method this.set zoom factor@(percent)

Arguments percent A value representing the zoom factor in the Spreadsheets window.

#### SS SHEET NUM@

Converts a worksheet letter string to a worksheet number

Format sheetNum = SS\_SHEET\_NUM@(sheetString)

Method this.sheet num@(sheetString)

Arguments sheetString The letter representation of a worksheet, followed by a comma.

Description Returns the number that corresponds to the supplied letter representation of a worksheet. The returned number is zero-based. For example, in an empty worksheet, the statement SS\_SHEET\_NUM@("A:") returns a zero, the statement SS SHEET NUM@("B:") returns a 1, and so on. This macro does not work with userdefined worksheet names.

#### See also SS\_SHEET\_STRING@

# SS SHEET STRING@

Converts a worksheet number to a worksheet letter string

- Format sheetNum = SS\_SHEET\_STRING@(sheetNumber)
- Method this.sheet string@(sheetNumber)

Arguments sheetNumber The zero-based numerical representation of a worksheet

- Description Returns the string name that corresponds to the supplied worksheet number. The supplied number is zero-based. For example, in an empty worksheet, the statement SS SHEET STRING@(0) returns the string "A:", the statement SS\_SHEET\_STRING@(1) returns "B:", and so on. This macro does not return userdefined worksheet names.
	- See also SS SHEET NUM@

## SS\_SHOW\_PAGEBREAKS@

Toggles between hiding and showing page breaks

Format SS SHOW PAGEBREAKS@()

Method this.show pagebreaks@

Description Toggles the display of page breaks. If page breaks are being displayed, the appropriate page number displays in the status line when you click on any cell. The page break will appear as a dashed line.

> Page breaks display according to the visible rows and columns in your spreadsheet. For example, if there is a vertical page break after column F and you hide column C, the vertical page break will now be after column G. Manual page breaks, however, are not affected by hiding rows or columns.

This macro is bound to View ® Page Breaks.

### SS SMALLER KEY@

Makes the width of a column 1 character narrower

Format SS SMALLER KEY@()

Method this.smaller key@

#### SS\_SORT\_COLS@

Sorts the specified spreadsheet columns

Format SS SORT COLS@(primary, [secondary], range[, descendFlag])

Method this.sort cols@(primary, [secondary], range[, descendFlag])

- Arguments primary A string indicating the row that will serve as the primary sort key. For example, if primary is specified as "3," and row 3 contains salary data, then the columns are sorted according to salary.
	- secondary A string argument indicating the column that will serve as the secondary sort key. The secondary sort key is used for sorting items which are not unique to the primary sort key.

For example, if the primary sort key row, row 3, contains salary data and the secondary sort key column, row 1, contains name data, all columns having the same salary would then be sorted according to name.

If you don't want to use a secondary sort key, specify NULL as the secondary argument.

range A string indicating the range of cells to sort.

descendFlag

Indicates whether to sort the columns in descending or ascending order. If descendFlag is set to TRUE, columns are sorted in descending (z-a, 10-1) order. If descend is set to FALSE, columns are sorted in ascending order (a-z, 1-10). The default for descendFlag is FALSE.

Description Sorts data in the specified columns according to the sort key row specifications. The use of a secondary sort key is optional. If the data includes both numbers and labels, numbers appear before labels in the sorted result.

See also SS\_SORT\_RANGE@ SS\_SORT\_ROWS@

# SS\_SORT\_RANGE@

Sorts a range by rows or columns

- Format SS SORT RANGE@(sortRange, sortType, firstKey[, key1DescendFlag[, secondKey[, key2DescendFlag[, thirdKey[, key3DescendFlag ] ] ] ] ])
- Method this.sort range@(sortRange, sortType, firstKey[, key1DescendFlag[, secondKey[, key2DescendFlag[, thirdKey[, key3DescendFlag ] ] ] ] ])

Arguments sortRange A string indicating the range of cells to sort.

sortType One of the following values:

0 Sort by rows Anything else Sort by columns

firstKey The string value of the row or column that is the primary (or first) sort key.

key1DescendFlag

A Boolean value which if set to TRUE indicates that the information indicated by firstKey is sorted in descending order.

secondKey The string value of the row or column that is the secondary sort key.

key2DescendFlag

A Boolean value which if set to TRUE indicates that the information indicated by secondKey is sorted in descending order.

thirdKey The string value of the row or column that is the tertiary (or third) sort key.

key3DescendFlag

A Boolean value which if set to TRUE indicates that the information indicated by thirdKey is sorted in descending order.

Description Sorts the indicated range by rows or by columns (depending on the value of sortType).

See also SS\_SORT\_COLS@ SS\_SORT\_ROWS@

## SS\_SORT\_ROWS@

Sorts the specified spreadsheet rows

Format SS SORT ROWS@(primary, [secondary], range[, descendFlag])

Method this.sort rows@(primary, [secondary], range[, descendFlag])

- Arguments primary A string indicating the row that will serve as the primary sort key. For example, if primary is specified as "C," and row C contains zip code data, then the rows will be sorted according to zip code.
	- secondary A string argument indicating the row that will serve as the secondary sort key. The secondary sort key is used for sorting items which are not unique to the primary sort key. For example, if the primary sort key row, row C, contains zip code data and the secondary sort key column, row A, contains name data, all rows having the same zip code would then be sorted according to name.

If you don't want to use a secondary sort key, specify NULL as the secondary argument.

- range A string indicating the range of cells to sort.
- descendFlag Indicates whether to sort the rows in descending or ascending order. If descend is set to TRUE, rows are sorted in descending (z-a, 10-1) order. If descend is set to FALSE, rows are sorted in ascending order (A-Z, 1-10). The default for descend is FALSE.
- Description Sorts data in the specified rows according to the sort key row specifications. The use of a secondary sort key is optional. If the data includes both numbers and labels, numbers appear before labels in the sorted result.
	- See also SS\_SORT\_COLS@ SS\_SORT\_RANGE@

## SS\_SPECIAL\_ENTER\_KEY@

Enters array data

- Format SS SPECIAL ENTER KEY@()
- Method this special enter key@
- **Description** Inserts an array of information into a range. Normally, this macro is bound to CTRL-SHIFT-RETURN. If this is not convenient, use this macro to bind the array insertion to another key chord.

## SS\_SUM@

Inserts the SS\_SUM function on the edit line

Format SS\_SUM@()

Description Inserts the following string on the Spreadsheets edit line:

SS\_SUM@()

The cursor is set just after the first parenthesis. You can either type in a range of cells to add, or select a range of cells with your mouse.

# SS\_TAB\_KEY@

Moves one screen to the right

- Format SS TAB KEY@()
- Method this.tab\_key@
- See also SS\_RIGHT\_SCREEN\_KEY@

#### SS\_TEXT\_?@

Applies the specified typeface to selected text

Format SS\_TEXT\_?@()

Method this.text ?@

**Description** SS TEXT ?@ is called by the Style ® Character Settings option. The specified typeface becomes the default. The following typeface macros are supported:

> SS\_TEXT\_AVANT\_GARDE@ SS\_TEXT\_BOOKMAN@ SS\_TEXT\_CHANCERY@ SS\_TEXT\_COURIER@ SS\_TEXT\_DEFAULT@ SS TEXT DINGBATS@

SS TEXT GOTHIC@ SS\_TEXT\_HELV\_NARROW@ SS TEXT MINCHOU@ SS\_TEXT\_MONOSPACE@ SS\_TEXT\_HELVETICA@ SS\_TEXT\_PALATINO@ SS\_TEXT\_SANS\_SERIF@ SS\_TEXT\_SCHOOLBOOK@ SS\_TEXT\_SERIF@ SS\_TEXT\_SYMBOL@ SS\_TEXT\_TIMES@

### SS\_TEXT\_?PT@

Sets the text's point size

Format SS\_TEXT\_?PT@()

Method this.text ?pt@

Description Sets the display and print size for the current selection to the indicated point size.

SS\_TEXT\_10PT@ SS\_TEXT\_12PT@ SS\_TEXT\_14PT@ SS\_TEXT\_18PT@ SS TEXT 24PT@ SS\_TEXT\_36PT@ SS TEXT 6PT@ SS\_TEXT\_8PT@

#### SS\_TOGGLE\_SYNC\_SCROLL@

Toggles the synchronous scrolling between multiple windows

Format SS\_TOGGLE\_SYNC\_SCROLL@( )

Method this.toggle sync scroll@

## SS\_TOP\_SECTION@

Moves the cursor up to the next cell containing data

Format SS\_TOP\_SECTION@()

Method this.top section@

Description Moves the cursor from its current position to the next cell up that contains data. If no cells containing data are found above the current cursor position, the cursor is moved to the first cell in the column. SS\_TOP\_SECTION@ is called by the Keys ® Next data up menu option.

See also SS\_BOTTOM\_SECTION@

# SS\_TYPE@

Inserts a string at the edit line's edit cursor

Format SS TYPE@(string)

Method this.type@(string)

Arguments string The text to be inserted in the edit line.

#### SS\_UNDERLINE@

Toggles the underline attribute to be on or off

Format SS UNDERLINE@()

Method this.underline@

See also **SS\_BOLD@** SS\_ITALICS@

### SS\_UNDO@

Undoes the last action in the current Spreadsheets document

Format SS UNDO@()

Method this.undo@

Description Not all actions can be undone. For example, you cannot undo a save. SS UNDO@ is called by the Edit ® Undo menu option.

### SS\_UNINSTALL\_ADDIN\_FUNCTIONS@

Detaches C library; auto rebind can still occur

- Format SS\_UNINSTALL\_ADDIN\_FUNCTIONS@()
- Method this.uninstall\_addin\_functions@
- Description Detaches the libss.so.1.1 library from the current process. When the library was bound to your process, information was recorded for the functions within this library. While these references are removed, it is still possible to automatically bind to these add-in functions.

#### SS\_UNREGISTER\_FUNCTION@

Deletes a function from the Spreadsheets Functions box

Format SS UNREGISTER FUNCTION@(registerName)

Method this.unregister functions@(registerName)

- Arguments registerName The name under which the function was registered with Applixware. You register functions with Applixware using the macro SS\_REGISTER\_FUNCTION@.
- Description Deletes a user-defined built-in function from the Spreadsheets Functions list. This function must have been registered with the SS\_REGISTER\_FUNCTION@ macro.

The registerName argument must be identical to the second argument of the SS\_REGISTER\_FUNCTION@ macro that added the function to the Spreadsheets function box. For example, suppose you register a function from the RUN MACRO box with this command:

SS\_REGISTER\_FUNCTION@ foo bar foo()

To unregister the function, use this command:

UNREGISTER\_FUNCTION@ bar

See also SS\_REGISTER\_FUNCTION@

# SS UNLOCK SHEET@

Unlocks a sheet in a Spreadsheets document

Format SS UNLOCK SHEET@(sheet, passwd)

- Arguments sheet The sheet letter. This sheet will be locked.
	- passwd A string. This password must match the password used to lock the sheet. The password is case sensitive. It is stored in plain text in the Spreadsheets document when the file is saved.

See also SS\_LOCK\_SHEET@

# SS\_UNSET\_CALLBACK@

Disables a Spreadsheet callback function

Format SS\_UNSET\_CALLBACK@(macro)

Method this.unset callback@(macro)

- Arguments macro The macro to be disabled that previously was enabled via SS\_SET\_CALLBACK@.
- **Description** SS UNSET CALLBACK@ turns off a Spreadsheet callback function that was invoked using the SS\_SET\_CALLBACK@ macro. SS\_UNSET\_CALLBACK@ can be called at any time, even from within the callback macro. For example, you could design a callback macro such that it would first trigger one macro, then disable that callback, and then enable a different callback.

See also SS SET CALLBACK@ SS\_SET\_CR\_CALLBACK@ SS\_UNSET\_CR\_CALLBACK@

# SS\_SET\_DBL\_CLICK\_CALLBACK@ SS\_UNSET\_DBL\_CLICK\_CALLBACK@ SS\_SET\_LOAD\_CELL\_CALLBACK@ SS\_UNSET\_LOAD\_CELL\_CALLBACK@

# SS\_UNSET\_CR\_CALLBACK@

Disables a Spreadsheet callback function

- Format SS UNSET CR CALLBACK@(macro)
- Method this.unset cr callback@(macro)
- Arguments macro The macro to be disabled that previously was enabled using SS SET -CR\_CALLBACK@.
- **Description** Turns off a Spreadsheet callback function that was invoked using the SS SET CR -CALLBACK@ macro. SS\_UNSET\_CR\_CALLBACK@ can be called at any time, even from within the callback macro. For example, you could design a callback macro such that it would first trigger one macro, then disable that callback, and then enable a different callback.
	- See also SS\_SET\_CR\_CALLBACK@ SS SET CALLBACK@ SS\_UNSET\_CALLBACK@ SS SET DBL CLICK CALLBACK@ SS\_UNSET\_DBL\_CLICK\_CALLBACK@ SS SET LOAD CELL CALLBACK@ SS\_UNSET\_LOAD\_CELL\_CALLBACK@

## SS\_UNSET\_DBL\_CLICK\_CALLBACK@

Disables a Spreadsheet callback function

Format SS\_UNSET\_DBL\_CLICK\_CALLBACK@(macro)

Method this.unset dbl click callback@(macro)

Arguments macro The macro to be disabled that previously was enabled using SS SET -DBL\_CLICK\_CALLBACK@.

Description Turns off a Spreadsheet callback function that was invoked using the SS\_SET\_DBL\_CLICK\_CALLBACK@ macro. SS\_UNSET\_DBL\_CLICK\_CALLBACK@ can be called at any time, even from within the callback macro. For example, you could design a callback macro such that it would first trigger one macro, then disable that callback, and then enable a different callback.

See also SS\_SET\_DBL\_CLICK\_CALLBACK@ SS SET CALLBACK@ SS\_UNSET\_CALLBACK@ SS\_SET\_CR\_CALLBACK@ SS\_UNSET\_CR\_CALLBACK@ SS\_SET\_LOAD\_CELL\_CALLBACK@ SS\_UNSET\_LOAD\_CELL\_CALLBACK@

# SS\_UNSET\_LOAD\_CELL\_CALLBACK@

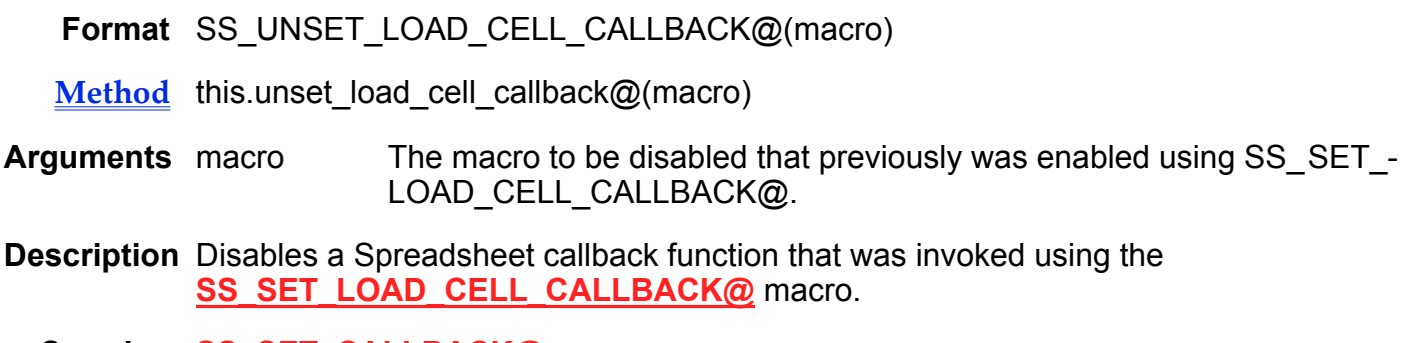

Disables a Spreadsheet selection callback function

See also SS\_SET\_CALLBACK@ SS\_UNSET\_CALLBACK@ SS SET CR CALLBACK@ SS\_UNSET\_CR\_CALLBACK@ SS\_SET\_DBL\_CLICK\_CALLBACK@ SS\_UNSET\_DBL\_CLICK\_CALLBACK@

## SS\_UPDATE\_REFS@

Updates all links needing updating

Format SS UPDATE REFS@()

Method this.update\_refs@

**Description** Updates any links that need to be updated. This macro is bound to Ranges ® Update External Links.

### SS\_UP\_ARROW\_KEY@

Moves the cell pointer up from the current cell

Format SS\_UP\_ARROW\_KEY@()

Method this.up\_arrow\_key@

See also SS\_BACK\_RETURN\_KEY@ SS\_DOWN\_ARROW\_KEY@ SS\_LEFT\_ARROW\_KEY@ SS\_RETURN\_KEY@ SS\_RIGHT\_ARROW\_KEY@

## SS\_UPDATE\_CHARTS@

Updates all charts in the current spreadsheet

Format SS\_UPDATE\_CHARTS@(chartName)

Method this.update charts@(chartName)

Arguments chartName A string name of a chart in the spreadsheet

Description Updates all the charts in the current spreadsheet to reflect the current data. This macro runs when you select Charts ® Update from the Spreadsheets menu.

## SS\_VIEW\_EXPRESSLINE@

Toggles the display of the ExpressLine

Format SS\_VIEW\_EXPRESSLINE@()

Method this.view expressline@

**Description** Turns the *Expressiine* on and off in Applixware Spreadsheets.

# SS\_VIEW\_GET\_COL\_WIDTH@

Returns the width of a column in a named view

Format SS VIEW GET COL WIDTH@(viewName, colString)

Method this.view get col width@(viewName, colString)

Arguments viewName A string containing the name of a view

colString A string indicating a column in the named view

Description Returns the width of a column in a named view. You can see the named views in your spreadsheet by selecting View Ý Display named view from the Spreadsheets menu bar.

# SS\_VIEW\_GET\_ROW\_HEIGHT@

Returns the height of a row in a named view.

Format SS VIEW GET ROW HEIGHT@(viewName, row string, stdHeight)

Method this.view get row height@(viewName, row string, stdHeight)

Arguments viewName A string containing the name of a view

row string A string containing the range of rows being examined

stdHeight A flag that determined the information returned from the macro.

Description If stdHeight is equal to zero, and all the rows in the specified range are the same height, SS VIEW GET ROW HEIGHT@ returns the height of the specified rows.

> If stdHeight is equal to zero, and the rows in the specified range are of different heights, SS\_VIEW\_GET\_ROW\_HEIGHT@ returns -1.

> If stdHeight is equal to a non-zero value, SS\_VIEW\_GET\_ROW\_HEIGHT@ returns the standard row height for the named view.

# SS VIEW HIDE@

Hides a portion of a named view

Format SS VIEW HIDE@(viewName, rangeString)

Method this.view hide@(viewName, rangeString)

Arguments viewName A string containing the name of a view in the current spreadsheet. rangeString A string containing a set of columns or rows to be hidden.

Description Hides rows or columns in a named view in the spreadsheet. The viewName parameter contains the name of a named view. The rangeString contains one of the following:

- · A row designation. For example, SS\_VIEW\_HIDE@("MyView:", "1") hides row 1.
- A column designation. For example, SS\_VIEW\_HIDE@("MyView:", "A") hides column A.
- A set of contiguous rows. For example, SS VIEW HIDE@("MyView:", "1..3") hides rows 1 through 3.
- A set of contiguous columns. For example, SS VIEW HIDE@("MyView:", "A..C") hides columns A through C.

See also SS\_VIEW\_UNHIDE@

## SS\_VIEW\_LOAD\_RANGE@

Displays only the selected cells

Format SS VIEW LOAD RANGE@()

Method this.view\_load\_range@

Description Creates a spreadsheet view of all currently selected cells. Cells that aren't selected are hidden from view. If no cells are selected, only the cell in which the cursor resides will be displayed. If multiple ranges are selected, only the first contiguous range encountered is displayed in the view.

See also SS HIDE@ SS\_REVEAL@ SS REVEAL SOME@

#### SS\_VIEW\_RANGE@

## SS\_VIEW\_NAMES@

Returns an array containing the names of all named views, including sheet names

- **Format** viewNameArray = SS VIEW NAMES $@()$
- $Method$  viewNameArray = this.view\_names@
- Description Returns an array in which each element of the array is the name of a named view in the current spreadsheet. If no named views have been defined for the spreadsheet, NULL is returned.

## SS\_VIEW\_RANGE@

Displays the specified range

- Format SS\_VIEW\_RANGE@(range)
- Method this.view range@(range)
- Arguments range Indicates the range to display. range can be a range string specification or a single cell specification. Note, however, that range cannot be a range name.
- Description Displays the specified range in the current spreadsheet. All cells not in range are hidden.

See also SS HIDE@ SS REVEAL@

SS REVEAL SOME@

SS\_VIEW\_LOAD\_RANGE@

#### SS\_VIEW\_SELECTED@

Creates a view that includes only the specified rows and/or columns

Format SS\_VIEW\_SELECTED@(rowOrCol)

Method this.view selected@(rowOrCol)

- Arguments rowOrCol A string indicating the rows or columns to display. rowOrCol can be a single row or column, or a range of rows or columns specified in the form beginning range-end range. For example, to create a view containing columns B through F, specify B-F.
- Description Displays only the rows or columns specified in the current spreadsheet. All other rows and columns are hidden from view.

## SS VIEW UNHIDE@

Reveals a portion of a named view

Format SS VIEW UNHIDE@(viewName, rangeString)

Method this.view unhide@(viewName, rangeString)

- Arguments viewName A string containing the name of a view in the current spreadsheet. rangeString A string containing a set of columns or rows to be hidden.
- Description Reveals rows or columns in a named view in the spreadsheet. The viewname parameter contains the name of a named view. The rangeString contains one of the following: · A row designation. For example, SS\_VIEW\_UNHIDE@("MyView:", "1") reveals row 1.
- A column designation. For example, SS\_VIEW\_UNHIDE@("MyView:", "A") reveals column A.
- A set of contiguous rows. For example, SS\_VIEW\_UNHIDE@("MyView:", "1..3") reveals rows 1 through 3.
- A set of contiguous columns. For example, SS VIEW UNHIDE@("MyView:", "A..C") reveals columns A through C.

See also SS\_VIEW\_HIDE@

## SS\_VISIBILITY@

Toggles the visibility state of cells in the selection

Format SS\_VISIBILITY@()

Method this.visibility@

See also SS\_VISIBLE@

### SS\_VISIBLE\_SELECTED@

# SS\_VISIBLE@

Makes the contents of the specified cells visible

Format SS VISIBLE@(range)

Method this.visible@(range)

Arguments range A string indicating the range of cells that should be made visible. Multiple ranges can be specified.

Description Makes the specified cells in the current spreadsheet visible.

See also SS\_INVISIBLE@ SS\_VISIBILITY@

## SS\_VISIBLE\_SELECTED@

Makes the selection visible

Format SS\_VISIBLE\_SELECTED@()

Method this.visible selected@

Description Makes any cells that are invisible in the current selection visible. This macro is the same as **SS** VISIBLE@ except that the current range is the implicit range.

See also SS\_INVISIBLE@

SS\_VISIBILITY@

#### SS\_WRAP\_TEXT@

Toggles the wrap text property of cells in the selection

Format SS WRAP TEXT@()

Method this.wrap text@

Description Toggles (turns on and off) the wrapping property for a cell. When the wrapping property is set, text wraps within the cell. When it is not set, text extends out to the right of the cell's boundary.

#### SS\_ZOOM\_100@

Sets the zoom factor to 100%

Format SS\_ZOOM\_100@( )

Method this.zoom\_100@

Description Sets the zoom factor in the Spreadsheets document to 100%.

#### SS\_ZOOM\_120@

Sets the zoom factor to 120%

**Format** SS ZOOM 120@()

Method this.zoom\_120@

Description Sets the zoom factor in the Spreadsheets document to 120%.

#### SS\_ZOOM\_150@

Sets the zoom factor to 150%

Format SS\_ZOOM\_150@( )

Method this.zoom 150@

Description Sets the zoom factor in the Spreadsheets document to 150%.

#### SS\_ZOOM\_200@

Sets the zoom factor to 200%

Format SS\_ZOOM\_200@( )

#### Method this.zoom 200@

Description Sets the zoom factor in the Spreadsheets document to 200%.

#### SS\_ZOOM\_300@

Sets the zoom factor to 300%

Format SS\_ZOOM\_300@( )

Method this.zoom 300@

Description Sets the zoom factor in the Spreadsheets document to 300%.

### SS\_ZOOM\_400@

Sets the zoom factor to 400%

Format SS\_ZOOM\_400@( )

Method this.zoom 400@

Description Sets the zoom factor in the Spreadsheets document to 400%.

#### SS\_ZOOM\_40@

Sets the zoom factor to 40%

Format SS ZOOM  $40@()$ 

Method this.zoom 40@

Description Sets the zoom factor in the Spreadsheets document to 40%.

#### SS\_ZOOM\_60@

Sets the zoom factor to 60%

**Format** SS ZOOM 60@( )

#### Method this.zoom 60@

Description Sets the zoom factor in the Spreadsheets document to 60%.

### SS\_ZOOM\_80@

Sets the zoom factor to 80%

Format SS ZOOM  $80@()$ 

Method this.zoom 80@

Description Sets the zoom factor in the Spreadsheets document to 80%.

# CREATE\_MAIL\_SS\_COPY@

Writes temporary copy of file into mail temporary directory

Format mailNameArray = CREATE\_MAIL\_SS\_COPY@()

Description Writes a copy of the current Spreadsheets document into Applixware Mail's temporary directory.

> This macro is one of the macros executed by Spreadsheets when you choose File ® Send. This temporary copy contains all of your current changes (even if the changes have not yet been saved to disk). Ordinarily, this temporary file is deleted after the file is mailed.

The following two-element array is returned:

- array[0,0] The name of the temporary file.
- array[0,1] The file's original file name.

#### FILTER ASCII TO SS@

Converts an ASCII file into an Applixware Spreadsheets file

Format FILTER\_ASCII\_TO\_SS@(infile, outfile)

Arguments infile The full path name of the ASCII file to be converted.

outfile The full path name of the resulting Applixware Spreadsheets file, including the .as extension.

Description Creates an Applixware Spreadsheets file from an ASCII file.

For more information about Spreadsheets filters, refer to the Spreadsheets manual.

# FILTER\_CSV\_TO\_SS@

Converts an ASCII file into an Applixware Spreadsheets file

Format FILTER CSV TO SS@(infile, outfile)

Arguments infile The full pathname of the ASCII file to be converted.

- outfile The full pathname of the resulting Applixware Spreadsheets file, including the .as extension.
- Description Creates an Applixware Spreadsheets file from an ASCII file contains data in Comma Separated Values form.

For more information about Spreadsheets filters, refer to the Spreadsheets manual.

# FILTER DIF TO SS@

Converts a ``Data Interchange Format'' (DIF) file to an Applixware Spreadsheets file

Format FILTER\_DIF\_TO\_SS@(infile, outfile)

**Arguments** infile The full pathname of the DIF file to be converted.

outfile The full pathname of the resulting Applixware Spreadsheets file, including the .as extension.

Description Creates an Applixware Spreadsheets file from a DIF file.

Other DIF filters include: · FILTER\_SS\_TO\_DIF@

SS\_IMPORT\_DIF@

For more information about Spreadsheets filters, refer to the Spreadsheets manual.

# FILTER SS TO ASCII@

Creates an ASCII file consisting of a grid of multiple columns and rows

- Format FILTER\_SS\_TO\_ASCII@(infile, outfile)
- Arguments infile The full pathname of the Applixware Spreadsheets file from which the ASCII file will be created. infile must include the .as extension.
	- outfile The full pathname of the resulting ASCII file.
- Description Converts an Applixware Spreadsheets file into ASCII format. The resulting ASCII file is in the standard ``grid'' format, consisting of multiple rows and columns separated by the delimiter specified in the **ASCII Delimiter** setting in  $* \otimes$  **Spreadsheet Preferences** or (SS SET DELIMITER PROFILE@). Similarly, the Quotes Around Labels preference directs this macro to place quotation arks around exported labels.

Numeric cell values can be formatted or unformatted, depending on the current Formatted setting selected in the Spreadsheet Preferences (see SS SET ASCII FORMATTED@). To change the ASCII delimiter in the  $* \otimes$  Spreadsheet Preferences ASCII Export setting, type the ASCII value for the character you want to use. Typical ASCII delimiters include:

- · 9 (horizontal tab)
- · 10 (line feed)
- 35 (pound sign)
- · 44 (comma).

The following attributes are lost during an ASCII export:

- Styling (bold, italic, underline)
- Typefaces (the default is Courier)
- Point sizes (the default is printer default)

Other ASCII filters include:

- FILTER SS TO ASCII ROW@
- SS\_IMPORT\_ASCII@
- FILTER\_ASCII\_TO\_SS@
- FILTER SS TO ASCII COL@

For more information about Spreadsheets filters, refer to the Spreadsheets manual.

# FILTER SS TO ASCII COL@

Creates an ASCII file consisting of one column of multiple rows

- Format FILTER\_SS\_TO\_ASCII\_COL@(infile, outfile)
- Arguments infile The full pathname of the Applixware Spreadsheets file from which the ASCII file will be created. infile must include the .as extension.
	- outfile The full pathname of the resulting ASCII file.

Description Converts an Applixware Spreadsheets file into ASCII column format. Each cell in the Applixware Spreadsheets file is converted to one row in a single-column ASCII file. This ASCII file contains no delimiters. Numeric cell values can be formatted or unformatted, depending on the current Formatted setting in Spreadsheet Preferences or (SS SET ASCII FORMATTED@). Similarly, the Quotes Around Labels preference directs this macro to place quotation marks around exported labels.

The following attributes are lost during an ASCII export:

- Styling (bold, italic, underline)
- · Typefaces (the default is Courier)
- Point sizes (the default is printer default)

Other ASCII filters include:

- FILTER SS TO ASCII@
- FILTER SS TO ASCII COL@
- · FILTER ASCII TO SS@
- SS\_IMPORT\_ASCII@

For more information about Spreadsheets filters, refer to the Spreadsheets manual.

# FILTER SS TO ASCII ROW@

Creates an ASCII file consisting of one row of multiple columns

Format FILTER SS TO ASCII ROW@(infile, outfile)

Arguments infile The full pathname of the Applixware Spreadsheets file from which the ASCII file will be created. infile must include the .as extension.

outfile The full pathname of the resulting ASCII file.

Description Converts an Applixware Spreadsheets file into ASCII row format. The resulting ASCII file consists of one row, with each cell value being separated by the delimiter specified in the **ASCII Delimiter** setting in **Spreadsheet Preferences** or (SS SET DELIMITER PROFILE@). Numeric cell values can be formatted or unformatted, depending on the current **Formatted** setting in that same menu option (SS SET ASCII FORMATTED@). Similarly, the Quotes Around Labels preference directs this macro to place quotation marks around exported labels.

> To change the ASCII delimiter in the  $\star$  Y Spreadsheet Preferences' **Formatted** setting, type the ASCII value for the character you want to use. Typical ASCII delimiters include: · 9 (horizontal tab)

- · 10 (line feed)
- 35 (pound sign)
- · 44 (comma)

The following attributes are lost during an ASCII export:

- Styling (bold, italic, underline)
- · Typefaces (the default is Courier)
- Point sizes (the default is printer default)

Other ASCII filters include:

- FILTER SS TO ASCII@ (ASCII grid)
- **FILTER SS TO ASCII COL@**
- **FILTER ASCII\_TO\_SS@** SS\_IMPORT\_ASCII@

For more information about Spreadsheets filters, refer to the Applixware Spreadsheets manual.

#### FILTER\_SS\_TO\_CSV@

Creates a ``Comma Separated Value'' (CSV) version of an Applixware Spreadsheets file

Format FILTER\_SS\_TO\_CSV@(infile, outfile)

Arguments infile The full pathname of the Applixware Spreadsheets file from which the CSV file will be created. infile must include the .as extension.

outfile The full pathname of the resulting CSV file.

Description Converts an Applixware Spreadsheets file to CSV format. The following attributes are lost during a CSV export:

- · Styling (bold, italic, underline)
- · Typefaces (the default is Courier)
- · Point sizes (the default is printer default)

Other CSV filters include:

- FILTER CSV TO SS@
- SS\_IMPORT\_CSV@

For more information about Spreadsheets filters, refer to the Spreadsheets manual.

# FILTER\_SS\_TO\_DIF@

Creates a ``Data Interchange Format'' (DIF) version of an Applixware Spreadsheets file

Format FILTER\_SS\_TO\_DIF@(infile, outfile)

Arguments infile The full pathname of the Applixware Spreadsheets file from which the DIF file will be created. infile must include the .as extension.

outfile The full pathname of the resulting DIF file.

Description Converts an Applixware Spreadsheets file to DIF format.

Other DIF filters include:

- **FILTER DIF TO SS@**
- SS\_IMPORT\_DIF@

For more information about Spreadsheets filters, refer to the Spreadsheets manual.

## FILTER\_SS\_TO\_SYLK@

Creates a ``Symbolic Link File'' (SYLK) version of an Applixware Spreadsheets file

Format FILTER\_SS\_TO\_SYLK@(infile, outfile)

Arguments infile The full path name of the Applixware Spreadsheets file from which the SYLK file will be created. infile must include the .as extension.

outfile The full path name of the resulting SYLK file.

Description Converts an Applixware Spreadsheets file to SYLK format.

Other SYLK filters include:

- FILTER SYLK TO SS@
- SS\_IMPORT\_SYLK@

For more information about Spreadsheets filters, refer to the Spreadsheets manual.

# FILTER SS TO WK1@

Creates a Lotus 1-2-3 WK1 file from an Applixware Spreadsheets file

Format FILTER\_SS\_TO\_WK1@ (infile, outfile)

Arguments infile The full path name of the Applixware Spreadsheets file from which the WK1 file will be created. infile must include the .as extension.

outfile The full path name of the resulting WK1 file.

- Description Converts an Applixware Spreadsheets file to Lotus 1-2-3 WK1 format. Other Lotus filter macros include:
	- FILTER WK1 TO SS@
	- FILTER WK3 TO SS@
	- SS\_IMPORT\_WK3@

For more information about Spreadsheets filters, refer to the Spreadsheets manual.

# FILTER SS TO WK3@

Creates a Lotus 1-2-3 WK3 file from an Applixware Spreadsheets file

**Format** FILTER SS TO WK3@ (infile, outfile)

Arguments infile The full path name of the Applixware Spreadsheets file from which the WK3 file will be created. infile must include the .as extension.

outfile The full path name of the resulting WK3 file.

Description Converts an Applixware Spreadsheets file to WK3 format. For more information about Spreadsheets filters, refer to the Spreadsheets manual.

# FILTER\_SS\_TO\_XLS@

Converts an Applixware Spreadsheet to MS Excel format

Format FILTER SS TO XLS@(infile, outfile)

Arguments infile The full path name of the Applixware Spreadsheets file from which the XLS file will be created. infile must include the .as extension.

- outfile The full path name of the resulting XLS file.
- Description Converts an Applixware Spreadsheets file to an XLS, version 4.0 format. For more information about Spreadsheets filters, refer to the Spreadsheets manual.

See also FILTER SS TO XLS3@

FILTER\_SS\_TO\_XLS4@

FILTER SS TO XLS5@

# FILTER SS TO XLS3@

Converts an Applixware Spreadsheet to MS Excel 3.0 format

Format FILTER SS TO XLS3@(infile, outfile)

**Arguments** infile The full path name of the Applixware Spreadsheets file from which the XLS file will be created. infile must include the .as extension.

outfile The full path name of the resulting XLS file.

Description Converts an Applixware Spreadsheets file to an XLS, version 3.0 format. For more information about Spreadsheets filters, refer to the Spreadsheets manual.

See also FILTER SS TO XLS@

FILTER\_SS\_TO\_XLS4@

FILTER SS\_TO\_XLS5@

# FILTER SS TO XLS4@

Converts an Applixware Spreadsheet to MS Excel 4.0 format

Format FILTER\_SS\_TO\_XLS4@(infile, outfile)

Arguments infile The full path name of the Applixware Spreadsheets file from which the XLS file is to be created. infile must include the .as extension.

outfile The full path name of the resulting XLS file.

Description Converts an Applixware Spreadsheets file to XLS, version 4.0 format. For more information about Spreadsheets filters, refer to the Spreadsheets manual.

See also FILTER SS TO XLS@

FILTER SS TO XLS3@

FILTER SS TO XLS5@

# FILTER SS TO XLS5@

Converts an Applixware Spreadsheet to MS Excel 5.0 format

Format FILTER SS TO XLS5@(infile, outfile)

Arguments infile The full path name of the Applixware Spreadsheets file from which the XLS file is to be created. infile must include the .as extension.

outfile The full path name of the resulting XLS file.

Description Converts an Applixware Spreadsheets file to XLS, version 5.0 format. For more information about Spreadsheets filters, refer to the Spreadsheets manual.

See also FILTER SS TO XLS@

FILTER SS TO XLS3@

FILTER SS TO XLS4@

# FILTER SS400 TO SS311@

Converts an Applixware 4.x Spreadsheet to an Applixware 3.11 Spreadsheet

Format FILTER SS400 TO SS311@(rev4name, rev3name)

- Arguments rev4name The full path name of the 4.x Applixware Spreadsheets document to be converted, including the .as extension.
	- rev3name The full path name of the resulting 3.11 Applixware Spreadsheets file, including the .as extension.
- Description Converts an Applixware 4.x Spreadsheet document to an Applixware 3.11 Spreadsheet document.

See also FILTER SS420 TO SS311@

# FILTER\_SS420\_TO\_SS311@

Converts an Applixware 4.2 Spreadsheet to an Applixware 3.11 Spreadsheet

- Format FILTER SS420 TO SS311@(rev4name, rev3name)
- Arguments rev4name The full path name of the 4.2 Applixware Spreadsheets document to be converted, including the .as extension.
	- rev3name The full path name of the resulting 3.11 Applixware Spreadsheets file, including the .as extension.
- Description Converts an Applixware 4.2 Spreadsheet document to an Applixware 3.11 Spreadsheet document.

See also FILTER SS400 TO SS311@

## FILTER\_SYLK\_TO\_SS@

Converts a ``Symbolic Link File'' (SYLK) file to an Applixware Spreadsheets file

Format FILTER SYLK TO SS@(infile, outfile)

Arguments infile The full path name of the SYLK file to be converted.

outfile The full path name of the resulting Applixware Spreadsheets file, including the .as extension.

Description Creates an Applixware Spreadsheets version from a SYLK file.

Other SYLK filters include:

FILTER SS TO SYLK@

SS\_IMPORT\_SYLK@

For more information about Spreadsheets filters, refer to the Spreadsheets manual.

# FILTER WK1 TO SS@

Converts a Lotus 1-2-3 WK1 file to an Applixware Spreadsheets file

Format FILTER\_WK1\_TO\_SS@(infile, outfile)

**Arguments** infile The full path name of the WK1 file to be converted.

- outfile The full path name of the resulting Applixware Spreadsheets file, including the .as extension.
- Description Creates an Applixware Spreadsheets version from a Lotus 1-2-3 WK1 file.

Other Lotus 1-2-3 filters include:

- FILTER SS TO WK1@
- **FILTER WK3 TO SS@**
- SS\_IMPORT\_WK3@
- SS\_IMPORT\_WKS@

When importing spreadsheet files which contain unsupported functions, the **Unsup**ported Functions dialog box displays. There is also a Import Problems dialog box that will display if you have any other types of import problems such as unsupported formulas, range names and so on.

For more information about Spreadsheets filters, refer to the Spreadsheets manual.

## FILTER WK3 TO SS@

Converts a Lotus 1-2-3 WK3 file to an Applixware Spreadsheets file

Format FILTER\_WK3\_TO\_SS@(infile, outfile)

Arguments infile The full path name of the WK3 file to be converted.

outfile The full path name of the resulting Applixware Spreadsheets file, including the .as extension.

Description Creates an Applixware Spreadsheets version from a Lotus 1-2-3 WK3 file.

Beginning with release 4 of Applixware, this filter places one WK3 sheet upon one sheet of the outfile spreadsheet.

Other Lotus 1-2-3 filters include:

- FILTER SS\_TO\_WK1@
- · FILTER WK4 TO SS@
- **SS\_IMPORT\_WK3@**
- SS\_IMPORT\_WKS@

When importing spreadsheet files which contain unsupported functions, the **Unsup**ported Functions dialog box displays. There is also a Import Problems dialog box that will display if you have any other types of import problems such as unsupported formulas, range names and so on.

For more information about Spreadsheets filters, refer to the Spreadsheets manual.

## FILTER\_WK4\_TO\_SS@

Converts a Lotus 1-2-3 WK4 file to an Applixware Spreadsheets file

Format FILTER WK4 TO SS@(infile, outfile)

Arguments infile The full path name of the WK4 file to be converted.

outfile The full path name of the resulting Applixware Spreadsheets file, including the .as extension.

Description Creates an Applixware Spreadsheets version from a Lotus 1-2-3 WK4 file.

Other Lotus 1-2-3 filters include:

FILTER SS TO WK1@

· FILTER\_WK3\_TO\_SS@

- SS\_IMPORT\_WK3@
- SS\_IMPORT\_WKS@

When importing spreadsheet files which contain unsupported functions, the **Unsup**ported Functions dialog box displays. There is also a Import Problems dialog box that will display if you have any other types of import problems such as unsupported formulas, range names and so on.

For more information about Spreadsheets filters, refer to the Spreadsheets manual.

# FILTER WKS TO\_SS@

Converts a WKS file to an Applixware Spreadsheet

Format FILTER\_WKS\_TO\_SS@(infile, outfile)

Arguments infile The full path name of the WKS file to be converted.

outfile The full path name of the resulting Applixware Spreadsheets file, including the .as extension.

Description Creates an Applixware Spreadsheets version from a Lotus 1-2-3 WKS file.

Other Lotus 1-2-3 filters include:

- FILTER SS TO WK1@
- FILTER WK3 TO SS@
- SS\_IMPORT\_WK3@
- SS\_IMPORT\_WKS@

When importing spreadsheet files which contain unsupported functions, the **Unsup**ported Functions dialog box displays. There is also a Import Problems dialog box that will display if you have any other types of import problems such as unsupported formulas, range names and so on.

For more information about Spreadsheets filters, refer to the Spreadsheets manual.

# FILTER\_XLS\_TO\_SS@

Converts an XLS file to an Applixware Spreadsheets file

Format FILTER XLS TO SS@ (infile, outfile)

Arguments infile The full path name of the XLS file will be converted.

outfile The full path name of the resulting Applixware Spreadsheets file, including the .as extension.

Description Creates an Applixware Spreadsheets from a Microsoft Excel file. This macro supports conversions from Microsoft Excel versions 3.0, 4.0, 5.0, and 7.0.

> When importing spreadsheet files which contain unsupported functions, the **Unsup**ported Functions dialog box displays. There is also a *Import Problems* dialog box that will display if you have any other types of import problems such as unsupported formulas, range names and so on.

For more information about Spreadsheets filters, refer to the Spreadsheets manual.

#### LOCALIZE\_SS@

Creates a copy of a spreadsheet in which links are localized

Format LOCALIZE\_SS@(filename, newFile)

- Arguments filename The name, a string, of the spreadsheet document containing external links.
	- newFile The name, a string, of the file in which to place the copy of the spreadsheet document. newFile should include the .as extension. If newFile does not exist, it is created. If newFile exists, the contents of the file are overwritten by the result of the copy.
- Description Creates a copy of a spreadsheet file in which any external links in the original file are localized in the copy. The data that appears in the copy will be identical to the data that appears in the original, but no cells are linked to external spreadsheets in the copy.

## RT\_AUTOSTART@

Automatically starts and connects to the Real Time server

Format rpcChannel = RT AUTOSTART@(serverName)

Arguments serverName The name of the server to which you are connecting. This name is the name of the executable file. For example, axmips, axtib, or triarch.

Description Starts server serverName.

# RT\_CONTRIB@

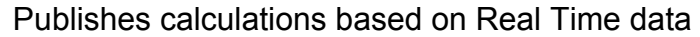

- Format RT CONTRIB@(dstdata, newValue, gateway, service, f0, f1, ..., f17)
- Arguments dstData A number assigned by your program that identifies the data being sent by the gateway. This is a numeric callback handle.
	- newValue [Micrognosis] The value being published. [Reuters] The name of the record being created. [Teknekron]The value or array of value being inserted (published).
	- gateway The gateway to which the data is being written.
	- service [Micrognosis] The name of the program to which you are publishing. [Reuters] The name of the service in which you are creating the record. [Teknekron] The formclass, which is the Teknekron record structure to which you are publishing data.
	- fo [Micrognosis] The name of the record you are publishing. [Reuters] The name of a pseudo-record within the service. [Teknekron] The subject, which contains the source, record, and exchange of the data you are publishing.
	- f1 **[Reuters]** The name of a special field within the pseudo-record. This is followed by the fields containing records being created (up to 15 fields). [Teknekron] The fields containing the data being published (up to 16 fields).
- Description Publishes (contribute) data to programs outside of Applixware. This ELF macro is called whenever you call the Spreadsheets RTINSERT function.

This macro must be preceded by the macro SET\_MACRO\_TOP\_LEVEL@ in order to work correctly.

For more information, consult one of the following:

- **RTINSERT** (Micrognosis)
- **RTINSERT** (Reuters)
- **RTINSERT** (Teknekron)

See also SET MACRO TOP LEVEL@
## RT\_DISABLE@

Stops all Real Time servers

Format RT DISABLE@()

Description Stops all Real Time servers. Spreadsheets documents cannot auto-start the server when this macro is used, allowing you to work on Spreadsheets models without interference. After the servers are stopped, use  $RT$  ENABLE@ to restart the server.

> When you run RT DISABLE@, formula cells in the spreadsheet that contain an rtinsert built-in function are changed to NA. No changes to the value of the formula cells occurs until you restart Real Time, and a Spreadsheet event forces the formula cell to recalculate.

When you run RT\_ENABLE@ to restart Real Time, formula cells that contain rtinsert continue to show NA until a recalculation is forced. One way to force a recalculation is to change the value of the field value cell.

See also RT\_ENABLE@ RT\_LIVE\_DISABLE@

# RT\_DISCONNECT@

Disconnects Applixware process from a Real Time server

- Format RT\_DISCONNECT@(serverName)
- Arguments serverName The name of a connected service.
- **Description** Disconnects your Applixware process from a Real Time server by closing the channel upon which you were connected to the service. It also checks in the Real Time license when the service is down.

If a callback macro is set (using the argument to  $SET RT\_CALLBACK@$ ), it will be invoked after this macro executes.

This macro is seldom used. The preferred way of disconnecting a task from a Real Time service is to run either RT\_DISABLE@ or RT\_STOP\_ENGINE@.

### RT\_ENABLE@

Allows Spreadsheets documents to start Real Time servers

Format RT ENABLE@()

Description Allows Spreadsheets documents to start Real Time servers. After servers are started, use **RT** DISABLE@ to stop all servers.

> When you run RT\_DISABLE@, formula cells in the spreadsheet that contain an rtinsert built-in function are changed to NA. No changes to the value of the formula cells occurs until you restart Real Time, and a Spreadsheet event forces the formula cell to recalculate.

When you run RT\_ENABLE@ to restart Real Time, formula cells that contain rtinsert continue to show NA until a recalculation is forced. One way to force a recalculation is to change the value of the field value cell.

# RT\_ERROR\_MSG@

Displays a Real Time error message

Format RT\_ERROR\_MSG@(code, string, object)

- Arguments code A user-defined error code.
	- string A user-defined error message.
		- obj A user-defined Real Time object relating to the error.

Description Sends a user-defined Real Time error message to the display window.

### RT\_GET\_CONFIG\_VALUE@

Returns the value of a rtconfig variable

Format RT GET CONFIG VALUE@(string)

**Arguments** string The name of a valid rtconfig variable.

Description Returns the value of a rtconfig variable specified in the rtconfig file.

# RT\_LIVE\_DISABLE@

Suspends interaction with the real-time server

- Format RT LIVE DISABLE@()
- Description Suspends the current interaction with a real-time server. This macro simply tells the gateway that it should stop sending information to the task invoking the macro until it receives a RT\_LIVE\_ENABLE@ signal. The gateway continues to service other tasks.

Because the gateway is an independent process, it is possible to receive some data for up to a second or two after this macro executes.

See also RT\_LIVE\_ENABLE@ RT\_DISABLE@

### RT\_LIVE\_ENABLE@

Restarts interaction with the real-time server

- Format RT\_LIVE\_ENABLE@()
- Description Reenables a task's interaction with a real-time server. That is, the task will resume receiving data. Only the current task is affected; that is, if other tasks had disabled the feed of data, they will remain disabled.
	- See also RT\_LIVE\_DISABLE@ RT\_ENABLE@

### RT\_LIVE\_FEED\_STATUS@

Returns TRUE if Real Time Live Feed is enabled

Format boolean = RT\_LIVE\_FEED\_STATUS@()

- Method this.ss rt live feed status@
- Description Returns TRUE if a Real Time feed is enabled in the current document. Returns FALSE if no Real Time feed is enabled.

### RT\_REGISTER@

Registers a real-time task with the service

Format RT REGISTER@(dstData, serverName, service, f0, f1, ..., f17)

Arguments dstData A number assigned by your program that identifies the data being sent by the gateway. This is a numeric callback handle. Enter 0 if you do not want to use a callback.

serverName The name of the server gateway program.

- service [Micrognosis] The logical name of the data feed within the data distribution system; for example, MIPSPrices. [Reuters] The logical name of the date feed within the data distribution. system; for example, IDN\_SELECTFEED. [Teknekron] The service name should be tss.
- f0 The name of the data record; for example, DEM= or JPY=.

[Teknekron] The subject, which normally contains the service name, the record name, the exchange; as a reserved argument separated by periods, for example "RSF.REC.DEM=.NaE"

- 1. .f16 The field names; for example, BID or ASK.
- Description Informs a gateway that an Applixware task wishes to receive data and which data it should send. This data will be associated with a logical feed number, dstData, created by your program.

RT\_UNREGISTER@

RT\_TASK\_UNREGISTER@

### RT\_RECORD\_PUBLISH@

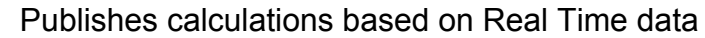

- Format RT RECORD PUBLISH@(dstdata, servername, service, record, field list, taskid, new\_values)
- Arguments dstData A number assigned by your program that identifies the data being sent by the gateway. This is a numeric callback handle.

servername The gateway to which the data is being written.

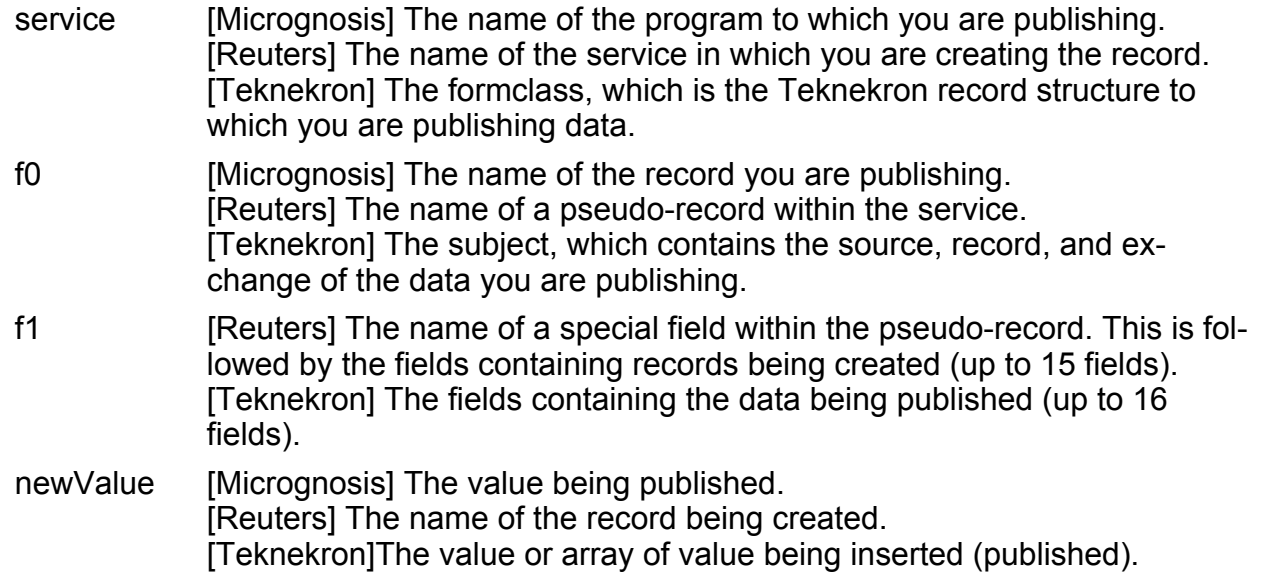

Description Publishes (contribute) data to programs outside of Applixware. This ELF macro is called whenever you call the Spreadsheets RTINSERT function.

> This macro must be preceded by the macro SET\_MACRO\_TOP\_LEVEL@ in order to work correctly.

For more information, consult one of the following:

- **RTINSERT** (Micrognosis)
- **· RTINSERT** (Reuters)
- **RTINSERT** (Teknekron)

See also **SET\_MACRO\_TOP\_LEVEL@** 

### RT\_RESET\_ERROR\_CALLBACK@

Resets the Real Time error callback macro

Format RT\_RESET\_ERROR\_CALLBACK@()

Description Resets the RT callback macro set by SET\_RT\_ERROR\_CALLBACK@.

See also SET\_RT\_ERROR\_CALLBACK@

# RT\_STOP\_ENGINE@

Stops the Real Time task and disconnects the server channel

Format RT\_STOP\_ENGINE@(serverName)

Arguments serverName A Real Time server.

Description The macro kills the Real Time task and disconnects the server channel. The macro does not prevent a Spreadsheets document from auto-starting the server. See **Stop/Restart Engine** for information about the Stop/Restart Engine dialog box.

## RT\_TASK\_UNREGISTER@

Deletes a Real Time task from Applixware

Format RT\_TASK\_UNREGISTER@(task)

- Arguments task An Applixware task id.
- Description Disconnects an Applixware task permanently from all gateways. That is, the Applixware task will no longer receive data.

### RT\_TS\_QUERY@

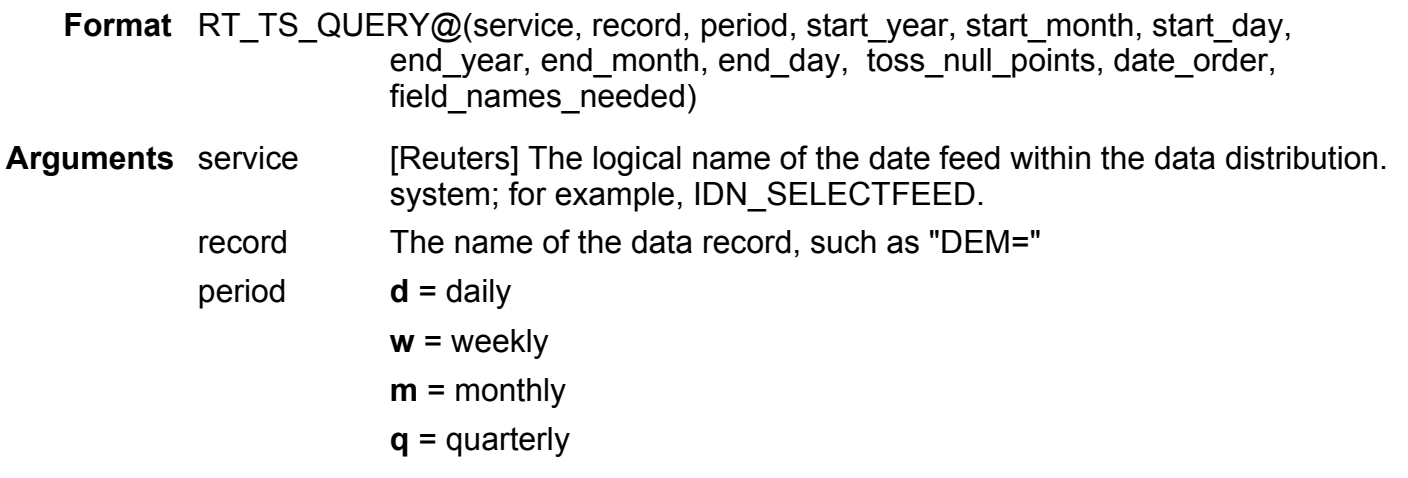

 $y =$  yearly

start year Starting Year for the query. "96" = 1996. start month Starting month for the query. "1" = January start day Starting day for the query. "1" = 1st day of the month end\_year Ending Year for the query. "96" = 1996. end month Ending month for the query. "1" = January. end\_day Ending day for the query. "1" = 1st day of the month. toss\_null\_points 1 = Ignore market holiday points 0 = Do not ignore market holiday points date order  $\overline{DATE}$  ORDER#02R = Ascending order (oldest to newest) **DATE\_ORDER#R20 =** Descending order (newest to oldest)

field\_names\_needed

TRUE means return field names

FALSE means return field numbers

Description Returns a 2-dimensional array of historical information for the record specified by the record argument. The information returned pertains only to the specified period.

> Since the macro returns an array, only the information in position (0,0) of the array is displayed in the cell containing the RT\_TS\_QUERY@ macro. The following example uses the Applixware clipboard to write the entire array to the spreadsheet.

MACRO ts\_test VAR array array=RT\_TS\_QUERY@("IDN\_SELECTFEED", "DEM=", "d", 96, 05, 01, 96, 06, 01, 1, true) CLIPBOARD\_PUT@(array) SS PASTE@("b1") ENDMACRO

To run this macro, you must have the file triarch.prg file installed through login.am, and the axts1 executable residing in your axhome directory. See the Real Time manuals for more information.

# RT\_UNREGISTER@

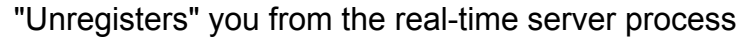

- Format RT\_UNREGISTER@(service, record, dstTask, [dstData], serverName)
- Arguments service [Micrognosis] The logical name of the data feed within the data distribution system; for example, MIPSPrices. [Reuters] The logical name of the date feed within the data distribution. system; for example, IDN\_SELECTFEED. [Teknekron] The subject, which normally contains the service name, the record name, the exchange, as a reserved argument separated by periods; for example "RSF.REC.DJIA.CNS" record The name of the data record dstTask The destination task id. Normally, you would use the value returned from
	- ELF TASK ID@
	- dstData A number assigned by your program that identifies the data being sent by the gateway. This is an optional numeric callback handle.

serverName The name of the server gateway program.

- Description Tells a gateway that it should stop sending the indicated data. This macro differs from RT REGISTER@ in that you do not have to stop receiving information on all of the data that you subscribed to. In other words, if you were receiving 15 items, you could use this macro to stop receiving just three of them.
	- See also RT\_REGISTER@

### SET\_RT\_CALLBACK@

Sets the Real Time callback macros

Format SET RT CALLBACK@(genMacrol, disconnectMacro ])

Arguments genMacro The macro invoked when data is received.

disconnectMacro

The macro invoked when a task is disconnected from the macro.

Description Names the macro that is invoked when either data is received or when the task is disconnected from the gateway.

The argument list for genMacro is the same as that for the **RT\_CONTRIB@** macro.

# SET\_RT\_ERROR\_CALLBACK@

Sets the Real Time error callback macro

- Format SET\_RT\_ERROR\_CALLBACK@(genMacro)
- Arguments genMacro The macro invoked.
- Description Names the macro that is invoked when an error warning or a message is posted to the RT status dialog box.

The following argument list is passed to genMacro:

- time A decimal value that corresponds to the current date and time (see NOW@).
- code The error code.
- obj The Real Time object relating to the error.
- str The error message.

See also RT\_RESET\_ERROR\_CALLBACK@

#### spsheet\_.am

SS PUTCELL@() 'format ss\_putcell\_info cell, ' A1 value, 'num, string, formula noupdate ' if true don't update display yet !! '' Array index positions for SS\_GET\_STATUS: 'define SSSDEX#OPEN\_COL 0 define SSSDEX#OPEN\_ROW\_ 1<br>define SSSDEX#AUTO CALC 2 define SSSDEX#AUTO\_CALC define SSSDEX#CALC\_MODE 3 define SSSDEX#EDIT\_MODE\_ 4<br>define SSSDEX#POINT\_MODE 5 define SSSDEX#POINT\_MODE define SSSDEX#BOTTOM COL 6 define SSSDEX#BOTTOM\_ROW\_7 'format ss\_status open\_col, open\_row, auto calc,  $1$ -auto, 0-manual calc\_mode, ' 0-normal, 1-row, 2-column edit\_mode, point\_mode, bottom\_col, bottom\_row, auto\_graphing, calc count, <sup>'</sup> 1-10 (not used for normal calc mode) font size, print\_size, text\_align, num\_align, num\_style, num\_prec, bold, face, underline, italic, color,

gridstyle, wrap text, open\_sheet, bottom\_sheet, defcolwidth. Colored and the default colored width minimal recalc, calc\_interval '' Calc modes for SS\_GET\_STATUS: 'define SSS#NORM\_CALC 0 define SS#ROW\_CALC 1 define SSS#COL\_CALC 2 '' Format of a graph object as returned by SS\_GET\_GRAPH 'format bg\_graph\_info id,  $'$  numeric id of this graph task id, 'task id of graph if open (otherwise 0) name, ' of doc type, ' pie, bar... title, The Management of As on graph "settings" menus subtitle, Subtitle, Subtitle, Subtitle, Subtitle, Subtitle, Subtitle Subtitle Tensis on graph "settings" menus display\_title, ' As on graph "settings" menus value  $title$ , ' As on graph "settings" menus group labels, <sup>'</sup> As on graph "settings" menus display labels, ' As on graph "settings" menus data, legend\_source, xygrp format ge\_graph\_info id,  $\blacksquare$   $\blacksquare$  task id,  $\qquad$  'task id of graph if open (otherwise 0) name, ' of doc type, ' pie, bar... title, **in the same of the settings** menus subtitle,  $'$ As on graph "settings" menus display\_title, ' As on graph "settings" menus value title, ' As on graph "settings" menus group\_labels, Tas on graph "settings" menus display labels, ' As on graph "settings" menus

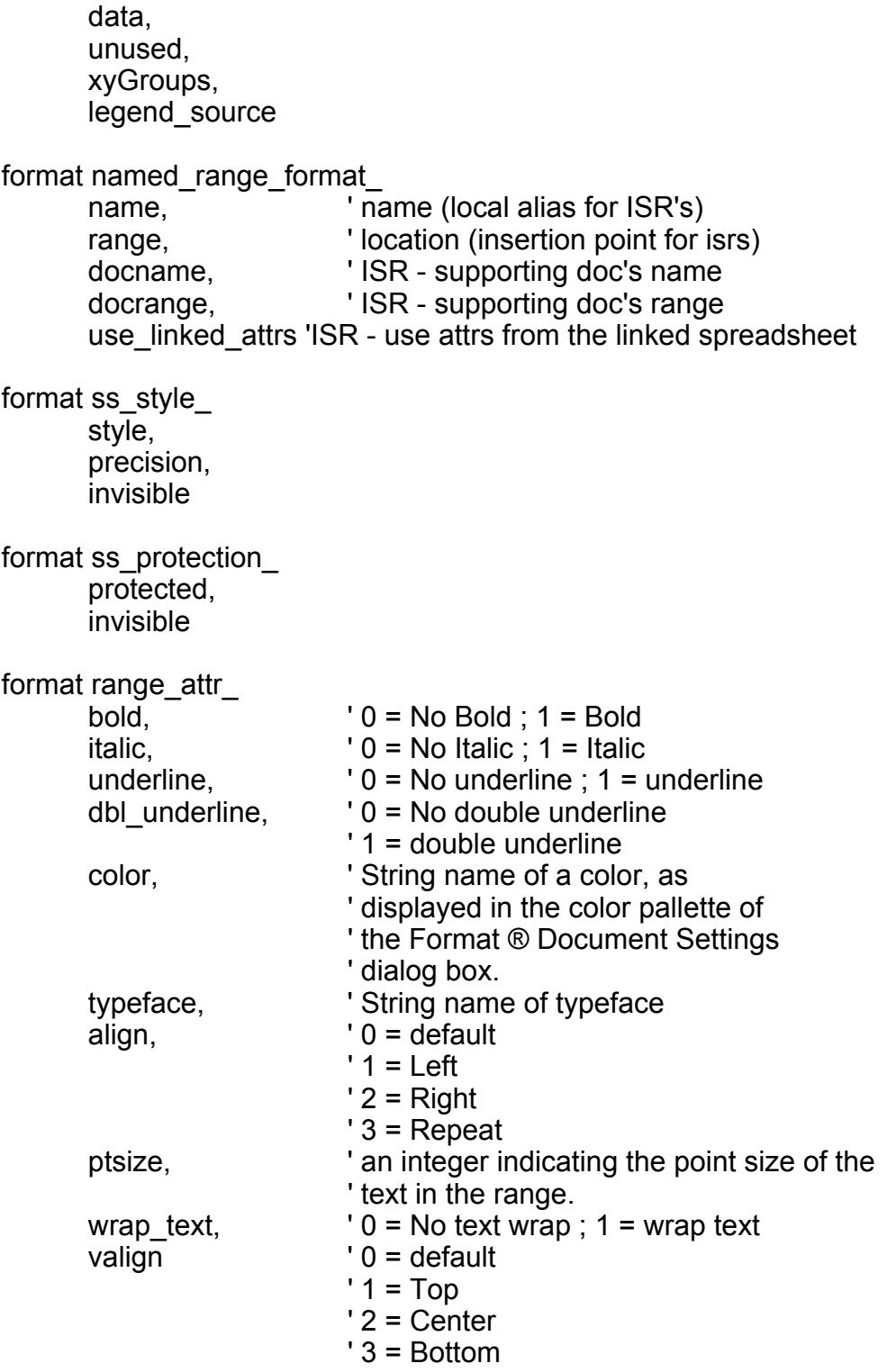

' defines for array elements in globals for ss\_get\_globals() & ss\_set\_globals() '

format ss\_globals\_

 $\bar{1}$ 

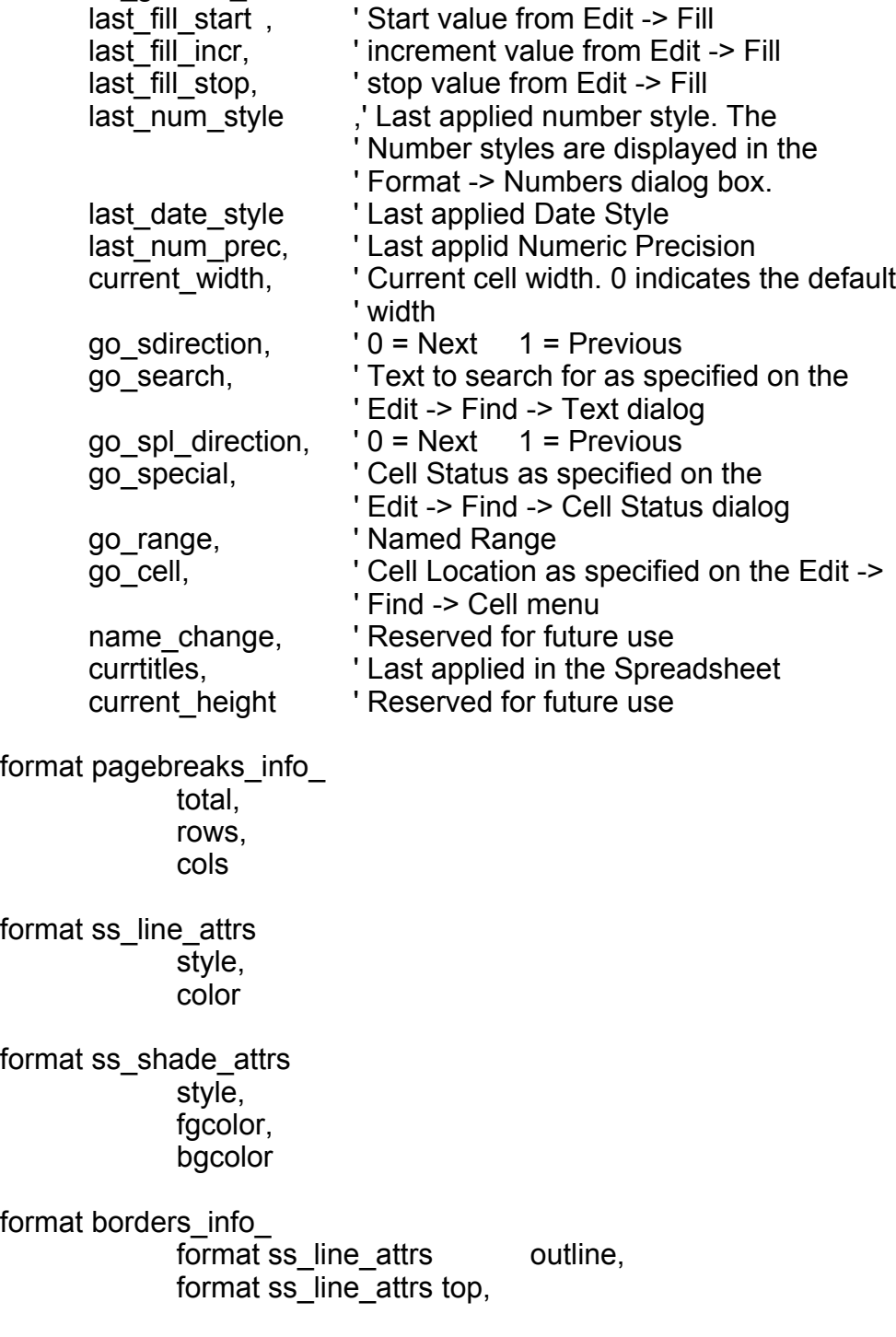

format ss\_line\_attrs bot, format ss\_line\_attrs left, format ss\_line\_attrs right, format ss\_shade\_attrs shading

'color table

format ss\_color@ name, cyan, magenta, yellow, black

SS Object Types

'

'

define SSOBJ#GRAPHICS\_ 0x01 /\* Applixware Graphics objects \*/ define SSOBJ#CHART 0x02 /\* Charts \*/ define SSOBJ#EQUATION 0x04 /\* Applixware Equation objects \*/<br>define SSOBJ#AUDIO 0x08 /\* Audio \*/ define SSOBJ#AUDIO\_ 0x08 /\* Audio \*/ define SSOBJ#BUTTON\_ 0x10 /\* Buttons \*/<br>define SSOBJ#SPREADSHEET 0x20 /\* App 0x20 /\* Applixware Spreadsheet objects \*/ define SSOBJ#WORDS\_ 0x40 /\* Applixware Words objects \*/ define SSOBJ#DATA 0x80 /\* Applixware Data objects \*/ define SSOBJ#HTML 0x100 /\* Applixware HTML objects \*/ define SSOBJ#BUILDER 0x200 /\* Applixware Builder \*/ define SSOBJ#UNKNOWN 0x400 /\* Unknown Objects \*/ define SSOBJ#ALL 0xFFFF /\* not used \*/ '' Business Graph 'format ss\_graph\_info\_ id, ' ss internal id task id, ' non-zero if graph is open name ' filename 'Cell/Range 'format ss\_range left\_col, top\_row, right\_col, bottom\_row,

start sheet, end\_sheet format ss\_cell\_addr\_ col, row, sheet, abs\_col, abs\_row, abs\_sheet format ss\_page\_setup width,  $\ell^*$  width of page in inches coms if in metric mode ) \*/ height, /\* height of page in inches( cms if in metric mode) \*/ lmargin,/\* left margin \*/ rmargin,/\* right margin \*/ tmargin,/\* top margin \*/ bmargin,/\* bottom margin \*/ landscape, center\_halign, center\_valign, prt\_headers, facing pages, print\_to\_fit, num\_pages\_wide, num\_pages\_tall, no print beyond last cell, print\_gridlines /\* TRUE if to print grid lines on \*/ paper\_type /\* a number from 0 to 17 for different paper types e.g. of a paper type is "US Letter" \*/ '' SS\_GET\_CELL@() values for the type field in ss\_cell 'define SSC#CELL\_NUM\_FORMULA 100 define SSC#CELL\_TEXT\_FORMULA 101 define SSC#CELL\_BOOL\_FORMULA 102 define SSC#CELL\_OBSOLETE 103 define SSC#CELL\_ERROR 104 define SSC#CELL\_NA 105 define SSC#CELL\_PENDING 106 define SSC#CELL\_CIRCULAR 107 define SSC#CELL\_DIVZERO 108

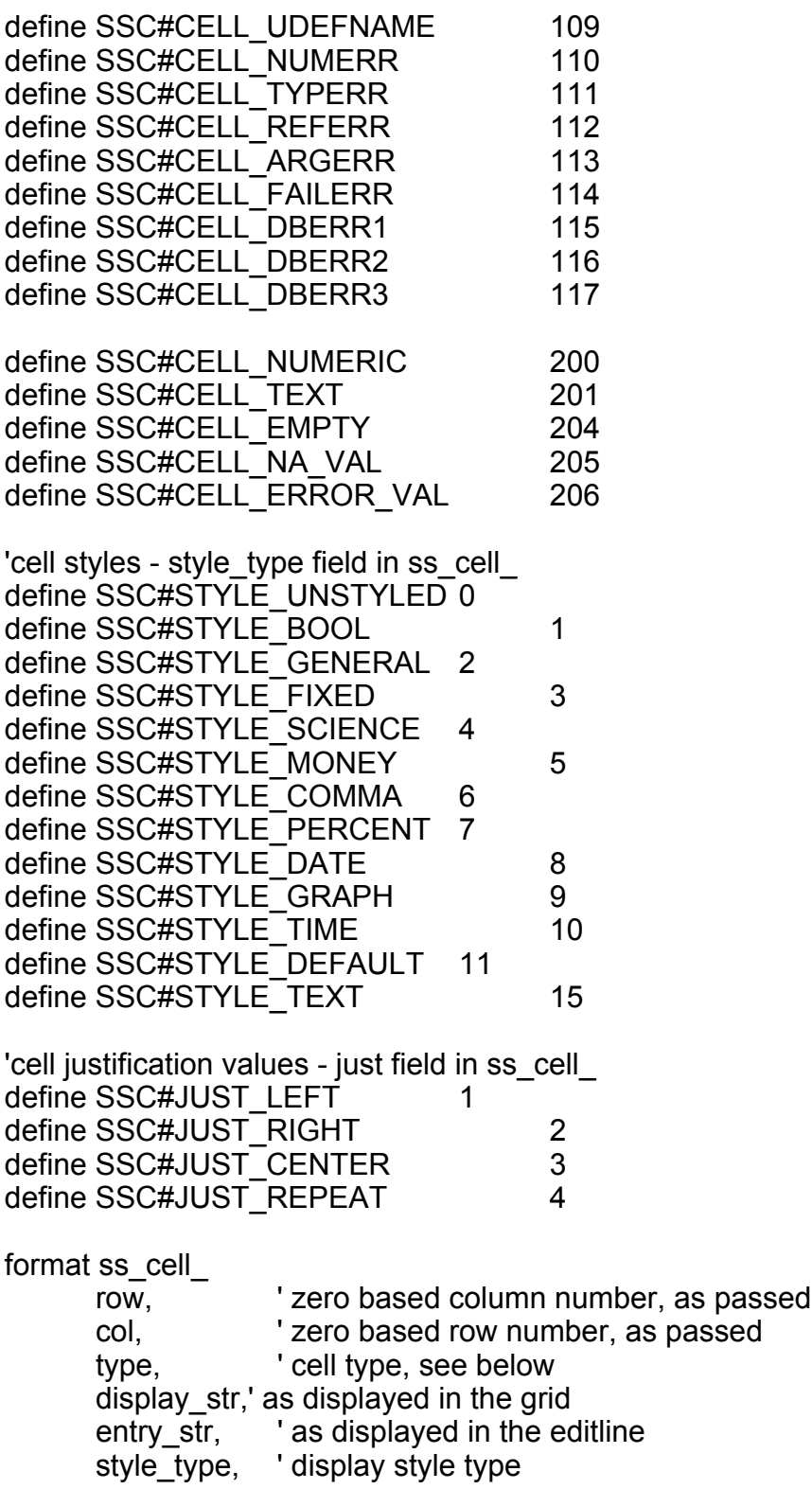

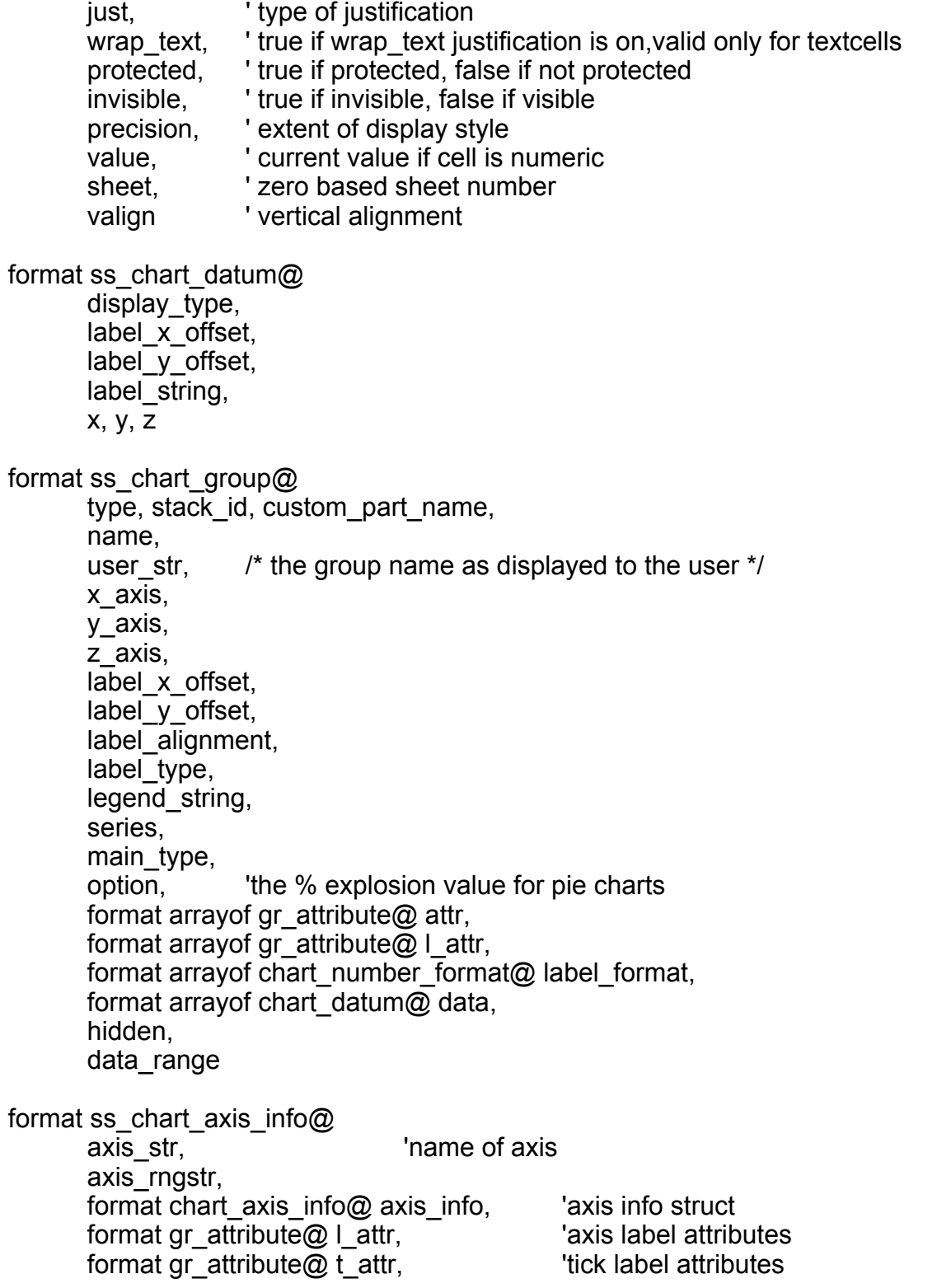

format gr\_attribute@ axis\_attr 'axis attributes

format ss\_chart chart type,  $\blacksquare$  chart type pie, bar... series,  $'$  all data ranges as strings !!! axes. The list of axes format array of chart titles  $\omega$  titles, format array of chart legend@ legend, format array of gr\_attribute $@$  title\_attr, format arrayof gr\_attribute@ subtitle\_attr, format arrayof gr\_attribute@ footer\_attr, format arrayof gr\_attribute@ leg\_title\_attr, format array of gr\_attribute $@$  leg\_box\_attr, format arrayof gr\_attribute@ leg\_label\_attr, format array of gr\_attribute@ minx\_attr, format arrayof gr\_attribute@ miny\_attr, format arrayof gr\_attribute@ majx\_attr, format arrayof gr\_attribute@ majy\_attr, format arrayof gr\_attribute@ back\_attr, format array of chart decorations@ decs, format array of ss chart group@ grp, format array of ss\_chart\_axis\_info@ x\_axes, format arrayof ss\_chart\_axis\_info@ y\_axes, format array of ss\_chart\_axis\_info@  $z$ \_axes '' Applixware Chart Info known in the Spreadsheet 'format ss\_chart\_info\_ task id, but it task id of graph if open (otherwise 0) name, but if of chart main\_type, dataoffset, ' index to start of data group (after titles & axes) format arrayof ss\_chart\_ data, axis labels, ' 1st y axis labels  $(2.1)$ legends, orient, path, ' Path to TempFile/External Link extlink, <sup>'</sup> if TRUE path is to an external link extname, ' name of chart in external GE file bar overlap, bar margin, groups inited, True groups initiailzed for external charts only chart type, The ' main chart type tmargin, by the margin bmargin, 'bot margin Imargin, left margin rmargin, Tright margin null\_format, 'span,grap or substitute zero for null points gfx, the graphic reformat 'true if chart needs to be reformatted

format ss\_chart\_attrs\_

attr, /\* the actual attributes \*/ in use  $\frac{1}{2}$  /\* true if in use, false if not in use  $\frac{1}{2}$ 

#define SS\_GRAPH\_NAMES\_0x1 /\* these match Graphic Object Types in ssdefs.h \*/ #define SS\_CHART\_NAMES\_0x2 #define SS\_AUDIO\_NAMES\_0x8 #define SS\_BUTTON\_NAMES 0x10

#define SS\_RANGE\_NAMES\_0x100 #define SS\_VIEW\_NAMES\_0x200

/\* both fields == 0 gets ALL external and internal References \*/ #define SS\_EXT\_NAMES 0x400 /\* if set get ONLY external References \*/ #define SS\_INT\_NAMES 0x800 /\* if set get ONLY internal References \*/

#define FIRST\_DATA\_GROUP 9 ' default 1st data group #define SS\_MAIN\_TITLE 0 ' match what's ssdefs.h #define SS\_SUB\_TITLE 1 #define SS\_FOOTER 2 #define SS\_LEGEND\_TITLE 3 #define SS\_LEGEND 4

#define SS\_X\_AXIS\_TITLE 5 #define SS\_X\_AXIS\_LABELS 6

#define SS\_Y\_AXIS\_TITLE\_7 #define SS\_Y\_AXIS\_LABELS 8

format ss\_group\_info main type, series, gnames

format ss\_data\_range

series, list of range vectors legend range, legend range vector axis\_range 'axis range vector format ss\_currency@ currency\_str, 'the currency string itself european, True if european, false if english trailing **trailing** 'true if trailing, false if leading format ss\_legend\_descr@ group\_name, The name of the data group<br>cell end the cell containing the leger 'the cell containing the legend format ss\_name\_spec@ name, range\_str format ss\_cell\_attrs@ bold, /\* true if bold, false if not bold, null if As Is \*/ italic,  $/$ \* true if bold, false if not bold, null if As Is  $^*/$ underline, /\* 0 for none, 1 for single, 2 for double, null for As Is \*/ face, /\* facename as a string, or null for As Is \*/ color, /\* color \*/ ptsize,/\* point size null or 6,8,12,14,18,24,36 \*/ align, /\* 0 for none, 1 for left, 2 for right, 3 for center, 4 for repeat \*/ style, prec format ss\_user\_format@ str, format ss\_cell\_attrs@ attr format ss\_object\_ type, name, ' button text path, x, y, wid, hyt, anchor\_cell, cellrng, macro to run, follow move,

follow\_resize, hidden, locked, print, extlink, ' if TRUE path is to an external link task\_id, ' non-zero if task is running background ' Object is open in the background (for fast updating) format ss\_obj\_info@ name, type, property, hidden, locked, extlink, print, path, macro\_to\_run, no\_border, title bitmap\_path, filter\_macro format ss\_cell\_loc@ column, row, sheet format ss\_object\_loc@ format ss\_cell\_loc@ top\_left, format ss\_cell\_loc@ bot\_right, xoff1, yoff1, xoff2, yoff2 format ss\_object\_pos\_ x, y, wid, hyt format ss\_object\_state\_ task\_id, background, gfx

format ss\_current\_chart@ charts, /\* array of selected charts \*/ gfx /\* the graphics pointer \*/ format ss\_calc\_options@ mode, style, iteration\_count, calc\_interval, auto\_chart, calc background,  $\frac{1}{2}$  this is obsolete as of rev 4.2  $\frac{1}{2}$ calc on display,  $/$ \* this is obsolete as of rev 4.2 \*/ calc rtinsert on display, calc\_only\_obsolete\_cells, type\_conversion, no\_subscribe\_rt\_on\_open, calc\_only\_cells\_onscreen, optimal\_calc /\* calculate dependent formulas \*/ /\* only if cells value really changed \*/ calc\_before\_save, 'not used no\_register\_od\_on\_open, ' used for stop od cells from getting registered ' during file open no register rti on open ' column, row, sheet, paired-column, paired-row, paired-sheet : 0,1,2,3,4,5 format chart\_step\_order@ ch\_order, use\_columns, use\_rows format chart\_step\_titles@ title, subtitle, footer, x\_axis, y\_axis legend ' SS\_GET\_CELL\_INFO@() is a an obsolete macro, DON'T use it. Use SS\_GET\_CELL@() instead ' SS\_GET\_CELL\_INFO() array indexes '

define SSCDEX#COL\_NUM\_ 0 ' zero based column number, as passed

define SSCDEX#CELL\_TYPE 2 ' cell type, see below define SSCDEX#DISP\_STR 3 ' grid display string define SSCDEX#ENTRY\_STR 4 ' entry line string define SSCDEX#PROTECTED\_ 5 ' whether the cell is protected define SSCDEX#STYLE\_TYPE\_ 6 ' display style type define SSCDEX#PRECISION 7 ' extent of display style

- define SSCDEX#ROW\_NUM 1 ' zero based row number, as passed
	-
	-
	-
	-
	-
	-
- define SSCDEX#VALUE 8 ' current value if cell is numeric

format ss\_cell\_info

'

'

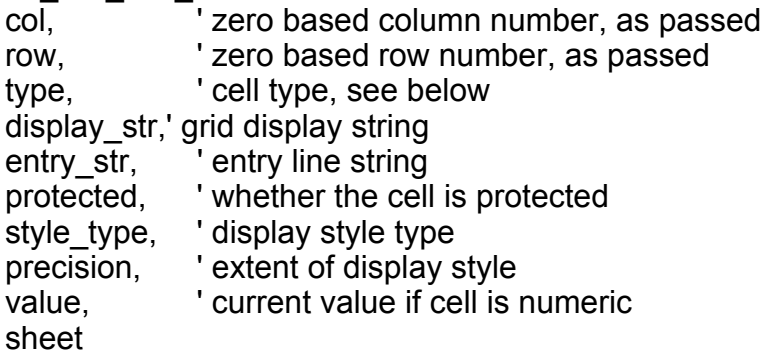

Cell Status codes as returned in SS\_GET\_CELL\_INFO()

define SSC#CELL\_IS\_EMPTY\_ 0 ' Has no content define SSC#CELL\_IS\_FORMULA 1 ' Contains a valid formula. define SSC#CELL\_IS\_CONSTANT 8 ' Is a constant number. define SSC#CELL\_IS\_LABEL 9 ' Is a label define SSC#CELL\_IS\_OBSOLETE\_2 'needs to be recalculated<br>define SSC#CELL\_IS\_ERROR 3 'Has the ERROR value define  $SSC\#CELL$  IS  $ERROR$   $\overline{3}$  ' Has the ERRC define  $SSC\#CELL$  IS NA  $\overline{4}$  ' Has the NA value define SSC#CELL\_IS\_NA define SSC#CELL\_IS\_PENDING\_ 5 'References an empty cell. define SSC#CELL\_IS\_CIRCULAR\_7 ' Is a member of a circularity. define SSC#CELL\_IS\_STRFORMULA\_ 11 'Is a string formula

format ss view pair $@$ first, /\* start of visible row/col block \*/ last /\* end of visible row/col block \*/

format ss\_row\_pair@

row, '0 based row number height 'height of the row in points \*/

format ss\_col\_pair@

col, <sup>'0</sup> based column number<br>width 'width in characters width 'width in characters

format ss\_view\_info@

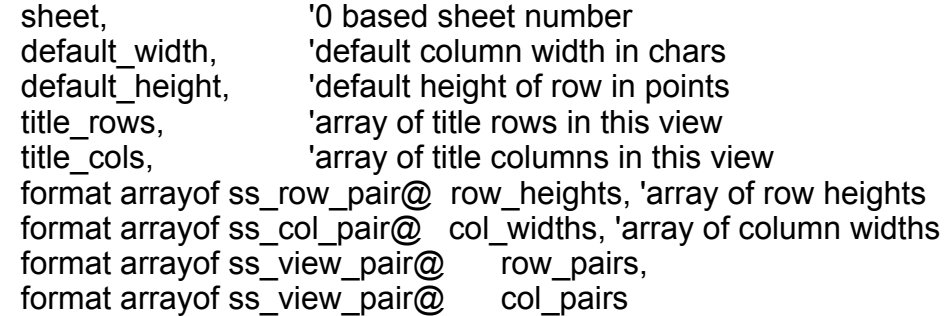

#### format ss\_window\_info@

view\_name,  $\frac{1}{2}$  the view thats displayed in the window  $\frac{1}{2}$  format ss\_cell\_loc@ top\_left, /\* windows top left computed. top\_left,  $\frac{1}{2}$  windows top left cell  $\frac{1}{2}$ format ss\_cell\_loc@ active\_cell, /\* windows cell cursor position \*/ rows, /\* array of rows that are displayed in the window \*/ cols /\* array of cols that are displayed in the window \*/